## **ENCOINFO 2018 20º Congresso de Computação e Tecnologias da Informação**

21 a 25 de Maio de 2018 Palmas – Tocantins

# **ANAIS 20º CONGRESSO DE COMPUTAÇÃO E TECNOLOGIAS DA INFORMAÇÃO**

## **Realização**

Curso de Bacharelado em Sistemas de Informação Curso de Bacharelado em Ciência da Computação Curso de Bacharelado em Engenharia de Software

*Nota: Os conceitos e a redação contidos nos resumos dos artigos são de exclusiva responsabilidade de seus autores, pois os mesmos foram transcritos na íntegra para esta publicação.*

### **ENTIDADE MANTENEDORA Associação Educacional Luterana do Brasil**

**Presidente** Paulo Augusto Seifert

**CENTRO UNIVERSITÁRIO LUTERANO DE PALMAS Reitor** Adriano Chiarini da Silva **Diretora Acadêmica** Parcilene Fernandes de Brito **Diretora Acadêmica Adjunta** Diêmy Sousa Freitas **Diretor Administrativo** Enéias Cardoso de Oliveira **Assessora da Reitoria** Alda Adriana Lima Gonçalves **Assessor Jurídico** Josué Pereira de Amorim **Assessora de Comunicação** Letícia Bender **Coordenadora de Pesquisa** Conceição Aparecida Previero **Coordenadora de Pós-Graduação** Cíntia Fernandes Maximiano **Coordenador de Extensão e Assuntos Comunitários** Luiz Gustavo Santana **Secretária Geral** Driéli Drívela Cabral Araújo **Capelão** Pastor Renato Hannisch

## **Bacharelado em Sistemas de Informação Bacharelado em Ciência da Computação Bacharelado em Engenharia de Software**

**Coordenadora dos Cursos** Parcilene Fernandes de Brito

**Coordenadora Adjunta de Sistemas de Informação** Madianita Bogo Marioti

**Coordenador Adjunto de Ciência da Computação** Fabiano Fagundes

**Coordenador Adjunto de Engenharia de Software** Fabiano Fagundes

**Coordenador de Estágios e de Trabalhos de Conclusão de Curso** Fernando Luiz de Oliveira

> **Coordenador do Projeto Informática & Sociedade** Fernando Luiz de Oliveira Heloise Acco Tives Leão

### **Coordenador da Fábrica de Software** Jackson Gomes de Souza

## **ENCOINFO 2018**

### **Comissão Organizadora**

Cristina D'Ornellas Filipakis Edeilson Milhomem da Silva Fabiano Fagundes Fábio Castro Araújo Fernando Luiz de Oliveira Heloise Acco Tives Leão Jackson Gomes de Souza Madianita Bogo Marioti Parcilene Fernandes de Brito

**Arte e Capa** Jackson Gomes de Souza

**Site do Evento** Fábrica de Software

#### **Fábrica de Software**

Jackson Gomes de Souza Alexandre Kavalerski Gabriel Borges Murillo Roseno

## **Equipe Editorial**

## **Editora Chefe**

Parcilene Fernandes de Brito

## **Editores Assistentes**

Jackson Gomes de Souza Edeilson Milhomem da Silva Fabiano Fagundes

## **Comitê Técnico**

Andreia Rosangela Kessler Mühlbeier – Instituto Federal de Santa Maria Bruno Vilar – Universidade Estadual de Campinas Daniel Costa de Paiva – Universidade Federal Fluminense Edilson Ferneda – Universidade Católica de Brasília Eliane Pozzebon - Universidade Federal de Santa Catarina Flavius da Luz e Gorgônio – Universidade Federal do Rio Grande do Norte João Choma Neto – Universidade Estadual de Maringá Kalil Araujo Bispo - Universidade Federal de Sergipe Leandro Maciel Almeida – Universidade Federal de Pernambuco Leandro Pasa – Universidade Tecnológica Federal do Paraná Leo Natan Paschoal – Instituto de Ciências Matemáticas e de Computação da Universidade de São Paulo Luciano Cabral – Universidade Federal de Pernambuco Maria Adelina Silva Brito – Universidade de São Paulo Paulo Lopes de Souza – Instituto de Ciências Matemáticas e de Computação da Universidade de São Paulo Paulyne Jucá – Universidade Federal do Ceará Raul Wazlawick – Universidade Federal de Santa Catarina Ricardo Vilela – Universidade de São Paulo Rodolfo Adamshuk – Instituto de Ciências Matemáticas e de Computação da Universidade de São Paulo Silvana Melo – Universidade de São Paulo Simone Souza – Instituto de Ciências Matemáticas e de Computação da Universidade de São Paulo Tales Rebequi - Banco Itaú - Tecnologia Victor Hugo Santiago Costa Pinto –Universidade de São Paulo

## **APRESENTAÇÃO**

Há vinte anos...

Há vinte anos a Nokia lançava o celular Nokia 5110, aquele, resistente a quase tudo e com uma bateria que seria o sonho de nossos smartphones atuais. Junto lançava o Nokia 5120, quase igual, mas o saudoso Snake. E o Game Boy era o que tínhamos de jogos portáteis.

O Paypal ainda não existia, mas seu embrião nascia neste ano, com o Confinity. Somente depois que eles se uniram a uma companhia bancária, X.com, de um certo Elon Musk, e deram origem ao Paypal como o conhecemos hoje.

Também foi o ano em que o Netscape Navigator virou gratuito e teve o código-fonte liberado, seguido da criação da comunidade Mozilla.org. O MySQL era lançado para o público e em versão para o Windows. Ah! Obviamente, foi o ano do lançamento do Windows 98.

A XML era publicada como uma recomendação da W3C (World Wide Web Consortium). O Google surgia, em uma versão beta, somente em setembro, como resultado de um projeto de pesquisa de doutorado de Larry Page e Sergey Brin, na Universidade Stanford, Califórnia.

A Netflix começava suas operações na Internet, mas não, não se assistia os filmes pela rede. O usuário entrava no site, solicitava os filmes que desejava assistir e recebia os DVDs em casa. Serviços de streaming eram sonhados mas ainda não realizados.

Isso era o que tínhamos surgindo há 20 anos. E o que surgiu depois, então? A lista seria enorme dado o grande número de tecnologias que foram criadas, expandidas, melhoradas de lá para cá.

E o Encoinfo, ao realizar sua 20ª edição, acompanhou todos os grandes momentos das tecnologias ligadas à computação. Porém, mais importante do que isso, foi acompanhar os grandes momentos de jovens pesquisadores que foram tornando-se excelentes profissionais, professores, coordenadores, empresários, cientistas tendo deixado, em algum momento de sua vida acadêmica, sua marca em algum artigo, palestra, minicurso ou organização deste que é o maior e mais antigo evento da área de computação do Tocantins.

Que venham mais 20 edições. Estamos preparados. Como sempre.

Comissão Organizadora

## **SUMÁRIO**

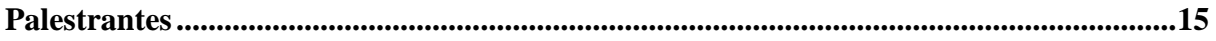

**Minicursos...............................................................................................................................19**

#### **Artigos Completos**

AlfabetizAR - Proposta de um serious game com realidade aumentada para apoio na alfabetização de crianças..........................................................................................................23 Kennedy Santos Torres, Fabiano Fagundes

Comparativo entre ferramentas de extração de dados do WhatsApp em sistemas Android para investigação forense .................................................................................................................33 Dennis Dyodi Kawakami, Fabiano Fagundes, Heloise Acco Tives Leão, Madianita Bogo Marioti

Desenvolvimento de um ambiente Data Warehouse para organizar e analisar os dados do Exame Nacional de Desempenho dos Estudantes (ENADE)...................................................41 Fernanda Pereira Gomes, Gustavo S. A. Siqueira, Ana Clara da C. M. da Silva, Fernando L. de Oliveira

Desenvolvimento de um Software Web para Visualização de Dados de Risco de Dengue em Palmas - TO..............................................................................................................................50 Lucas Ribeiro Reis de Sousa, Aurélio Miguel Machado da Silva, Jackson Gomes de Souza

Gamificação aplicada ao desenvolvimento de software: Análise, Projeto e Implantação .......59 Heloise A. T. Leão, Rodrigo V. F. de Souza, Anilton A. F. Maciel, Sergio A. A. de Freitas2, Edna D. Canedo

Mineração dos Dados do Enade: Avaliação do questionário do estudante das Instituições do Norte do Brasil .........................................................................................................................68 Alexandre Moraes Matos, Lucas Ribeiro Reis de Sousa, Ismael Pontes Torres Júnior, Renato Marinho Alves, Heloise Acco Tives Leão, Fabiano Fagundes

Módulo de identificação da polaridade geral dos Comentários do TripAdvisor baseado na polaridade dos seus Aspectos...................................................................................................77 Taylor Santos Oliveira, Dionnys Santos Marinho, Parcilene Fernandes Brito

Módulo de Pré-Processamento da Ferramenta SentimentALL................................................86 Luan Gomes de Almeida Araújo, Parcilene Fernandes de Brito

Ontologia para Representação das Relações dos Perfis de Professor e Aluno em uma Instituição de Ensino Superior .................................................................................................95 Matheus R. Leal, Parcilene F. Brito

Pesquisa Quali-Quantitativa sobre a Produção de Trabalhos Acadêmico-Científicos ........ 106 Tayse Virgulino Ribeiro, Fernanda Pereira Gomes, Ana Clara da Conceição Macêdo da Silva, Jackson Gomes de Souza

Proposta de um Sistema Interativo para Formatação e Edição de Trabalhos Acadêmicos Científicos ............................................................................................................................. 115 Alexandre M. Matos, Felipe D. da Silva Cabral, Flávio L. do Nascimento, Lucas Ribeiro R. de Sousa, Renato M. Alves, Jackson Gomes de Souza

Proposta de uma Plataforma de Criação de Jogos com Foco no Desenvolvimento de Crianças com Autismo ......................................................................................................................... 123 Jhemeson Silva Mota , Ian Macedo Maiwald Santos, Alexandre Henrique Kavalerski Teixeira, Fabiano Fagundes, Jackson Gomes de Souza

Realocação de Sensores em Redes de Sensores sem Fio Heterogêneas para Cidades Inteligentes............................................................................................................................ 132 Humberto Filho, Kelvin Bernardo, Aldri Santos, Fernando Matos

Sensor Kinect aplicado ao reconhecimento de expressões faciais: Raiva e Medo ............... 141 Ian Macedo Maiwald Santos, Renato Marinho Alves, Alexandre Henrique Kavalerski Teixeira, Jhemeson Silva Mota, Fabiano Fagundes

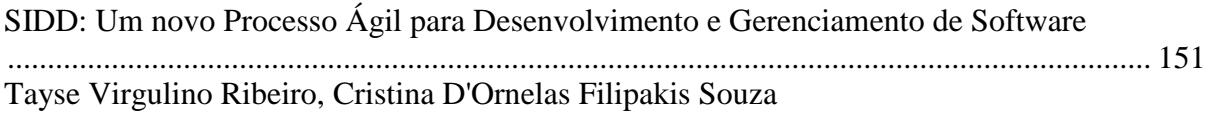

Tecnologias de Reconhecimento de Fala: uma revisão sistemática de trabalhos no Brasil ............................................................................................................................................... 160 Alexandre Henrique Kavalerski Teixeira, Ian Macedo Maiwald Santos, Jhemeson Silva Mota, Jackson Gomes de Souza

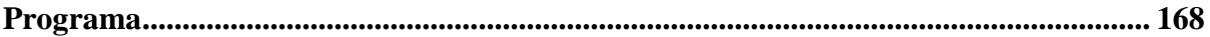

## **PALESTRANTES**

# Vagner Sacramento

Doutor em Ciência da Computação, Fundador e CEO da goGeo

**Palestra:** Criação de um negócio e alta tecnologia: desafios e lições

**Mini CV:** Egresso de Sistemas de Informação do CEULP/ULBRA, possui Doutorado pela PUC-RIO em Ciência da Computação. Fundador e CEO da goGeo onde lidera um time de cientistas de dados para desenvolvimento de uma plataforma de Big Data para Inteligência Comercial. Possui mais de 10 anos de experiência em algoritmos distribuídos para Big Data geoespacial, computação ubíqua e plataformas de Middleware para computação de alto desempenho.

## Rogerio de Paula

Pesquisador sênior do laboratório de pesquisa da IBM no Brasil

**Palestra:** Máquinas que aprendem? O papel das ciências cognitivas e da computação nos avanços da inteligência artificial

**Mini CV:** Dr. Rogerio de Paula é formado em engenharia elétrica pela Universidade Federal de Minas Gerais, tem mais de 20 anos de experiência como pesquisador nas áreas de ciência da computação, inteligência artificial, e ciências cognitivas. Nestes anos ele se dedicou no desenvolvimento de pesquisas que tivessem um impacto direto tanto à ciência quanto aos negócios. É pesquisador sênior do laboratório de pesquisa da IBM no Brasil – IBM Research – e gerente do grupo Visual Analytics & Comprehension Research. A sua área de pesquisa está focada na intersecção entre inteligência artificial e interação humanomáquina, onde investiga e desenvolve novos algoritmos de visão computacional e compreensão automática de imagens, documentos e diagramas. Este trabalho de pesquisa busca resolver problemas de várias industrias, como recursos naturais, finança e saúde.

**MINICURSOS**

## **Criando e hospedando seu próprio site com o GitHub Pages**

Alexandre Henrique Kavalerski Teixeira e Gabriel Borges Caetano de Almeida – Desenvolvedores na Fábrica de Software do CEULP

## **Criando um framework CSS usando Sass**

Willian Almeida Rodrigues - Egresso de Sistemas de Informação CEULP e Instrutor de Tecnologia da Informação no Senai.

## **Crie seu próprio jogo com o RPG Maker**

Valdirene da Cruz Neves Junior - Egresso de Sistemas de Informação CEULP e Coordenador de Projetos da Tecbox e Analista de Tecnologia da Informação.

## **Design Thinking**

André Mequista Rincon - Egresso de Sistemas de Informação CEULP e Coordenador do curso de Sistemas de Informação do ITPAC.

## **Introdução à Programação de Robôs LEGO**

Ivo Sócrates Moraes de Oliveira - Egresso de Sistemas de Informação CEULP e Professor do Instituto Federal do Tocantins (IFTO) - Campus de Paraiso

## **Introdução ao desenvolvimento web com Python e Flask**

Fábio Castro Araújo – Egresso de Sistemas de Informação CEULP e Coordenador de Desenvolvimento Tecnologico na Defensoria Pública do Estado do Tocantins

## **Medição de Softwares com Análise de Pontos de Função**

Thiago Teixeira – Egresso de Sistemas de Informação CEULP e Gerente de Projetos na CRP Tecnologia

## **Uso da ferramenta Cacti na gerência de redes TCP/IP**

Ricardo Marx Costa Soares de Jesus – Egresso Sistemas de Informação CEULP e Analista Judiciário da 2ª instância do Tribunal de Justiça do Estado do **Tocantins** 

**ARTIGOS COMPLETOS**

## **AlfabetizAR - Proposta de um** *serious game* **com realidade aumentada para apoio na alfabetização de crianças**

**Kennedy Santos Torres <sup>1</sup> , Fabiano Fagundes <sup>2</sup>**

<sup>1</sup>Acadêmico de Ciência da Computação - Centro Universitário Luterano de Palmas CEULP/ULBRA Palmas - TO - Brasil

<sup>2</sup> Psicólogo, Mestre em Ciência da Computação e Professor dos cursos de Sistemas de Informação, Ciência da Computação e Engenharia de Software do CEULP/ULBRA

Palmas - TO - Brasil

{altmaisefequatro, thilfa}@gmail.com

*Resumo: Este artigo apresenta uma proposta para um serious game que utiliza tecnologia de realidade aumentada para exibir de forma interativa e atrativa as letras do alfabeto, auxiliando no processo de formação de sílabas, para que as crianças usuárias da aplicação tenham uma imersão maior durante o aprendizado no processo de alfabetização pois também proporciona o desenvolvimento da consciência fonológica. A aplicação objetiva fazer com que o usuário forme sílabas previamente propostas pelo som da sílaba ditas pelo professor, utilizando as letras que serão visíveis uma vez que a câmera de um smartphone com o aplicativo instalado, for apontada para os cards que são mapeados para tal projeção. O protótipo desenvolvido possui 26 cards para as letras, mais 1 para servir de controle para o aplicador do jogo, cada um com sua singularidade e que possibilitará que seja representada cada letra do alfabeto por meio de realidade aumentada. O jogo necessita do acompanhamento de um professor para aplicação.*

#### **1. Introdução**

Para Mortatti (2010), "a alfabetização escolar é entendida como processo de ensino e aprendizagem da leitura e escrita em língua materna, na fase inicial de escolarização de crianças". Durante esse processo, existem diversas dificuldades enfrentadas pelas crianças segundo Cardoso (2013) em seu estudo, uma bem comum é a falta de um ambiente mais atrativo e que faça com que as crianças gostem de utilizar, uma outra, é a consciência fonológica, que tem correlação com aspecto muito importante, que é a memória, crucial para o desenvolvimento da leitura e escrita, e muitos estudantes, principalmente no estágio silábico e pré-silábico, apresentam baixo desempenho na memória de trabalho, ainda com base no estudo feito por Cardoso.

Atualmente, a sociedade é de uma forma que a linguagem escrita está por toda parte, se formando em um ambiente estimulante para as crianças, que logo cedo já estabelecem um contato e certas interações com a escrita e linguagem (ALBUQUERQUE, 2017), porém, para o processo de alfabetização, não basta somente a parte visual, é necessário que quem esteja aprendendo, tenha acesso ao processamento fonológico para a aquisição da linguagem escrita (CARDOSO, 2013).

Com o surgimento de novas tecnologias, cada vez mais, elas estão presentes no cotidiano das pessoas (SOUZA, SILVA, 2014), algumas dessas inovações podem trazer diversas possibilidades de resolução para certos problemas, como os da alfabetização infantil.

A Realidade Aumentada (RA) não é uma tecnologia atual, mas sua popularização sim, trata-se de uma nova forma de visualizar o mundo real, ela combina elementos virtuais com o espaço real em que a pessoa se encontra, "isso propicia ambientes diversos, incluindo a exploração dos benefícios dos jogos educacionais, em função de suas características lúdicas, de envolvimento, de desenvolvimento de habilidades e de construção do conhecimento"

(ZORZAL *et al,* 2008). Essas características de uma aplicação com RA, podem servir significativamente para a educação infantil, por isso, já existem algumas ferramentas de apoio ao ensino que utilizam RA para deixar o modo de aprender, bem mais lúdico.

O objetivo desse projeto, é propor um *serious game* que auxilie na área da educação infantil, mais específico na alfabetização infantil trabalhando a consciência fonológica. Tendo em mente que a forma descontraída de um *game*, faz com que ele se torne uma ótima ferramenta para repassar conhecimento, o padrão sério do jogo, faz com que não seja visto somente como uma forma de diversão, mas de treino e ensino, e a utilização do som das sílabas pode fazer com que a memorização das sílabas seja mais eficiente. E em relação aos *serious games,* para Oliveira (2016) "o que os difere de qualquer outro tipo de jogo é o seu foco na aprendizagem, sendo a principal finalidade de sua utilização".

No intuito de melhorar os índices de alfabetização infantil a longo prazo, ou pelo menos tornar esse processo mais intuitivo, divertido e moderno para os usuários, foi desenvolvido o protótipo de um jogo que utiliza conceitos e tecnologias atuais como realidade aumentada (RA) em *smartphones*, e que pode tornar o aprendizado mais atrativo para as crianças, uma vez que "o processo do aprendizado da leitura e da escrita requer esforço e um ambiente estimulante" (CARDOSO, 2013) e tendo em mente que "a realidade aumentada é uma tecnologia em expansão, com vasto campo de exploração, contribuindo de maneira significativa na área educacional" (ZORZAL *et al,* 2008).

No Brasil atual, o método de alfabetização utilizado é o sintético, que existe a mais de 2000 anos (RANGEL *et al,* 2017). Ele se divide em 3 etapas, alfabético, fônico e silábico. As duas últimas, são as que se pretende auxiliar com o AlfabetizAR, jogo aqui proposto, onde o aluno poderá formar sílabas com o acompanhamento de um professor, de uma forma muito mais atrativa.

Como já foi dito antes, a RA "é uma tecnologia que pode ser usada para enriquecer o processo de ensino e aprendizagem escolar e precisa ser conhecida pelos educadores como instrumento de melhoria do acesso ao conhecimento" (SOUZA, SILVA, 2014), por isso, observou-se que esse *game*, seria uma grande ferramenta para auxiliar no processo de alfabetização de crianças, mais especificamente, no processo de formação silábica, ou silabação onde o aluno primeiro aprende as sílabas, para depois formar palavras e o desenvolvimento fônico, que é quando o aluno sabe o som das sílabas, letras ou palavras, aqui, trabalhado das sílabas. O *game* objetiva que o aluno tenha um desempenho melhor, pois o jogo usa tecnologias atuais e mais atrativas.

#### **2. Consciência Fonológica**

Trata-se de uma habilidade metalinguística, que, como fala Albuquerque e Martins (*apud,* 2017), é a "capacidade para identificar as componentes fonológicas das unidades linguísticas (sílabas, unidades intrassilábicas e fonemas) e de as manipular de uma forma deliberada". É saber, por exemplo, que o som que sai quando se fala "BU", pertence a junção das letras B e U, formando a sílaba BU que tem o som dito.

O estudo feito por Cardoso (2013), mostrou que a consciência fonológica, tem bastante influência no momento em que a criança está aprendendo a ler e a escrever. E que os estudantes observados que estavam na fase de silabação e pré-silabação, não tinham esse aspecto de memória com bom desempenho. Por isso, atividades que utilizam o som junto com o visual, podem ser bem eficientes, pois ajudam a desenvolver a habilidade fonológica, garantindo uma memorização mais eficaz do conteúdo, uma vez que o aluno saberá associar o som com a devida coisa.

#### **3. Serious Games**

Com a popularização do uso de jogos para auxiliar no processo de ensino e aprendizagem atualmente, alguns desses jogos têm características não só de diversão, mas também de treinamento e ensino, são chamados de *serious games,* segundo Oliveira, Hounsell e Gasparini (2016) ou "Jogos Sérios" em tradução livre.

Os *serious games* podem ser aplicados em diversas áreas, incluindo na educação infantil. No caso do jogo proposto, pode fazer com que as crianças aprendam de forma mais intuitiva a silabação, que será feita com recursos audiovisuais. Com isso, pode-se afirmar que o jogo proposto é um jogo sério.

#### **4. Realidade Aumentada**

A Realidade Aumentada (RA) é uma forma de visualizar o espaço real junto com elementos virtuais tridimensionais. Para Roberto (*et al*, 2010) "a RA, é uma área da ciência da computação capaz de interagir elementos virtuais com reais, criando um ambiente misto em tempo real". Outro conceito sobre RA, é o de Jesus (2013), que fala que "é o termo usado para descrever a tecnologia que cria a integração de informações virtuais com visualização da realidade".

A possibilidade de enxergar essas informações que não são visíveis a olho nu dá-se através da utilização de câmeras especiais, com sensores que detectam objetos do ambiente real e sejam capazes de projetar em uma tela a interação do virtual com o real. Essa tecnologia "mantém o usuário em seu ambiente físico, e transporta o ambiente virtual para o espaço do usuário, permitindo uma interação com o mundo virtual de forma mais natural e sem necessidade de treinamento ou adaptação" (TORI *et al*, 2006).

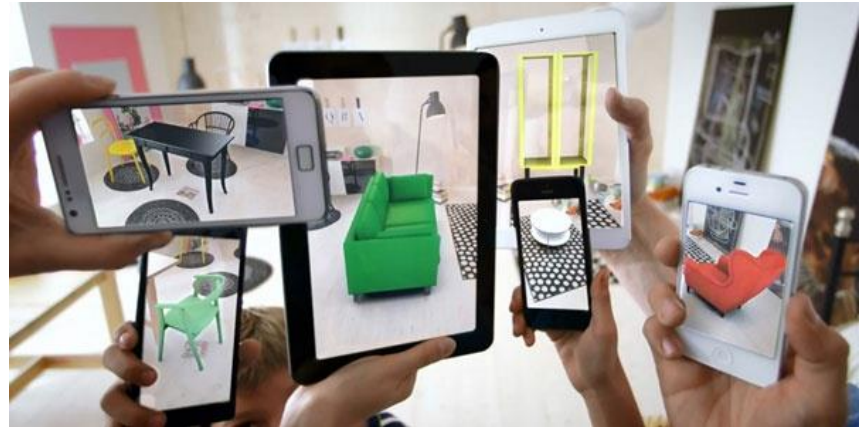

**Figura 1. Demonstração de ambiente real com elementos virtuais**

Como demonstrado (figura 1), a RA é capaz de acrescentar elementos virtuais à um ambiente em que só tenha objetos reais por exemplo, a visualização dos elementos invisíveis a olho nu, pode ser dada pelas câmeras de diversos dispositivos como *smartphone, tablets* etc.

#### **4.1 Realidade Aumentada com marcadores**

Embora seja possível a utilização da RA sem auxílio algum de padrões visuais, conhecidos também como marcadores, a utilização deles são de grande importância quando se trata de aplicações *mobile,* pois, mesmo esses dispositivos tendo um grande avanço de processamento nos últimos anos como foi dito anteriormente, quanto menos cobrar dos processadores, melhor. Os marcadores têm esse papel, e como diz Roberto (*et al,* 2010), essa "simplificação" do rastreamento do mundo real faz com que hardware de baixo custo tenham utilidade e possam rodar essas aplicações com RA, como *smartphone* com processadores mais restritos e câmeras de menor resolução e taxa de captura. Por ser uma aplicação com um tema bastante difundido, além de várias formas de utilizar a realidade aumentada com marcadores, também existem diversas formas de marcadores. Para o desenvolvimento da aplicação descrita neste trabalho, foram utilizados marcadores personalizados e nunca utilizados em nenhum outro lugar com esse formato.

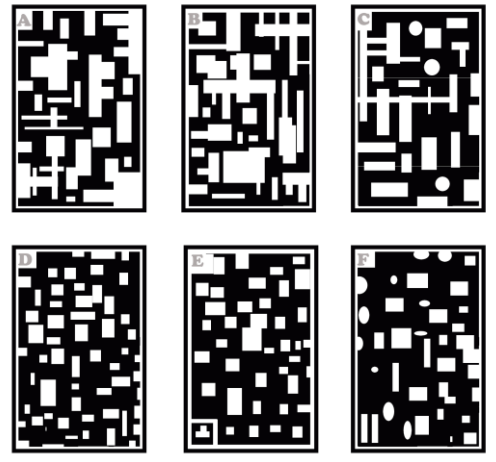

**Figura 2. Demonstração de alguns marcadores utilizados para projetar a RA**

Como é possível ver (figura 2), os marcadores utilizados para essa aplicação são todos distintos uns dos outros, alguns tendo até padrões de formas dos espaços diferentes. Tudo para que não tenha nenhuma chance da câmera trocar projeções por ler errado um *card*. Esse material foi desenvolvido no *photoshop cc 2015*, manualmente, um por vez. Existe a representação de cada letra no canto superior esquerdo de cada marcador para o professor que acompanha a atividade identificar qual letra o aluno escolheu.

### **4.2 Jogos com Realidade Aumentada**

Com todo esse crescimento que a RA está tendo e as diversas possibilidades de aplicá-la em áreas distintas, a mesma está sendo utilizada em muitos trabalhos como jogos digitais, e tendo um papel significativo na educação. Um bom exemplo disso é o *Serious Game* desenvolvido por Moraes e Colpani (2016), que usa RA para auxiliar no processo de ensino e aprendizagem de matemática básica para alunos do ensino fundamental. Chamada de Batalha Matemática, é jogado através de um dispositivo móvel e necessita de marcadores, que para esse *game,* estão no formato de livro, o jogo serio busca ajudar construir a noção de prioridade dos sinais e no desenvolvimento da capacidade dos estudantes de resolver operações da matemática básica através de *minigames.*

Lindemann e Malheiros (2014) tinham um objetivo de validar o conceito de RA, e para isso, desenvolveram um jogo colaborativo de entretenimento *mobile*. Porém foi utilizada essa outra realidade sem marcadores, de tal forma que fez a câmera utilizar de geolocalização, assim, criando um jogo com experiência social. Além disso, o trabalho dos dois também teve o objetivo de testar o nível dos hardware da época.

## **5. Materiais e Métodos**

Tendo em mente que os usuários desse jogo, serão crianças que nasceram na era da informação, que são muito mais atualizadas na tecnologia do que as da geração antes da internet e que, segundo Zorzal (*et al,* 2008) a "população de crianças cada vez mais adaptadas aos dispositivos eletrônicos como computadores e/ou videogames e sedentas de material educacional tão atrativo quanto esses aplicativos", têm a necessidade de um ambiente mais chamativo para que possa envolver elas e gerar uma aprendizagem ativa. Pois, segundo Brum (*et al,* 2015), estudos já comprovaram que esse método é mais eficaz do que o ensino convencional (passivo). O uso da RA, visa proporcionar um método de ensino mais interativo, e tornar mais significativo o processo de ensino e aprendizado da formação de sílabas para crianças.

Para o desenvolvimento desse projeto foram realizadas 5 etapas (figura 3):

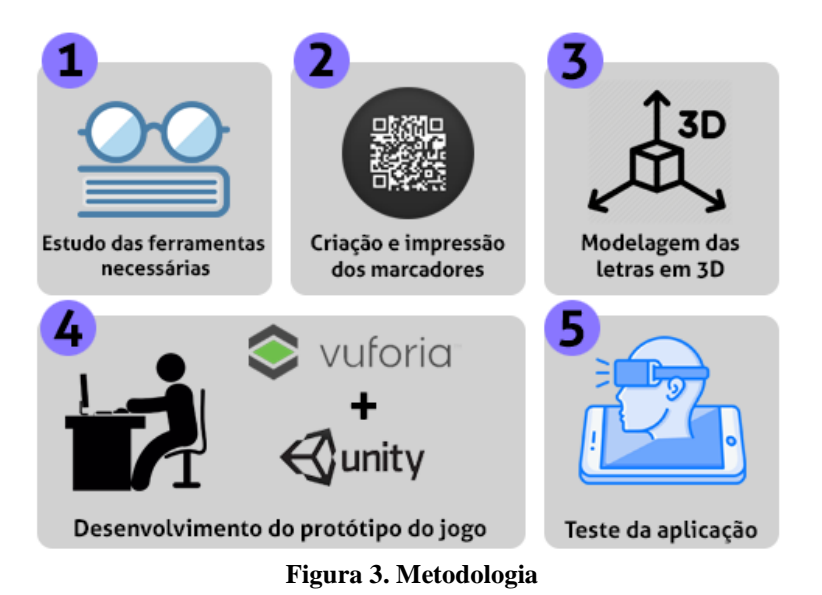

A primeira etapa do processo, foi a coleta de informações a respeito de quais tecnologias seriam mais viáveis para esse jogo, como manuseá-las em um nível capaz de fazer o *game* e como adquiri-las.

A segunda etapa, após a decisão de que seria feito o uso de RA mapeada, foi criada os marcadores utilizando a ferramenta *photoshop cc 2016.* Cada um com suas devidas peculiaridades para que a leitura não fosse confusa e não tivesse erros. Nesse passo também foi feita a impressão desses marcadores em formato de *cards* para utilizar no jogo.

A terceira etapa foi a modelagem dos objetos tridimensionais de todas as letras do alfabeto utilizando a ferramenta *3DS Max*. Para que pudessem ser projetadas nos cartões, logo depois de serem lidos.

Na quarta etapa, o protótipo foi desenvolvido, ainda executável somente em um computador, na plataforma de desenvolvimento *Unity 3d*, junto com a da biblioteca da *Qualcomm Vuforia,* contendo os marcadores cadastrados.

Na quinta etapa, o protótipo executável somente em um computador, foi exportado para ser executado e testado em um *smartphone* com sistema operacional *android*.

A metodologia escolhida foi o processo de *software* denominado Desenvolvimento Evolucionário, que segundo Moraes (*apud,* 2016), é um processo em que o foco é, primeiro criar um produto inicial para a aplicação e de acordo com mais informações dos usuários que forem obtidas, vai melhorando o produto até se tornar completo.

Outra metodologia escolhida foi o *Game Document Design* (GDD), que é um documento em que se explica tudo relacionado ao jogo, mecânica, objetivo, personagens (caso tenha) entre outras funcionalidades, com o objetivo de "fornecer ao desenvolvedor uma visão geral do que deverá ser produzido" (MORAES, 2016).

Abaixo tem uma breve explicação de todas as ferramentas necessárias e utilizadas para esse protótipo como, para que servem entre outras informações úteis.

Essas ferramentas não são as únicas capazes de produzir um *game* com RA, mas depois de um levantamento, decidiu-se utilizar essas porque são de mais fácil acesso.

#### **5.1 - 3DS MAX**

Como os objetos visualizados são tridimensionais, é necessário uma ferramenta para modelagem destes objetos, que no caso da aplicação a ser desenvolvida, serão as letras do alfabeto. A ferramenta para criação dos modelos 3D utilizada para criar este jogo, foi o 3DS Max 2016, que é um software de modelagem, animação e renderização 3D, criado pela empresa Autodesk.

Com o Max, é possível a criação de ambientes virtuais bem robustos, e que podem dar uma experiência de imersão bem satisfatória (Autodesk, 2018). A ferramenta tem a necessidade de uma assinatura paga, porém, pode ser adquirida uma licença para estudantes grátis, válida por 3 anos em inglês. Em seguida (figura 4), é demonstrado a modelagem da letra K, no 3DS MAX.

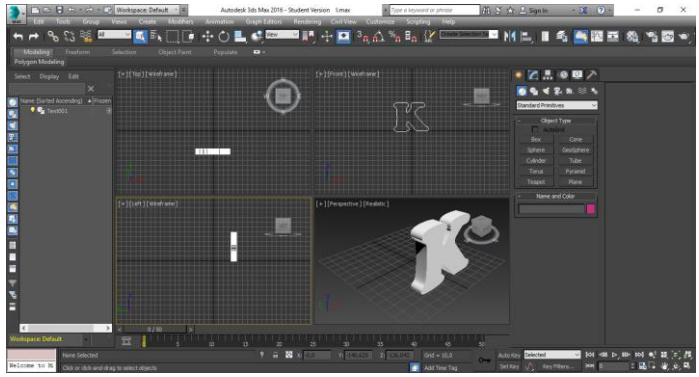

**Figura 4. Demonstração de modelagem da letra K em 3d.**

Após serem modeladas, todas as letras são exportadas para serem utilizadas em outra ferramenta, a Unity3D, que será apresentada a seguir.

#### **5.2 - UNITY 3D**

Com os objetos 3D já criados e exportados para utilização, é preciso ter também um ambiente que use esses objetos e crie de fato o jogo, pra isso se faz necessário a utilização de engine como a da Unity, Unity3D. É um software para criação de jogos líder mundial (Unity, 2018). É uma aplicação paga para empresas, caso o objetivo do uso seja apenas pessoal e sem fim lucrativo, é possível utilizar gratuitamente o Unity3D.

#### **5.3 QUALCOMM VUFORIA**

É um kit de desenvolvimento ou biblioteca, para criação de aplicações em visão com AR (Vuforia, 2018). "É gratuito, multiplataforma, bem documentado, tem uma forte comunidade de implementadores dispostos a compartilhar informações" (LEITÃO, RODRIGUES, 2012). Vuforia te permite subir imagens dos marcadores pra nuvem e depois baixar a biblioteca com esses marcadores cadastrados para sua aplicação, depois de ter importado essa biblioteca para seu projeto, ao usar a câmera na aplicação, é possível visualizar os objetos 3D nos marcadores. Um ponto muito forte desse kit é que ele é totalmente sincronizado com Unity3D. É possível a junção dos dois para criação de jogos bem completos e bonitos.

#### **6. Resultados e Discussões**

O desenvolvimento do protótipo do *serious game* AlfabetizAR, foi o resultado desse projeto. O jogo demonstrou que é possível ter um ambiente de ensino e aprendizagem mais atrativo do que o convencional e possibilitar ensino e treinamento utilizando realidade aumentada e recursos fonológicos. Dessa forma, contribuindo de forma significativa para a educação infantil, uma vez que esse público necessita de um ambiente de ensino mais lúdico, e os jogos são capazes de proporcionar esse meio, que se torna mais eficaz quando treina outros aspectos, como a memória.

Um dos próximos passos é testar essa tecnologia em sala de aula com crianças e observar se a aceitação em relação a RA, por partes delas é boa e se traz resultados no ensino melhores do que o modo convencional no que tange a silabação, ou seja, testar a efetividade desse jogo sério.

Tendo em vista que o *serious game* desenvolvido está em fase inicial, melhorias serão necessárias com base nos *feedbacks* recebidos por especialistas na área do ensino após os testes como, acréscimos de funcionalidades, novos desafios para os usuários, novas formas de visualizar são exemplos do que se projeta para o futuro. O desenvolvimento desse projeto também dará espaço para criação de novas aplicações voltadas para o ensino e que possam passar o conhecimento de forma divertida para os jogadores, mas séria.

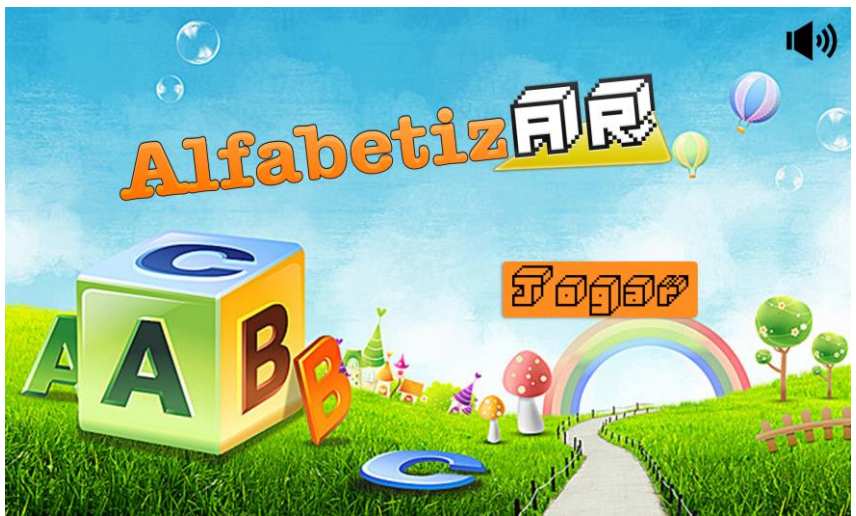

**Figura 5. Tela inicial do jogo AlfabetizAR.**

AlfabetizAR foi o nome dado ao jogo desenvolvido. O jogo que utiliza RA para projetar as letras do alfabeto em três dimensões para auxiliar crianças no processo de formação silábica vai funcionar da seguinte forma: após a instalação do *app*, o professor vai distribuir os *cards* em um espaço, escolher um aluno para jogar que com o auxílio de um óculos para apoiar o *smartphone* se preferir, ou pode segurar o dispositivo com a mão, apontar a câmera para os cartões que verá as letras do alfabeto em três dimensões.

Durante o tempo, o professor vai propor sílabas para a criança que esteja jogando, aí que entra o processo de fonologia, onde somente com o som da sílaba, dada por quem está acompanhando o jogo com o aluno, o aluno terá de fazer a junção de letras correspondente.

Se a formação da sílaba estiver correta, o professor vai apertar um botão, que será virtual em um *card* a parte, e também estará no campo de visão do game junto com as demais, para que a projeção do mesmo seja feita e processada. É possível ver (figura 2) que no canto superior esquerdo de cada cartão, há uma marca d'água indicando qual letra ele representa, pra que quem estiver aplicando o jogo, possa observar se o jogador acertou ou não, mesmo sem a necessidade de usar o aplicativo.

A cada acerto, o aluno acumulará pontos, e o professor poderá aumentar a dificuldade das sílabas ou não. Os pontos serão a mesma quantidade, independente do nível de dificuldade, o objetivo é computar e ver até onde a criança consegue chegar (quantos pontos consegue acumular). O jogador perde quando, seus pontos chegam a zero, o decréscimo acontece a cada erro e se o aluno demorar um tempo de 20 segundos para montar a sílaba proposta, o fato de o *game* ter essa condição de derrota, é positivo segundo Moraes e Colpani (2016). Cada acerto, erro ou tempo esgotado, será acompanhado por um som, que será diferente para cada ocasião.

Ao iniciar o jogo, essa será a tela (figura 6) com que o jogador se irá se deparar, nela contém um botão para iniciar o jogo, e a opção de deixar mudo, o som de fundo.

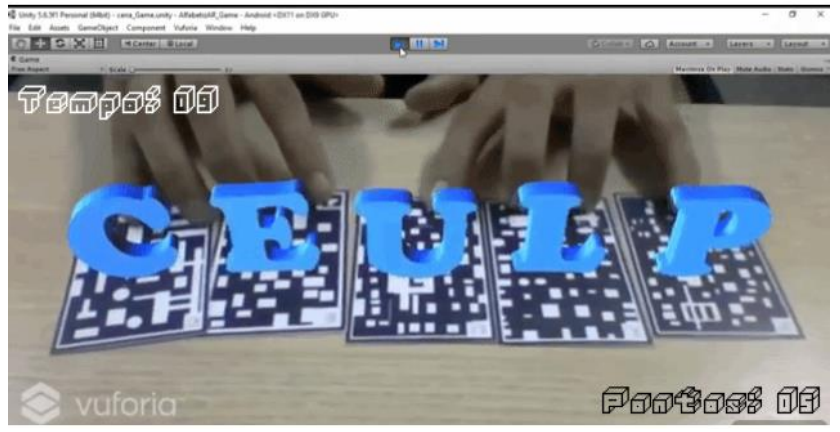

**Figura 6. Demonstração do jogo.**

Depois que o jogo é iniciado, todos os *cards* devem estar no campo de visão da câmera do celular, ou pelo menos os que o professor auxiliar pensar ser necessário para o desafio. Na tela tem o contador de tempo, o aluno terá 20 segundos para montar a sílaba antes que perca ponto ou perca o jogo, caso tenha só 1 ponto.

A forma com que o jogo foi produzida, visa trazer um aprendizado mais divertido, com conceitos de tecnologia e dinâmicas antes já utilizadas em sala, como a tarefa de formar sílabas, porém aqui, só a partir do fonema delas, ditas pelo professor que acompanhará e aplicará a atividade com o uso do aplicativo. e que podem fazer com que as crianças tenham mais interesse em jogar e assim, aprender com isso.

### **7. Conclusão**

O objetivo desse projeto era propor um *serious game* para auxiliar crianças no processo de silabação e consciência fonológica para resultados mais permanentes, pois juntando a tecnologia de realidade aumentada com a ideia de jogos digitais, têm-se um ambiente de ensino lúdico, o que é melhor para o processo de ensino e aprendizagem, e com a necessidade de o jogador somente ouvir a sílaba que deve ser formada, faz com que ele estimule sua memória para lembrar ou fixar as sílabas a partir de seus respectivos sons.

Com o protótipo do game desenvolvido, será possível testá-lo em uma sala de aula para analisar se ele traz os benefícios propostos e esperados. Caso os resultados sejam positivos nesse sentido, novas funcionalidades serão adicionadas ao AlfabetizAR, e até novos jogos serão criados com a mesma finalidade, que é de ensinar com jogos sérios algum conteúdo para crianças. Uma vez que *serious games* trazem uma boa didática para as aulas e bons resultados para o ensino de crianças.

#### **8. Referências**

ALBUQUERQUE, Ana; MARTINS, Margarida Alves. **Habilidades Iniciais de Alfabetização em Português: Pesquisa Transcultural em Portugal e no Brasil**. Psico-USF, Campinas , v. 22, n. 3, p. 437-448, Dec. 2017 . Available from <http://www.scielo.br/scielo.php?script=sci\_arttext&pid=S1413- 82712017000300437&lng=en&nrm=iso>. access on 10 Jan. 2018. http://dx.doi.org/10.1590/1413-82712017220305.

CARDOSO, Andreia Martins de Souza; SILVA, Mônica Marins da; PEREIRA, Mônica Medeiros de Britto. **Consciência fonológica e a memória de trabalho de crianças com e sem dificuldades na alfabetização**. **CoDAS**, São Paulo , v. 25, n. 2, p. 110-114, 2013 . Available from  $\langle \text{http://www.scielo.br/scielo.php?script=sci arttext&tpid=S2317-} \rangle$ 17822013000200004&lng=en&nrm=iso>. access on 10 Jan. 2018.

MORTATTI, Maria do Rosário Longo. **Alfabetização no Brasil: conjecturas sobre as relações entre políticas públicas e seus sujeitos privados**. Revista Brasileira de Educação [en linea] 2010, 15 (Mayo-Agosto) : [Fecha de consulta: 10 de enero de 2018] Disponible en:<http://www.redalyc.org/articulo.oa?id=27518764009> ISSN 1413-2478

SOUZA, Dayana da Silva; SILVA, Sandra Albano da; **REALIDADE AUMENTADA NA EDUCAÇÃO**. Anais do ENIC, n. 6, 2014. [<http://anaisonline.uems.br/index.php/enic/article/view/2501/2631>](http://anaisonline.uems.br/index.php/enic/article/view/2501/2631). Consultado dia 24 de janeiro de 2018.

TORI, Romero; KIRNER, Claudio; SISCOUTO, Robson. 2006. **Fundamentos e Tecnologia de Realidade Virtual e Aumentada**. Belém - PA. Editora SBC - Sociedade Brasileira de Computação. Livro do pré-simpósio, VIII Symposium on virtual reality. Disponível em: [<http://www.ckirner.com/download/capitulos/Fundamentos\\_e\\_Tecnologia\\_de\\_Realidade\\_Vir](http://www.ckirner.com/download/capitulos/Fundamentos_e_Tecnologia_de_Realidade_Virtual_e_Aumentada-v22-11-06.pdf) [tual\\_e\\_Aumentada-v22-11-06.pdf>](http://www.ckirner.com/download/capitulos/Fundamentos_e_Tecnologia_de_Realidade_Virtual_e_Aumentada-v22-11-06.pdf). Acesso em 13 de abril de 2018.

JESUS, Allan Mendes de; CATALDI, Pedro Cesar Pedreira. (2013). **APSYS: Desenvolvimento de jogo tático de tabuleiro com Realidade Aumentada**. Disponível em <http://bdm.unb.br/bitstream/10483/6780/1/2013\_AllanJesus\_PedroCataldi.pdf>. Acesso em 15 de abril de 2018.

UNITY, Technologies [internet] 2018. Dispoível em: <https://unity3d.com/pt>. Acesso em 5 de março de 2018.

PTC, Inc [internet] 2018. Disponível em [<https://developer.vuforia.com/>](https://developer.vuforia.com/). Acesso em 5 de março de 2018.

AUTODESK, Inc [internet] 2018. Disponível em [<https://www.autodesk.com.br/products/3ds-max/overview>](https://www.autodesk.com.br/products/3ds-max/overview). Acesso em 5 de março de 2018.

ZORZAL, Ezequiel Roberto; OLIVEIRA, Mônica Rocha Ferreira de; SILVA, Luciano Ferreira; CARDOSO, Alexandre; KIRNER, Claudio; JÚNIOR, Edgard A. Lamounier. (2008). **Aplicação de Jogos Educacionais com Realidade Aumentada.** Disponível em [<http://www.seer.ufrgs.br/renote/article/viewFile/14575/8482>](http://www.seer.ufrgs.br/renote/article/viewFile/14575/8482). Acesso em 25 de fevereiro de 2018.

BRUM, Luciano Moraes da Luz; PINHO, Leonardo Bidese de; CAMARGO, Sandro da Silva. 2015. International Journal of Computer Architecture Education (IJCAE). **Metodologia de Aplicação da Realidade Aumentada no Ensino de Arquitetura de Computadores.**  Disponível

em:[<http://www2.sbc.org.br/ceacpad/ijcae/v4\\_n1\\_dec\\_2015/IJCAE\\_v4\\_n1\\_dez\\_2015\\_paper](http://www2.sbc.org.br/ceacpad/ijcae/v4_n1_dec_2015/IJCAE_v4_n1_dez_2015_paper_5_vf.pdf) [\\_5\\_vf.pdf>](http://www2.sbc.org.br/ceacpad/ijcae/v4_n1_dec_2015/IJCAE_v4_n1_dez_2015_paper_5_vf.pdf)Acesso em: 18 de abril de 2018.

RANGEL, Franciele de Azevedo; SOUZA, Emmily Cristina Firmino de; SILVA, Ana Carla de Azevedo. 2017. **MÉTODOS TRADICIONAIS DE ALFABETIZAÇÃO NO BRASIL: PROCESSO SINTÉTICO E PROCESSO ANALÍTICO.** Disponível em: [<https://periodicos.ufersa.edu.br/index.php/includere/article/view/7427>](https://periodicos.ufersa.edu.br/index.php/includere/article/view/7427). Acesso em: 19 de abril de 2018.

MORAES, Isadora Giacomini de; COLPANI, Rogério. SBGames 2016. **Desenvolvimento de um Serious Game com Realidade Aumentada para auxiliar no processo de ensino-** **aprendizagem de Matemática Básica**. Disponível em: [<http://www.sbgames.org/sbgames2016/downloads/anais/157733.pdf>](http://www.sbgames.org/sbgames2016/downloads/anais/157733.pdf). Acesso em 19 de abril de 2018.

OLIVEIRA, Helder Cognaco de; HOUNSELL, Marcelo da Silva; GASPARINO, Isabela. SBGames 2016. **Uma Metodologia Participativa para o Desenvolvimento de Jogos Sérios.**  Disponível em: [<http://www.sbgames.org/sbgames2016/downloads/anais/157381.pdf>](http://www.sbgames.org/sbgames2016/downloads/anais/157381.pdf). Acesso em: 20 de abril de 2018.

ALBUQUERQUE, Ana; MARTINS, Margarida Alves. Habilidades Iniciais de Alfabetização em Português: Pesquisa Transcultural em Portugal e no Brasil. Psico-USF, Campinas , v. 22, n. 3, p. 437-448, Dec. 2017 . Available from <http://www.scielo.br/scielo.php?script=sci\_arttext&pid=S1413- 82712017000300437&lng=en&nrm=iso>. access on 30 Apr.

## **Comparativo entre ferramentas de extração de dados do WhatsApp em sistemas Android para investigação forense**

**Dennis Dyodi Kawakami<sup>1</sup> , Fabiano Fagundes², Heloise Acco Tives Leão², Madianita Bogo Marioti<sup>2</sup>**

<sup>1</sup>Acadêmico do curso de bacharelado em Ciência da Computação do CEULP/ULBRA 2 Professores dos cursos de Ciência da Computação, Sistemas de Informação e Engenharia de Software do CEULP/ULBRA

Avenida Teotônio Segurado 1501 Sul Palmas - TO CEP 77.019-900 Caixa Postal nº 85

denniskawakami@gmail.com, thilfa@gmail.com, heloise.acco@gmail.com, madianitab@gmail.com

*Resumo. A Computação Forense é uma área da Ciência Forense cujo objetivo é realizar investigações de crimes cometidos com a utilização de equipamentos computacionais, podendo ser microcomputadores, celulares ou quaisquer outros dispositivos que armazenem informações. Assim esse artigo aborda conceitos relacionados a computação forense, apresenta os principais diretórios do WhatsApp em Sistema Operacional Android, os dados que as ferramentas conseguiram recuperar e o paralelo entre as ferramentas de extração de dados do WhatsApp Andriller, Elcomoft e WhatsApp Key Extractor.* 

#### **1. Introdução**

Nos últimos anos os *Smartphones* passaram por uma grande evolução tecnológica, permitindo que os usuários se comuniquem através de mensagem de texto, envio de imagens, áudios, vídeos e documentos diversos. Esses serviços, conhecidos como mensagens instantâneas (*Instant Messaging* - IM), são um dos meios mais utilizados entre as pessoas para a comunicação, visto que, o envio e o recebimento das mensagens podem ser realizados para múltiplos participantes ao mesmo tempo e acontece em tempo real (ROSLER, MAINKA e SCHWENK, 2017, tradução). Uma ferramenta popular que oferece serviço de IM é o *WhatsApp*, um aplicativo muito utilizado atualmente.

De acordo com os dados fornecidos pelo *site* oficial do *WhatsApp* com acesso em outubro de 2017, o *WhatsApp* é um aplicativo de troca de mensagens gratuito que permite envios e recebimentos de multimídias (fotos, vídeos, áudios e documentos) e a realização de chamadas de voz. Segundo Thakur (2013, tradução), a maioria dos arquivos enviados e/ou recebidos pelo aplicativo ficam armazenados na memória interna e/ou na memória *flash* do dispositivo em que o utilitário estiver instalado.

O *WhatsApp* é um aplicativo que pode ser utilizado como ferramenta para prática de crimes eletrônicos devido a facilidade de compartilhar conteúdos de natureza ameaçadora, difamatória, ofensiva, matérias de intolerância e pedofilia. Além dos conteúdos citados, também contribui com outros tipos de delitos, como por exemplo, o tráfico de drogas, que pode ser realizado através das trocas de mensagens entre os usuários. Dessa forma, o *WhatsApp* torna-se uma fonte muito rica de informações e evidências de práticas criminosas, tornando-se uma área de estudos para a análise forense digital.

Para realizar o esclarecimento de crimes existe um campo de estudo denominado Ciência Forense, que, segundo a Comissão Nacional de Ciências Forenses (*National Commission on Forensic Science* - NCFS), é a "aplicação de práticas científicas ou técnicas para reconhecimento, coleta, análise e interpretação de evidências de direito penal e civil ou questões regulatórias" (NATIONAL COMMISSION ON FORENSIC SCIENCE, 2016, tradução). Existem algumas áreas que são relacionadas a Ciência Forense como a antropologia, biologia, computação, matemática, psicologia, química entre outras, que buscam comprovar o modo em que um crime foi cometido por meio de metodologias específicas de cada área de atuação. A Computação Forense, especificamente, tem como principal objetivo determinar a dinâmica, a materialidade e autoria de ilícitos ligados à área de Informática (ELEUTÉRIO e MACHADO, 2011).

Neste contexto, o presente artigo apresenta conceitos relacionados à Computação Forense, possibilitando uma melhor compreensão sobre a área, apresenta como o Sistema Operacional (SO) *Android* armazena as informações do *WhatsApp* nos *Smartphones* e compara os resultados obtidos pelas ferramentas que foram utilizadas, sendo elas a Andriller, Elcomsoft e WhatsApp Key Extractor.

#### **2. Computação Forense**

A Computação Forense tem como principal objetivo "determinar a dinâmica, a materialidade e autoria de ilícitos ligado à área de informática" (ELEUTÉRIO e MACHADO, 2011, p.16). Assim, seu papel é determinar metodologias que ajudem os profissionais que atuam na área da informática a buscarem por evidências de crimes, para que tenham informações para elaborar laudos contendo os dados dos possíveis crimes que foram cometidos.

Essa área tornou-se uma prática importante tanto para empresas quanto para órgãos públicos, pois utiliza-se de métodos científicos para identificar, preservar, analisar e documentar evidências localizadas em computadores e ou em dispositivos eletrônicos (FREITAS, 2006). Os responsáveis por realizar as investigações em busca de evidências e elaborar os laudos são os peritos criminais, que necessitam possuir de diploma de nível superior na área em que atuará realizando as perícias.

O perito forense computacional possui o desafio de analisar uma grande variedade de equipamentos computacionais que armazenam dados em busca de rastros deixados pelo criminoso e que sirvam de evidências para comprovar o delito. Eleutério e Machado (2011) apresentam os principais exames forenses em informática dentro de sua experiência profissional, que são:

- exames e procedimentos em locais de crime de informática: consistem principalmente no mapeamento, identificação e preservação dos equipamentos computacionais de forma correta;
- exames em dispositivos de armazenamento computacional: consistem em analisar arquivos, sistemas e programas instalados no discos rígidos. CD's, DVD's, *pendrives* e outros dispositivos de armazenamento digital de dados;
- exames em aparelhos de telefone celular: tem como objetivo realizar a extração de dados dos aparelhos celulares, recuperando e formalizando as informações armazenadas em sua memória;
- exames em sites da Internet: consistem analisar os conteúdos existentes na internet como sites, servidores remotos dos mais variados serviços como o objetivo de descobrir os responsáveis que cometeram algum tipo de crime utilizando a internet.

#### **2.1. Perícia Forense no WhatsApp**

O *WhatsApp* é um aplicativo de troca de mensagens instantâneas que armazena os dados (conversas, imagens, vídeos, áudios) no dispositivo em que estiver instalado (Thakur, 2013, tradução). Esse fator faz com que a Perícia Forense Computacional tenha um novo objeto de estudo, devido ao fato do aplicativo conter informações que podem ser extraídas através do exame forense no aparelho e serem utilizadas como fonte de provas/evidências em uma investigação de crime.

De acordo com informações na página *WhatsApp* (2016, tradução), as novas versões

do aplicativo, disponibilizadas após 31 de março de 2016, possuem criptografia ponta-aponta, projetada pela empresa Open Whisper Systems, com objetivo de impedir que terceiros e até mesmo o próprio *WhatsApp* tenha acesso às mensagens trocadas pelos usuários. Essa criptografia funciona como um cadeado, em que apenas o remetente e o(s) destinatário(s) que possuem a chave privada para destrancá-lo podem ter acesso a mensagem, sendo que cada mensagem possui um cadeado e uma chave privada específica.

Devido à nova segurança adotada pelo aplicativo, para investigar os dados enviados/recebidos pelo *WhatsApp* é necessário a obtenção do aparelho através de um mandado judicial e, assim, utilizar de ferramentas/técnicas específicas para a extração das informações armazenadas nos dispositivos capturados. É importante que o perito tenha domínio dos formatos dos arquivos e dos principais diretórios do aplicativo, para que seja possível realizar a captura de dados que podem servir de evidências de atos ilícitos, sem corrompê-los.

#### **2.2. Arquivos e diretórios no Android**

Segundo Thakur (2013, tradução), o *WhatsApp* em sistemas *Android* armazena os dados de usuário em um Banco de Dados (DB) SQLite, que possui dois arquivos de base de dados, "msgstore.db" e "wa.db" que se encontram criptografados. Segundo Sandrim (2014), os arquivos armazenam as mensagens e os contatos, respectivamente, podendo ser encontrados originalmente no diretório "/sdcard/whatsapp/Databases". Além do diretório de armazenamento de DB do usuário, o *WhatsApp* utiliza outros diretórios, que são apresentados e descritos na tabela 1.

| <b>Diretório</b>                | Conteúdo                                           | <b>Dados</b>          |
|---------------------------------|----------------------------------------------------|-----------------------|
|                                 |                                                    | <b>Criptografados</b> |
| /sdcard/whatsapp/databases      | Diretório que contém as bases de dados             | <b>Sim</b>            |
|                                 | com o <i>backup</i> das mensagens e dos            |                       |
|                                 | contatos do WhatsApp criptografados.               |                       |
| /sdcard/whatsapp/media          | Diretório onde estão armazenados todos             | Não                   |
|                                 | os tipos de arquivos de áudio, vídeo e             |                       |
|                                 | imagens que foram enviados<br>$\mathbf{e}$         |                       |
|                                 | recebidos.                                         |                       |
| /sdcard/whatsapp/Profile        | Diretório onde as imagens que se                   | Não                   |
| Pictures                        | referem aos perfis dos contatos estão              |                       |
|                                 | armazenadas.                                       |                       |
| /data/data/com.whatsapp         | Diretório<br>acessado<br>somente<br>se<br>$\Omega$ | Sim                   |
|                                 | dispositivo estiver rooteado. Contém os            |                       |
|                                 | subdiretórios abaixo.                              |                       |
| /data/data/com.whatsapp/databas | Diretório onde estão armazenados a                 | Sim                   |
| es                              | base de dados com as mensagens                     |                       |
|                                 | trocadas msgstore.db e os contatos                 |                       |
|                                 | ambos sem criptografia.                            |                       |
| /data/data/com.whatsapp/files   | Diretório onde estão<br>armazenados                | Sim                   |
|                                 | diversos dados com a imagem dos perfis             |                       |
|                                 | dos contatos, estatísticas,<br>$log$ e             |                       |
|                                 | timestamps.                                        |                       |

**Tabela 1. Diretório do WhatsApp em SO Android Fonte: Sandrim (2014)**

Entre os diretórios apresentados na tabela 1, alguns guardam arquivos criptografados e outros arquivos em texto plano, ou seja, sem criptografia. Um dos diretórios que pode ser acessado sem necessidade de decodificar os arquivos armazenados é o diretório onde estão localizadas as mídias (áudios, imagens e vídeos), sendo necessário apenas seguir o caminho "/sdcard/whatsapp/media" para ter acesso ao conteúdo armazenado. Já os arquivos criptografados se encontram no diretório "/sdcard/whatsapp/databases", que armazena os arquivos de DB do usuário, sendo esses arquivos "msgstore.db" e "wa.db", apresentados anteriormente.

Ter conhecimento dos diretórios e saber o que cada um deles armazena faz com que o perito agilize o processo de extração de dados em busca de evidências de crime. Isto é muito importante, tendo em vista que o prazo máximo para elaboração de laudo pericial é de 10 dias, segundo o art. 160, parágrafo único do Código de Processo Penal (CPP).

#### **3. Materiais e Métodos**

O trabalho teve como objetivo comparar ferramentas de extração de dados do aplicativo *WhatsApp* em Sistemas *Android*, visando buscar informações que auxiliem uma investigação Forense. As etapas para o desenvolvimento do trabalho foram:

- definição de ferramentas de extração de dados do *WhatsApp*, onde foram escolhidas duas ferramentas proprietárias e uma gratuita;
- definição de critérios de comparação entre as ferramentas;
- utilização de ferramentas de extração de dados do *WhatsApp* para recuperar os dados do aplicativo em um *Smartphone* com SO *Android*;
- elaboração de um paralelo entre as ferramentas baseando-se nas características e nas informações extraídas por cada uma delas.

#### **3.1. Ferramentas**

Para o desenvolvimento do presente projeto foram utilizadas algumas ferramentas, que podem ser divididos em *hardwares* e *softwares*.

- Hardwares: foi utilizado um *Smartphone* com sistema *Android* com o aplicativo *WhatsApp* instalado, bem como um microcomputador onde foram instaladas as ferramentas que foram usadas neste projeto;
- Softwares: foram utilizadas três ferramentas de extração de dados do *WhatsApp*, sendo elas a Andriller e Elcomsoft, ambas proprietárias e o WhatsApp Key Extrator, ferramenta de extração gratuita.

#### **4. Resultado e Discussão**

O intuito deste trabalho foi realizar o comparativo entre ferramentas de extração de dados do *WhatsApp*, com as ferramentas Andriller, Elcomsoft e WhatsApp Key Extractor, apresentando suas principais funcionalidades e os tipos de informações que elas retornam para uma investigação forense.

As três ferramentas possuem funcionalidades que permitem recuperar algumas informações do *WhatsApp*, como: mensagens trocadas entre os usuários, arquivos de mídias (áudio, imagem e vídeo), contatos do *WhatsApp* e as chamadas realizadas ou recebidas no aplicativo.

A figura 1 apresenta as informações que cada uma das três ferramentas recuperou do arquivo "msgstore.db". As três ferramentas foram executadas no mesmo aparelho e extraíram dados dos mesmos arquivos do *WhatsApp*.
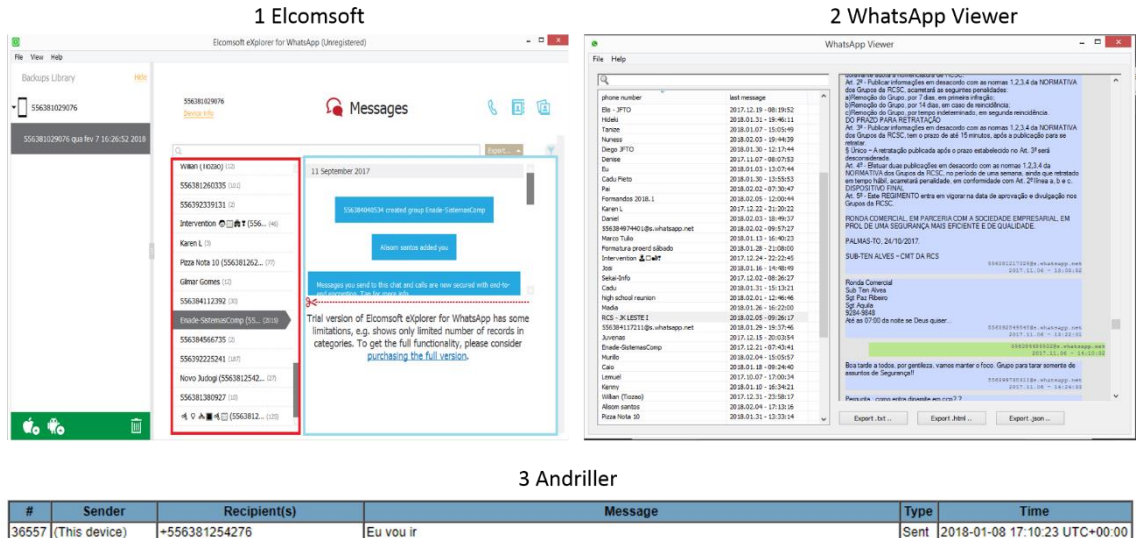

| <b>Sender</b>                     | <b>Recipient(s)</b> | <b>Message</b> | <b>Type</b> | Time                                 |
|-----------------------------------|---------------------|----------------|-------------|--------------------------------------|
| 36557 (This device)               | +556381254276       | Eu vou ir      |             | Sent 2018-01-08 17:10:23 UTC+00:00   |
| 36556 (This device)               | +556381254276       | <b>Sim</b>     |             | Sent 2018-01-08 17:10:20 UTC+00:00   |
| 36555 +556381254276 (This device) |                     | Bora lá hoie?  |             | linbox 2018-01-08 17:05:15 UTC+00:00 |
| 36554 +556381254276 (This device) |                     | Rola de mais   |             | Inbox 2018-01-08 17:05:10 UTC+00:00  |
| 36553 +556381254276 (This device) |                     | Biz e vc?      |             | Inbox 2018-01-08 17:05:07 UTC+00:00  |
|                                   |                     |                |             |                                      |

**Figura 1. Mensagens recuperadas do WhatsApp**

Dos dados apresentados na figura 1, pode-se destacar que as ferramentas Andriller (3), Elcomsoft (1) e WhatsApp Key Extractor (2) conseguem extrair as mensagens trocadas pelo usuário, sendo elas textos ou imagens. As ferramentas, além de exibir as mensagens, apresentam outras informações como o número de telefone do contato, a data e a hora que a mensagem foi enviada.

A figura 2 apresenta os contatos que foram recuperados através do arquivo de banco de dados "wa.db", onde exibem algumas informações como nome do contato, status do *WhatsApp* e número do telefone. Das ferramentas utilizadas, apenas a Andriller (2) e a Elcomsoft (1) possuem a funcionalidade de recuperar os contatos do *WhatsApp.* 

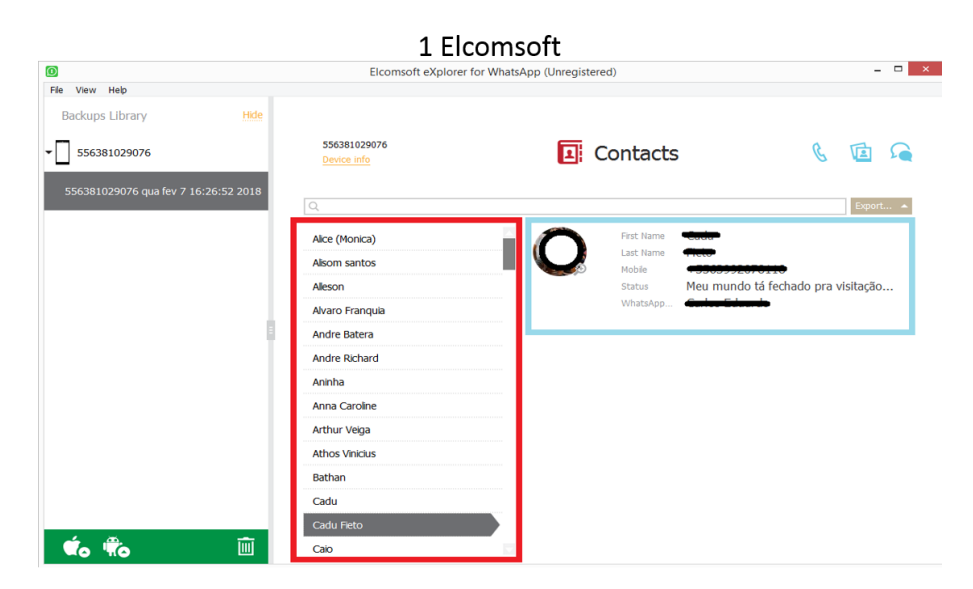

2 Andriller

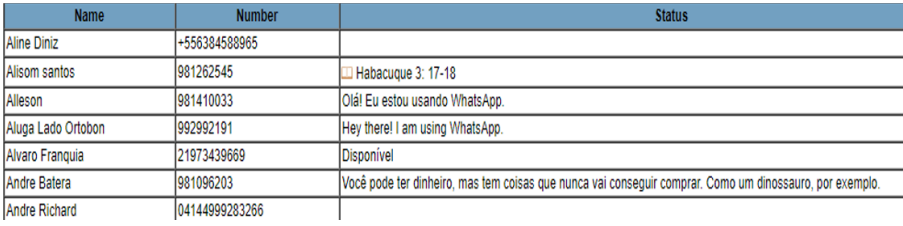

#### **Figura 2. Contatos recuperados do WhatsApp**

Para realizar o paralelo entre as ferramentas utilizadas neste trabalho, foi elaborada uma tabela, tabela 2, na qual são apresentados critérios de avaliação e as características de cada uma das ferramentas. Os critérios apresentados na tabela 2 foram retirados dos trabalhos de Shortall e Azhar (2015), Sandrim (2014) e Thakur (2013), que exibiam os resultados obtidos pelas ferramentas utilizadas por eles. Dessa forma, foram avaliados os critérios mais relevantes, disponibilizados nas obras dos autores, para que assim, fossem definidas as regras de comparação entre as ferramentas utilizadas neste artigo, não sendo necessário elaborar novos critérios.

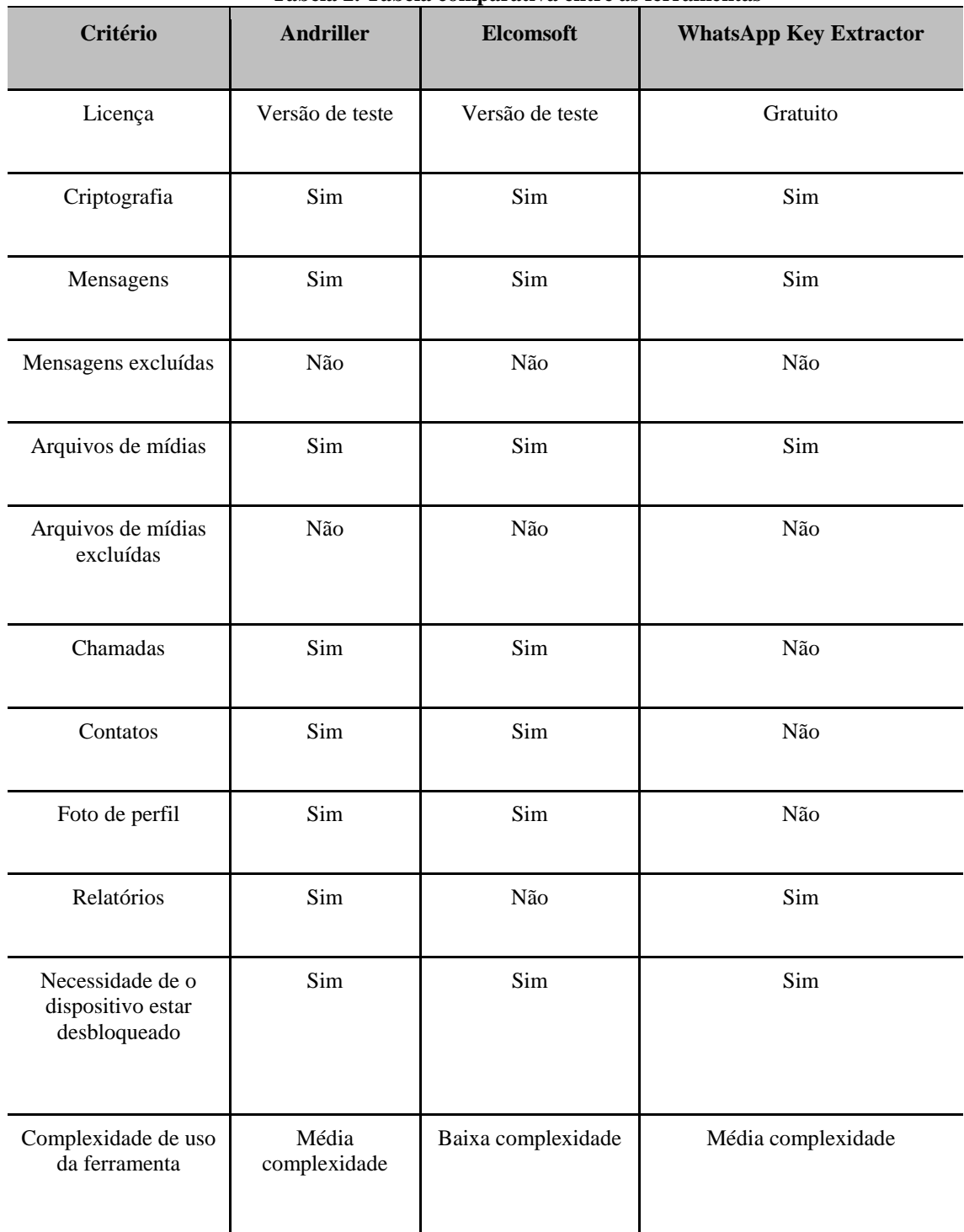

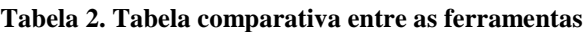

Compatível com *Android* e iOS

Observando a tabela 2, nota-se que em alguns critérios todas as ferramentas obtiveram o mesmo resultado, ou seja, as três ferramentas possuem funcionalidades em comum, como: conseguir realizar decodificação dos arquivos; apresentar as mensagens extraídas do aplicativo; não conseguir apresentar as mensagens que foram excluídas do aplicativo; apresentar arquivos de mídias; não conseguir apresentar os arquivos de mídias excluídos do aplicativo e da necessidade do dispositivo estar desbloqueado para realizar a extração dos dados.

Da mesma forma que as três ferramentas possuem funcionalidades em comum, elas também possuem suas diferenças, como: a ferramenta WhatsApp Key Extractor não apresenta as chamadas realizadas pelo *WhatsApp*, não apresenta a lista de contatos extraídos do aplicativo e não apresenta a foto de perfil; a ferramenta Elcomsoft não consegue apresentar relatórios em formatos diferentes; a complexidade de uso das três ferramentas são diferentes e apenas a ferramenta Andriller é compatível com Android e iOS.

A partir do funcionamento e das características das ferramentas estudadas, foram levantamos alguns pontos fortes e fracos de cada uma delas:

- Elcomsoft: tem como ponto forte a apresentação das informações, pois, ao contrário da Andriller e WhatsApp Key Extractor, que apresentam todos os dados em uma tabela geral, a Elcomsoft exibe os dados extraídos por categoria (chamadas, contatos, mídias e mensagens), facilitando a busca por informações. Além disso, possibilita visualizar os arquivos de mídias, tanto imagens quanto áudio e vídeos de forma clara, característica de grande importância para uma investigação forense. Um ponto fraco é que não recupera as informações que foram apagadas do *WhatsApp*, conseguindo recuperar apenas as informações contidas no arquivo de *backup*, ou seja, caso uma informação (mensagens, chamadas ou mídias) tenha sido apagada sem que o *WhatsApp* realizasse o *backup*, essa informação é perdida;
- Andriller: possui como ponto forte a diversidade de funcionalidades disponibilizadas pela ferramenta, sendo elas para *Android* ou iOS. Além de conseguir extrair informações dos arquivos de *backup* do *WhatsApp*, possibilita recuperar as informações de outros aplicativos como *Facebook, Tinder, Skype, Viber,* entre outros. Um ponto fraco da ferramenta é a forma que ela apresenta as mensagens, dificultando a análise das conversas por contato, já que todas as mensagens são apresentadas em uma única tabela. Outro ponto fraco é que ela não recupera informações que foram apagadas do *WhatsApp*, apresentando o mesmo problema da Elconsoft;
- WhatsApp Key Extractor: possui como ponto forte ser uma ferramenta gratuita, não sendo necessário adquirir uma versão paga para poder utilizá-la, e, apesar disso, conseguir extrair e decodificar os arquivos de banco de dados do *WhatsApp* de forma compatível com as ferramentas proprietárias. O ponto fraco da ferramenta WhatsApp Key Extractor é que ela depende de outras ferramentas para apresentar os dados, pelo fato de apenas realizar o processo de extração de decodificação, não realizando a apresentação.

Utilizando as ferramentas Andriller, Elcomsoft e WhatsApp Key Extractor foi possível obter grande volume de informações do aplicativo *WhatsApp*. Os dados recuperados pelas ferramentas apresentam informações relevantes para uma investigação forense como conversas e ou imagens de atos ilícitos, assim, podendo ser utilizadas pelos peritos como uma ferramenta de apoio para Perícia Forense em *Smartphones*.

## **5. Conclusões**

O intuito deste trabalho foi realizar a comparação entre ferramentas de extração de dados do *WhatsApp* em SO *Android* para investigação forense. Assim, o presente artigo descreve conceitos de computação forense, os métodos que foram seguidos para realizar a extração de dados do *WhatsApp*, apresenta os diretórios do *WhatsApp* em Sistema Operacional *Android* e o paralelo entre as ferramentas por meio de uma tabela comparativa, que poderá servir de base para os peritos forenses que buscam ferramentas que realizem extração de dados do *WhatsApp*  em SO *Android*.

Mediante a observação das informações apresentadas neste artigo, é possível verificar como as ferramentas podem auxiliar o perito em uma investigação forense. É importante ressaltar que uma única ferramenta pode não possuir todos os requisitos necessários em uma investigação, de forma que em uma investigação, o perito poderá utilizar mais de uma delas, baseando-se nas informações levantadas na tabela.

## **6. Referências Bibliográficas**

- COSTA, Marcelo Antonio Sampaio Lemos. **Computação Forense.** 3. ed. Campinas: Millennium, 2011. 158 p.
- ELEUTÉRIO, Pedro Monteiro da Silva; MACHADO, Marcio Pereira. **Desvendando a Computação Forense.** São Paulo: Novatec, 2011. 200 p.
- FREITAS, Andrey Rodrigues de. **Perícia Forense aplicada à informática:** ambiente Microsoft. Rio de Janeiro: Brasport, 2006.
- HOLPERIN, Marco; LEOBONS, Rodrigo. **Reconhecimento de Evidências.** Disponível em: <https://www.gta.ufrj.br/grad/07\_1/forense/reconhecimento.html>. Acesso em: 18 set. 2017.
- ROSLER, Paul; MAINKA, Christian; SCHWENK, Jorg. **More is Less:** How Group Chats Weaken the Security of Instant Messengers Signal, WhatsApp, and Threema. 2017. 29 f. TCC (Graduação) - Curso de Chair For Network And Data Security, Ruhr-universität Bochum, Bochum, 2017. Disponível em: <https://eprint.iacr.org/2017/713.pdf>. Acesso em: 7 nov. 2017.
- SANDRIM, Alex Masson. **Investigação forense sobre o aplicativo Whatsapp em dispositivo Android.** 2014. 24 f. TCC (Graduação) - Curso de Perícia Digital, Universidade Católica de Brasília, Brasília, 2014. Disponível em: <https://repositorio.ucb.br/jspui/bitstream/10869/5702/1/Alex Masson Sandrim.pdf>. Acesso em: 14 ago. 2017.
- SCIENCE, National Commission On Forensic. **Views of the Commission Defining Forensic Science and Related Terms.** 2016. Disponível em: <https://www.justice.gov/archives/ncfs/file/786571/download>. Acesso em: 7 nov. 2017.
- SHORTALL, Adam; AZHAR, M A Hannan Bin**. Forensic acquisitions of WhatsApp data on popular mobile platforms**. **Sixth International Conference On Emerging Security Technologies.** Canterbury, 10 mar. 2015. Disponível em: <http://ieeexplore.ieee.org/document/7429264/>. Acesso em: 26 out. 2017.
- THAKUR, Neha S., **Forensic Analysis of WhatsApp on Android Smartphones** (2013). *University of New Orleans Theses and Dissertations*. 1706. Disponível em: < http://scholarworks.uno.edu/td/1706>. Acesso em: 20 ago. 2017.

# **Desenvolvimento de um ambiente** *Data Warehouse* **para organizar e analisar os dados do Exame Nacional de Desempenho dos Estudantes (ENADE)**

**Fernanda P. Gomes<sup>1</sup> , Gustavo S. A. Siqueira<sup>1</sup> , Ana Clara da C. M. da Silva<sup>1</sup> , Fernando L. de Oliveira<sup>1</sup>**

1 Sistemas de Informação - Centro Universitário Luterano de Palmas (CEULP/ULBRA) Avenida Teotônio Segurado, CEP 77.019-900 – Palmas – TO – Brasil

{fernandagomes769, gustavo.gsas, catitaanaclara, nandoluiz.br}@gmail.com

*Resumo. O Exame Nacional de Desempenho dos Estudantes (ENADE) avalia o desempenho dos acadêmicos que cursam o ensino superior por meio de uma prova contendo questões específicas da área e conhecimentos gerais. O ENADE tem como intuito final verificar o desempenho de tais discentes e outras características referentes às instituições a cada exame aplicado. Nesse sentido, devido a grande quantidade de dados gerados anualmente, o presente trabalho tem como objetivo geral desenvolver um Data Warehouse (DW) para organizar e analisar parte dos dados do ENADE. Para exemplificar, foi utilizada uma ferramenta OLAP, capaz de gerar e apresentar informações referentes à evolução de alguns cursos de graduação avaliados pelo exame.*

## **1. Introdução**

O Exame Nacional de Desempenho de Estudantes (ENADE) tem como objetivo avaliar o rendimento dos acadêmicos, no que tange aos conhecimentos obtidos em relação aos conteúdos programáticos previstos na matriz curricular do respectivo curso de graduação.

Conforme INEP (2015), o primeiro ENADE foi realizado em 2004 e desde então se repete anualmente, no entanto, para cada curso de graduação é aplicado trienalmente, produzindo um grande volume de dados. Os resultados do exame constituem-se insumos fundamentais para o cálculo dos indicadores de qualidade da educação superior, e estes são apresentados no formato de planilhas, que não possuem uma padronização na descrição dos resultados.

Nesse sentido, surge a necessidade de analisar informações de uma quantidade relevante de dados sobre os exames realizados. Para isso, o processo de análise de dados pode ser facilitado com o uso de ferramentas computacionais capazes de lidar com uma ampla quantidade de dados.

Dentro desse contexto, o presente trabalho objetiva desenvolver um *Data Warehouse* para organizar parte dos dados do ENADE, respectivamente, os dados do indicador de qualidade Conceito Enade. Posteriormente, para exemplificar a utilização desta massa organizada de dados, foi utilizado uma ferramenta OLAP para analisá-los e apresentar a evolução de alguns cursos ao longo das edições do ENADE.

## **2. Exame Nacional do Desempenho de Estudantes - ENADE**

Conforme Lima (2013), a cada três anos, devem participar do ENADE os alunos concluintes nas modalidades presencial e à distância que cursam o ensino superior, em que são submetidos a uma prova de conhecimento geral e específico, para fins de verificação do desempenho de tais discentes.

O Sistema Nacional de Avaliação da Educação Superior (SINAES) identifica o nível do ensino e aprendizado, avaliando os acadêmicos e cursos de uma instituição de ensino. O ENADE é um dos instrumentos de avaliação utilizados pelo SINAES que possui o maior peso, além de ser um dos indicadores de qualidade fornecidos pelos dados do Ministério da Educação (MEC), disponibilizados no site do Instituto Nacional de Estudos e Pesquisas Educacionais Anísio Teixeira (INEP).

Já o Conceito Enade é um indicador que avalia os cursos através do desempenho dos estudantes no ENADE. O Indicador de Diferença entre os Desempenhos Observado e Esperado (IDD) é um indicador de qualidade que mede o valor associado pelo curso ao desenvolvimento dos estudantes concluintes, considerando seus desempenhos no ENADE, assim como no Exame Nacional do Ensino Médio (ENEM).

O Conceito Preliminar de Curso (CPC) é um indicador de qualidade que avalia os cursos de graduação, o qual seu cálculo e divulgação ocorrem no ano seguinte ao da realização do ENADE. A pontuação é obtida com base na avaliação de desempenho de estudantes, no valor agregado pelo processo formativo e em materiais referentes a corpo docente, infraestrutura e recursos didático-pedagógicos (INEP, 2015).

Por fim, o Índice Geral de Cursos Avaliados da Instituição (IGC), é o indicador que avalia as Instituições de Educação Superior, em que seu cálculo é realizado anualmente e leva em consideração os seguintes aspectos: média do CPC do último triênio, média dos conceitos de avaliação dos programas de pós-graduação na última avaliação trienal e distribuição dos estudantes entre os diversos níveis de ensino, graduação ou pós-graduação *stricto sensu*.

A metodologia usada na aplicação do ENADE é adequada ao contexto de uma avaliação em larga escala que tem por objetivo avaliar as instituições de ensino superior, os cursos de graduação e o desempenho acadêmico de seus estudantes de forma individual.

## **3.** *Data Warehouse* **- DW**

Um *Data Warehouse* é caracterizado como um conjunto de ferramentas em um ambiente orientado a assuntos, integrado, não volátil, e que detém os dados que servem de apoio às decisões da administração (INMON, 2002).

Conforme Seah e Selan (2014), diversas organizações empresariais possuem a necessidade de armazenar as informações contidas em seus sistemas transacionais numa base de dados central, para que seja possível a integração total dos dados da empresa. Atualmente estas organizações estão aprimorando suas capacidades de armazenamento de dados e na tomada de decisão, usando DW.

Segundo Inmon (2002), o DW é construído a partir dos dados obtidos de fontes diferentes, pois ocorrem integrações constantes, até mesmo diárias, entre bancos de dados operacionais, em um ambiente que permita o uso estratégico dos dados, e estes são convertidos/formatados até possuírem um padrão desejado.

Além disso, o DW é capaz de manter o histórico dos dados armazenados, e dispõe os mesmos de forma dimensional, facilitando as análises posteriores, já que assim é possível visualizar um mesmo fato em dimensões diferentes (KANASHIRO, 2007).

Silva (2004) diz que, a forma como um ambiente DW é estruturado é definida a partir do tipo de dados que serão armazenados, das decisões a serem tomadas sobre como armazenálos e como distribuí-los pelos modelos lógico e físico. A modelagem em *Data Warehouse* baseia-se na coleta de requisitos, para compreensão do negócio, de suas características e relacionamentos, objetivando gerar informações compreensíveis e utilizáveis pelo usuário final (INMON, 2002).

É utilizado na arquitetura de um *Data Warehouse* o tipo de modelagem dimensional (ou multidimensional), que está entre as características mais marcantes desse ambiente, por estar relacionado à ideia de agrupar os dados no formato de um cubo. Conforme Kimball e Ross (2002) esse tipo de modelagem é a quebra do paradigma do modo de normalização de tabela em bases de dados operacionais.

A importância da modelagem reside no fato de que, sem uma estrutura bem elaborada, a grande quantidade de informações pode tornar as consultas lentas, e com a possibilidade de tornar inviáveis algumas operações. Devido a isso, dois tipos de tabelas são utilizados para a implementação da arquitetura DW, a Tabela Dimensão e a Tabela de Fatos (KIMBALL; ROSS, 2002):

- **Tabela Dimensão:** é caracterizada por conter as descrições textuais do negócio, e possui as informações necessárias para análises ao longo de dimensões, seus atributos são fonte das restrições das consultas e agrupamento dos resultados;
- **Tabela de Fatos:** é a principal tabela de um modelo dimensional, onde as medições numéricas estão armazenadas, ou seja, formada por uma combinação única de valores de chaves de dimensão e pelas métricas de interesse para o negócio (HOKAMA et al., 2004);

Além disso, existem dois tipos principais de modelagem para *Data Warehouse*, a modelagem Estrela *(Star Schema)* e a modelagem Floco de Neve *(Snowflake Schema)*, no qual a disposição das tabelas nos dois tipos são características fundamentais na decisão de qual modelagem utilizar.

A modelagem Estrela apresenta poucas tabelas e relacionamentos. Segundo Hokama et al. (2004) isso faz com que a modelagem se assemelhe ao máximo com o modelo do negócio, o que facilita a leitura e entendimento da arquitetura de um DW, assim como consultas eficazes de analistas e usuários finais. A modelagem Floco de Neve é uma variação do modelo Estrela, a diferença é a utilização da normalização dos dados na terceira forma normal (3FN) nas tabelas de dimensões, a não-redundância dos mesmos e uma menor ocupação em disco, quando operante.

A Modelagem Estrela (*Star Schema*) possui um tempo de leitura mais rápido que a Modelagem Floco de neve (*Snowflake Schema*), porém, a segunda possui um menor número de registros do que a primeira. Além disso, o número de tabelas maior na modelagem Floco de neve ocasiona em um tempo de consulta mais lento.

Vale ressaltar que a decisão por optar entre os dois tipos de modelagem deve ser tomada levando em consideração o volume de dados a ser trabalhado, o SGBD em que estes dados estarão armazenados, as ferramentas utilizadas, entre outros aspectos (NOVAIS, 2012). Por fim, após modelar e construir o DW, faz-se necessário preenchê-lo com os dados, esta atividade é realizada por meio do Processo ETL, apresentado na seção seguinte.

## **4.** *Extract, Transform and Load* **- ETL**

O processo ETL é o que mais demanda tempo e atenção no desenvolvimento de um *Data Warehouse*, já que se trata, não apenas de extrair dados de diversas fontes, mas de transformar, tratar adequadamente esses dados e garantir o carregamento dos mesmos para a base do DW (HOKAMA et al., 2004).

O processo de Extração, Transformação e Carga se difere por trabalhar de forma direta e especificamente com os dados. Nesse sentido, o processo torna-se essencial para a existência do *Data Warehouse*, por garantir, através da análise das fontes de dados, a prevenção de inconsistências, a compreensão dos objetivos do sistema e a carga do armazém de dados.

Esse processo é dividido em três etapas, na primeira é realizada a coleta/extração dos dados, seja de um banco relacional de dados, arquivos de textos ou planilhas. Os dados são extraídos com base em determinadas especificações, que variam de acordo com o planejamento do DW, e estas são responsáveis por impedir o carregamento de dados para a base, caso as mesmas não sejam obedecidas.

Na segunda etapa, os dados coletados passam por uma análise onde sua estrutura é verificada e transformada para seguir as especificações da modelagem do armazém de dados. Essa etapa é necessária para garantir a padronização dos dados, já que um DW pode possuir duas ou mais fontes de dados, e com isso, deve ser garantida a consolidação estrutural dos dados coletados.

Já na última etapa, os dados já padronizados são organizados conforme a modelagem do DW, a fim de garantir a integridade dos mesmos para o carregamento. Nessa etapa são verificadas as disposições dos dados nas tabelas, seus atributos, as referências de chaves estrangeiras, com o propósito de evitar repetição ou perda de dados.

Com base na quantidade de dados e na necessidade de combinações, a carga para o ambiente DW pode demorar demasiadamente, impedindo a visualização das informações finais. Após o DW ser preenchido com os dados, é preciso utilizar ferramentas apropriadas para fazer a análise. Neste sentido, é necessário a utilização de ferramentas OLAP, que serão abordadas na seção seguinte.

## **4.1.** *Online Analytical Processing* **- OLAP**

Ferramentas OLAP possibilitam a realização de análises de dados em ambientes que contenham um volume de dados expressivos, de modo que as informações possam ser visualizadas de variadas formas. Conforme Teixeira e Câmara (2014), são empregadas as visões multidimensionais nas ferramentas OLAP e essas atendem ao dinamismo existente em um *Data Warehouse*.

As ferramentas OLAP visam solucionar problemas através de seu processamento analítico e *online* dos dados, oferecendo síntese, exploração e consolidação desses dados. Além disso, permite a visualização das informações a partir de múltiplas formas, de maneira eficiente, mantendo os dados estruturados adequadamente para apoiar as decisões estratégicas de quem os utiliza.

A apresentação dos dados é feita através de medidas e dimensões, sendo que estas são hierarquizadas em sua maioria. Essas ferramentas recuperam informações que o DW armazena e, para isto, faz-se necessário que tanto OLAP quanto DW se integrem para que o resultado seja satisfatório e eficiente, visando a obtenção de informações pertinentes.

Em resumo, as ferramentas OLAP têm como característica proporcionar análises e consultas que apoiam as tomadas de decisões, além de oferecer uma visão multidimensional dos dados em diferentes perspectivas, tornando-os segundo Bachega et al. (2006), mais compreensíveis para a busca de informações relevantes e em maior velocidade.

## **5. Materiais e Métodos**

Para o desenvolvimento do presente trabalho, foi analisado o indicador de qualidade Conceito Enade, disponível no portal do INEP, órgão responsável pela publicação dos dados. Os indicadores de qualidade são expressos em escala contínua e em cinco níveis, sendo que os níveis iguais ou superiores a 3 (três) indicam qualidade satisfatória. As etapas do trabalho foram definidas conforme apresentado na Figura 1.

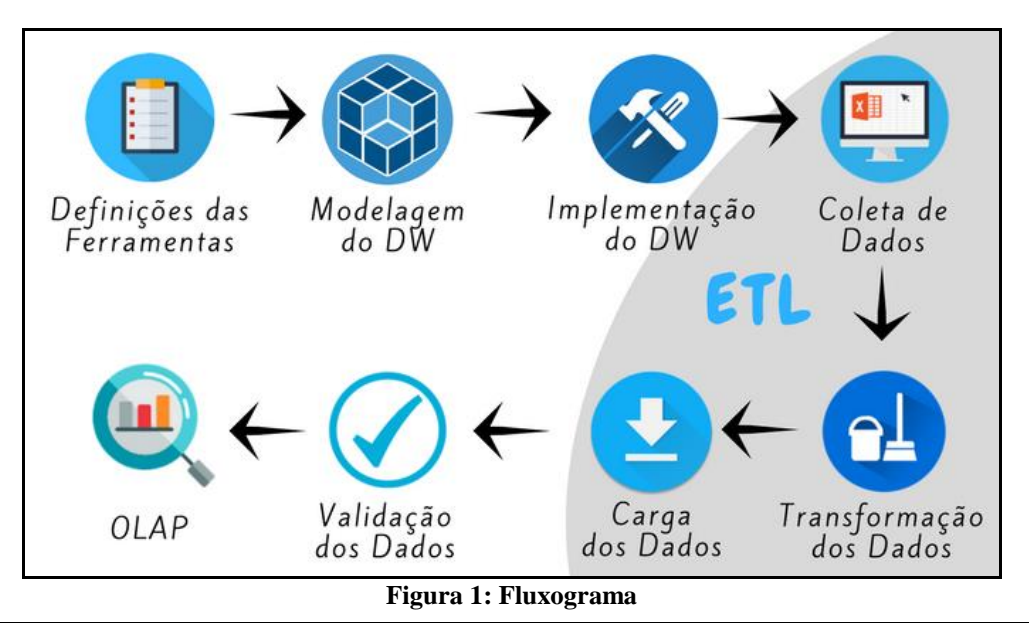

A Figura 1 mostra o fluxograma das etapas definidas para o trabalho. A primeira etapa constitui-se da definição das ferramentas a serem utilizadas no desenvolvimento do DW e nos processos ETL e OLAP. Na segunda etapa foi realizada a modelagem do DW, na qual estabeleceu-se o Modelo Estrela para a estruturação das tabelas Dimensão e Fatos, sendo que estas concentrariam os dados obtidos.

A etapa seguinte corresponde à implementação do *Data Warehouse*, em que foi utilizado para o seu desenvolvimento o assistente do *Oracle MySQL*, o aplicativo *phpMyAdmin* e a ferramenta *Pentaho Data Integration Kettle*. Durante a etapa de coleta de dados foram realizados *downloads* de doze planilhas contendo dados para os anos de 2004 a 2015, referentes ao indicador de qualidade do Conceito Enade.

A quinta etapa, que é uma das fases do processo ETL, consistiu na transformação e limpeza dos dados, e para isto foi utilizada a ferramenta *Pentaho Kettle*. Em seguida, na etapa de Transformação dos Dados, foi utilizada a mesma ferramenta para a realização da limpeza e padronização dos dados para então ocorrer a etapa de Carga dos dados, em que foi realizado o envio dos mesmos para a base de dados do *Data Warehouse*.

Por fim, os dados foram validados e então foi possível dar início ao processo OLAP, através da ferramenta *MicroStrategy Analytics Platform*, na qual, através desta, foi possível a obtenção de algumas informações que serão apresentadas detalhadamente na seção a seguir.

#### **6. Resultados**

Os dados provenientes das planilhas do conceito ENADE, que foi o único dos quatro indicadores de qualidade utilizado neste trabalho, correspondem a descrições textuais das Instituições de Ensino participantes do exame no período de 2004 a 2015, como também seus respectivos valores numéricos resultantes das avaliações realizadas através do exame.

No presente trabalho, foi definido o tipo de modelagem Estrela para a estruturação e/ou disposição das tabelas Dimensão e tabelas de Fatos. Devido às características dos dados coletados e a necessidade de realizar consultas eficientes e intuitivas dos mesmos, a modelagem construída é apresentada na Figura 2 a seguir.

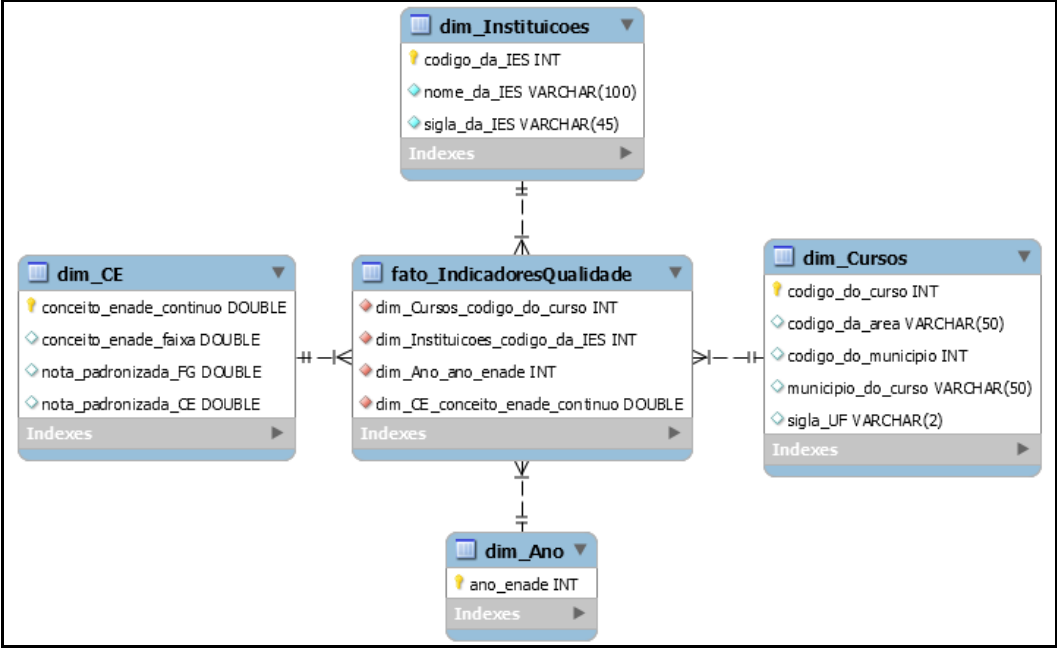

#### **Figura 2: Modelagem do DW**

A Figura 2 apresenta a modelagem proposta para o *Data Warehouse,* que consiste em uma tabela de fatos, com todas as chaves estrangeiras das respectivas tabelas de dimensão: cursos, tempo, instituições e conceito ENADE. Para a criação da tabela Fatos, as tabelas Dimensão foram padronizadas para possuírem suas chaves primárias com valores específicos/únicos e que estivessem presentes em todas as planilhas, ou seja, para todos os anos. Neste sentido foram definidos como chaves: o ano de aplicação do ENADE, o código da área (curso), o código da instituição e o conceito ENADE contínuo.

Vale ressaltar que para esta modelagem proposta, pode ser acrescentado mais de um indicador de qualidade, criando sua respectiva tabela Dimensão. O processo ETL foi realizado por meio da ferramenta *Kettle,* onde os dados contidos nas planilhas passaram pelo processo de limpeza. Nesta etapa, os dados inconsistentes, nulos ou duplicados e que não seriam úteis na etapa de carga foram retirados.

Houve também a transformação dos dados, que correspondeu a padronização e a unificação de dados repetidos. Feito isso, as planilhas tiveram os campos necessários selecionados e posteriormente unificadas para a construção de uma única tabela. Logo após este processo, os dados foram enviados para o DW através de uma conexão realizada entre a ferramenta *Kettle* com o aplicativo *phpMyAdmin*.

Após a carga dos dados para o DW, foi utilizada a ferramenta OLAP para gerar gráficos e tabelas que permitiram a identificação de algumas informações específicas, como, os cursos de graduação e instituições da região Norte, e a evolução de alguns cursos de graduação identificados na região Norte através do indicador de qualidade Conceito Enade. Uma das amostras dos cursos identificados é apresentada na Figura 3, que corresponde aos cursos que foram avaliados no estado do Tocantins nos anos de 2004 a 2015.

| <b>CURSOS</b>                            | nome do municipio            | sigla UF  |
|------------------------------------------|------------------------------|-----------|
| <b>BIOMEDICINA</b>                       | <b>PALMAS</b>                | <b>TO</b> |
| CIÊNCIA DA COMPUTAÇÃO (LICENCIATURA)     | <b>PALMAS</b>                | <b>TO</b> |
| COMPUTAÇÃO E INFORMÁTICA                 | <b>PALMAS</b>                | <b>TO</b> |
|                                          | PARAÍSO DO TOCANTINS         | <b>TO</b> |
| <b>ENGENHARIA</b>                        | <b>PALMAS</b>                | <b>TO</b> |
| ENGENHARIA (GRUPO VII)                   | <b>PALMAS</b>                | <b>TO</b> |
| <b>GEOGRAFIA</b>                         | <b>ARAGUAINA</b>             | <b>TO</b> |
|                                          | <b>ARAGUAÍNA</b>             | <b>TO</b> |
|                                          | PORTO NACIONAL               | <b>TO</b> |
| <b>HISTÓRIA</b>                          | <b>ARAGUAINA</b>             | <b>TO</b> |
|                                          | <b>ARAGUAÍNA</b>             | <b>TO</b> |
| <b>LETRAS</b>                            | <b>GURUPI</b>                | <b>TO</b> |
|                                          | PORTO NACIONAL               | <b>TO</b> |
| LETRAS-PORTUGUÊS E INGLÊS (LICENCIATURA) | <b>GURUPI</b>                | <b>TO</b> |
| <b>MATEMÁTICA</b>                        | <b>ARAGUAINA</b>             | <b>TO</b> |
| MEDICINA VETERINÁRIA                     | <b>ARAGUAINA</b>             | <b>TO</b> |
| <b>PEDAGOGIA</b>                         | <b>ARAGUAÍNA</b>             | <b>TO</b> |
|                                          | <b>MIRACEMA DO TOCANTINS</b> | <b>TO</b> |
|                                          | <b>PALMAS</b>                | <b>TO</b> |
| QUÍMICA (BACHARELADO)                    | <b>GURUPI</b>                | <b>TO</b> |
| <b>ZOOTECNIA</b>                         | <b>ARAGUAINA</b>             | <b>TO</b> |
|                                          |                              |           |

**Figura 3: Cursos avaliados pelo ENADE no estado do Tocantins**

A Figura 3 apresenta os cursos identificados no estado do Tocantins e os municípios em que as Instituições de Ensino correspondentes a estes cursos estão localizadas. Com o intuito de organizar e analisar os dados do ENADE, o desenvolvimento do DW possibilitou a identificação de 262 cursos/áreas avaliados na região norte (dentre os municípios da região) desde o ano de 2004 a 2015, e foi possível a identificação de 149 Instituições de Ensino (universidade, institutos, etc.).

Com o auxílio da ferramenta OLAP foi possível analisar a evolução de alguns cursos com suas respectivas Instituições de Ensino que elevaram seu conceito ENADE durante os anos, como também aquelas que mantiveram seus conceitos. A Figura 4, a seguir, apresenta um exemplo deste possível comparativo.

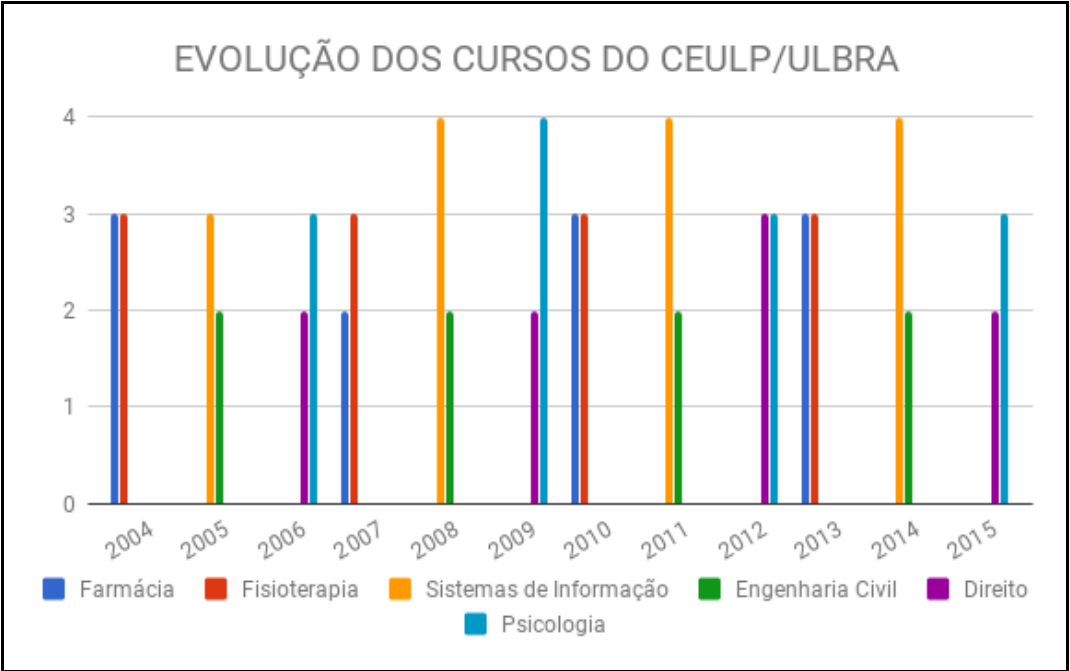

**Figura 4: Evolução dos cursos do CEULP/ULBRA**

A Figura 4 apresenta uma análise realizada do Centro Universitário Luterano de Palmas - CEULP/ULBRA em que é possível observar os conceitos obtidos por alguns cursos durante os anos de 2004 a 2015. O curso de Fisioterapia manteve o conceito 3 durante os quatros anos em que foi avaliado, enquanto o curso de Psicologia atingiu o conceito 4 em 2009 e nos anos seguintes manteve o conceito 3. O curso de Sistemas de Informação avaliado em 2005 obteve o conceito 3 e nos anos seguintes obteve conceito 4. Já na Figura 5 a seguir, é possível observar a evolução do curso de Direito das Instituições de Ensino do estado do Tocantins.

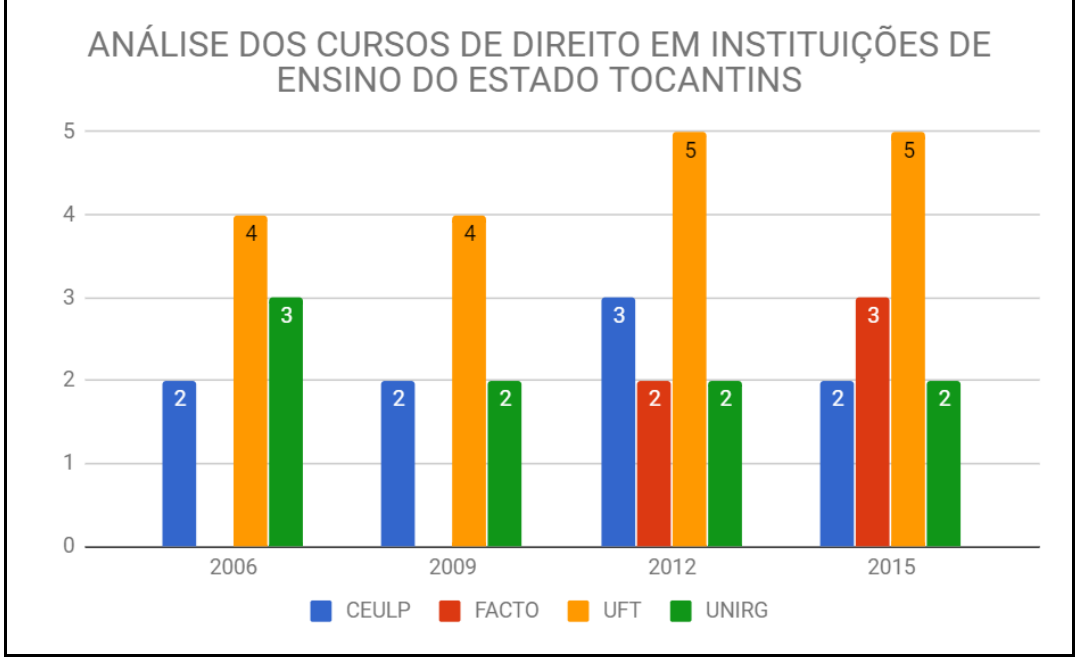

## **Figura 5: Análise dos cursos de Direito**

A Figura 5 apresenta uma análise realizada apenas no curso de Direito presente em algumas Instituições de Ensino do estado do Tocantins. É possível identificar que durante os anos em que o curso foi avaliado, a Universidade do Estado do Tocantins - UFT obteve o conceito 4 em 2006 e nos anos seguintes manteve o conceito 5, que é o conceito máximo que um curso pode atingir no exame. Já nas demais Instituições de Ensino, percebe-se que as mesmas mantiveram os conceitos 2 e 3 durante os anos em que o curso foi avaliado. Vale ressaltar que para a Faculdade Católica do Tocantins - FACTO o curso teve sua primeira avaliação apenas em 2012.

## **7. Considerações Finais**

O presente trabalho teve como propósito o desenvolvimento de um *Data Warehouse* para organizar parte dos dados do ENADE. Parte dos dados porque foi utilizado apenas um indicador de qualidade, e com isso, foi possível analisar os dados de uma região, mais especificamente a região Norte.

É válido lembrar ainda que estes dados foram coletados diretamente no site do INEP, por meio de planilhas que esta referida instituição disponibiliza. Para a realização do trabalho foi necessário a obtenção do conhecimento de conceitos voltados para a construção de um *Data Warehouse*, bem como de técnicas e ferramentas necessárias para a realização do objetivo do trabalho.

Durante o desenvolvimento do DW, as etapas relacionadas ao processo ETL foram seguidas para que houvesse, de fato, uma padronização dos dados coletados. Vale ressaltar que todos os dados utilizados tiveram sua consistência e coerência cuidadosamente preparadas, para que resultassem informações que condizem com a realidade.

Após a definição da modelagem, os dados presentes nas tabelas foram utilizados por uma ferramenta OLAP para visualização de informações em formato gráfico. Por fim, destaca-se que com o desenvolvimento do DW é possível inserir os demais dados acerca dos indicadores de qualidade fornecidos pelo INEP, permitindo a realização de análises diversas dos mesmos, de forma intuitiva, eficaz e de acordo com o conhecimento que deseja ser obtido através de cruzamentos de dados.

## **Referências**

- BACHEGA, Stella Jacyszyn; PEREIRA, Néocles Alves; POLITANO, Paulo Rogério. Análise do uso da ferramenta OLAP na melhoria do processo de decisão e suporte à elaboração de estratégias. Xiii Simpep, Bauru, v. 1, n. 1, p.1-10, nov. 2006. Disponível em: <http://www.simpep.feb.unesp.br/anais/anais\_13/artigos/639.pdf>. Acesso em: 18 out. 2017.
- HOKAMA, Daniele del Bianco et al. A modelagem de dados no ambiente *Data Warehouse*. 2004. 121 f. TCC (Graduação) - Curso de Curso de Sistemas de Informação, Faculdade de Computação e Informática, Universidade Presbiteriana Mackenzie, São Paulo, 2007. Disponível em: <http://homes.dcc.ufba.br/~mauricio052/Topicos em BD/Material Didático/Monografias/A Modelagem de Dados no Ambiente DW.pdf>. Acesso em: 25 out. 2017
- INEP (Org.). *Indicadores de Qualidade*. Disponível em: <http://portal.inep.gov.br/web/guest/indicadores-de-qualidade>. Acesso em: 08 nov. 2017.
- INMON, W. H. Building the *Data Warehouse*. Communications Of The Acm, [s.l.], v. 39, n. 11, p.49-50, 1 nov. 2002. Association for Computing Machinery (ACM). <http://dx.doi.org/10.1145/240455.240470>. Acesso em: 25 out. 2017.
- KANASHIRO, Augusto. Um *Data Warehouse* de publicações científicas: indexação automática da dimensão tópicos de pesquisa dos data marts. 2007. 109 f. Dissertação (Mestrado) - Curso de Ciência de Computação e Matemática Computacional, Usp, São Carlos, 2007. Disponível em: <http://www.teses.usp.br/teses/disponiveis/55/55134/ tde-13092007-094903/pt-br.php>. Acesso em: 25 out. 2017.
- KIMBALL, Ralph; ROSS, Margy. The *Data Warehouse* Toolkit: The Complete Guide to Dimensional Modeling. 2. ed. Canada: John Wiley And Sons, Inc, 2002. Disponível em: <http://www.dsc.ufcg.edu.br/~sampaio/Livros/alph Kimball. The *Data Warehouse* Toolkit.

The Complete Guide to Dimensional Modelling (Wiley,2002) (ISBN 0471200247) (449s).pdf>. Acesso em: 18 out. 2017.

- NOVAIS, Ramon Ramos de Castro. MODELAGEM DIMENSIONAL. 2012. 65 f. Tese (Doutorado) - Curso de Processamento de Dados, Faculdade de Tecnologia SÃo Paulo, SÃo Paulo, 2012. Disponível em: <http://www.fatecsp.br/dti/tcc/tcc00071.pdf>. Acesso em: 25 out. 2017.
- SEAH, Boon Keong; SELAN, Nor Ezam. Design and implementation of *Data Warehouse* with data model using survey-based services data. Fourth Edition Of The International Conference On The Innovative Computing Technology (intech 2014), [s.l.], p.58-64, ago. 2014. IEEE. Disponivel em: <http://dx.doi.org/10.1109/intech.2014.6927748>. Acesso em: 18 out. 2017.
- SILVA, Ana Paula. *Data Warehouse* e Data Mart como Ferramentas de Inteligência em negócios (BI). 2004. 58 f. Monografia (Especialização) - Curso de Pós-Graduação em Desenvolvimento Para Web, Universidade Estadual de Maringá, MaringÁ, 2004. Disponível em: <http://www.espweb.uem.br/site/files/tcc/2003/Ana Paula Silva - *Data Warehouse* e Data Mart como Ferramentas de Inteligencia de negocios.pdf>. Acesso em: 25 out. 2017.
- TEIXEIRA, José Igor; CÂMARA, Carlos Eduardo. BUSINESS INTELLIGENCE OLAP E MELHORIA NO PROCESSO DECISÓRIO. Revista Engenho, [s. L.], v. 10, n. 10, p.1-20, dez. 2014. Disponível em: <http://www.portal.anchieta.br/revistas-elivros/engenho/pdf/revista\_engenho\_vol10\_3.pdf>. Acesso em: 23 out. 2017.

# **Desenvolvimento de um Software Web para Visualização de Dados de Risco de Dengue em Palmas - TO**

## **Lucas Ribeiro Reis de Sousa<sup>1</sup> , Aurélio Miguel Machado da Silva<sup>1</sup> , Jackson Gomes de Souza<sup>1</sup>**

<sup>1</sup>Departamento de Computação – Centro Universitário Luterano de Palmas (CEULP/ULBRA) Avenida Teotônio Segurado, 1501 Sul, CEP 77.019.900, Caixa Postal nº85 – Palmas – TO / Brasil

{lucasguitar45, aumiguel.to}@gmail.com, jgomes@ceulp.edu.br

 *Resumo. Este trabalho teve por objetivo implementar um software web para visualização de dados de risco de dengue no município de Palmas – TO, de forma que a visualização arquitetada pelo software proporciona ao usuário um bom nível de abstração do conhecimento sobre os dados apresentados. Para tanto, utilizou-se como objeto metodológico a pesquisa aplicada, visto que foram utilizadas ferramentas de desenvolvimento de software para atingir o objetivo do trabalho, bem como levantamento bibliográfico sobre os principais conceitos e técnicas de Visualização de Informação (VI) e aplicação destes no software desenvolvido.* 

## **1. Introdução**

O crescimento exponencial de dados de diferentes fontes e formatos dispostos de forma online possibilita ao usuário a facilidade de acesso a um grande volume de informações. Entretanto, essa facilidade pode ocasionar uma sobrecarga de informações, que é uma das maiores preocupações para o entendimento de dados obtidos por meio de mecanismos de recuperação de informação.

Conforme Freitas et al. (2001), um método para evitar a dificuldade de distinguir apenas as informações relevantes dentre um conjunto de dados é a utilização das técnicas de Visualização de Informação (VI). Segundo Nascimento e Ferreira (2011) a utilização das técnicas de VI possibilita ampliar a cognição do usuário sobre dados abstratos, no sentido que este possa processar uma grande concentração de dados em uma simples visualização. Em seu sentido lato, VI se caracteriza como "uso de representações visuais de dados abstratos e suportados por computador e interativas para ampliar a cognição" Card et al. (1999, apud, NASCIMENTO e FERREIRA, 2011).

Dentre as variadas técnicas de visualização de informação está a visualização de dados em mapas. O uso dos mapas para visualização de informação é bastante comum, pois permitem uma representação gráfica de dados em um espaço geográfico. Um exemplo de aplicação desta técnica é ilustrar em um mapa geográfico de um Estado as informações sobre o risco de casos de dengue em cidades.

A dengue é uma doença infecciosa que ocorre de forma endêmica e epidêmica, especialmente em regiões tropicais devido suas características climáticas, ambientais e sociais (RIBEIRO, et al., 2006). A larga ocorrência de dengue tornou-se uma preocupação constante para a sociedade brasileira, principalmente para as autoridades de saúde, devido às dificuldades enfrentadas para conter a epidemia causada pelo vírus da dengue. Segundo Andrade (2009) os indicadores de risco da dengue estão relacionados às más condições de moradia, limpeza urbana, baixa escolaridade, baixa renda e alta densidade populacional.

Neste contexto, considerando a demanda apresentada no projeto relacionado ao trabalho de Cavalcante (2013), o presente trabalho buscou solucionar o seguinte problema de pesquisa do grupo de Pesquisa em Engenharia Inteligente de Dados do CEULP/ULBRA: Como criar um software web que permita a visualização de dados de risco de dengue em Palmas de forma interativa? Para solucionar tal problema foi utilizada a API do Google Maps, em conjunto com outras ferramentas de desenvolvimento de software, de forma que esta permitiu a manipulação e configuração de um mapa para que os dados fossem apresentados de forma intuitiva ao usuário final.

## **2. Visualização de Informação**

De acordo com Freitas et. al. (2001), Visualização de Informação (VI) é estabelecida como uma área da ciência que tem por finalidade aplicação de técnicas de computação gráfica combinando aspectos de interface homem-computador e mineração de dados, tendo em vista uma melhor análise e compreensão dos dados por meio de representações gráficas. A área de VI se atenta no desenvolvimento e representação dos dados abstratos, de forma que produza descobertas de novas informações, "ocultadas" nos dados abstratos (NASCIMENTO; FERREIRA, p.15, 2011).

Em seu sentido mais específico, VI se caracteriza como o "uso de representações visuais interativas de dados abstratos, auxiliados por um computador, para amplificar a cognição" (CARD et al., 1999, p.6-7). Isto é, um processo que tem por objetivo facilitar a compreensão de um grande volume de dados ao tornar perceptível relações de semelhanças, ordem e proporcionalidade subentendidas a eles, conforme a classificação proposta por GIANNELLA (2014, p.3).

Segundo Khan e Khan (apud ROESE, 2015), as técnicas de visualização de informação são organizadas em visualização de dados, que representa uma forma simplificada de interpretar e relacionar dados.

Conforme apresentado por Nascimento e Ferreira (2011, p.23-25), para o estudo e classificação das técnicas de visualização de informação, existem dois fundamentos essenciais. O primeiro pondera a forma como as técnicas utilizam o substrato visual, as marcas e as propriedades visuais de desenho, ou seja, temos técnicas que utilizam cores, levando em consideração a colocação correta, modificam dinamicamente a associação dos dados a marcas visuais, variam a escala de ampliação da imagem e empregam figuras metafóricas para apresentar informações. No segundo fundamento, a classificação das técnicas é empregada conforme as características dos dados a serem apresentados. Desse modo, existem técnicas adequadas para as diversas dimensões de dados: dados unidimensionais, bidimensionais, tridimensionais, multidimensionais (quatro ou mais dimensões) e grafos.

## **2.1. Interatividade**

Segundo Nascimento e Ferreira (2011) "uma representação visual estática por si só frequentemente não é suficiente para propiciar as condições necessárias para a compreensão de grandes conjuntos de dados". Desta forma a interação torna-se essencial para a VI, pois permite com que o usuário manipule e explore os dados por meio de determinadas funções tornando possível alteração no entendimento visual dos dados de maneira que novos conceitos do conjunto de dados possam ser avaliados.

Para Freitas et. al (2001) essas funções que permitem remodelar e expandir as estruturas visuais são caracterizadas em ações de diferentes níveis. No nível mais baixo se encontram as funções de navegação e reposicionamento, como por exemplo uma rotação do conjunto de dados (ou representação 3D). No segundo nível existem as funções de seleção de partes dos dados de interesse, nesse nível as funções podem provocar um reposicionamento e detalhamento dos dados (zooming). No último nível se encontram as funções que possibilitam representar apenas partes dos conjuntos de dados, ou seja, estabelecem filtros com base nos valores de atributos.

Card (1999, apud, Nascimento e Ferreira, 2011) desenvolveu um modelo interativo para visualização que descreve a interação com o usuário em diferentes passos, que resume a interatividade com o usuário. Tal modelo é apresentado na Figura 1.

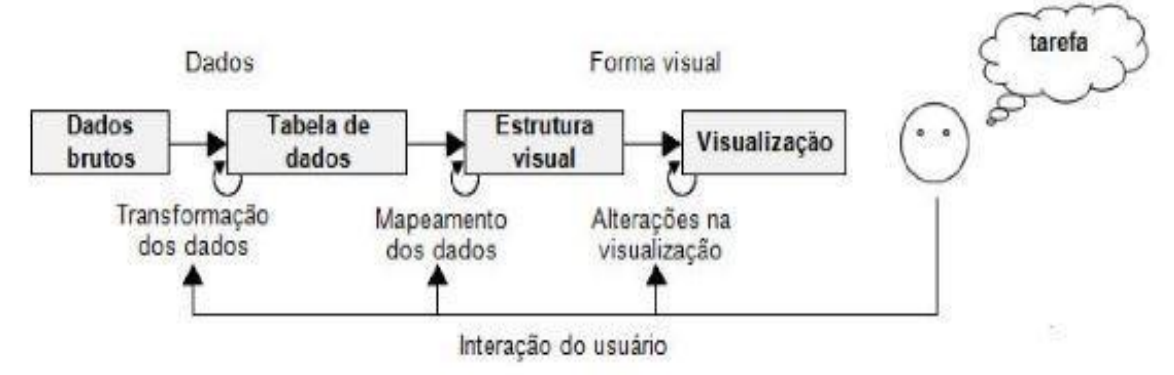

**Figura 1. Mecanismo de Visualização de Informação**

O modelo apresentado na figura 1 é dividido em três grandes áreas: a) Dados; b) Forma Visual; e c) Interação com o usuário. O modelo é composto pelos elementos:

- Dados brutos:
- Tabela de dados;
- Estrutura visual; e
- Visualização.

Além disso, os elementos do modelo podem passar por transformações: a) Transformação dos dados; b) Mapeamento dos dados; e c) Alterações na Visualização.

No âmbito deste trabalho, todos os níveis de funções de manipulação de dados são significativos para uma boa interação com o sistema, tornando capaz de provocar uma abstração maior dos dados apresentados ao usuário.

## **3. Metodologia**

Para atingir os objetivos estabelecidos neste trabalho, utilizou-se como objeto metodológico a pesquisa aplicada, sendo utilizada a API do Google Maps em conjunto com outras ferramentas de desenvolvimento de software para criar um sistema interativo de visualização de dados de dengue em Palmas – TO. Os dados de risco de dengue utilizados neste trabalho, foram obtidos a partir do trabalho de Cavalcante (2013), que realizou uma análise geoespacial da dengue em Palmas – TO, estabelecendo 3 níveis de risco: baixo risco 0 a 10 casos, médio risco 11 a 30 casos e alto risco mais de 30 casos. A Figura 2 apresenta as etapas da metodologia utilizada no projeto.

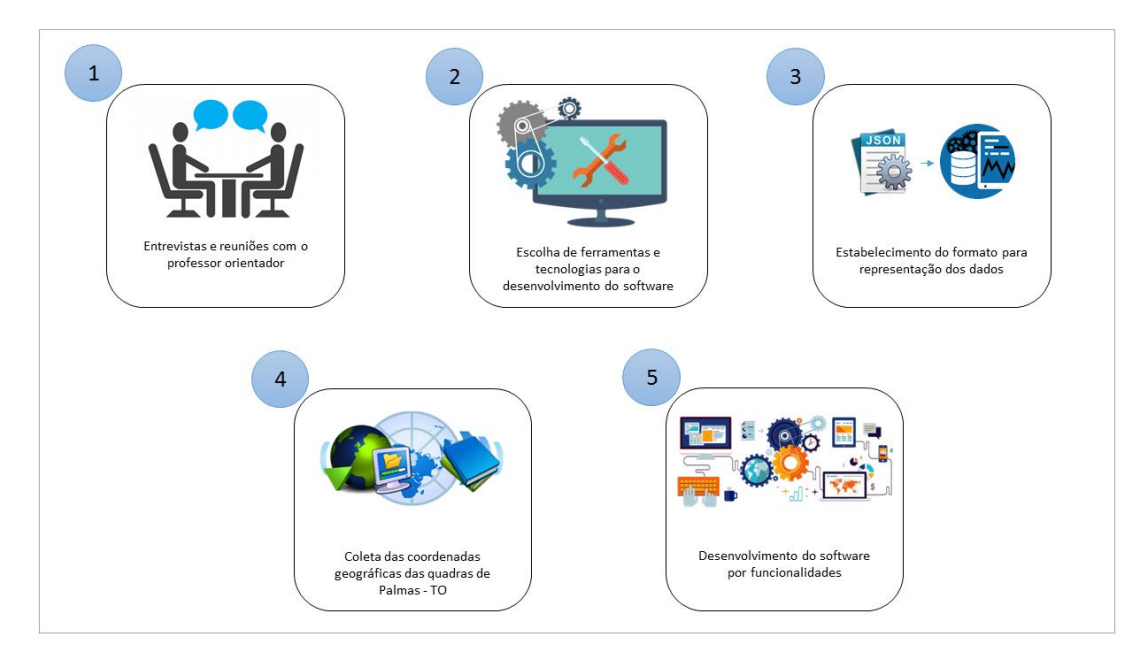

**Figura 2. Etapas da Metodologia**

Primeiramente, realizou-se entrevistas e reuniões com o professor orientador da pesquisa, com objetivo de compreender o contexto e suas necessidades, para então definir objetivos do trabalho e requisitos do software a ser desenvolvido. Nesta etapa foram respondidas questões como por exemplo, **o problema**: utilizar API do Google Maps para criar uma interface interativa para visualização de dados de dengue, **a natureza dos dados:** dados não ordenados, **estrutura dos dados:** estrutura linear, e **tipo de interação:** transformável, usuário pode interagir com a visualização exposta, utilizando ações de filtro, zoom ou seleção. As entrevistas e reuniões com o professor orientador aconteceram durante todo o processo de desenvolvimento do projeto, não sendo limitadas apenas à fase inicial do desenvolvimento.

Posteriormente, foram escolhidas as ferramentas e tecnologias de desenvolvimento de software web para serem utilizadas no projeto, sendo elas: HTML5, CSS3, JavaScript, API do Google Maps, JQuery, JSON e NetBeans.

Em seguida, foi estabelecido o formato de representação dos dados, sendo escolhido o formato JSON, organizado de forma que identifica a quadra, o bairro, a coordenada geográfica e o risco associado a quadra. O risco associado a quadra é descrito em uma escala de 0 a 100, de acordo com a classificação proposta em Cavalcante(2013), onde 0 representa baixo risco codificado para um tom mais claro de verde, e 100, alto risco codificado para um tom mais escuro da cor vermelha.

A coleta das coordenadas geográficas das quadras de Palmas - TO foi a etapa seguinte, realizada de forma manual por meio do aplicativo Google Maps. A partir das coordenadas geográficas de cada quadra, o sistema é capaz de arquitetar os polígonos formados por pontos geográficos das quadras no mapa.

Por fim, foi realizado o desenvolvimento do software, levando em consideração as funcionalidades a serem implementadas antes de outras.

## **4. Software para Visualização de Dados de Dengue**

O software desenvolvido possui apenas o módulo de visualização de informação, que faz leitura e processamento de dados JSON, e apresenta ao usuário as informações solicitadas em um mapa. Para o funcionamento deste módulo, o software é composto por arquivos HTML, CSS, JavaScript e JSON.

## **4.1. Funcionamento da Aplicação**

A tela inicial do software é composta por um mapa e uma área lateral com os bairros possíveis para seleção. A Figura 3 apresenta a tela inicial do software.

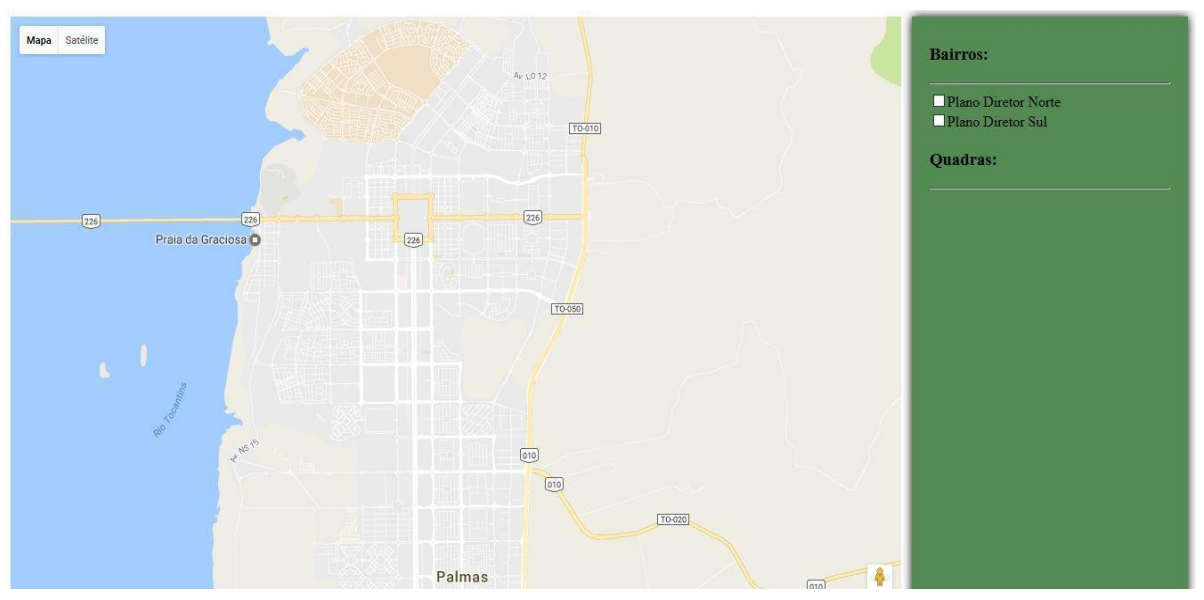

**. Figura 3. Tela - Página Inicial**

Conforme ilustrado na Figura 3, assim que o usuário acessa o software, o mesmo pode escolher os bairros que deseja consultar selecionando a caixa de seleção relacionada ao bairro de interesse, sendo que o mapa é atualizado de acordo com a seleção. Na Figura 4, apresentada a seguir, essa ação é apresentada considerando que o usuário selecionou apenas o bairro Plano Diretor Norte.

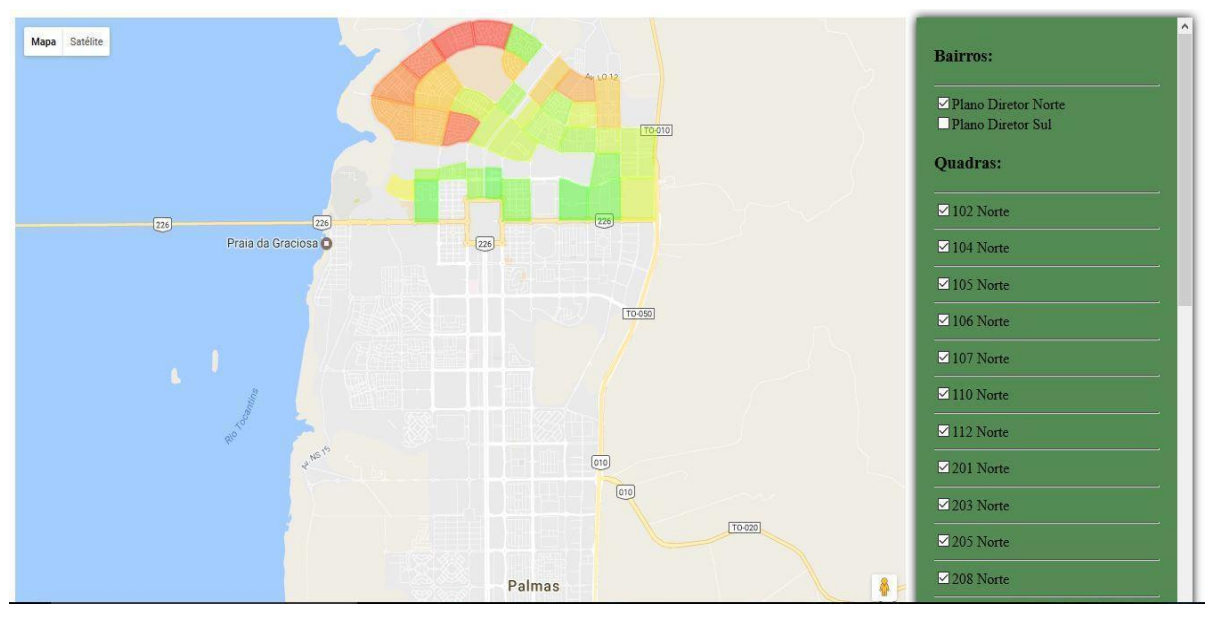

**Figura 4. Tela - Bairro Plano Diretor Norte**

Logo abaixo na figura 5, é apresentado o resultado da seleção e todos os bairros do software: Plano Diretor Norte e Plano Diretor Sul.

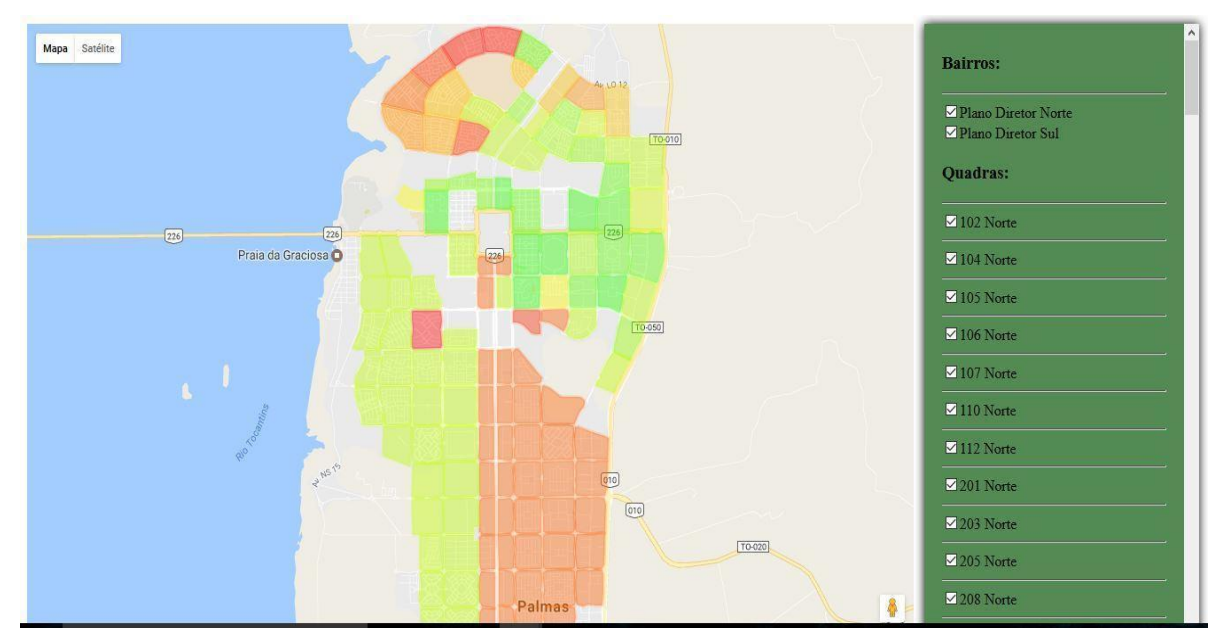

**Figura 5. Tela - Todos os bairros selecionados.**

#### **4.2. Descrição do Funcionamento da Aplicação**

Para que o mapa seja carregado na página web, é utilizada a API do Google Maps. A princípio foi feito a chamada da API no arquivo HTML, através de um código JavaScript contendo URL da API disponibilizada pela Google. Posteriormente, foi realizada a configuração do mapa no arquivo JavaScript, onde é definido que o mapa é carregado diretamente na localização da cidade de Palmas com um zoom pré-definido como 6. A configuração do mapa é apresentada na Figura 6.

```
1 \Box /* global google */
\overline{2}\overline{3}var map:
 \overline{4}旧
       function initMap() {
 \overline{5}map = new google.maps.Map(document.getElementById('painel-mapa'), {
 \boldsymbol{6}zoom: 13.
 \overline{7}申
                  center: {lat: -10.2135484, lng: -48.3169102}, // Center the map on Palmas-TO, BR.
                  mapTypeId: google.maps.MapTypeId.ROADMAP
 \rm ^89
             3);
10
11
       \overline{3}
```
#### **Figura 6. Configuração do Mapa**

 Quanto ao carregamento das quadras e dos bairros selecionados, foi necessário a utilização de códigos HTML, JavaScript e JQuery. Os Bairros são inseridos no código HTML através de código JQuery e JavaScript, tornando possível a seleção para o usuário do sistema. Quando o usuário seleciona um bairro, é realizada a chamada da função JavaScript denominada **verificar()**, com objetivo de verificar e inserir no sistema as quadras do arquivo Json pertencentes ao bairro selecionado.

Cada quadra é representada por um polígono no mapa com uma cor que varia entre verde (menor risco de casos de dengue) e vermelho (maior risco de casos de dengue), levando em consideração que o risco de cada quadra neste trabalho é apenas hipotético, entretanto atendendo a classificação proposta por Cavalcante (2013). Todos os polígonos são

criados e carregados no mapa, porém configurados para estarem invisíveis inicialmente. A visibilidade dos polígonos é alterada de acordo com a seleção do bairro. A Figura 7, apresenta o código para criação dos polígonos.

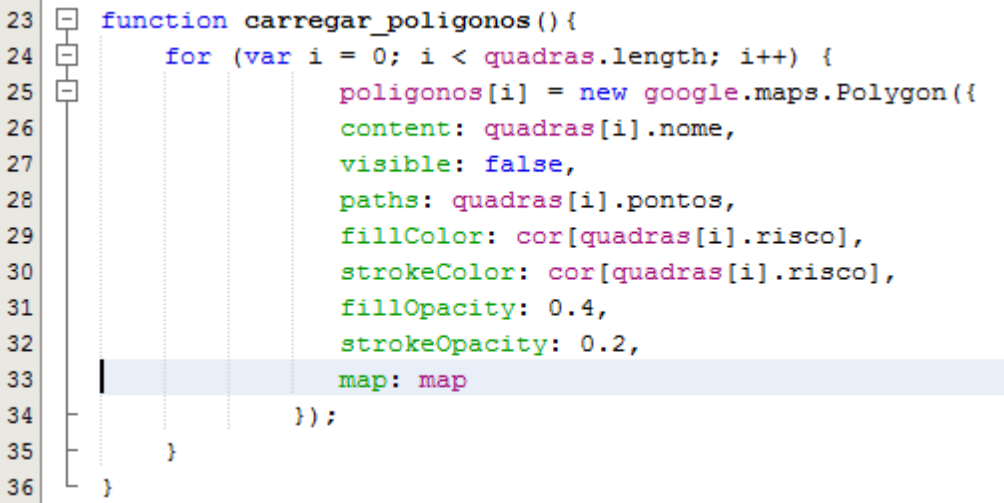

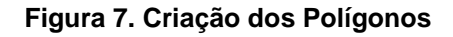

Logo abaixo, na figura 8 é apresentado o código que permite alterar a visibilidade de um polígono.

| 39<br>for (var $i = 0$ ; $i <$ quadras. length; $i$ ++) {<br>if (nome $==$ quadras [i]. nome)<br>40<br>if(poligonos[i].getVisible() === false)<br>41<br>42<br>poligonos[i].setOptions({visible: true});<br>43<br>else<br>44<br>poligonos[i].setOptions({visible: false});<br>45 |  |
|----------------------------------------------------------------------------------------------------|--|
|                                                                                                    |  |
|                                                                                                    |  |
|                                                                                                    |  |
|                                                                                                    |  |
|                                                                                                    |  |
|                                                                                                    |  |
|                                                                                                    |  |
| 46                                                                                                    |  |
| 47                                                                                                    |  |
| 48<br>function atualizar mapa(){                                                                                                    |  |
| 49<br>var checados = $\S('input )$ name=quadras] : checked') ;                                                                                                    |  |
| 50<br>$\overline{ }$<br>\$(checados).each(function (i, quadra){                                                                                                    |  |
| 51<br>poligonos visible (quadra.value);                                                                                                    |  |
| 52<br>$\}$ ) ;                                                                                                    |  |
| 53                                                                                                    |  |

**Figura 8. Alterar visibilidade dos polígonos**

## **5. Conclusão**

Este trabalho teve como resultado o desenvolvimento de um software web, que permite ao usuário uma visualização sobre os dados de risco de casos de dengue da cidade de Palmas - TO de forma interativa. Para isso o projeto utilizou técnicas de VI que foram mencionadas neste trabalho, bem como ferramentas e tecnologias para desenvolvimento de software web.

Com base nas informações apresentadas no mapa do sistema, o usuário tem facilidade de obter conhecimento sobre os dados de dengue, visto que este pode realizar comparações e seleção entre os dados em questão, tornando perceptível os aspectos de semelhança e proporcionalidade entre os dados.

É importante evidenciar o aprendizado que o desenvolvedor adquire ao trabalhar em projetos que envolvam visualização de informação em mapas. Uma vez que, além de um conhecimento técnico sobre as tecnologias necessárias para o desenvolvimento de um software web, é também preciso ter um conhecimento teórico de como melhor utilizar e aplicar as técnicas de visualização de informação, para que o usuário final tenha o melhor entendimento possível sobre os dados apresentados.

Como trabalho futuro, pretende-se incrementar paleta de cores para os dados e caixa de informação fixa no mapa, para visualização de informação do nível do risco, bem como sobre casos de dengue para determinada quadra na qual o usuário mover o mouse sobre a mesma no sistema.

Em vista disso, este trabalho mostrou que é possível desenvolver um software web utilizando recursos gratuitos disponíveis na internet, e agregar técnicas teóricas e práticas para deixar a aplicação com facilidade para gerar conhecimento.

## **6. Referências**

- ANDRADE, V.R., Distribuição espacial do risco de dengue em região do município de campinas, Universidade Estadual de Campinas, 2009, Disponível em: [<http://repositorio.unicamp.br/bitstream/REPOSIP/311751/1/Andrade%2c%20Valmir%20](http://repositorio.unicamp.br/bitstream/REPOSIP/311751/1/Andrade%2c%20Valmir%20Roberto_D.pdf) [Roberto\\_D.pdf>](http://repositorio.unicamp.br/bitstream/REPOSIP/311751/1/Andrade%2c%20Valmir%20Roberto_D.pdf), Acesso em: 27. Jan. 2017.
- BARRETO, M.L, TEIXEIRA, M.G., Dengue no Brasil: situação epidemiológica e contribuições para uma agenda de pesquisa, Estudos Avançados, p.53-72, 2008. Disponível em: [<https://repositorio.ufba.br/ri/bitstream/ri/2795/1/a05v2264.pdf>](https://repositorio.ufba.br/ri/bitstream/ri/2795/1/a05v2264.pdf), Acesso em: 27. Jan. 2017.
- CAVALCANTE, Micheline Pimentel Ribeiro. **DISTRIBUIÇÃO ESPACIAL DA DENGUE NAS ÁREAS URBANAS E PERIURBANAS DE PALMAS DE 2008-2010, SEGUNDO ÓTICA GEOMÉDICA.** 210 f. Tese (Doutorado) - Curso de Doutorado em Ciências da Saúde, Universidade de Brasília, Brasília, 2013. Disponível em: [<http://repositorio.unb.br/handle/10482/15101>](http://repositorio.unb.br/handle/10482/15101). Acesso em: 02 fev. 2017.
- DIAS, M.P., CARVALHO, J.O.F., A visualização da informação e sua contribuição para a ciência da informação, DataGramaZero - Revista de Ciência da Informação, v.8, n.5, p. 1- 16, out. 2007.
- FREITAS, C.M.D.S.; CHUBACHI, O. M.; LUZZARDI, P.B.G.; CAVA, R.A., Introdução à Visualização de Informações, *Revista de Informática Teórica Aplicada*, Porto Alegre, v. VIII, n.2, p. 144-155, outubro, 2001.
- GIANNELLA, J.R., Visualização de Informação e prática social: Novos cenários para atuação do design, In: Congresso Brasileiro de Pesquisa e Desenvolvimento em Design, 11., 2014, Gramado-RS.
- KIRNER, C., KIRNER, T.G., JÚNIOR, N.J., BUK, C.V., Uso de realidade aumentada em ambientes virtuais de visualização de dados, Programa de Pós Graduação em Ciência da Computação, UNIMEP, 2004, Disponível em: [<http://www.lbd.dcc.ufmg.br/colecoes/svr/2004/aumentada4.pdf>](http://www.lbd.dcc.ufmg.br/colecoes/svr/2004/aumentada4.pdf), Acesso em: 21. jan. 2017.
- NASCIMENTO, H.A..D.; FERREIRA, C.B.R., Uma introdução à visualizaçoes de informações, *Visualidades,* Goiânia, v.9, n.2, p. 13-43, jul/dez. 2011, Disponível em:

XX Encoinfo – Congresso de Computação e Tecnologias da Informação **ISSN: 2447-0767** 57

[<https://www.revistas.ufg.br/VISUAL/article/viewFile/19844/12233>](https://www.revistas.ufg.br/VISUAL/article/viewFile/19844/12233), Acesso em: 20. jan. 2017.

- ROESE, L.H., Sentimentall: Módulo de visualização de informação, Centro Universitário Luterano de Palmas, 2016, Disponível em : [<https://ulbra](https://ulbra-to.br/bibliotecadigital/publico/home/documento/255)[to.br/bibliotecadigital/publico/home/documento/255>](https://ulbra-to.br/bibliotecadigital/publico/home/documento/255), Acesso em: 19. jan. 2017.
- VALADARES, A.F., FILHO, J.R.C, PELUZIO, J.M., Impacto da dengue em duas principais cidades do Tocantins, Epidemiologia e problemas de saúde, v. 22, n.1, Brasília, 2013. Disponível em: [<http://dx.doi.org/10.5123/S1679-49742013000100006>](http://dx.doi.org/10.5123/S1679-49742013000100006), Acesso em: 27. Jan. 2017.

# **Gamificação aplicada ao desenvolvimento de software: Análise, Projeto e Implantação**

**Heloise A. T. Leão<sup>1</sup> , Rodrigo V. F. de Souza<sup>1</sup> , Anilton A. F. Maciel<sup>1</sup> , Sergio A. A. de Freitas<sup>2</sup> , Edna D. Canedo<sup>1</sup>** 1 Instituto de Ciências Exatas -- Universidade de Brasília - (UnB) Brasília - DF - Brasil <sup>2</sup> Faculdade UnB Gama -- Universidade de Brasília - (UnB) Brasília -- DF -- Brasil

{heloise.acco,rodrigo.vilela,arleandro@gmail.com {sergiofreitas,ednacanedo@unb.br

*Resumo. O desenvolvimento de software tende a ser um trabalho complexo e que necessita de concentração por parte das equipes. Manter as equipes em sintonia e com alto desempenho é um dos diversos desafios da engenharia de software. Técnicas de gamificação tem sido cada vez mais usadas para auxiliar nesse processo. Esse trabalho apresenta um estudo de caso do planejamento, projeto e implementação da gamificação em ambiente de desenvolvimento de software, onde deseja-se melhorar o registro de issues, adequando a um padrão que forneça informações suficientes para apoiar na documentação das tarefas com qualidade.*

#### **1. Introdução**

Com cerca de apenas 50 anos do início da utilização do nome "engenharia de software", que foi proposto em 1969 numa conferência da OTAN para tratar de problemas relacionados ao desenvolvimento de software [SOMMERVILLE, et al., 2008], percebe-se que tal área se tornou relevante no tratamento de problemas e soluções das mais diversas áreas. As sociedades contemporâneas não conseguem mais funcionar eficientemente sem o apoio de sistemas de software que muitas vezes são abstratos, intangíveis e estão se tornando imperceptíveis para os usuários. [SOMMERVILLE, et al., 2008]

A indústria exige cada vez mais da área de engenharia de software e a gamificação surge como uma forma de apoio na inovação, melhora de qualidade do software, motivação e engajamento das equipes [MORSCHHEUSER, 2017]. Isso é possível ao se fazer uso de mecanismos de jogos em ambientes que não são de entretenimento puro [VIANNA, 2013], já que tais técnicas, se aplicadas em sua completude, tendem a ofertar inúmeros benefícios na resolução de problemas, nas rotinas de trabalho, na interação de equipes e na maneira de relacionamento com clientes [HERNANDEZ, et al., 2016].

Mas ao se pensar na aplicação de gamificação em um determinado ambiente não basta explorar apenas a mecânica simples do processo como pontos, emblemas e tabelas de classificação, pois neste caso o projeto estaria provavelmente fadado ao fracasso. Gamificar um processo é algo complexo e existem poucas informações metodológicas sobre o assunto [MORSCHHEUSER, 2017].

Nesse estudo foi realizado o mapeamento dos processos de trabalho utilizados por uma equipe de desenvolvimento de software, onde verificou-se a necessidade de estabelecimento de um padrão adequado de documentação de *issue*, que consiste no campo destinado ao registro, acompanhamento e descrição de soluções, disponível em sistemas da área de TI. A partir disso haverá maior controle, melhor documentação das tarefas e uma condição mais eficiente de avaliação dos trabalhos da equipe.

Sendo assim, a gamificação será implantada com o objetivo de motivar a equipe de desenvolvimento a manter a documentação das *issues*, associadas aos *commits* de código no repositório, com qualidade aceitável. Os mesmos integrantes da equipe que realizam a manutenção do código também são responsáveis pela documentação das alterações executadas.

Visando representar um documento abrangente e completo do processo de gamificação, este trabalho será organizado nas seções a seguir: 2) Preparação do Projeto: envolve atividades realizadas antes do início do projeto, incluindo a revisão de literatura do assunto abordado, objetivos implícitos e explícitos da gamificação; 3) Identificação do público alvo: análise da equipe para apoiar na correta preparação do ambiente; 4) Projeto: definição dos critérios de padronização adequado para documentação das *issues* e descrição das técnicas utilizadas para suportar o processo de gamificação; 5) Implementação: Apresentação da metodologia de implementação; 6) Considerações Finais.

## **2. Preparação do projeto**

O Cenário utilizado para o projeto será da fábrica de software do Centro Universitário Luterano de Palmas (http://fabrica.ulbra-to.br/), responsável pelo desenvolvimento dos sistemas internos da instituição como o Conecta (sistema que integra aplicações e organiza atividades das disciplinas dos cursos de graduação e controla frequência dos discentes), ouvidoria online e biblioteca digital de monografias. A equipe da fábrica é composta atualmente por 8 membros fixos.

Antes de iniciar o projeto de gamificação é necessário entender os objetivos, a utilidade e as vantagens que podem ser obtidas com o uso dessas técnicas. Para obter tal conhecimento foi realizada uma revisão de literatura que usou o seguinte termo principal de busca: *Gamification + Team + "Software engineering".*

A pesquisa foi realizada nos bancos de dados: Google Acadêmico (https://scholar.google.com.br/), DBLP - Computer Science Bibliography (http://dblp.unitrier.de/), Biblioteca Digital CiteSeerX (http://citeseerx.ist.psu.edu/), Biblioteca Digital IEEE Xplore (http://ieeexplore.ieee.org/) e Biblioteca Digital ACM (http://dl.acm.org/).

O material encontrado com esse termo de busca foi considerado suficiente para o desenvolvimento deste trabalho e não foi necessária a utilização de sinônimos dos termos de busca (por exemplo: *software or application*) e nem mesmo o uso de termos com sentido próximo (por exemplo *gamification or game*). O resultado da pesquisa foi de 632 documentos, que foram analisados e refinados até a escolha de 28 artigos para leitura completa e desenvolvimento da revisão de literatura necessária para melhor esclarecimento do assunto.

Com o embasamento teórico obtido com a revisão de literatura e com a escolha de um ambiente para aplicação das técnicas de gamificação foi necessário verificar a adequação do uso de processos gamificados e fazer a delimitação de objetivos implícitos e explícitos a serem atingidos com o projeto.

## **2.1 Revisão de Literatura**

Por definição a gamificação é o ofício de derivar a diversão e os elementos achados tipicamente nos jogos e aplicá-los nas atividades produtivas do mundo real de forma cuidadosa, focando primeiramente na motivação dos usuários, entendendo suas necessidades básicas, seus sentimentos e inspirações, pois a partir disso podem ser inseridos elementos no processo de trabalho ou ensino que auxiliarão no alcance dos resultados esperados [CHOU, 2015].

Com o foco em entender os sentimentos e inspirações dos usuários antes de iniciar um projeto, Yu-kai Chou propôs o Framework Octalysis que avalia em 8 core drives (unidades centrais) qual a motivação por trás das ações e desejos das pessoas, considerando que se não houver nenhum desses core drives por trás das ações desejadas, não haverá motivação e consequentemente não haverá nenhuma atitude concretizada [CHOU, 2015]. Esses 8 core drives são descritos a seguir:

- 1. Significado Épico *&* Chamado: um jogador acredita que ele está fazendo algo maior do que ele próprio ou foi escolhido de alguma forma para realizar determinada ação.
- 2. Desenvolvimento *&* Realização: trata-se do impulso interno próprio do ser humano que o motiva a fazer progressos, desenvolver habilidades, alcançar alto nível de determinadas aptidões e, eventualmente, superar desafios.
- 3. Empoderamento *&* Feedback: ocorre quando os usuários estão envolvidos num processo criativo onde eles têm que repetidamente descobrir as coisas e tentar combinações diferentes. É possível perceber que as pessoas precisam além de diferentes maneiras de expressar a sua criatividade, de formas de verificar os resultados do processo, receber feedback e ter condições para realizar melhorias.
- 4. Propriedade *&* Posse: A motivação dos usuários é manifestada através da sensação de propriedade. Percebe-se uma tendência natural do ser humano em manter, melhorar ou aumentar o que já lhe pertence.
- 5. Influência Social *&* Pertencimeto: Incorpora os elementos sociais que impulsionam o desenvolvimento das pessoas, como: orientação, aceitação, respostas sociais, companheirismo e até mesmo a fatores nem sempre considerados positivos como a competição e inveja.
- 6. Escassez *&* Impaciência: A motivação é percebida através do desejo de algo devido a sua raridade, exclusividade ou dificuldade de alcance.
- 7. Imprevisibilidade *&* Curiosidade: As pessoas são envolvidas em algo pelo fato de não terem conhecimento dos próximos passos ou acontecimentos. Se alguém não sabe o que vai ocorrer na sequência de atividades, o cérebro tende a ficar envolvido e levar ao repetido pensamento sobre o assunto.
- 8. Perda *&* Rejeição: A motivação aparece através da aflição oriunda do receio que algo negativo aconteça e pela busca em evitar tal fato.

Esses core drives tem naturezas diferentes dentro deles e são mapeados no octógono apresentado na **[Figura 1](#page-61-0)**. Seguindo as atividades cerebrais, do lado direito do octalysis estão as motivações intrínsecas, ou seja, as ligadas à criatividade, auto-expressão e dinâmicas sociais. Ao lado esquerdo do octalysis situam-se as motivações extrínsecas, ou seja, as associadas à lógica, ao pensamento analítico, à propriedade e à necessidade de obter algo muitas vezes inacessível. Vale ressaltar que o autor não faz nenhuma afirmação biológica sobre os lados cerebrais e que a nomenclatura é simbólica e representa diferentes funções do cérebro [ASSUNÇÃO, 2016].

Na parte superior da figura concentram-se os core drives brancos, que proporcionam uma satisfação mais suave e que tendem a manter a atenção do usuário por mais tempo. Já na parte inferior encontram-se os core drives pretos que criam mais urgência, obsessão e até mesmo vícios nos usuários, mas que quando possível eles tendem a se afastar das atividades [CHOU, 2015].

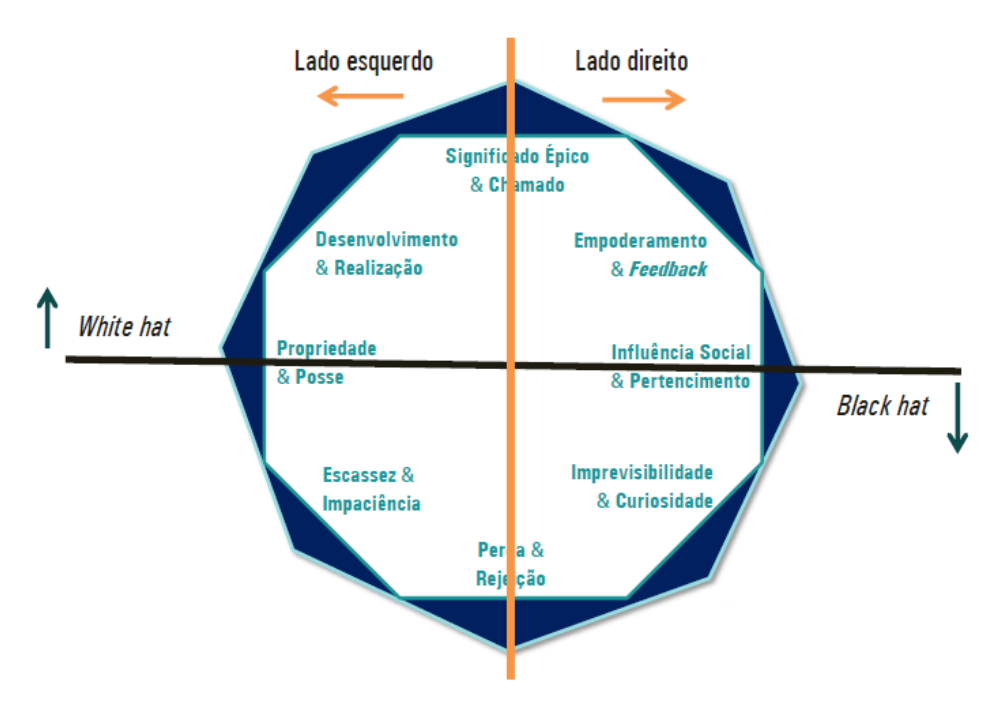

**Figura 1. Representação dos core drives e suas naturezas. Adaptado de [CHOU, 2015].**

<span id="page-61-0"></span>O desenvolvimento de software é intrinsecamente uma atividade centrada no ser humano e intensiva no cérebro, na qual a experiência, motivação e disciplina dos desenvolvedores representam ingredientes cruciais. No entanto, estimular e maximizar esses elementos ainda é um desafio aberto [DUBOIS & TAMBURRELLI, 2013].

Aplicar técnicas de gamificação em ambientes de desenvolvimento de software é algo que vem sendo experimentado recentemente, com resultados encorajadores para que novos experimentos sejam realizados, desenvolvendo e aplicando técnicas para confirmar suas viabilidades no engajamento de equipes de desenvolvimento [SINGER & SCHNEIDER, 2012].

## **3. Identificação do público alvo**

Com a obtenção do conhecimento mínimo necessário para realização da gamificação, com a revisão de literatura e com a definição dos objetivos implícitos e explícitos da gamificação realizados na etapa de preparação é necessário conhecer a equipe que aplicará as técnicas.

Para analisar o perfil da equipe foi aplicado o questionário que está disponível no Apêndice 1. O foco deste instrumento foi avaliar como ocorre a motivação da equipe de acordo com o Framework Octalysis. Houveram 2 questões para analisar o grau de motivação em cada core drive, totalizando 16 perguntas, cujas respostas foram apresentadas em uma escala de 1 a 7. As respostas da equipe analisada para esse questionário foram tabuladas e a média dos resultados para cada core drive é apresentado na **[Tabela 1](#page-62-0)**.

|                | <b>Ordem   Core Drive</b>             |      |
|----------------|---------------------------------------|------|
|                | Influência Social & Pertencimento -C5 | 5,81 |
| $\overline{2}$ | Significado Épico & Chamado - C1      | 5,38 |
| 3              | Empoderamento & Feedback - C2         | 5,19 |
| 4              | Desenvolvimento & Realização - C3     | 5,13 |
| 5              | Propriedade & Posse-C4                | 4,5  |
| 6              | Imprevisibilidade & Curiosidade - C6  | 4,5  |
| 7              | Escassez & Impaciência - C8           | 4,44 |
| R              | Perda & Rejeição - C7                 |      |

<span id="page-62-0"></span>**Tabela 1. Resultado do questionário de análise de perfil da equipe**

A **[Figura 2](#page-62-1)**, montada a partir dos resultados apresentados na **[Tabela 1](#page-62-0)**, apoia na visualização de como os core drives mapeados através do questionário de identificação de perfil influenciam a equipe.

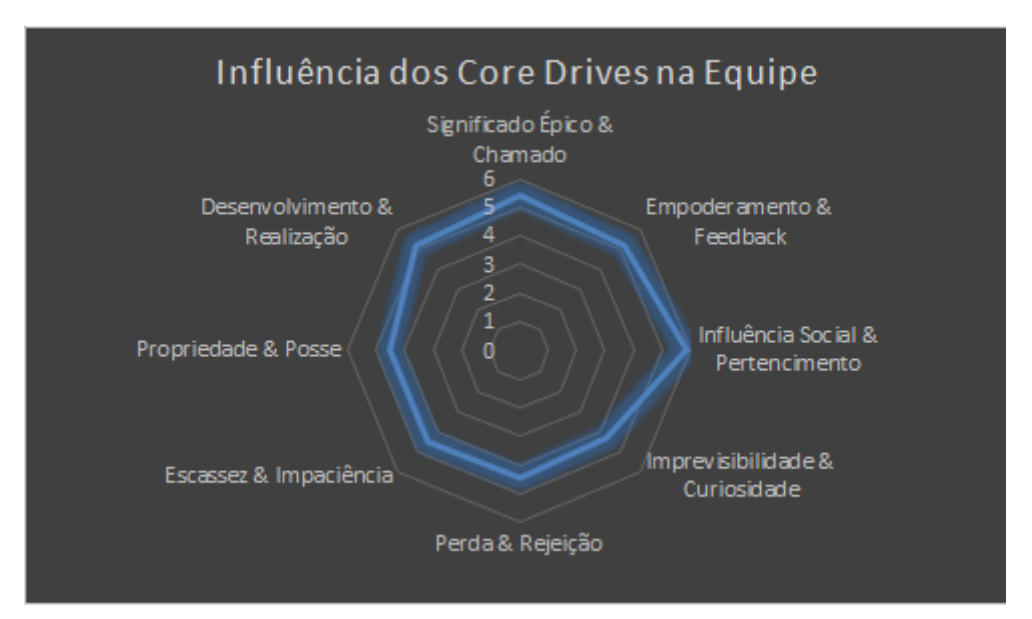

**Figura 2. Representação gráfica da influência dos core drives na equipe.**

<span id="page-62-1"></span>O cálculo do Alpha de Cronbach foi realizado para o questionário mencionado, resultando num valor 0,664. Por se tratar de apenas 8 pessoas respondentes, o valor foi considerado válido para continuação da pesquisa.

Com as análises realizadas foi possível identificar que os 4 core drives que mais influenciam a equipe são: Influência Social *&* Pertencimento, Significado Épico *&* Chamado, Empoderamento *&* Feedback e Desenvolvimento *&* Realização. Com isso ficou demonstrado que a equipe é inspirada principalmente a partir dos core drives intrínsecos e brancos.

## **4.Projeto de Gamificação**

Como foi verificada a inexistência de um padrão adequado de documentação das *issues*, a atividade inicial foi a definição de critérios e pontuações pela atribuição de estrelas para a organização do padrão, conforme apresentado a seguir:

- 1. *Commit* Foi identificada a *issues* no *commit* Nível: SIM=5 estrelas NÃO=0 estrelas;
- 2. Identificação da Funcionalidade: Possui descrição correta da funcionalidade? Nível: SIM=5 estrelas - NÃO=0 estrelas;
- 3. Descrição da ação esperada: A descrição da ação esperada pela funcionalidade está com informações suficientes para entendimento correto? Nível: Escala de 0 a 5 estrelas;
- 4. Descrição do problema a ser resolvido: A descrição do problema a ser resolvido está com informações suficientes para entendimento correto? Nível: Escala de 0 a 5 estrelas;
- 5. Descrição da solução proposta: O detalhamento da solução proposta está com informações suficientes para entendimento correto? Nível: Escala de 0 a 5 estrelas;
- 6. Referência de evidências da solução proposta: Estão referenciadas evidências da solução proposta? Nível: SIM=5 estrelas - NÃO=0 estrelas;

Para dar formato ao projeto de gamificação e andamento ao jogo foram estabelecidos dois papéis que atuam de forma distinta no processo, sendo:

- Mestre: Responsável por avaliar a documentação geradas para a *issues* pelos Discípulos, desempenhado pelo coordenador da equipe;
- Discípulo: Responsável por efetuar os *commits* no repositório e documentar as *issues*, desempenhado pelos desenvolvedores da equipe.

O resultado da pontuação no processo de gamificação é obtido a partir da soma das estrelas adquiridas em cada avaliação feita pelo Mestre, podendo chegar a trinta pontos por *issues* encerrada tendo cada estrela equivalente a um ponto. Com a pontuação acumulada será calculado o percentual de pontos conquistados a partir do total de pontos possíveis para o Discípulo afim de obter seu aproveitamento na qualidade da documentação informada nas *issues*. O total de pontos possíveis é equivalente a quantidade de avaliações feitas pelo Mestre. A avaliação será feita de forma manual, já que o volume de itens avaliados não requer automação do processo.

A escala do menor nível para o maior nível de excelência de cada Discípulo será: 1)Lata: nível inicial para todos os Discípulos; 2)Cobre; 3)Bronze; 4)Prata; 5)Ouro. A medida que o Discípulo conseguir acumular uma determinada pontuação e possuir uma média de aproveitamento a partir de 70% o Discípulo será automaticamente promovido a um nível superior, tendo sua pontuação e aproveitamento zerados para uma nova corrida para acumular seus pontos para conquista do próximo nível.

A avaliação dos membros da equipe objetiva incentivar a adoção do padrão proposto e motivá-los na busca pela melhoria contínua da qualidade dos processos desenvolvidos. As técnicas escolhidas visam a concretização da gamificação proposta e apoiar no alcance dos objetivos implícitos já descritos.

## **4.1 Técnicas**

Com os core drives a serem abordados na gamificação já definidos na seção de identificação do público alvo (Influência Social *&* Pertencimento, Significado Épico *&* Chamado, Empoderamento *&* Feedback e Desenvolvimento *&* Realização), foi possível fazer a análise e escolha das técnicas a serem aplicadas.

*<sup>4.1.1</sup> Influência Social & Pertencimento*

- *Social Proud*: Haverá uma forma para que os Discípulos "curtam", comentem ou deem sugestões nas *issues* dos outros.
- *Conformity Anchor*: Haverá exposição semanal de quem teve a melhor classificação em estrelas na documentação das *issues* do repositório. Isso será concretizado através de uma rotina que calcula a média das estrelas dos Discípulos na última semana e encaminha um e-mail a todos da equipe, parabenizando aqueles que obtiveram o melhor enquadramento nos níveis apresentados, despertando sentimentos de reconhecimento social entre os membros do grupo.
- *Mentorship*: Ao atingir o nível Ouro de excelência na qualidade das *issues* e mantiver-se nele por pelo menos duas semanas, o jogador estará apto a ser mentor de um jogador com nível menor (Lata e Cobre) até que ele supere estes níveis. Caso um Discípulo seja escolhido como mentor, receberá uma semana de prazo de permanência no nível Ouro, mesmo que ocorra uma queda na média de estrelas, por cada iniciante que apoia.

## *4.1.2 Significado Épico & Chamado*

- *Elitism*: Para dar a sensação de que o trabalho individual contribui para um todo coletivo, será encaminhado um e-mail semanal individual aos Discípulos que estejam nos níveis inferiores(Lata e Cobre), motivando-os a documentar as *issues* dentro dos padrões definidos, despertando neles o sentimento de também alcançar os níveis superiores.
- *Narrative*: O contexto do jogo será explicado, assim como as regras e formas de inserção no jogo, deixando claro a importância da aderência aos padrões mínimos de documentação das *issues*.

## *4.1.3 Empoderamento & Feedback*

- *Instant Feedback*: Em complemento ao *progress* bar individual, será apresentada a classificação em estrelas da última *issue* do Discípulo, de forma que ele possa saber se está realizando a documentação da forma esperada.
- *Plant Picker/Meaningful Choices*: Será dada opção para os Discípulos sugerirem melhorias no padrão de descrição das *issues*.

## *4.1.4 Desenvolvimento & Realização*

- *Progress Bar*: A barra de progresso será disponibilizada através de uma página de resumo das *issues* do repositório. Nela, a barra de progresso será calculada pela média das classificações realizada pelo Mestre de forma geral no último mês. Será possível também visualizar a barra de progresso individual de cada discípulo.
- *Achievement Symbol*/*Badges*: Os níveis declarados acima serão criados para caracterizar o avanço de nível ou melhora de qualidade no processo. Todos os discípulos devem começar de um mesmo nível e tendo bom desempenho deverão subir de nível, a partir das avaliações realizadas pelo Mestre.

## **5. Implementação**

A implementação do processo seguirá a metodologia apresentada a seguir. Ao ser finalizado o período de monitoramento do ambiente, os resultados serão analisados.

## **6. Metodologia de Implementação**

O processo deverá ser iniciado com apresentação para a equipe das definições dos critérios de padronização das *issues*. Como trata-se de um novo formato a ser utilizado pela equipe, na sua apresentação não será revelado que o processo será gamificado, para não criar expectativas e assim evitar condições de alteração dos resultados. É necessário que não hajam dúvidas sobre o processo pela equipe, de forma a evitar diferentes interpretações ou inconsistências na utilização do ambiente.

O monitoramento da utilização desse novo padrão ocorrerá por dois meses. Com o fim desse prazo haverá um histórico das atividades da equipe, possibilitando assim o início da implantação da gamificação.

Nesse momento, deverá ser medido o nível de motivação da equipe através de um questionário IMI. Os resultados do questionário devem ser tabulados e armazenados para permitir o acompanhamento e a comparação dos resultados do projeto.

A partir disso, o cenário gamificado poderá ser disponibilizado e deverá ficar em uso e avaliação por dois meses. Finalizado esse período, o questionário IMI será novamente aplicado para acompanhar o grau de motivação gerado na equipe pela gamificação. Esses dois períodos de monitoramento já permitirão a análises de alguns resultados.

Para finalizar o período de acompanhamento, o ambiente deverá ser monitorado por mais dois meses, concluindo a coleta de dados dos ciclos de pré gamificação, gamificado com as técnicas descritas e pós gamificação. Estes três momentos distintos permitirão a extração de métricas de evolução média da qualidade da documentação das *issues*, que será realizada pelo coordenador nos três momentos descritos. A **[Figura 3](#page-65-0)** apresenta a forma como as atividades serão realizadas e o intervalo de tempo do experimento.

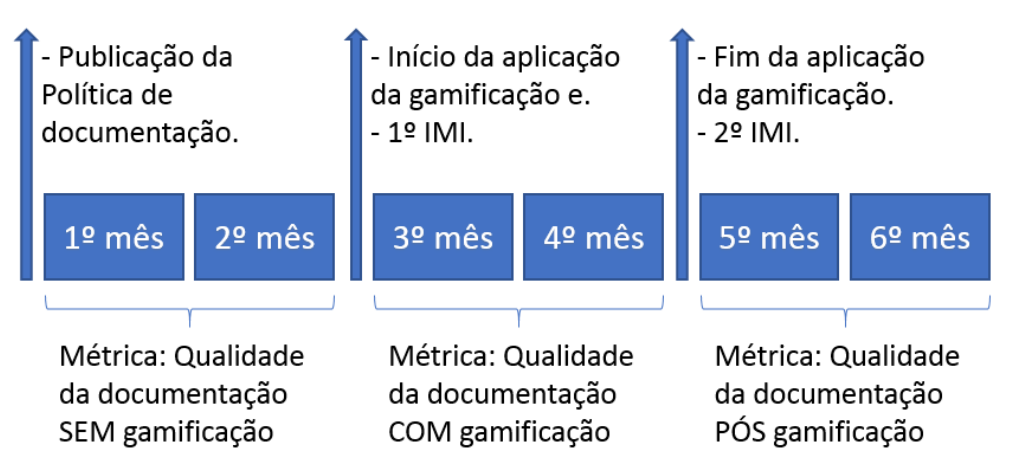

**Figura 3. Etapas metodológicas da implantação.**

<span id="page-65-0"></span>Concluído o processo monitoramento do ambiente, antes, durante e após a gamificação será realizada a análise dos dados obtidos através de métodos estatísticos como o Apriori e Pearson e apresentados os resultados e conclusões do estudo.

## **7. Considerações Finais**

A literatura consultada relata casos de sucesso e de resultados que precisam de confirmação, onde a gamificação não gerou o engajamento esperado [SINGER & SCHNEIDER, 2012]. Dessa forma, com o projeto apresentado, espera-se motivar a equipe de desenvolvimento da fábrica de software a executar as atividades de documentação das *issues*, muitas vezes considerada massante, dentro dos padrões estabelecidos.

#### **Referencias**

- AKPOLAT, Bilal Sercan; SLANY, Wolfgang. Enhancing software engineering student team engagement in a high-intensity extreme programming course using gamification. In: **Software Engineering Education and Training (CSEE&T), 2014 IEEE 27th Conference on**. IEEE, 2014. p. 149-153.
- ASSUNÇÃO, Wilker Mesquita de. Ambiente de aprendizagem gamificado para ensino de algoritmos. 2016.
- CHOU, Y. Actionable Gamification: Beyond Points, Badges, and Leaderboards.[Sl: sn], 2015. **Citado**, v. 7, p. 32.
- DUBOIS, Daniel J.; TAMBURRELLI, Giordano. Understanding gamification mechanisms for software development. In: **Proceedings of the 2013 9th Joint Meeting on Foundations of Software Engineering**. ACM, 2013. p. 659-662.
- Hernández, L., et al. "Gamificación en equipos de trabajo en la ingeniería de software: Una revisión sistemática de la literatura Gamification in software engineering teamworks: A systematic literature review." *International Conference on Software Process Improvement (CIMPS)*. Vol. 5. 2016.
- Morschheuser, Benedikt, et al. "How to gamify? A method for designing gamification." *Proceedings of the 50th Hawaii International Conference on System Sciences 2017*. University of Hawai'i at Manoa, 2017.
- SINGER, Leif; SCHNEIDER, Kurt. It was a bit of a race: Gamification of version control. In: **Games and Software Engineering (GAS), 2012 2nd International Workshop on**. IEEE, 2012. p. 5-8.
- SOMMERVILLE, Ian; ARAKAKI, Reginaldo; MELNIKOFF, Selma Shin Shimizu. **Engenharia de software**. Pearson Prentice Hall, 2008.
- VIANNA, Ysmar et al. Gamification, Inc: como reinventar empresas a partir de jogos. **Rio de Janeiro: MJV**, 2013.

## **Mineração dos Dados do Enade: Avaliação do questionário do estudante das Instituições do Norte do Brasil**

**Alexandre Moraes Matos<sup>1</sup> , Lucas Ribeiro Reis de Sousa<sup>1</sup> , Ismael Pontes Torres Júnior<sup>1</sup> , Renato Marinho Alves<sup>1</sup> , Heloise Acco Tives Leão<sup>2</sup> , Fabiano Fagundes<sup>1</sup>**

<sup>1</sup>Departamento de Computação – CEULP/ULBRA – Palmas/TO

<sup>2</sup>Instituto de Ciências Exatas - Universidade de Brasília - (UnB) Brasília - DF - Brasil

{alexandremt03, lucasguitar45, ismaelpontesjr, renato.mar.alves, heloise.acco, thilfa}@gmail.com

*Resumo. O Instituto Nacional de Estudos e Pesquisas Educacionais (INEP) disponibiliza dados do Exame Nacional de Desempenho de Estudantes (ENADE) para as Instituições de Ensino Superior (IES) do Brasil. Esses dados são uma fonte muito importante de informação para auxiliar na melhora da qualidade do ensino superior oferecido por essas IES. Para isso precisam ser aplicadas técnicas de mineração de dados para o alcance de padrões do processo de aprendizagem e com isso podermos alcançar uma melhora no desempenho acadêmico dos estudantes em diferentes cursos. Este trabalho apresenta as etapas de mineração dos dados fornecidos pelo INEP, dos IES do Norte do Brasil, com o objetivo de identificar padrões e propor melhorias que visam a qualidade do ensino e satisfação dos discentes.* 

## **1. Introdução**

O Sistema Nacional de Avaliação da Educação Superior (Sinaes) faz uso do Exame Nacional do Desempenho dos Estudantes (ENADE) para avaliar os cursos do ensino superior. Ele é realizado anualmente desde 2004 pelo Instituto Nacional de Estudantes e Pesquisa Educacional Anísio Teixeira (INEP).

A partir de uma amostra selecionada de estudantes do primeiro e do último ano dos cursos de graduação das instituições de Ensino Superior do Brasil o exame é realizado. Além de avaliar a qualidade dos cursos de formação superior, também tem como objetivo fazer uma classificação única para os cursos de graduação do Brasil.

As etapas que compõem o Enade são o Questionário do Estudante, a Prova e o Questionário da Coordenação do Curso. Este trabalho irá realizar e apresentar a mineração dos dados coletados, organizados e disponibilizados pelo Inep acerca do questionário do Estudante, com o objetivo de identificar as queixas mais relevantes dos discentes e a partir disso propor alternativas de melhoria no processo de ensino.

Para isso, foi selecionado como período de análise os anos de 2014 a 2016 e os dados de todas as Instituições da Região Norte do Brasil que participaram do Enade, sendo no ano de 2014, 109 instituições; no ano de 2015, 116 instituições e no ano de 2016, 88 instituições; totalizando 137 instituições diferentes no decorrer de todo o período avaliado neste projeto de mineração.

Este trabalho está organizado da seguinte forma: na seção 2 será descrito o referencial teórico necessário para embasar a realização do trabalho. Na seção 3 é apresentada a metodologia utilizada no desenvolvimento do trabalho. Na seção 4 são descritos os resultados da mineração dos microdados do ENADE. Por fim, a seção 5 traz as conclusões obtidas durante o desenvolvimento deste trabalho.

## **2. Referencial Teórico**

A Mineração de Dados é uma etapa de extrema importância para que haja o descobrimento de informações, tendo em vista que há uma grande quantidade de informações potenciais que podem ser obtidas a partir de análises mais profundas dos dados. Da Silva (2016, p. 7) conceitua a mineração de dados como "um esforço para descoberta de padrões em bases de dados". Observando este conceito, percebe-se que pela descoberta destes padrões é possível a obtenção informações que proporcionem auxílio em tomadas de decisões de negócios ou sua utilização para análise científica.

A utilização de Mineração de Dados no âmbito empresarial e científico vem obtendo grande foco, devido à possibilidade de obtenção de novas informações que possibilitem o desenvolvimento de empresas e/ou projetos. De acordo com Cortês (2002) a mineração de dados é classificada com uma combinação entre pesquisas em estatística, inteligência artificial e bancos de dados, que vem emergindo como uma área de grande importância que destaca-se pelo surgimento de diversos congressos científicos e produtos comerciais.

De acordo com Tan (2009, p.3) a Mineração de Dados se fundamenta na utilização de meios automáticos para a busca e descoberta de padrões em grandes bases de dados. Diante disso são propostos algoritmos computacionais que implementam lógicas de extração e análise de informações.

Os algoritmos de DM em geral procedem sua execução a partir de uma entrada, sendo em geral dados formatados e padronizados, e a partir destes dados e da execução dos algoritmos, resultados são apresentados. A DM trata-se da aplicação de técnicas, implementadas através de algoritmos que são capazes de receber fatos ocorridos como entrada e resultar, como saída, um padrão comportamental, que pode ser apresentado, como exemplo, em regra de associação, função de mapeamento ou modelagem de um perfil [DA SILVA; PERES; BOSCARIOLI, 2016, p. 7].

Os algoritmos implementados para Mineração de Dados geralmente utilizam conceitos de Inteligência Artificial (IA) e Aprendizado de Máquina. Camilo e Silva afirmam que (2009, p.10) os métodos de DM são divididos em aprendizado supervisionado (preditivo) e nãosupervisionado (descritivo). De modo que o aprendizado supervisionado exige o acompanhamento constante do analista de dados no processo de mineração, enquanto o processo não-supervisionado propõe que são necessários apenas os dados de entrada para se gerar uma saída.

Dentre os diversos algoritmos de Mineração de Dados e seus usos, o algoritmo de associação Apriori que foi proposto por AGRAWAL [Agrawal et al., 1994] é o mais utilizado atualmente para descobrir regras de associação [LibrelottoandMozzaquatro, 2013], que são consideradas apropriadas para analisar dados educacionais onde pretende-se identificar padrões do processo de aprendizagem e melhorar o desempenho acadêmico de estudantes em diferentes cursos [Mobasher et al., 2017].

O algoritmo Apriori executa múltiplas passagens sobre o banco de dados de transações, e é capaz de trabalhar com um número grande de atributos, obtendo como resultado, várias alternativas combinatórias entre eles, a partir da realização de buscas sucessivas em toda a base de dados e, apesar disso, os autores apontam o ótimo desempenho em termos de processamento desse algoritmo.

Quando se deseja mostrar a frequência e a identificação de padrões em conjuntos de dados, o algoritmo de Apriori é usual, já que com sua aplicação são testados muitas vezes os atributos em busca de regras expandidas que representem padrões de sua população (Jang et al., 2015).

No uso do algoritmo de Apriori, as medidas que influenciam a descoberta das regras são: suporte que e porcentagem de casos em que contém tanto A e B; confiança que é a porcentagem de casos contendo A que também contém B;elift que é a taxa de confiança com a porcentagem de casos contendo B [KalgotraandSharda, 2016].

De maneira a otimizar o processo mineração de dados, existem modelos de referência que propõem estruturar uma série de passos a serem seguidos para a obtenção de um melhor e mais rápido resultado, como o CRISP-DM (*Cross Industry Standard Process for Data Mining*/ Processo Padrão de Vários Segmentos de Mercados para Mineração de Dados). Este modelo de referência consiste em um conjunto de etapas que buscam aumentar a taxa de sucesso de processos de Data Mining. Segundo a IBM (2017) "CRISP-DM é uma forma comprovada pelo mercado para orientar seus esforços de mineração de dados".

O modelo CRISP-DM é trabalhado de maneira cíclica em torno de seis fases. Chapman et. al. (2005, p.6) descrevem a metodologia do modelo como um processo hierárquico, que compõe tarefas divididas em quatro níveis de abstração: fase, tarefa genérica, tarefa especializada e processo de instância. Diante disso a Figura 1 apresenta, em formato gráfico, as fases do CRISP-DM.

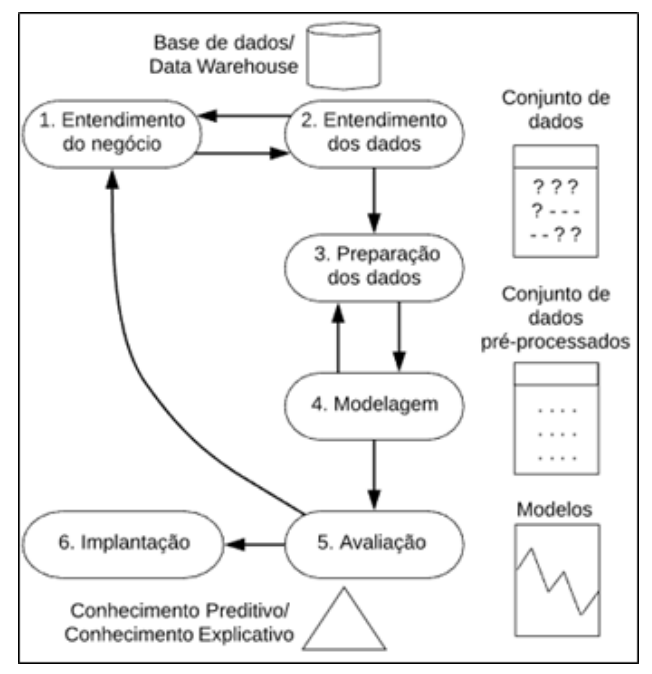

#### **Figura 1 - Modelo de processos do CRISP-DM. Fonte: Adaptado de Moro (2011)**

A Figura 1 proposta por Moro (2011) demonstra como é a estruturação das fases do CRISP-DM, sendo que cada uma é essencial para o correto funcionamento do modelo. A seguir essas fases são brevemente descritas:

- **Entendimento do negócio:** Etapa focada no entendimento do objetivo a ser atingido ao se usar a Mineração de Dados. Sendo assim uma etapa fundamental para o desenvolvimento das demais etapas.
- **Entendimento dos dados:** Consiste em compreender os dados que estão sendo analisados de forma a identificar o conjunto de dados relevante à proposta. De acordo com Camilo e Silva (2009) "As fontes fornecedoras dos dados podem vir de diversos locais e possuírem diversos formatos"..
- **Preparação dos dados:** Esta etapa consiste na formatação e transformação dos dados de modo a padronizá-los. Segundo Olson e Delen (2008) o propósito da preparação dos dados é limpar os dados selecionados de modo a obter-se melhor

qualidade, tendo em vista que alguns dos dados selecionados podem seguir diferentes padrões por conta de serem coletados de diferentes fontes.

- **Modelagem:** Na etapa de modelagem são aplicados os algoritmos de mineração de dados de modo que gerar os resultados esperados
- **Avaliação:** "Considerada uma fase crítica do processo de mineração, nesta etapa é necessária a participação de especialistas nos dados, conhecedores do negócio e tomadores de decisão." (CAMILO; SILVA, 2009). Para apoiar nessa etapa são utilizados gráficos para analisar e visualizar os resultados obtidos nas etapas anteriores. Para garantir a confiabilidade dos modelos é indicada a realização de testes e validações nos modelos construídos.
- **Implementação:** Nesta etapa os resultados do projeto de DM são apresentados aos envolvidos. "O estudo de *data mining* possui novos conhecimentos descobertos, que necessitam de estar bem atados aos objetivos originais do projeto de *data mining*." (OLSON; DELEN, 2008).

## **3. Metodologia**

Com o objetivo de aplicar técnicas de mineração sobre os microdados do Questionário dos Estudantes respondidos pelos discentes no final das provas ENADE dos anos de 2014 a 2016, e a partir disso extrair informações relevantes sobre a satisfação desses discentes e identificar queixas dos estudantes ou pontos melhorias a serem analisadas pelas IES do Norte do Brasil, este trabalho foi contextualizado e estruturado.

A metodologia envolve a revisão de literatura que guiou a escolha da técnica de mineração a ser aplicada, a escolha do algoritmo a ser utilizado e a identificação do modelo de referência a ser seguido.

Com base em pesquisas comparativas das técnicas de mineração de dados [Jang et al., 2015], [Luna et al., 2017], [woo Kim et al., 2017] e de mineração de dados da área educacional [Mobasher et al., 2017], [OugiaroglouandPaschalis, 2012], [KumarandChadha, 2012], [Hoed, 2017], [Leao, et al, 2018] foi escolhido o algoritmo de Apriori para resolução da tarefa de descoberta de regras de associação neste trabalho.

As demais etapas a serem desenvolvidas no trabalho, consistem em conhecer o ambiente a que os dados se referem, utilização do modelo de referência CRISP-DM [KalgotraandSharda, 2016] para execução das etapas de mineração, execução de testes para avaliar os resultados encontrados, apresentar resultados e conclusões do projeto assim como as sugestões de formas de implantar melhorias para aumentar a satisfação dos acadêmicos.

Os dados a serem utilizados para esta pesquisa foram extraídos dos microdados do ENADE dispostos no website do Inep em arquivos no formato .csv, que contém informações sobre os acadêmicos, suas respostas e os gabaritos respectivos para as provas de cada área de todo o país.

Para que este trabalho fosse desenvolvido foi utilizado o Microsoft Excel como ferramenta para tratamento de dado, tendo em vista que este permite a limpeza e tratamento dos dados de forma dinâmica e simples. Para a análise foram utilizadas as ferramentas **R Studio e Weka**, juntamente a **linguagem de programação R**, onde foram utilizados os dados em um arquivo no formato .csv fornecido pelo Inep.

## **4. Estudo de caso**

Neste estudo de caso foram identificadas **20 associações** para o ano de 2014, **72 associações** para 2015 e **84 associações** para 2016 pelo algoritmo Apriori. Com apoio da ferramenta RStudio, foram gerados gráficos que permitiram a análise e melhor entendimento dos padrões descobertos.

As regras encontradas foram configuradas com suporte e confiança acima de 75%, para evitar grande quantidade de regras e possibilitar uma melhor compreensão dos padrões realmente relevantes.

O resultado do ano de 2014 é apresentado na figura 2, onde é possível verificar as associações geradas pelo algoritmo. Percebe-se que que 79% dos estudantes que responderam "letra a" na questão 14 e 17 também responderam "letra a" na questão 3. Verifica-se com isto que 79% dos discentes tem o mesmo perfil, sendo formado por brasileiros, que estudaram todo ensino médio em escola pública e não participaram de programas acadêmicos no exterior.

**Grouped Matrix for 20 Rules** 

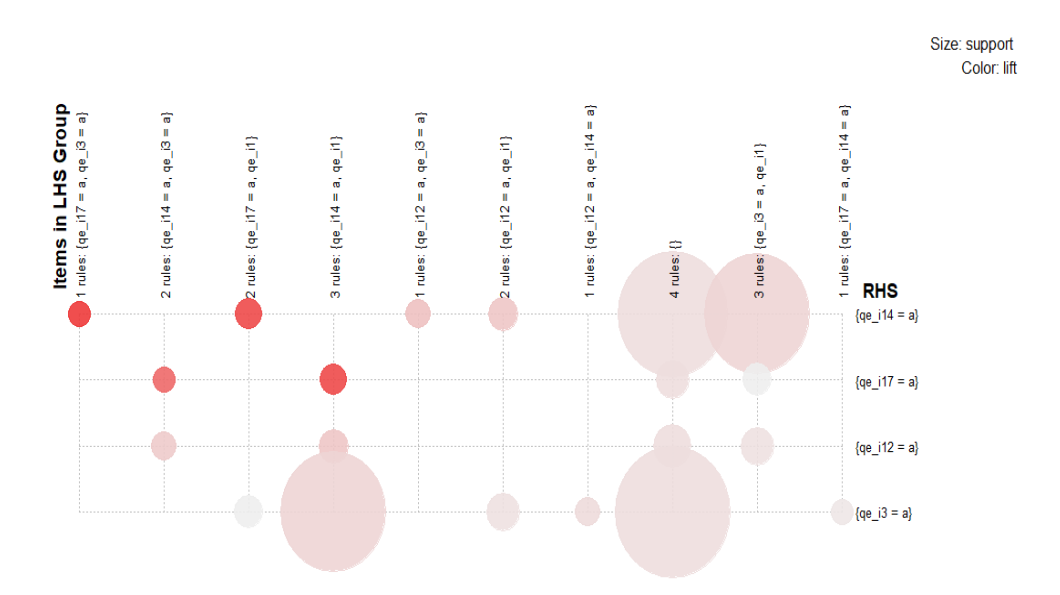

**Figura 2. Matriz de visualização para 20 regras no ano de 2014.**

Aplicando a mesma análise para o ano de 2015, foram identificados padrões como por exemplo: 77% dos estudantes que responderam que não possuem nenhum auxílio na questão 12, que nunca participaram de programas de ensino na questão 14 e que alegaram ser brasileiros na questão 3, concluíram o ensino médio de forma tradicional. A figura 3, apresenta o gráfico que demonstra o nível de associação a partir das 72 regras geradas no ano de 2015.
#### **Grouped Matrix for 72 Rules**

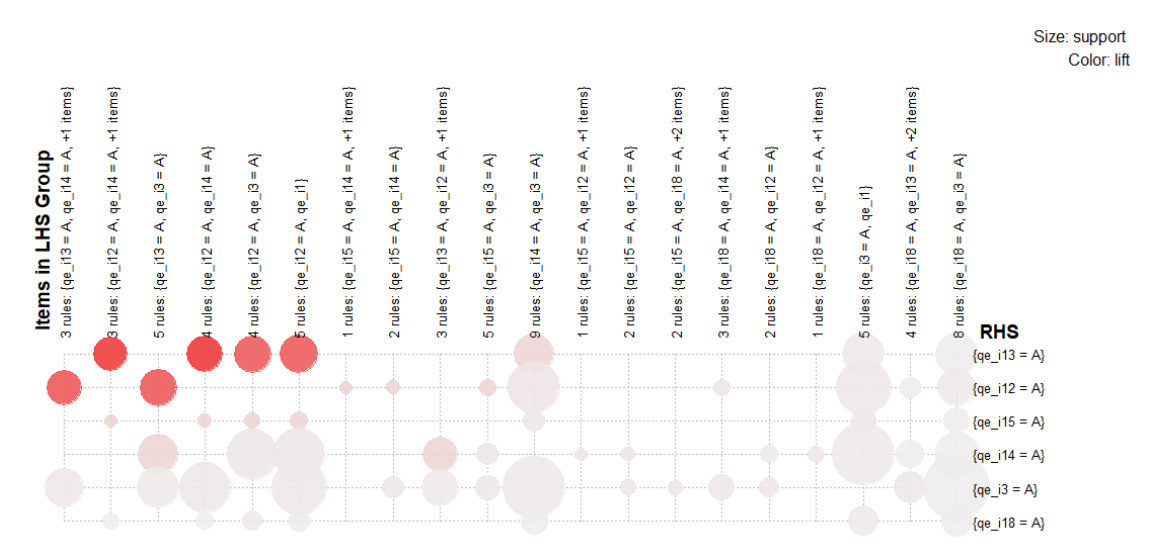

**Figura 3. Matriz de visualização para 72 regras no ano de 2015.**

Com o mesmo método aplicado aos anos anteriores, foi gerado o gráfico apresentado na figura 4, com as regras obtidas para o ano de 2016. Entre as regras geradas, uma infere que estudantes que afirmam ser brasileiros na questão 3 e concordam totalmente que o curso contribuiu para o desenvolvimento da sua consciência ética para o exercício profissional na questão 31, não participaram de programas de ensino no exterior, conforme suas respostas na questão 14, totalizando 78% dos estudantes que responderam o questionário.

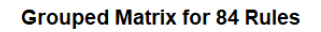

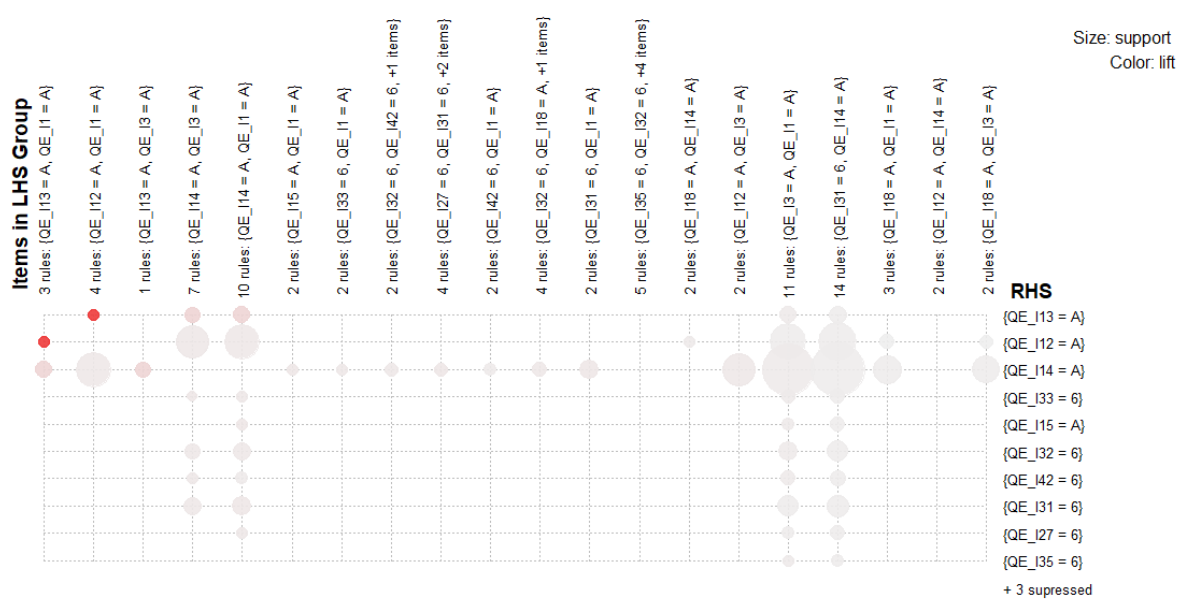

**Figura 4. Matriz de visualização para 84 regras no ano de 2016.** 

As regras geradas pelo algoritmo utilizadas nos exemplos das apresentações dos anos de 2014, 2015 e 2016 são apresentadas na tabela 1 a seguir.

|          | LHS.                                                                       | <b>RHS</b>                            | Support   Confidence                |
|----------|----------------------------------------------------------------------------|---------------------------------------|-------------------------------------|
| Ex. 2014 | {qe i14 = a,qe i17 = a}                                                    |                                       | {qe i3 = a}   0.7964280   0.9890552 |
| Ex. 2015 | ${qe_i12 = a, qe_i14 = a, qe_i3 = a}$ {qe i18 = a}   0.7777144   0.8406557 |                                       |                                     |
| Ex. 2016 | {qe i3 = A, qe i31 = 6}                                                    | {qe i14 = a}   0.7871561   0.98049394 |                                     |

**Tabela 1. Regras de exemplo para os anos analisados.**

#### **5. Conclusões**

Com a execução das etapas da metodologia CRISP-DM com os dados fornecidos pelo Inep para a realização deste projeto de mineração, foi possível a visualização de um grande conjunto de regras a respeito do Questionário do Estudante respondido pelos discentes das IES do Norte do Brasil ao realizar o ENADE.

Houve necessidade da limpeza, transformação e adequação dos dados para adequação ao algoritmo de Apriori, escolhido para realização da tarefa de associação dos atributos.

As regras geradas, juntamente com os gráficos executados no software R foram de fácil entendimento e de grande valia para a interpretação dos resultados, o que possibilitou o melhor entendimento dos resultados.

Como destaque da mineração tem-se a identificação de que os estudantes de IES da região Norte do Brasil carecem de maiores oportunidades com relação ao desenvolvimento atividades em outros países e assim obter experiências que contribuam para sua formação profissional. Também foi verificado que mais da metade desses estudantes tem queixas relativas à falta de apoio na sua formação acadêmica.

Como conclusão desse projeto de mineração tem-se que o processo foi de grande importância para a análise da massa de dados existente e até então pouco explorada. As regras geradas pela aplicação do algoritmo de Apriori foram iniciais e precisam de análises mais profundas. Como trabalho futuro, pretende-se analisar as demais regras geradas, buscando com isso identificar mais oportunidades de melhorias que possam ser implementadas pelas IES analisadas.

Vale ressaltar que os dados utilizados neste trabalho para sua realização são públicos e de livre acesso, fazendo com que os padrões definidos nesse trabalho possam ser replicados por outros grupos de Instituições de Ensino Superior do Brasil.

#### **Referências**

- AGRAWAL, Rakesh; IMIELINSKI, T.; SWAMI, A. **Mining Association Rules between Sets of Items in Large Databases.**SIGMOD ,Washington,USA, 1993. Disponível em: [<https://dl.acm.org/citation.cfm?id=170072>](https://dl.acm.org/citation.cfm?id=170072). Acesso em: 22 abr. 2018.
- Camilo, C., Silva, J. **Mineração de Dados: Conceitos, tarefas, métodos e ferramentas**. [S.l: s.n.], 2009. Disponível em: <http://www.portal.inf.ufg.br/sites/default/files/uploads/relatoriostecnicos/RT-INF\_001-09.pdf>. Acesso: 15 mar. 2018.
- Chapman, P., et al. 2005**. CRISP-DM 1.0**. *The Modeling Agency.* 2005. Disponível em: <https://www.the-modeling-agency.com/crisp-dm.pdf.>. Acesso em: 6 mar. 2018.
- Côrtes, S. da C., Porcaro, R. M.; Lifschitz, S. **Mineração de Dados – Funcionalidades, Técnicas e Abordagens**. PUC, 2002. Disponível em: <ftp://obaluae.inf.pucrio.br/pub/docs/techreports/02\_10\_cortes.pdf>; Acesso em: 18 abr. 2018.
- Da Silva, L. A., Peres, S. M. e Boscarioli, C. 2016**.***Introdução à Mineração de dados com aplicações em R.* Rio de Janeiro : Elsevier, 2016. p. 22. 978-85-352-8447-8.
- Hoed, R. M. **Análise da evasão em cursos superiores: o caso da evasão em cursos superiores da área de Computação.** <repositorio.unb.br/handle/10482/22575>. Acesso em: 12 mar 2018.
- IBM. **Visão geral da ajuda do CRISP-DM**. *IBM Knowledge Center.* IBM, 2017. Disponível em: <https://www.ibm.com/support/knowledgecenter/ptbr/SS3RA7\_17.1.0/modeler\_crispdm\_ddita/clementine/crisp\_help/crisp\_overview.html.> Acesso em: 10 mar 2018.
- Jang, S. P. Park, K. H. Kim, Y. L. Cho, H. N. Yoon, T. S. **Comparison of H5N1, H5N8, and H3N2 Using Decision Tree and Apriori Algorithm**. Journal of Biosciences and Medicines, 2015, 49-53. Disponívelem: <www.scirp.org/journal/PaperInformation.aspx?paperID=58431>Acessoem: 23 abr.2018.
- Kalgotra, P., Sharda, R. **Progression analysis of signals: Extending CRISP-DM to stream**  analytics. Big Data (Big Data), 2016 IEEE International Conference on. Disponivelem: <http://ieeexplore.ieee.org/document/7840937/>. Acessoem: 12 abr. 2018.
- Kim, C. woo., Ahn, Se H., Yoon, T. **Comparison of Flavivirus Using Datamining-Apriori, Kmeans, and Decision Tree Algorithm. Comparison of Flavivirus Using Datamining-Apriori, K-means, and Decision Tree Algorithm.**  $\mathsf{a} \mathsf{m} \cdot$ <ieeexplore.ieee.org/iel7/7885467/7890033/07890130.pdf> Acesso em: 22 abr. 2018.
- Kumar, V., Chadha, A. **Mining Association Rules in Student's Assessment Data.** IJCSI International Journal of Computer Science Issues, Vol. 9, Issue 5, No 3, September 2012. Disponível em: <http://citeseerx.ist.psu.edu/>. Acesso em: 30 mar 2018.
- Leão H.A.T., Canedo E.D., Ladeira M., Fagundes F. (2018) **Mining ENADE Data from the Ulbra Network Institution.** In: Latifi S. (eds) Information Technology - New Generations. Advances in Intelligent Systems and Computing, vol 738. Springer, Cham. Disponível em: <https://link.springer.com/chapter/10.1007%2F978-3-319-77028-4\_39#citeas>. Acesso em: 23 abr. 2018.
- Liberotto, S. R., Mozzaquatro, P. M. **Análise dos algoritmos de mineração J48 e apriori aplicados na detecção de indicadores de qualidade de vida e saúde** Interdisciplinar de Ensino, Pesquisa e Extensão, vol 1, 2013. Disponível em: <revistaeletronica.unicruz.edu.br/index.php/eletronica/article/view/26-37>. Acessoem: 19 abr. 2018.
- Luna, J. M., Padillo, F., Pechenizkiy, M. and Ventura, S. **Apriori Versions Based on MapReduce for Mining Frequent Patterns on Big Data.** Disponívelem: <ieeexplore.ieee.org/document/8052219/>Acessoem: 22 abr. 2018.
- Mobasher, G. Shawish, A. Ibrahim, O. **Educational Data Mining Rule based Recommender Systems**. Proceedings of the 9th International Conference on Computer Supported Education, 292-299, 2017, Porto, Portugal. Disponível em: <http://www.scitepress.org/DigitalLibrary/>. Acesso em: 23 abr.2018.
- Moro, S., Laureano, R. M. S., Cortez P. **USING DATA MINING FOR BANK DIRECT MARKETING: AN APPLICATION OF THE CRISP-DM METHODOLOGY**. 2011. Disponívelem<https://repositorium.sdum.uminho.pt/handle/1822/14838>. Acessoem: 23 de mar. 2018.
- Olson, D. L.; Delen, D. **Advanced Data Mining Techniques**. Berlin: Springer, 2008. Disponível em:

<https://pdfs.semanticscholar.org/c1c7/4829d6430d468a1fe1f75eae217325253baf.pdf>. Acesso em: 13 abr. 2018.

XX Encoinfo – Congresso de Computação e Tecnologias da Informação ISSN: 2447-0767 75

- Ougiaroglou, S., Paschalis, G., **Association Rules Mining from the Educational Data of ESOG**  Web-Based Application. AIAI 2012: Artificial Intelligence Applications and Innovations pp 105-114. Disponívelem: <https://link.springer.com/chapter/>. Acesso em: 27 mar 2018.
- Tan, P., Steinbach, M., Kumar, V. **Introdução ao DATAMINING Mineração de Dados**. Ciência Mo ed. Rio de Janeiro: CiênciaModernaLtda, 2009.

## **Módulo de identificação da polaridade geral dos Comentários do TripAdvisor baseado na polaridade dos seus Aspectos**

**Taylor Santos Oliveira<sup>1</sup> , Dionnys Santos Marinho<sup>1</sup> , Parcilene Fernandes Brito<sup>1</sup>**

<sup>1</sup>Ciências da computação - Centro Universitário Luterano de Palmas CEULP/ULBRA Avenida Teotônio Segurado, 1501 SUL, CEP 77.019-900, Palmas - TO - Brasil

{uaitayloroliveira, dionnys.marinho, parcilene}@gmail.com

*Resumo: Este artigo apresenta o processo de identificação da polaridade geral dos comentários de um site de turismo no contexto nacional. Para isso, o módulo teve como entrada os dados sobre as avaliações e os aspectos extraídos dos comentários do TripAdvisor que estão contidos na base de dados da versão 2 da SentimentALL. O processo realizado foi dividido em duas etapas. A primeira foi a atribuição de um peso para cada aspecto da base de dados com base na incidência do aspecto nos comentários. A segunda etapa foi a identificação da polaridade geral do comentário realizada de forma estatística a partir dos pesos dos aspectos que compõem o comentário.*

#### **1. Introdução**

Websites destinados a venda de produtos e serviços, redes sociais, sites de turismos, dentre outros, contribuem com a criação de dados, isso porque disponibilizam espaços para que seus clientes avaliem suas compras ou determinados serviços por meio de uma escala de valores ou a partir de comentários. Hoje esses dados estão disponíveis em grande quantidade e são valiosos, uma vez que podem influenciar outros clientes em compras futuras. Porém a quantidade volumosa de dados também representa um problema, tornando difícil, por exemplo, perceber quais características de um serviço ou produto estão sendo avaliadas de forma positiva ou negativa. Para auxiliar nisso, técnicas computacionais, como a análise de sentimentos, podem ser utilizadas para automatizar o processo de análise de informações, enquanto outras técnicas, como as de visualização de dados, podem apresentá-las de forma mais sucinta e significativa.

Em relação ao setor de turismo, websites, como o *tripadvisor.com,* oferecem espaço para que viajantes avaliem acomodações, atrações e restaurantes. Em fevereiro de 2017, o TripAdvisor contava aproximadamente com 9 milhões de avaliações escritas em português de 5376 cidades brasileiras (ARAÚJO, 2017). Para Candela e Figini (2012) o produto turístico apresenta uma variedade de bens e serviços, que é usada para atender as pessoas durante suas experiências em turismo. Desta forma, são parte dessa indústria, desde as decisões sobre transporte (navio, avião, ônibus etc.), alojamento e refeições (hotéis, restaurantes, bares etc.), até as atrações e possibilidades de compras nos locais. Todas essas vertentes proporcionam uma série de fatores de análise.

Diversas pesquisas são realizadas tendo como foco o impacto de websites sobre o turismo e a consequente explosão de conteúdo gerado pelos seus usuários, especialmente sobre como utilizar-se disso para aprimorar o processo de gestão nesse setor (MIGUÉNS, BAGGIO E COSTA, 2008; LIMBERGER, ANJOS, MEIRIA E ANJOS, 2014; SIMMS, 2012). Nesse contexto, foi desenvolvida a ferramenta SentimentALL, que tem como objetivo realizar análise de dados de sites de turismo a partir da utilização de técnicas computacionais de Análise de Sentimentos e de técnicas psicológicas de Análise Comportamental. Essa ferramenta, desenvolvida como parte integrante de um projeto de pesquisa multidisciplinar de

Brito (2015), teve como foco a análise de sentimentos em comentários do site *tripadvisor* em nível de aspectos.

Nesse artigo será apresentada a criação de um novo módulo para a ferramenta SentimentALL que está relacionado a análise de sentimentos no nível de documento. Esse módulo foi desenvolvido a partir da segunda versão da ferramenta implementada em Araújo (2017) e concebida em Brito (2015). Em síntese, esse artigo objetiva inferir a tendência da polaridade geral dos comentários em língua portuguesa do site TripAdvisor. A inferência da polaridade geral será realizada a partir de uma análise estatística dos dados obtidos no módulo de análise de sentimentos no nível de aspectos.

#### **2. Análise de Sentimentos**

Segundo Liu (2012), a análise de sentimentos (AS) ou mineração de opinião é um campo de estudo que analisa opiniões, sentimentos, avaliações e emoções sobre entidades como produtos, serviços e empresas. A análise de sentimentos possui duas tarefas básicas, o reconhecimento de emoção, que tem como foco a identificação de um conjunto de emoções contidas em um *corpus* e a detecção de polaridade, que é responsável pela classificação (geralmente binária) de um aspecto ou corpus, produzindo resultados como "positivo" ou "negativo" (CAMBRIA et al., 2017).

As técnicas de AS podem ser classificadas em duas abordagens: a classificação por léxicos e a classificação por aprendizado de máquina (MEDHAT; HASSAN; KORASHI, 2014). A ferramenta SentimentALL 2.0, por exemplo, usa um modelo de classificação de polaridade a partir de léxicos de sentimentos para o português (ARAÚJO, 2017). De forma sucinta, a abordagem por léxicos é feita com o auxílio de bases de dados com informações que podem ser utilizadas para comparar, identificar e extrair informações de textos não tratados. A abordagem por aprendizado de máquina utiliza técnicas da área de inteligência artificial como árvores de decisão e redes neurais para automatizar a classificação geralmente de forma estatística. Além desses dois tipos distintos de classificação, a análise de sentimentos também pode ser subdividida em três níveis: aspecto, sentença e documento.

O nível de aspecto refere-se a extração de sentimento sobre entidades distintas em um corpo de textos, mais conhecido como *corpus,* esse é considerado o nível mais complexo dentro da análise de sentimentos. A extração de aspecto é uma tarefa primária para a AS, e para que a análise nesse nível tenha resultados significativos, entidades e seus respectivos aspectos devem ser identificados. Essa tarefa envolve muitos desafios, como a identificação de aspectos não declarados explicitamente, um exemplo disso, ao analisar a opinião, "A cerveja é cara", é preciso entender que a afirmação implica no aspecto *preço* (LIU, 2017). Baseado nesse nível de análise, um resumo de opiniões sobre entidades e seus respectivos aspectos pode ser produzido, e com isso os dados são organizados de forma a favorecer análises qualitativas e quantitativas (LIU, 2012). Esse tipo de resumo é importante pois um texto opinativo dificilmente será totalmente positivo ou negativo, geralmente, ambas as polaridades estão presentes, porém direcionadas a aspectos diferentes (MEDHAT; HASSAN; KORASHI, 2014).

No nível de sentença, a análise de sentimentos busca classificar a polaridade de uma frase ou parte de um *corpus*. Um dos desafios deste nível de classificação é identificar frases opinativas. Isso é necessário pois nem todas as sentenças de um *corpus* é relacionada a opiniões, podendo também estar direcionada apenas a fatos sobre acontecimentos ou objetos. Segundo Liu (2012) não existem diferenças fundamentais entre a classificação de sentimentos no nível de sentença e de documento, isso porque sentenças também podem ser vistas como pequenos documentos.

O projeto desenvolvido neste trabalho objetiva a classificação de comentários do site TripAdvisor no nível de documentos. A tarefa comumente conhecida como classificação de sentimento no nível de documento considera todo o texto como uma unidade básica de informação (LIU, 2012). Assim como nos níveis apresentados anteriormente, a análise no nível de documentos envolve uma série de tarefas e subtarefas, uma delas é identificar se um documento é realmente opinativo. Um documento opinativo contém opiniões sobre um conjunto de entidades e um subconjunto de aspectos para cada entidade, essas opiniões partem de um ou mais titulares e possui um tempo particular (CAMBRIA et al., 2017).

#### **3. Trabalhos relacionados**

Desde os anos 2000, a análise de sentimentos tem crescido e se tornado uma das áreas de pesquisa mais ativas no campo de processamento de linguagem natural (ZHANG; WANG; LIU 2018). A disponibilidade de bases de dados para extração, treino e análise de informações contribuiu para o aumento dessas pesquisas. Nesta seção são discutidos os conceitos utilizados neste artigo através de trabalhos relacionados.

O setor do turismo é explorado no trabalho de Lopes, Oliveira e Vieira (2010) no desenvolvimento de um protótipo web para análise de sentimento em comentários do site *booking.com*. O trabalho foi iniciado com a criação de uma ontologia das principais características avaliadas nos comentários, usando essa ontologia foram extraídos os aspectos. Posteriormente foram utilizados léxicos como o de adjetivos e de sentimentos para identificar frases opinativas. Lopes, Oliveira e Vieira (2010) adaptaram a base de dados Sentilex-PT para construir um léxico apenas com a polaridade de palavras, desse léxico um módulo para realizar a classificação de polaridade dos aspectos foi criado, o resultado desse módulo serviu de entrada para o processo de classificação no nível de documento. Para classificar um comentário de forma geral foi utilizado uma somatória das polaridades de cada aspecto (1 para positivo, -1 para negativo e 0 para neutro).

No trabalho de Araújo (2017) foi implementada, a partir da pesquisa desenvolvida em Brito (2015), a ferramenta SentimentALL versão 2 com o objetivo de extrair, analisar e classificar aspectos presentes em comentários do site de turismo tripadvisor.com. Nesse trabalho a análise de relações sintáticas de sentenças foi utilizada para identificar opiniões e aspectos, esse processo tem como base a ideia de que entidades particulares de uma sentença são dependentes para formar um contexto que tenha significado. Para extrair informações de dependências Araújo (2017) utilizou a ferramenta MaltParser que a partir de uma base de dados marcados e técnicas de aprendizado de máquina supervisionado gera um modelo de classificação que identifica dependências entre as palavras de uma sentença. As palavras opinativas receberam classificação de polaridades utilizando os léxicos SentiLex-PT, LIWC e OpLexicon. O resultado desse módulo de classificação de aspectos é uma lista para cada comentário analisado, em que cada item contém uma opinião presente no comentário, a polaridade da opinião e o aspecto relacionado. As informações de polaridade de aspectos foram usadas no desenvolvimento do módulo de análise de comentários no nível de documento desenvolvido neste trabalho.

Albornoz et al. (2011) apresenta um método para predição de avaliações de produtos. O trabalho também teve como foco o setor do turismo e foi desenvolvido utilizando comentários extraídos do website *booking.com*. O método de classificação de Albornoz et al. (2011) teve inicialmente foco no nível de sentença e a proposta do método utilizado era extrair conceitos que implicam em emoção usando a base lexical WordNet e lhes atribuir classificações de polaridade. Foram testadas três heurísticas para relacionar as sentenças com seus aspectos mais significativos, elas são: Característica mais comum, Todas as características em comum e Característica mais significativa (ou em inglês *Most Salient*  *Feature* - MSF). O método de classificação de aspectos MSF define que para cada característica seja computado uma pontuação levando em conta os aspectos mais significativos da base de dados, assim a sentença é associada ao aspecto de maior pontuação. O trabalho apresentado neste artigo utiliza uma ideia de pesos que é similar a esse conceito e será apresentada durante a seção 5.

### **4. Metodologia**

Este trabalho é uma pesquisa aplicada a fins práticos que objetiva desenvolver um módulo em Python para definição da polaridade geral dos comentários do TripAdvisor analisados na ferramenta SentimentALL. Para tanto, os materiais usados para o armazenamento e manipulação do banco de dados foram: SGBD SQL Server Enterprise 2017 e a Linguagem Python 3.6.4. Como suporte para a codificação, fez-se uso da *Integrated Development Environment* (IDE) PyCharm 2017.3 *Community* da Jet Brains.

O ponto de partida para este projeto foi a utilização da ferramenta SentimentALL versão 2 implementada em ARAÚJO (2017). Foi necessário a compreensão da forma de análise de sentimento executada pela SentimentALL. Essa versão da ferramenta é composta por três módulos:

- **Coleta de dados:** A extração dos dados foi realizada a partir do entendimento da estrutura das páginas HTML (*Hypertext Markup Language*) do TripAdvisor utilizando o *framework scrapy* escrito em Python.
- **Pré-processamento:** Nesta etapa a biblioteca NLTK em Python foi usada para realizar o processo de divisão do *corpus* em partes menores conhecido como *Tokenização*, primeiro no nível de sentenças e posteriormente no nível de palavras ou símbolos. A NLTK também foi usada para incluir notações de classes gramaticais conhecidas como POS tags. Expressões Regulares foram usadas para corrigir erros de ortografia e normalizar dados de difícil classificação como Data e Emoticons.
- **Análise de Sentimentos:** Neste módulo fez-se uso de alguns léxicos de sentimentos para português a fim de identificar os aspectos e atribuí-los uma polaridade.

A versão 2 da SentimentALL analisou um total de 4.597.242 comentários, das mais de 6.000.00 avaliações extraídas, onde foram identificados 60.387 aspectos diferentes. Cada comentário foi dividido em sentenças, para que em cada sentença fossem identificados os aspectos. Cada aspecto foi analisado no contexto da sentença, resultando em 22.000.000 análises realizadas. Com base nessas informações e no entendimento obtido sobre a SentimentALL, os procedimentos para o desenvolvimento deste trabalho foram sistematizados da seguinte forma: definição dos pesos dos aspectos e definição da tendência (positivo, negativo) do comentário como um todo.

Inicialmente foi realizada a definição dos pesos dos aspectos. Nessa etapa foi necessário o levantamento da quantidade total das análises feitas de cada aspecto na base de dados da SentimentALL versão 2 e a definição dos pesos feita a partir da proporção entre a quantidade de análise do aspecto específico e a quantidade de análise de todos os aspectos.

A próxima etapa foi a identificação da tendência da polaridade (positiva, negativa) do comentário. O objetivo foi identificar os aspectos recorrentes em cada comentário de cada avaliação. Para tanto, fez-se uso das informações das avaliações que estão contidos na base de dados da versão 2 da SentimentALL. Ao identificar os aspectos e suas polaridades que compõem o comentário de uma avaliação, foi possível de forma estatística atribuir uma tendência (positiva, negativa) ao comentário como um todo.

#### **5. Módulo de análise da polaridade geral dos comentários**

A quantidade volumosa de dados e a diversidade de tópicos citados em comentários opinativos de sites voltados para o turismo torna a análise e classificação desses dados no nível de documento uma tarefa complexa. Como visto nos trabalhos de Albornoz et al. (2017) e Lopes, Oliveira e Vieira (2011), o primeiro passo para atribuir uma classificação geral de polaridade para um documento é extrair os aspectos e classificá-los com informações de polaridade, para essa tarefa foram utilizados aspectos identificados e classificados pelos métodos utilizados por Araújo (2017) e Brito (2015) no desenvolvimento da ferramenta SentimentALL versão 2. O objetivo do módulo apresentado a seguir é utilizar aspectos extraídos do site *tripadvisor* e suas polaridades previamente analisadas pela ferramenta SentimentALL e a partir dessa base de dados classificar os comentários como um todo.

#### **5.1 Estrutura do Módulo**

A estrutura do módulo de definição da polaridade dos comentários é apresentada na Figura 1.

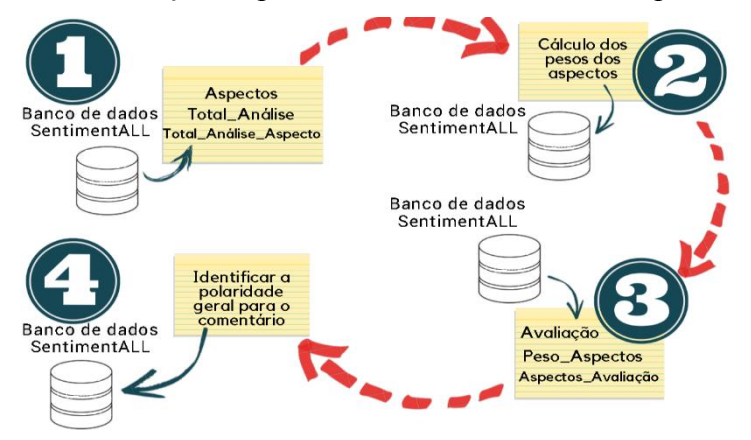

**Figura 1. Estrutura geral do módulo de identificação da polaridade do comentário.**

Conforme apresentado na Figura 1- Passo 1, o processo inicia a partir da busca dos aspectos, do levantamento do total de análises feitas em cada aspecto e do total geral de análises realizadas pela versão 2 da SentimentALL que constam na base de dados. A partir do resultado obtido, é feito o cálculo dos pesos de cada aspecto (Passo 2) e armazenado na tabela "Peso" da base de dados. Com os pesos atribuídos e armazenados na base de dados, é feita uma pesquisa (Passo 3) no banco de dados das informações sobre a avaliação e os pesos dos aspectos que compõem o comentário de cada avaliação a ser analisada, para que seja realizada a definição de uma polaridade ao comentário como um todo. Em seguida (Passo 4), a informação da tendência da polaridade do comentário é armazenada na tabela "PolaridadeAvaliação" da base de dados.

#### **5.2 Atribuição de pesos aos aspectos**

Esta etapa corresponde aos passos 1 e 2 da estrutura apresentado na Figura 1. A Figura 2 mostra de forma mais detalhada uma exemplificação da manipulação dos dados para atribuir o peso dos aspectos.

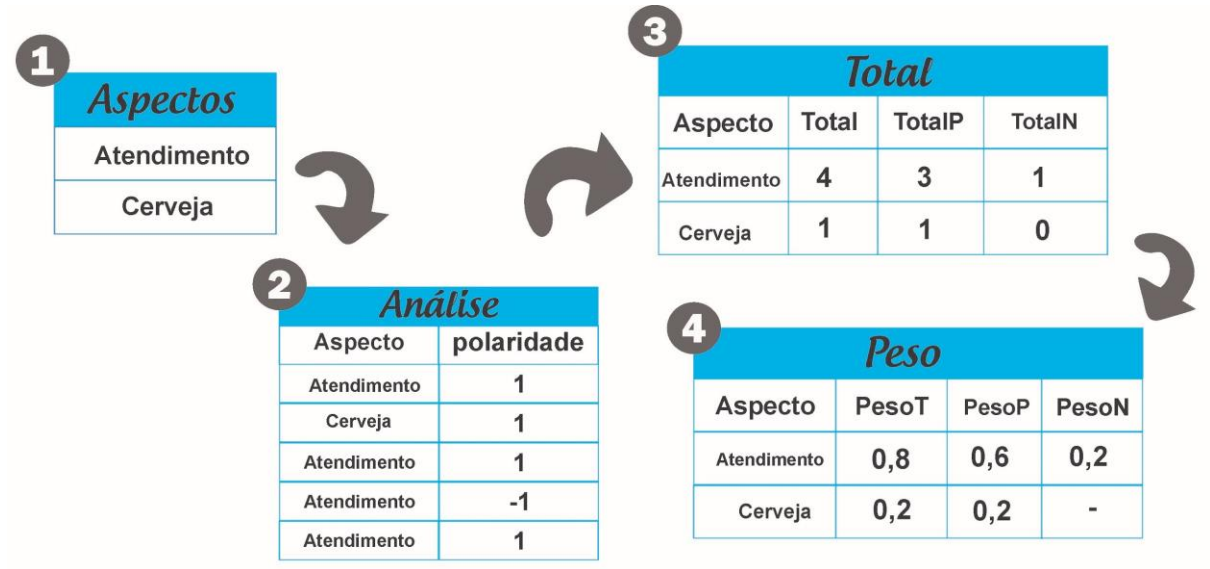

**Figura 2. Atribuição dos pesos dos aspectos.**

É importante ressaltar que os dados apresentados nas tabelas da Figura 2 tem como intuito exemplificar o processo. A seguir será descrito cada passo do processo da Figura 2:

● Aspectos (Figura 2-1): o primeiro passo consiste em buscar os aspectos que estão contidos na tabela "Aspectos" na base de dados da versão 2 da SentimentALL. A tabela "Aspectos" possui um total de 60387 registros de aspectos diferentes. A fim de exemplificar, foi apresentado na Figura 2-1 apenas dois aspectos.

● Análise (Figura 2-2): em seguida, para cada aspecto, é feita uma pesquisa na tabela "Análise", que possui uma coluna chamada "Polaridade", onde é armazenado o resultado (1 para positivo ou -1 para negativo) da análise de sentimentos do aspecto em um dado comentário efetuada pela SentimentALL versão 2. A Figura 2-2 indica como é a estrutura dessa tabela e alguns dados sobre os aspectos atendimento e cerveja. O objetivo deste processo é extrair da base de dados da versão 2 da SentimentALL (mais precisamente da tabela "Análise") o total geral de análise de cada aspecto, assim como o total de análises positivas e negativas de cada aspecto.

● Total (Figura 2-3): após verificar a incidência das análises sobre cada aspecto como descrito no passo Análise da Figura 2-2, os dados resultantes são armazenados na tabela "Total" para posteriormente serem usados. A Figura 2-3 ilustra o modelo da tabela com o aspecto, peso total, peso positivo e peso negativo dos aspectos atendimento e cerveja como exemplificação.

Peso (Figura 2-4): a atribuição dos pesos para os aspectos é feita a partir da definição da proporção entre a quantidade de análise do aspecto específico e a quantidade de análise de todos os aspectos. Assim, o peso é a razão da quantidade de análises do aspecto pela quantidade total de análises obtida através da soma do total de análise de cada aspecto da tabela "Total". Por fim, o resultado desse processamento é armazenado na tabela "Peso".

#### **5.3 Identificação da polaridade geral do comentário**

Esta etapa corresponde aos passos 3 e 4 da Figura 1. A Figura 3 mostra de forma mais detalhada uma exemplificação da manipulação dos dados para inferir a polaridade geral dos comentários da SentimentALL.

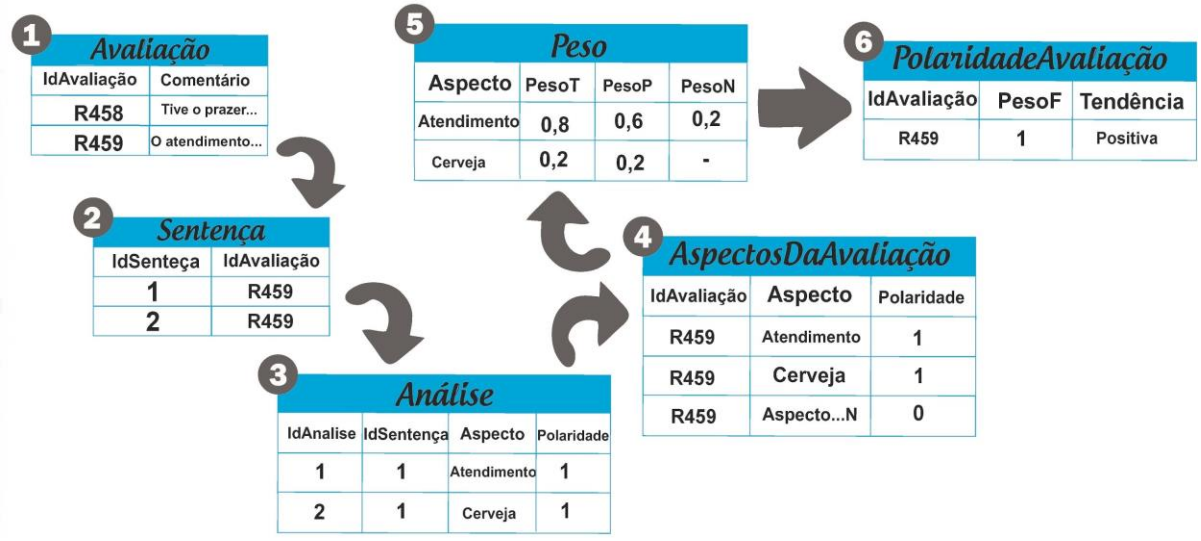

**Figura 3. Elementos do passo a passo da definição da polaridade.**

Os dados apresentados nas tabelas da Figura 3 representam apenas uma exemplificação dos dados da base de dados de versão 2 da SentimentALL. A seguir será descrito cada elemento do processo na sequência da Figura 3:

● Avaliação (Figura 3-1): corresponde a tabela no banco de dados que possui as informações referentes às avaliações. Cada avaliação contém um comentário, que ao final é analisado como um todo. Inicialmente são recuperados os dados da avaliação.

Sentença (Figura 3-2): a partir da tabela "Sentença" da base de dados, é possível identificar as sentenças que estão relacionadas a avaliação, sendo que cada sentença possui algum aspecto. Aspectos esses que contém uma polaridade na tabela Análise.

● Análise (Figura 3-3): após identificar as sentenças que estão relacionadas à avaliação, e os aspectos que pertencem às sentenças, os dados sobre o IdAvaliação, Aspecto e Polaridade de cada análise de cada aspecto presente no comentário da avaliação são armazenados na tabela "AspectosDaAvaliação".

● Aspectos da avaliação (Figura 3-4): a tabela "AspectosDaAvaliação" relaciona os aspectos e suas polaridades com uma avaliação. Os dados aqui armazenados foram extraídos da tabela "Análise", que até então relacionava um aspecto a uma sentença, que por sua vez era relacionado a uma avaliação na tabela "Sentença".

● Peso (Figura 3-5): a tabela "peso" contém todos os aspectos e seus respectivos pesos. Os pesos dos aspectos farão parte do cálculo estatístico da tendência da polaridade geral do comentário da avaliação.

Polaridade da avaliação (Figura 3-6): a identificação da polaridade geral do comentário associado a uma avaliação é realizada nesse passo.

# Polaridade(Avaliação) =  $\sum_{i=1}^{n}$  (ptAspecto i \* PolaridadeAspecto i )

#### **Figura 4. Cálculo para a definição da polaridade geral do comentário.**

A Figura 4 apresenta o cálculo efetuado com os pesos dos aspectos do comentário de uma avaliação para identificar sua polaridade geral. Os aspectos e suas polaridades presentes no comentário da avaliação estão armazenados na tabela "AspectosDaAvaliação". Para cada aspecto foi preciso identificar o seu peso total e sua polaridade no comentário da avaliação a ser analisada. O parâmetro ptAspecto representa o peso total do aspecto. Essa informação é obtida na tabela "Peso" da base de dados. O parâmetro PolariadeAspecto está associado a polaridade que o aspecto assume no contexto da avaliação. Podendo assumir o valor 1 para positivo ou -1 se for negativo. O peso total do aspecto é multiplicado pela polaridade do aspecto e somado com o resultado da mesma operação realizada para todos os N aspectos que compõem o comentário de uma avaliação. Se o resultado final do cálculo for um valor acima de zero, então é considerado que o comentário como um todo possui uma polaridade com tendência positiva. Caso contrário for obtido outro valor abaixo de zero, é atribuído ao comentário como um todo a tendência negativa. Ao final, o resultado deste processamento é armazenado na base de dados na tabela "PolaridadeAvaliação", que possui as seguintes colunas: Id, IdAvaliação, PesoFinal e TendênciaDePolaridade.

#### **6. Considerações Finais**

Os dados gerados diariamente na web estão disponíveis em grande quantidade e são valiosos, uma vez que expressam diretamente os gostos e as ideias de consumidores dos mais variados produtos e serviços, de forma que podem a vir influenciar outras pessoas. Exemplo disso são os dados disponíveis no setor de turismo, por exemplo, o Site TripAdvisor, que foi usado nesse trabalho, disponibiliza um local para seus usuários avaliarem os serviços de hotelaria e turismo em geral, podendo motivar outras pessoas a usufruírem dos mesmos serviços/produtos ou a evitarem, dependendo do quão positivo ou negativo forem as avaliações.

O módulo de identificação da polaridade geral de comentários do site *tripadvisor* apresentado neste trabalho trouxe alguns pontos importantes para a pesquisa. Um deles foi o cálculo e atribuição de pesos para aspectos identificados na base de dados. Esse conceito foi apresentado a partir da ideia de que os aspectos mais importantes serão citados com mais frequência e por isso devem ter uma influência maior sobre a polaridade geral da avaliação. Esse método é indicado como modo de classificar comentários que possuem opiniões sobre muitos aspectos. Outro ponto identificado foi que a classificação geral de um comentário traz a oportunidade de apresentar informações sobre as avaliações de uma forma mais direta, esse tipo de apresentação mais concisa pode ser importante para consumidores do setor de turismo.

Para trabalhos futuros, tem-se a proposta de integração dos diversos módulos da ferramenta SentimentALL para se tornar uma única ferramenta de extração, mineração e visualização de dados. Além disso, algumas melhorias no método de definição da polaridade geral dos comentários da SentimentALL podem ocorrer. Tais como ajustes nos cálculos estatísticos na identificação da polaridade dos comentários e dos pesos dos aspectos através de testes realizados com uma parcela dos dados, no desempenho do método aplicado, além da verificação de redundância de um aspecto em um mesmo comentário.

#### **Referências**

- ALBORNOZ, Jorge Carrillo de; PLAZA, Laura; GERVAS, Pablo; DIAZ, Alberto. A joint model of feature mining and sentiment analysis for product review rating. In: European conference on information retrieval. Springer, Berlin, Heidelberg, 2011. p. 55-66.
- ARAÚJO, Luan Gomes de Almeida. SENTIMENTALL VERSÃO 2: Desenvolvimento de Análise de Sentimentos em Python. 2017. 103 f. TCC (Graduação) - Curso de Bacharelado em Ciência da Computação, Centro Universitário Luterano de Palmas, Palmas, Tocantins, 2017.
- BRITO, P. F. SentimentALL: Ferramenta de Análise de Sentimentos em Língua Portuguesa com foco no Setor do Turismo. Grupo de Pesquisa Engenharia Inteligente de Dados: CEULP/ULBRA, 2015.
- CAMBRIA, Erik; DAS, Dipankar; BANDYOPADHYAY, Sivaji; FERACO, Antonio. Affective Computing and Sentiment Analysis. In: CAMBRIA, Erik; DAS, Dipankar;

BANDYOPADHYAY, Sivaji; FERACO, Antonio (Ed.). A Practical Guide to Sentiment Analysis. 5. ed. [s.l.]: Springer, 2017. Cap. 1. p. 1-10. (Socio-Affective Computing). Disponível em: <http://ww.sentic.net/practical-guide-to-sentiment-analysis.pdf>. Acesso em: 14 abr. 2018.

- LIMBERGER, P.F.; ANJOS, F.A.; MEIRIA, J.V.S.; ANJOS, S.J.G. Satisfaction in hospitality on TripAdvisor.com: an analysis of the correlation between evaluation criteria and overall satisfaction. Tourism & Management Studies, 10(1), 59-65, 2014.
- LIU, Bing. Many Facets of Sentiment Analysis. In: CAMBRIA, Erik; DAS, Dipankar; BANDYOPADHYAY, Sivaji; FERACO, Antonio (Ed.). A Practical Guide to Sentiment Analysis. 5. ed. Illinois: Springer, 2017. Cap. 2. p. 11-39. Disponível em: <http://ww.sentic.net/practical-guide-to-sentiment-analysis.pdf>. Acesso em: 14 abr. 2018.
- LIU, Bing. Sentiment Analysis and Opinion Mining. [s.l.]: Morgan & Claypool Publishers, 2012.
- LOPES, L.; OLIVEIRA, L. H. M. DE; VIEIRA, R. Extração de Métricas e Análise de Sentimentos em Comentários Web do Domínio de Hotéis. 2010.
- MEDHAT, Walaa; HASSAN, Ahmed; KORASHY, Hoda. Sentiment analysis algorithms and applications: A survey. Ain Shams Engineering Journal, [s.l.], v. 5, n. 4, p.1093-1113, dez. 2014.
- MIGUÉNS, J.; BAGGIO, R.; COSTA, C. Social media and Tourism Destination: TripAdvisor Case Study. Proceedings of the IASK Advances in Tourism Research 2008 (ATR2008), Aveiro, Portugal, 26-28 May, 194-199, 2008.
- SIMMS, A. Online user-generated content for travel planning: different for different kinds of trips? E-review of Tourism Research, 10(3), 76-85, 2012.
- ZHANG, L.; WANG, S.; LIU, B. Deep learning for sentiment analysis: A survey. Wiley Interdisciplinary Reviews: Data Mining and Knowledge Discovery, 2018. Disponível em: [<https://arxiv.org/ftp/arxiv/papers/1801/1801.07883.pdf>](https://arxiv.org/ftp/arxiv/papers/1801/1801.07883.pdf). Acesso em: 12 abr. 2018.

## **Módulo de Pré-Processamento da Ferramenta SentimentALL**

#### **Luan Gomes de Almeida Araújo<sup>1</sup> , Parcilene Fernandes de Brito<sup>1</sup>**

<sup>1</sup>Centro Universitário Luterano de Palmas (CEULP/ULBRA) – Palmas, TO – Brasil

{luan.araujo.pmw,parcilene}@gmail.com

*Resumo. Este artigo apresenta um módulo que realiza o pré-processamento de dados textuais em língua portuguesa extraídos do site de Turismo TripAdvisor. Para tanto, foi realizado o processamento de linguagem natural, com as técnicas de normalização, correção ortográfica, pos tagging e identificação de expressões multipalavras. Para o desenvolvimento desse módulo, foi utilizada a biblioteca para Python chamada NLTK. Contudo, algumas alterações foram necessárias no corpus Mac-Morpho presente na NLTK. Ao final da etapa de correção ortográfica e identificação de expressões multipalavras, foram realizados testes para avaliar o desempenho dessas etapas.*

#### **1. Introdução**

Um grande volume de dados textuais é gerado na internet diariamente, sendo necessária a utilização de Processamento de Linguagem Natural (PLN) para poder fazer um melhor uso deles. Boa parte são dados não estruturados e a minoria, estruturados. Dados estruturados são aqueles que possuem uma identificação do que eles representam e que podem ser organizados em linhas e colunas, tornando fácil a sua recuperação. Geralmente os dados estruturados são armazenados em banco de dados relacionais. Já os não estruturados, são dados que não possuem uma estrutura definida (como documentos textuais, e-mails e vídeos), são mais difíceis de serem trabalhados, logo a tarefa para recuperá-los não é feita de forma trivial como, por exemplo, em uma consulta em SQL, necessitando do uso, por exemplo, de PLN.

A busca por opiniões na internet adquire uma especial relevância quando se deseja tomar uma decisão sobre algo como, por exemplo, qual produto comprar ou em qual hotel se hospedar. Mas quando o volume de dados é muito grande, encontrar a informação desejada pode ser um problema. Para resolver esse tipo de desafio, podem ser utilizadas técnicas computacionais que têm a capacidade de auxiliar na descoberta de informações. Uma dessas técnicas é a análise de sentimentos, que tem como objetivo extrair os sentimentos de opiniões sobre algo utilizando métodos computacionais, como PLN. A partir dessa análise, as pessoas ou organizações podem se favorecer dos resultados obtidos para os mais diversos fins.

O módulo apresentado nesse trabalho é integrante da segunda versão da ferramenta SentimentALL (Araújo, 2017), que é parte do projeto SentimentALL de Brito et al. (2015) do grupo de pesquisa Engenharia Inteligente de Dados do CEULP/ULBRA. Essa ferramenta tem o objetivo de realizar análise de sentimentos em opiniões coletadas de *sites* e é composto por trê módulos: coleta de dados, pré-processamento e análise de sentimentos. Na coleta de dados obteve-se mais de seis milhões de dados extraídos, que foram pré-processados utilizando técnicas de processamento de linguagem natural. O pré-processamento consistiu em realizar a normalização dos dados, correção ortográfica, identificação da classe morfológica das palavras e identificação de expressões. A análise de sentimentos utilizou a abordagem baseada em léxico utilizando os léxicos de sentimentos para português OpLexicon, SentiLex e LIWC.

A segunda versão da ferramenta SentimentALL tem a finalidade de realizar a análise de sentimentos em um contexto geral, porém como estudo de caso foi utilizado o contexto do turismo, sendo que os dados foram coletados do site de turismo TripAdvisor.

#### **2. Processamento de Linguagem Natural**

Processamento de Linguagem Natural (PLN), ou em inglês *Natural Language Processing* (NLP), é uma subárea da linguística computacional. Segundo Domingues (2011, p.26) a linguística computacional é uma "área de pesquisa que se originou da interseção entre a linguística e a uma subárea da ciência da computação, a inteligência artificial". A PLN trata do uso de técnicas computacionais para que computadores possam "entender" e gerar linguagem natural, a fim de que haja uma melhor interação entre homem e computador, ou para que o computador possa adquirir informações que estão em linguagem natural (DOMINGUES, 2011; RUSSELL; NORVIG, 2013).

O pré-processamento dos dados é parte das etapas envolvidas no processamento da linguagem natural e, segundo Haddi (2015, p.25), "é o processo de limpeza e preparação do texto para o processo de classificação". Essa etapa é necessária, pois os textos online geralmente contém ruídos ou elementos que não precisam ser analisados, como tags HTML, scripts e propagandas. Acrescenta ainda que, se for considerado o nível das palavras, muitas delas não têm impacto na orientação geral da análise. Assim, de acordo com Riloff, Patwardhan e Wiebe (2006), considerando que cada palavra no texto é tratada como uma dimensão, manter palavras irrelevantes aumenta a dimensionalidade do problema e, portanto, torna a classificação mais difícil. Mas, por outro lado, há palavras que podem ser cruciais para a identificação de certos elementos na sentença, como a identificação de um adjetivo, por exemplo, que pode caracterizar um aspecto como positivo ou negativo na Análise de Sentimentos.

As aplicações do PLN são inúmeras, tais como, extração de informações, criação de resumos, análise de sentimentos, recuperação de informações, criação de *chatbot*, e dentre outras. Porém, para que essas aplicações possam fazer uso de PLN, são utilizadas diversas técnicas. A seguir, será apresentado um breve resumo (a seção 3 apresentará mais detalhes) de quatros técnicas de PLN, as quais foram utilizadas para o desenvolvimento desse trabalho:

- **Normalização:** faz a padronização do texto, removendo ou substituindo caracteres ou palavras.
- **Correção Ortográfica:** tem a função de corrigir a grafia das palavras.
- *PoS tagging***:** identifica a classe gramatical das palavras.
- **Identificação de Expressões Multipalavras:** identifica conjuntos de palavras que se comportam como uma unidade.

#### **3. Materiais e Métodos**

#### **3.1. Materias**

Foi utilizado o módulo de *PoS tag* criado especificamente para a ferramenta SentimentALL. Esse módulo foi desenvolvido em Python, usando a biblioteca NLTK, no estágio do egresso da CEULP/ULBRA, Matheus Rodrigues Leal. O módulo de *PoS tag* contém a normalização, porém, a SentimentALL realiza a normalização e o *PoS tagging* em momentos distintos, então foi necessária a divisão desse módulo em dois: o módulo de normalização e o módulo de *PoS tag*. Outras alterações foram realizadas, por exemplo, na normalização foram adicionadas novas expressões regulares e o processo de *PoS tag* foi dividido em: treinamento do classificador e *PoS tagging*.

Foi utilizada a biblioteca NLTK para processamento de linguagem natural. Essa biblioteca contém por volta de 35 módulos, cada um com diversos submódulos, que realizam múltiplas tarefas de PLN, como tokenização, *PoS tagging,* tem módulo para análise de sentimentos, e entre outros

#### **3.2. Métodos**

O módulo de pré-processamento é composto de quatro etapas: normalização, correção ortográfica, *PoS tagging* e identificação de expressões multipalavras. O pré-processamento inicia na normalização e correção ortográfica. Essas etapas processam o comentário da avaliação. O resultado são os comentários normalizados, corrigidos ortograficamente e divididos em sentenças. A próxima etapa é a de *PoS tagging*, que é aplicada em cada sentença. Nessa etapa, as sentenças são etiquetadas morfologicamente e divididas em *tokens* (palavras, números e pontuações). A última etapa é a de identificação de expressões multipalavras, que utiliza as sentenças e as *PoS Tags* para a identificação de possíveis expressões.

As etapas de pré-processamento serão apresentadas com mais detalhes na seção a seguir.

#### **4. Módulo de Pré-Processamento**

#### **4.1. Normalização**

A normalização textual é uma etapa do pré-processamento que realiza a padronização dos dados, removendo ou substituindo caracteres ou palavras. A identificação dos itens a serem normalizados é realizada através da utilização de expressões regulares. A seguir um exemplo de normalização textual.

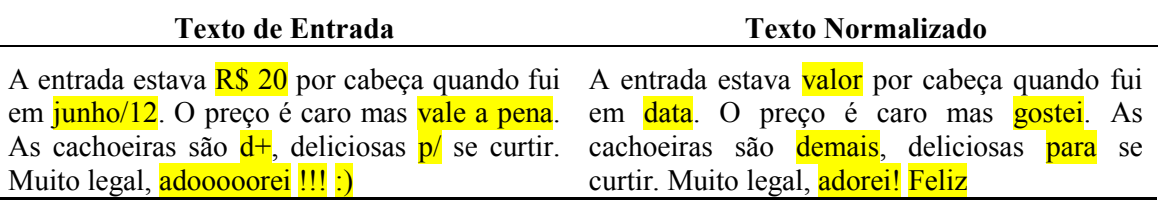

#### **Tabela 2 - Exemplo de normalização textual**

<span id="page-87-0"></span>A **[Tabela 2](#page-87-0)** apresenta um exemplo de entrada dessa etapa e sua saída, o texto normalizado. As expressões, termos ou símbolos que estiverem destacados no texto de entrada são normalizados e suas respectivas saídas também aparecem em destaque no texto normalizado. A seguir alguns dados que foram substituídos ou removidos no processo de normalização:

Remoção de links e e-mails. Ex: remove "[www.google.com](http://www.google.com/)"

 Remoção de itens duplicados (letras, emoticons e pontuação). Ex: remove a letra "e" repetida de "ameeeei", resultando em "amei"

- Substituição de datas e horas. Ex: substitui "01/04/2017" pela palavra "data"
- Substituição de valores monetários. Ex: substitui "R\$ 300,00" pela palavra "valor"

 Correção ortográfica de algumas palavras mais comuns (ótimo, excelente, bom, incrível, e entre outras). Ex: substitui "encrevel" por "incrível"

 Correção de algumas abreviações (para, com, não, também, demais, e entre outras). Ex: substitui "p/" por "para"

- Substituição de risos. Ex: substitui "rsrsrs" por "sorridente"
- Substituição de emoticons (feliz, tristeza e neutro). Ex: substitui ":)" por "feliz"

A lista acima apresenta apenas alguns tipos de itens. A lista completa, com sua respectiva expressão regular, pode ser encontrada em Araújo (2017). A maioria das expressões regulares foi criada por Oliveira (2015) para a versão 1 da SentimentALL. Porém, para a versão 2 algumas dessas expressões foram alteradas e, também, novas expressões foram adicionadas. As expressões adicionadas para remover datas com meses por extenso, para tratar algumas abreviações (de com, para, também, etc.), remoção de caracteres etc. As alterações nas expressões foram sutis, como, por exemplo, no grupo de expressões que deveria adicionar espaços antes e depois de delimitadores "[](){}", duas expressões não estavam funcionando como deveria, pois em uma estava faltando o delimitador "(" e na outra o ")". Araújo (2017) apresenta todas as expressões alteradas, adicionadas e que permaneceram iguais.

#### **4.2. Correção Ortográfica**

Essa etapa tem a função de corrigir a grafia das palavras. O algoritmo utilizado foi baseado em Norvig (2016), com algumas adequações necessárias para o funcionamento dele na língua portuguesa.

O algoritmo precisa de uma lista de palavras conhecidas e a frequência dessas palavras com base em um *corpus*. Mais adiante isso será explicado com mais detalhes. Em síntese, o algoritmo funciona da seguinte forma: ele recebe a palavra; se ela estiver na lista de palavras conhecidas, não precisará ser corrigida; caso contrário, diversas transformações na palavra são realizadas para gerar palavras candidatas; a palavra candidata conhecida que tiver a maior frequência será a palavra corrigida; se o algoritmo não gerou nenhuma palavra candidata conhecida, a palavra continua com sua forma original.

A primeira transformação realizada foi adicionada ao algoritmo de Norvig (2016). Ela está relacionada aos erros ortográficos mais comuns, em que algumas letras têm mais chance de serem trocadas por outras semelhantes (foneticamente) ou pela falta de acentuação. Por exemplo, a palavra "cafe", em que o autor deveria ter substituído "e" por "é". Com isso, devese agrupar letras que têm mais probabilidade de serem trocadas. Os agrupamentos considerados nesse trabalho foram os seguintes.

- $\bullet$  CC
- aáâã
- eéê
- ií
- $\bullet$   $\overline{O}$ óôõ
- uúü

Caso uma palavra tenha alguma letra que está em algum dos agrupamentos, cada letra do grupo substitui a letra original, gerando uma palavra candidata. No exemplo anterior, a palavra "cafe" gera as seguintes palavras candidatas (considerando apenas o grupo "eéê"): "cafe", "café" e "cafê". Quando mais de um grupo é encontrado, são realizadas combinações, como apresentadas a seguir (considerando o grupo "eéê" e "aá"): "cafe", "café", "cafê", "cáfe", "cáfé" e "cáfê".

Outros agrupamentos podem ser feitos para aumentar a precisão, por exemplo: "mn", "sz", "ie" e "jg". Porém, a quantidade de palavras candidatas geradas pode crescer exponencialmente quando um novo agrupamento for adicionado, e isso afeta o tempo de execução do algoritmo. Por isso, foram definidos apenas seis agrupamentos.

Na segunda transformação são realizadas algumas manipulações nas letras. As manipulações são de eliminação, adição, transposição e substituição. As letras utilizadas na adição e substituição estão no seguinte conjunto de letras: "aáâãbcçdeéêfghiíjklmnoóôõpqrstuúüvwxyz". A seguir é apresentado um exemplo para cada uma dessas manipulações.

Eliminação – Ex.: "cafré", removendo o "r", fica "café"

- Adição Ex.: "fejão", adicionando o "i", fica "feijão"
- Transposição Ex.: "arrzo", trocando as "z" e "o" de lugar, fica "arroz"
- Substituição Ex.: "carme", substituindo "m" por "n", fica "carne"

Na terceira transformação é realizado o procedimento anterior novamente e, para cada palavra gerada, são realizadas novas manipulações. Ou seja, é realizada a manipulação das palavras manipuladas. Por exemplo, a primeira manipulação da palavra "café" geraria (dentre outras) a palavra "chafé" (Adição). Na segunda manipulação geraria (dentre outras) a palavra "chalé" (Substituição).

Após cada transformação é gerado um conjunto de palavras candidatas. Antes de passar para a próxima transformação, primeiro é verificado se foi gerada uma palavra conhecida. Se foi, não serão necessárias as outras transformações.

O algoritmo necessita da lista de palavras conhecidas praticamente o tempo todo e a precisão do algoritmo depende da quantidade de palavras que ela tem e que estejam corretas. Norvig (2016) utilizou apenas um *corpus* e, a partir dele, criou uma lista de palavras e calculou suas frequências. Porém, nesse trabalho, além do uso do *corpus*, para aumentar a quantidade de palavras conhecidas, foi utilizada uma lista com quase um milhão de palavras encontradas no site do Project Natura no link a seguir: [http://natura.di.uminho.pt/download/sources/Dictionaries/wordlists/LATEST/.](http://natura.di.uminho.pt/download/sources/Dictionaries/wordlists/LATEST/)

Como o corpus de Norvig (2016) está em inglês, foi necessário criar um novo. Para isso, foram coletadas notícias nos sites da BBC Brasil [\(http://www.bbc.com/portuguese\)](http://www.bbc.com/portuguese) e TNH1 [\(http://www.tnh1.com.br\)](http://www.tnh1.com.br/). Foram escolhidos sites de notícias, pois eles têm muitos conteúdos em texto e têm uma menor probabilidade de ter erros ortográficos do que uma rede social, por exemplo. Ao final, foram adicionadas à lista de palavras, novas palavras dos sites de notícias e adicionada a frequência de cada palavra no *corpus*.

Como a conclusão do desenvolvimento da lista de palavras, o algoritmo foi testado para avaliar a sua eficiência. Primeiro foram informadas para o algoritmo cem palavras corretas e depois cem palavras incorretas. Com as palavras corretas, o algoritmo teve 100% de acerto, ou seja, ele não tentou corrigir algo que já estava correto. Com as palavras incorretas, o algoritmo teve 88% de acerto, porém em muitas destas palavras observou-se uma complexidade na realização da correção, devido à semelhança apresentada com outras palavras, por exemplo, "fazrem" foi corrigida para "fazem", mas a palavra correta é "fazerem".

Ao final dessa etapa, tem-se os comentários tokenizados em sentenças normalizadas e corrigidas ortograficamente. Na seção a seguir será apresentada a etapa de a PoS Tagging, em que as sentenças serão etiquetadas morfologicamente.

### **4.3.** *PoS Tagging*

Para realizar o *PoS tagging* foi necessário utilizar o *corpus* Mac-Morpho. Esse *corpus*, disponibilizado na NLTK, possui mais de um milhão de palavras etiquetadas com 26 tipos de *PoS tags*.

A NLTK possui um módulo que realiza o *PoS Tagging*. Com ele é possível treinar classificadores, chamados de *taggers*. Para isso, foi utilizado o Mac-Morpho para treinar oito *taggers*. Os *taggers* tem a seguinte nomenclatura: *n-gram tagger*. Onde n representa a quantidade de *tokens* que formam o contexto de um *token* que será etiquetado. O contexto de um *token* é ele próprio mais as n – 1 *tags* de tokens anteriores. A **Erro! Fonte de referência não encontrada.** apresenta um exemplo do contexto de um *3-gram tagger*, também chamado de *trigram tagger*.

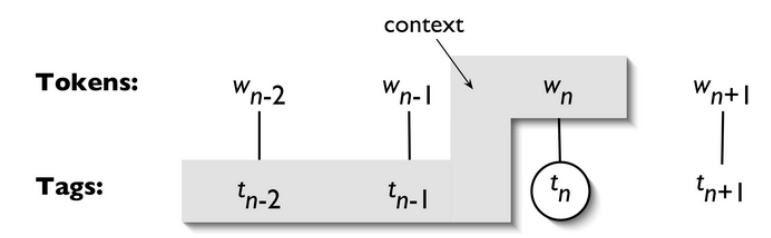

**Figura 4 - Contexto do Tagger. Fonte: Bird, Klein e Loper (2009)**

<span id="page-90-0"></span>A área sombreada em cinza na **[Figura 4](#page-90-0)** representa o contexto do token wn. Para o *3 gram tagger* determinar a *tag* de w<sub>n</sub>, considera-se o token w<sub>n</sub> e as duas *tags* ( $t_{n-2}$  e  $t_{n-1}$ ) dos *tokens* anteriores. O 3-gram tagger busca pelo padrão, caso encontre determina a tag t<sub>n</sub> de w<sub>n</sub>.

Além dos oitos *taggers* (*8-gram tagger*, *7-gram tagger*, ...) treinados, há também um *tagger* padrão. A classificação de um *token* utilizando esses *taggers* funciona basicamente como explicado a seguir. Inicia-se utilizando o *8-gram tagger*, se no *corpus* possuir o mesmo padrão apresentado no contexto do token, ou seja, a mesma sequência de setes *tags* mais o token. Então, a mesma *tag* do *token* do *corpus* é atribuída ao *token* do contexto. Se não possuir o padrão, utiliza-se o 7-gram tagger e o processo se repete. Se nenhum dos *n-gram taggers* conseguir classificar o token, então é usado o *tagger* padrão, etiquetando o *token* como a tag DEFAULT.

O procedimento de *PoS tagging* utilizando o corpus Mac-Morpho possui um problema ao etiquetar as contrações e combinações de preposições (de, a, em e por) com os artigos, alguns pronomes e alguns advérbios.

Esse problema se deve ao fato de que no *corpus* não existem essas contrações, elas são escritas na sua forma sem contrações, por exemplo, "da" é escrito como "de a". Porém, esse problema foi contornado atualizando o Mac-Morpho para suportar as contrações e gerando um novo *corpus*. Para isso, foi feita uma varredura em todo o Mac-Morpho buscando pelas preposições (de, a, em e por), caso a próxima palavra for alguma palavra que pode ser contraída com a anterior, então é feita a contração. Quando uma contração é realizada, é feita a união das *pos tags* com um sinal de "+". Por exemplo, a varredura encontra a palavra "de" com a *pos tag* "PREP" a próxima palavra é "a" com a *pos tag* "ART". A contração de "de" com "a" é "da" e a nova *pos tag* será "PREP+ART". Com isso, é gerado um novo *corpus* e o problema das contrações e combinações foi resolvido.

Um outro problema identificado foi o fato de que muitas palavras foram identificadas com a *tag* DEFAULT, pois não estavam presentes no MAC-MORPHO. Portanto, foi utilizada uma lista de adjetivos e uma de verbos, disponíveis no site Linguateca. Essas listas informam a palavra e uma frequência. As palavras com frequência menor ou igual a três foram removidas, pois não estavam classificadas de forma correta. Quando os *taggers* etiquetavam uma palavra como DEFAULT, era verificado se ela estava na lista de adjetivos, se estivesse, era definida a *tag* como "ADJ". Se não fosse um adjetivo, verificava se ela estava na lista de verbos, se estivesse, definia a *tag* como "V". Se não fosse um verbo, verificava se ela era um número usando a expressão regular "\d+([,\.]\d+)?" e etiquetava como "NUM". Se depois de todas as verificações nenhuma condição fosse satisfeita, as palavras eram etiquetadas como substantivo (*tag* N).

A seguir, é apresentada a última etapa do pré-processamento, que utiliza o *PoS tag* para encontrar padrões para identificar possíveis expressões multipalavras.

#### **4.4. Identificação de Expressões Multipalavras**

Essa etapa é composta de dois passos: encontrar expressões candidatas e filtrar as expressões. O primeiro passo faz a busca nos dados procurando por padrões morfológicas que identifica

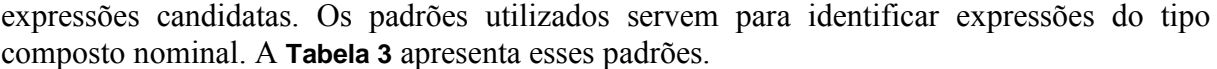

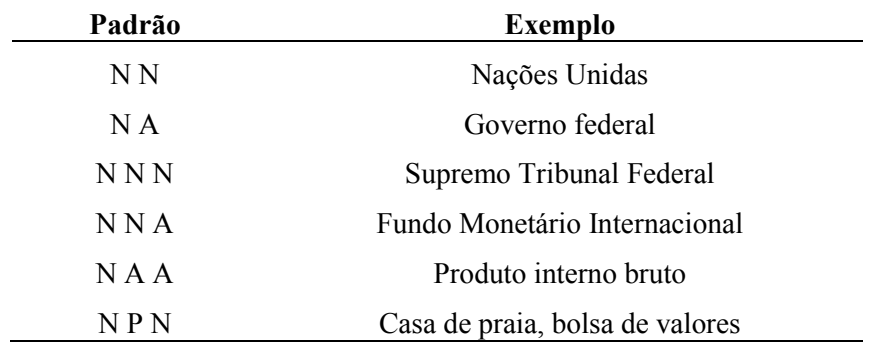

**Tabela 3 - Padrões Morfológicos. Fonte: Boos, Prestes e Villavicencio (2014)**

<span id="page-91-0"></span>O algoritmo utilizado para realizar o primeiro passo é baseado no pseudocódigo usado em Oliveira e Brito (2015). A mudança está apenas no fato de que em Oliveira e Brito (2015) foram consideradas expressões com até quatro *tokens* e nesse trabalho foram consideradas apenas três, pois as contrações (por exemplo, "das" – "de" + "as") não foram desmembradas.

O algoritmo inicia procurando por um substantivo nos comentários, quando encontra, verifica se ele e mais dois tokens a frente formam alguns dos padrões morfológicos. Caso formem um padrão, os três tokens passam a compor o conjunto de expressões candidatas. Se não formar, verifica se o próximo *token* é um substantivo ou adjetivo e, se for, esses tokens serão uma expressão candidata. Esse processo se repete até que todas expressões candidatas sejam encontradas. Quando uma expressão candidata é encontrada, calcula-se o seu PMI, usando a equação proposta por Cruys (2011):

$$
SI(x_1, x_2, ..., x_n) = \log_2 \frac{P(x_1, x_2, ..., x_n)}{\prod_{i=1}^{n} P(x_i)}
$$

Foram encontradas por volta de três milhões de expressões candidatas. Utilizando essas expressões candidatas, inicia-se o segundo passo, que é a de filtragem das expressões. A filtragem é realizada tendo como base um intervalo de valor do PMI. Para determinar esse intervalo, foram feitos testes com diversos valores de intervalos em um conjunto de cinquenta frases. Nesse conjunto foram destacadas sessenta e quatro expressões multipalavras. Para definir o melhor intervalo foi utilizado a Precision e o Recall. Para ter uma única medida de desempenho foi usado o F-Measure, que faz uma média harmônica com os valores de Precision e Recall. Essa métrica foi utilizada, pois ela tem a característica de que, caso um dos valores esteja muito baixo, a média também será baixa (Sasaki, 2007). Como tanto a *Precision* como o *Recall* são relevantes, isso é uma característica desejável. A seguir são apresentadas as equações de Precision, Recall e F-Measure, respectivamente.

$$
Precision = \frac{V_p}{V_p + F_p}
$$
  
Recall =  $\frac{V_p}{V_p + F_n}$   
FMeasure =  $\frac{2 * Precision * Recall}{Precision + Recall}$ 

Onde  $V_p$  é a quantidade de expressões reconhecidas que estão corretas;  $F_p$  é quantidade de expressões reconhecidas que estão erradas; e  $F_n$  é a quantidade de expressões que deveriam ter sido reconhecidas, mas não foram.

O teste foi feito variando o  $x$  de 0 a 9, com intervalo de 1, da seguinte equação:  $x \leq PMI$ . Com isso, são consideradas como expressões multipalavras as expressões que tiverem o PMI maior do que  $x$ . A Figura 4 apresenta o gráfico com os valores de Precision, Recall e F-Measure, para cada valor de  $x$ .

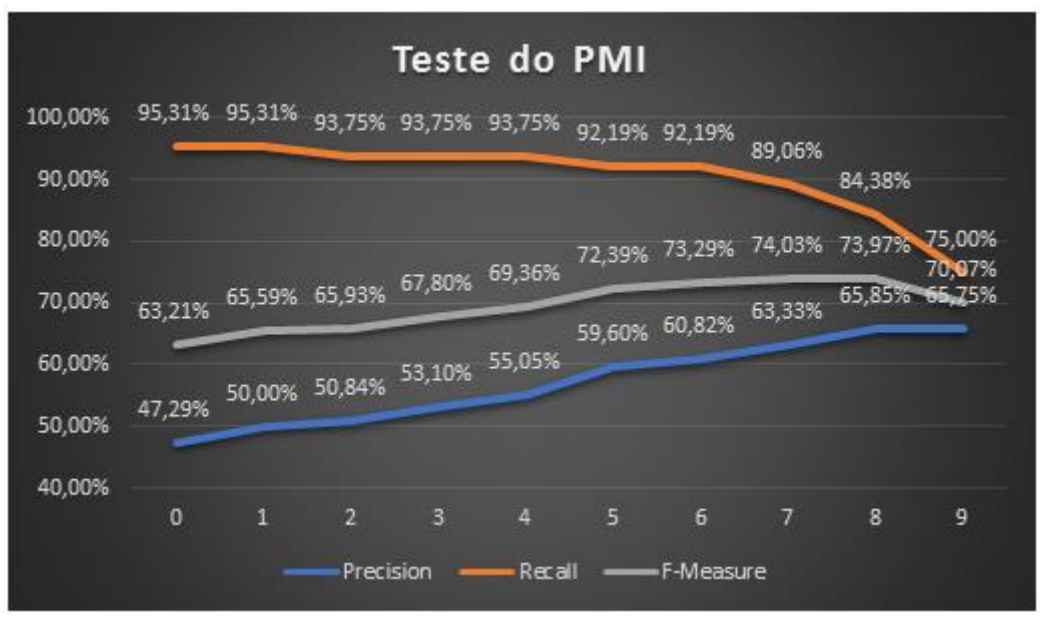

**Figura 4 – Resultado do teste do PMI**

Como pode se observar na Figura 4, o valor de  $x$  em que houve a melhor F-Measure é 7. Ressalta-se ainda que, eliminando expressões com pouca frequência (menor do que 25), o resultado melhora. A Precision vai para 73,33%, o Recall para 85,94% e F-Measure, 79,14%.

### **5. Considerações Finais**

No módulo de pré-processamento, a NLTK foi de grande importância, pois o módulo de tokenização de sentenças e palavras estão bastante precisos para a língua portuguesa e foram utilizados em quase todos os módulos. O módulo de *PoS tagging* do NLTK se mostrou capaz de realizar a etiquetagem morfológica nos comentários, porém ocorreu um problema na classificação das palavras com contração que foi corrigido atualizando o Mac-Morpho. Houve um problema também, em palavras que não estão no *corpus* Mac-Morpho, mas foi contornado utilizando uma lista de adjetivos, uma lista de verbos e uma expressão regular para a identificação de números. Na correção ortográfica, o resultado do teste foi satisfatório, pois o algoritmo corrigiu 88% das palavras incorretas de forma correta, porém, uma análise do contexto em que a palavra está inserida poderá melhorar os resultados do algoritmo.

### **Referências**

- ARAUJO, L. G. A. (2017) "SENTIMENTALL VERSÃO 2: Desenvolvimento de Análise de Sentimentos em Python", 103 f., TCC (Graduação) - Curso de Bacharelado em Ciências da Computação, Centro Universitário Luterano de Palmas, Palmas, Tocantins.
- BRITO, P. F., OLIVEIRA, W. C. C., SOUZA, J. G. e SILVA, E.M. (2015) "SentimentALL", Fábrica de Software: CEULP/ULBRA.

CRUYS, T. (2011) "Two multivariate generalizations of pointwise mutual information", In: WORKSHOP ON DISTRIBUTIONAL SEMANTICS AND COMPOSITIONALITY

DISCO, 11, 2011, Stroudsburg, Pa, EUA: Association for Computational Linguistics, p. 16 - 20.

- DOMINGUES, M. L. C. S. (2011) "ABORDAGEM PARA O DESENVOLVIMENTO DE UM ETIQUETADOR DE ALTA ACURÁCIA PARA O PORTUGUÊS DO BRASIL", 137 f, Tese (Doutorado) - Curso de Programa de Pós-graduação em Engenharia Elétrica, Instituto Tecnológico, Universidade Federal do Pará, Belém.
- HADDI, E. (2015) "Sentiment Analysis: text pre-processing, reader views and cross domains", (Tese de Doutorado), Brunel University London, Londres, Inglaterra, Disponível em: <http://bura.brunel.ac.uk/handle/2438/11196>, Acesso em: 28 abr. 2018
- NORVIG, P. (2016) "How to Write a Spelling Corrector", Disponível em: <http://norvig.com/spell-correct.html>, Acesso em: 19 abr. 2018.
- OLIVEIRA, W. C. C. (2015) "SENTIMENTALL: Ferramenta para análise de sentimentos em português", 86 f., TCC (Graduação) - Curso de Bacharelado em Sistemas de Informação, Centro Universitário Luterano de Palmas, Palmas, Tocantins, Disponível em: <https://ulbra-to.br/bibliotecadigital/publico/home/documento/151>, Acesso em: 19 abr. 2018.
- OLIVEIRA, W. C. C. e BRITO, P. F. (2015) "Utilização do Pointwise Mutual Information na Identificação de Expressões Multipalavras", In: XVII ENCOINFO – CONGRESSO DE COMPUTAÇÃO E SISTEMAS DE INFORMAÇÃO, Palmas. p. 25 - 34.
- RILOFF, E., PATWARDHAN, S. e WIEBE, J. (2006) "Feature subsumption for opinion analysis", In Proceedings of the 2006 Conference on Empirical Methods in Natural Language Processing, pg 440–448, Association for Computational Linguistics.
- RUSSELL, S. e NORVIG, P. (2013) "Inteligência Artificial", 3ª ed., Rio de Janeiro: Elsevier, 2013. 1016 p, Tradução de: Regina Célia Simille.
- SASAKI, Y. (2007) "The Truth of the F-measure", Disponível em: <http://www.cs.odu.edu/~mukka/cs795sum10dm/Lecturenotes/Day3/F-measure-YS-26Oct07.pdf>, Acesso em: 19 abr. 2018.

## **Ontologia para Representação das Relações dos Perfis de Professor e Aluno em uma Instituição de Ensino Superior**

**Matheus R. Leal<sup>1</sup> , Parcilene F. Brito <sup>1</sup>**

<sup>1</sup>Departamento de Computação – Centro Universitário Luterano de Palmas

{matheusrleal22, parcilene}@gmail.com

*RESUMO: Este trabalho objetiva o desenvolvimento de uma ontologia de domínio para auxiliar no processo de organização semântica das informações relacionadas aos perfis de professor e aluno de um portal acadêmico de uma instituição de ensino superior. São apresentados alguns conceitos relacionados à Web Semântica, dando ênfase às ontologias e os benefícios proporcionados pela sua aplicação em um domínio específico. A metodologia do trabalho se baseia na adaptação de um procedimento estruturado pela universidade de Stanford para a criação de ontologias. Estes procedimentos foram realizados com o auxílio da ferramenta de edição de ontologias Protégé.* 

**PALAVRAS-CHAVE:** Ontologia, Professor, Aluno, Protégé.

#### **1. INTRODUÇÃO**

No início da década de 2000, Tim Berners-Lee descreveu sua visão acerca de uma web diferente da que é mundialmente conhecida e utilizada hoje em dia. Esta visão de uma nova web foi descrita como "uma versão totalmente estruturada da web atual, tanto semântica quanto sintaticamente" (ZHANG, 2007, pág. 9). Esta versão foi batizada de Web Semântica e, posteriormente, foi devidamente aceita e regulamentada pela *World Wide Web Consortium*  (W3C). Ela foi definida como um ambiente web estruturado por meio de padrões de linguagem, integrado com várias fontes de informação distintas e colaborativo, de forma que fosse gerenciado pelos próprios usuários. A Web Semântica enfatiza a organização das informações, com o intuito de proporcionar um melhor entendimento dos conceitos apresentados. Para garantir este nível de organização, foram estabelecidas algumas ferramentas e tecnologias para a publicação de conteúdo na Web Semântica. As estruturas definidas como modelos para representação do conhecimento são as ontologias, que geralmente estão relacionadas a um domínio específico.

Para Gruber (1995, p. 1), "ontologia consiste em uma especificação explícita de uma conceitualização". Posteriormente em seu trabalho, o autor define conceitualização como uma visão abstrata e simplificada do domínio que alguém deseja representar por algum motivo. Além disso, afirma que toda base de conhecimento, sistema ou agente baseado em conhecimento estão comprometidos com alguma forma de conceitualização, seja ela implícita ou explícita. Isso implica dizer que ontologia é uma forma de representação de um domínio específico por meio da descrição das características que o compõem.

Em um Portal Acadêmico de uma Instituição de Ensino Superior, os perfis de professor e aluno estão relacionados a uma série de fatores, por exemplo, cursos, disciplinas, turmas, grupos de pesquisa, atividades extensionistas etc. Portanto, a organização desses elementos a partir da definição de seus conceitos e relações pode tornar possível uma apresentação de informações de forma mais clara e intuitiva. Além disso, pode tornar possível a identificação de relações implícitas, como grupos de pesquisa ou projetos de extensão que possuem professores e alunos de múltiplos cursos, evidenciando a interdisciplinaridade.

Com base nisso, o problema que este trabalho procura resolver está relacionado à criação de uma ontologia para representar as relações entre os perfis de professor e aluno de uma instituição de ensino superior e os elementos existentes nesse contexto. Esse trabalho que está inserido em um projeto maior denominado OntoIES (ontologia para instituições de ensino superior), cujo o objetivo geral é utilizar ontologias nesse contexto para identificar relações implícitas entre os elementos envolvidos na tríade ensino, pesquisa e extensão.

#### **2. ONTOLOGIA**

As ontologias de domínio, que são foco desse trabalho, "objetivam a redução (ou eliminação) de qualquer tipo de confusão conceitual ou terminológica entre os membros de uma comunidade virtual de usuários" (NAVIGLI e VELARDI, 2004, pág. 151). De acordo com essa definição, é possível observar que a utilização de ontologias de domínio pode proporcionar uma série de benefícios. Segundo Gavrilova, Gorovoy e Petrashen (2009), alguns desses benefícios são: completude, precisão, adequação cognitiva, eliminação de excessos e contradições e diminuição da complexidade do contexto.

A **completude** se refere à capacidade de representação de informações suficientes para a interpretação de mais diversas características de um domínio. A **precisão** se refere à confiabilidade das informações apresentadas, devido à possibilidade de definir uma série de restrições relacionadas aos objetos e propriedades do domínio. **Adequação cognitiva** referese ao estabelecimento de um consenso acerca das definições dos conceitos dentro de um domínio. A **eliminação de excessos e contradições** está relacionada ao fato de as ontologias auxiliarem na eliminação de redundâncias e ambiguidade. A di**minuição da complexidade do contexto** se refere à possibilidade de visualização do domínio em diversas escalas, de forma mais ampla ou mais específica, de acordo com a preferência do usuário. Além disso, Alalwan, Zedan e Siewe (2009) citam mais alguns benefícios trazidos pelas ontologias:

- Adição de características semânticas aos dados, de forma que possam ser interpretadas mais facilmente por computadores;
- Compartilhamento de uma única perspectiva semântica acerca das informações apresentadas;
- Separação entre o conhecimento do domínio e o conhecimento operacional; e
- Realização de suposições explícitas acerca do domínio com base nas restrições estabelecidas entre os dados.

Com base no trabalho de Gruber (1995), Borst (1996) fez uma adaptação do conceito de ontologia para uma especificação formal de uma conceitualização compartilhada. Dessa forma, adicionando os conceitos de formalidade e compartilhamento. A ideia de formalidade indica que mesmo que ontologias mudem de acordo com o domínio no qual estão inseridas, elas devem seguir um padrão, ou seja, um conjunto de regras para a sua construção.

Ontologias, são estruturas que objetivam representar o conhecimento referente a um domínio específico. Porém, apesar de suas particularidades no que tange à semântica, as ontologias compartilham padrões sintáticos de representação, ou seja, linguagens específicas, assim como linguagens de programação. Cada linguagem está relacionada a um nível de representação de conhecimento, conforme apresentado na Figura 1.

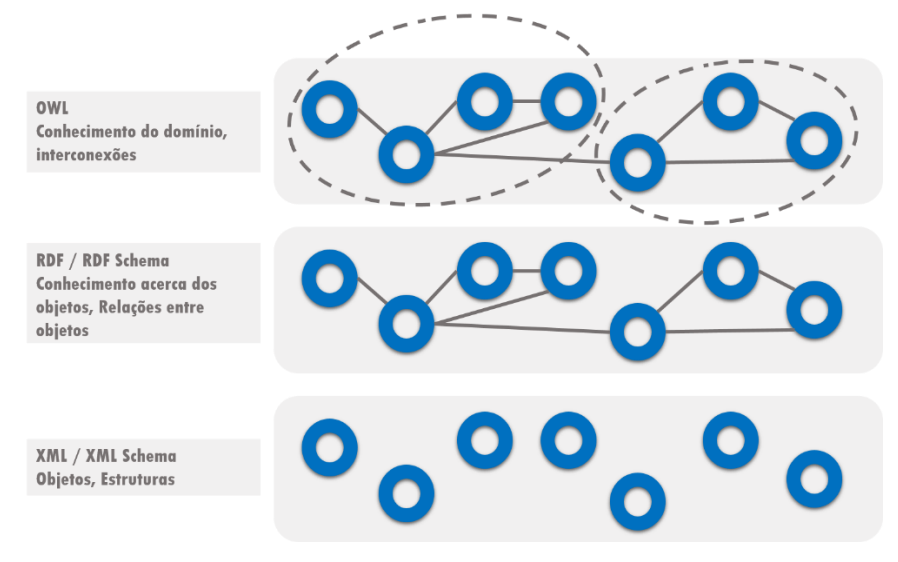

**Figura 5 - Níveis de representação do conhecimento (LINCKELS, S. 2014, adaptada)**

De acordo com a Figura 1, existem três níveis complementares de representação do conhecimento dentro do contexto de Web Semântica. A linguagem XML e sua extensão XML *Schema* é utilizada para representar o conhecimento em seu nível mais baixo, de forma que o objetivo dessa representação é somente estrutural, ou seja, as estruturas isoladas dos objetos e entidades que fazem parte do domínio no qual a ontologia está inserida. A linguagem RDF e sua extensão RDF *Schema* é utilizada para representar o conhecimento no nível intermediário. Por meio delas são inseridas as informações acerca das relações conhecidas entre os objetos e entidades representadas. A linguagem OWL é utilizada para representar o conhecimento no nível mais alto, ou seja, as conexões existentes entre os objetos e entidades e as características específica do domínio, como restrições, propriedades, atributos e as instâncias das classes.

A utilização da ferramenta Protégé permite que o trabalho seja voltado para a modelagem de ontologia, enquanto a ferramenta é encarregada de construir o código utilizando as linguagens citadas.

#### **3. MATERIAL E MÉTODOS**

Para a modelagem da ontologia, foi utilizada uma adaptação da metodologia proposta por Noy e McGuinness (2001), apresentada na Figura 2.

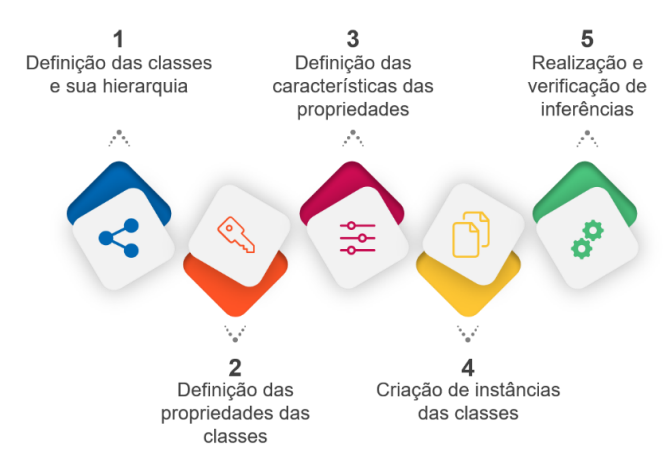

**Figura 6 - Metodologia do Trabalho**

A seguir é apresentada uma descrição das etapas da metodologia:

- 1. Definição das classes e sua hierarquia: consistiu em identificar os termos do domínio que possuem uma existência independente. A partir disso, esses termos se tornaram classes da ontologia e foram organizados em uma taxonomia hierárquica.
- 2. Definição das propriedades das classes: etapa em que foram definidas as relações existentes entre as classes criadas na etapa anterior.
- 3. Definição das características das propriedades: etapa em que as regras e padrões das propriedades foram definidos. Além disso, foram identificadas as classificações das propriedades de acordo com suas características específicas no domínio, ou seja, *Transitive Property, Symmetric Property, Functional Property, InverseOf* e *InverseFunctional Property*.
- 4. Criação de instâncias das classes: consistiu na criação de um conjunto de indivíduos pertencentes às classes definidas anteriormente e a definição das relações entre eles.
- 5. Realização e verificação de inferências: etapa em que foi utilizado o motor de inferência da ferramenta Protégé (versão 5.2.0) para a identificação de relações implícitas na ontologia, levando em consideração as classes e relações existentes. Além disso, as inferências foram verificadas a fim de identificar os benefícios resultantes da semântica adicionada ao domínio.

#### **4. DESENVOLVIMENTO DA ONTOLOGIA**

A definição da hierarquia utilizada levou em consideração a identificação dos papéis das classes de acordo com a seguinte regra: Se a classe A é superclasse da classe B, então toda instância de B é também uma instância de A. Para a realização dessa etapa existem três abordagens: *top-down*, *bottom-up* e híbrida, que são, respectivamente, partir dos conceitos genéricos para os mais específicos, partir dos específicos para os mais genéricos, e definir o conceitos das extremidades e adicionar especificações e generalizações até chegar a um ponto de encontro. A abordagem utilizada foi a híbrida, que se iniciou com a definição das classes Pessoa e Curso sendo, posteriormente, definidas as outras classes relacionadas ao domínio do trabalho. Para criar uma classe na ontologia utilizando a ferramenta Protégé é necessário selecionar a funcionalidade e definir um nome para ela. Ao indicar o nome do elemento, é apresentada uma prévia da URI (*Uniform Resource Identifier*) completa que representará esse elemento dentro da ontologia. Assim, a partir do momento em que a ontologia for publicada na internet, os seus elementos e relações se tornam disponíveis por meio desse identificador.

A ferramenta Protégé não fornece uma funcionalidade que permita importar uma classe de outra ontologia para ser utilizada no desenvolvimento do trabalho, como a FOAF (*Friend of a Friend*), por exemplo. Para isso, é necessário importar a ontologia completa e acrescentar os elementos da nova ontologia a ela. Porém, é possível referenciar uma ontologia a partir da indicação de sua URI no momento da criação de uma classe. Dessa forma, ao exportar a ontologia para um arquivo OWL, a ferramenta indica no código que há uma referência para essa ontologia externa, que passa a funcionar como uma importação a partir do momento em que o código for compartilhado na internet.

Com base nisso, a classe Pessoa foi criada referenciando a classe Pessoa da ontologia FOAF. Dessa forma, uma vez que esta ontologia seja compartilhada na internet, qualquer pessoa poderá ter acesso às subclasses e propriedades relacionadas a essa classe ao referenciar o elemento desejado presente na ontologia FOAF.

Além da classe Pessoa, utilizada para se referir a Professor e Aluno, também foram criadas outras classes que representam contextos dentro do domínio. A Figura 3 apresenta a lista completa das classes definidas, indicando as entidades pertencentes a cada um dos contextos citados anteriormente.

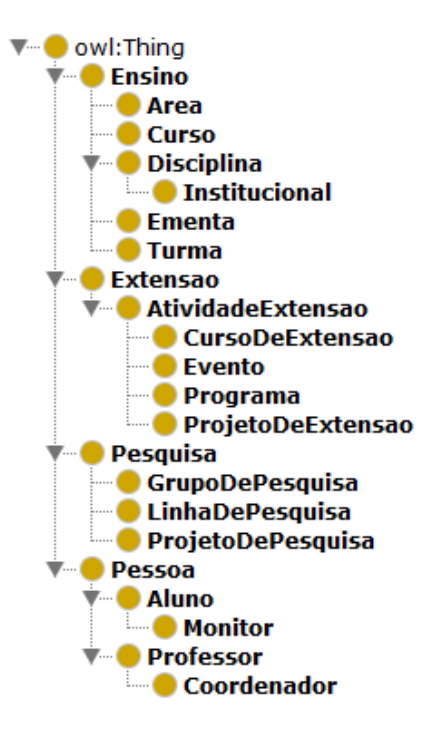

**Figura 7 - Lista Completa de Classes**

<span id="page-98-0"></span>Para a definição das classes no formato apresentado na [Figura 7,](#page-98-0) foi necessário estabelecer uma hierarquia entre elas. A Figura 4 apresenta de forma gráfica a hierarquia de classes.

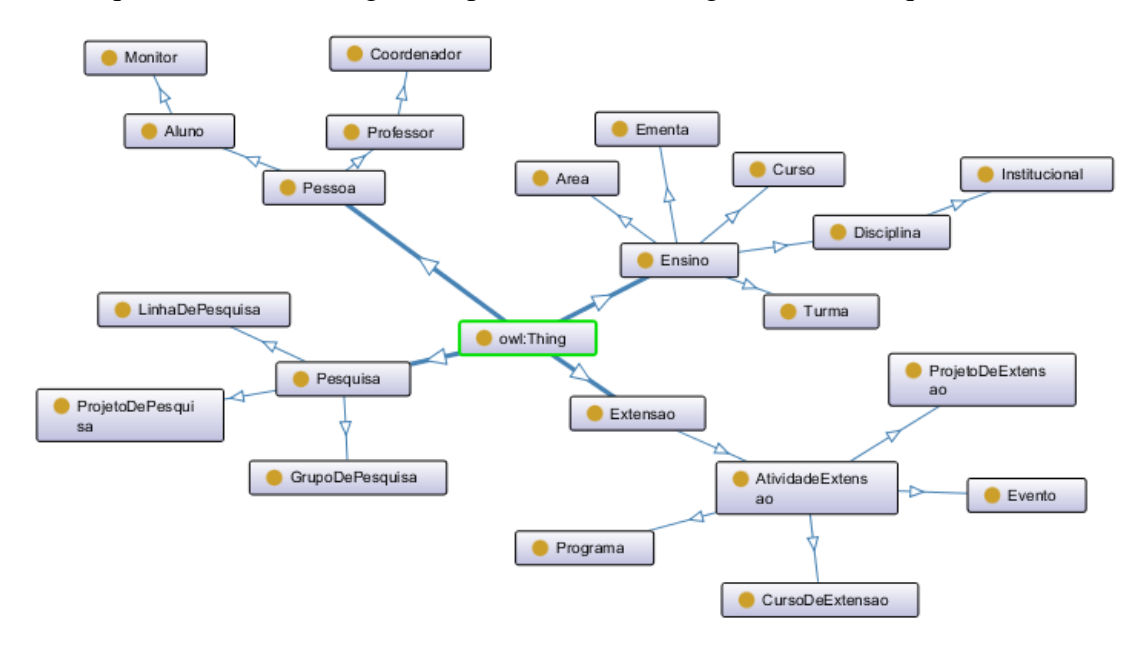

**Figura 8 - Hierarquia de Classes**

A Figura 4 permite a visualização da ontologia de domínio em uma estrutura de grafo direcionado, deixando explícita a hierarquia de classes estabelecida. É importante ressaltar que as classes que representam os contextos (Ensino, Pesquisa, Extensao e Pessoa), são utilizadas somente para controle e organização dos elementos subordinados a elas, ou seja, essas classes não possuem indivíduos diretamente relacionados (são classes abstratas).

Uma vez que as classes e a hierarquia foram definidas, a próxima etapa foi a de definição das propriedades das classes, ou seja, as demais formas de relacionamento entre elas, além da relação de subclasse.

Na linguagem OWL as propriedades, assim como as classes, também podem possuir relações de herança. Essa funcionalidade permite a definição de propriedades mais abrangentes, que relacionam classes mais genéricas e, posteriormente, a definição de propriedades filhas, que representam relações mais específicas entre as classes. A Figura 5 apresenta as propriedades de objeto mais abrangentes criadas.

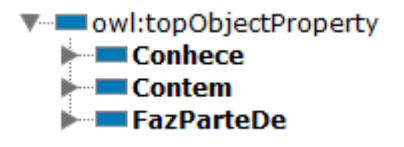

**Figura 9 - Lista de Propriedades de Objeto**

As propriedades apresentadas na Figura 5, por serem mais abrangentes, representam relações entre classes genéricas, ou seja, possuem seus respectivos domínios (*Domain*) e alcance (*Range*) preenchidos com essas classes. No entanto, estas propriedades foram definidas com o mesmo propósito das classes de contexto citadas anteriormente, para controle e organização dos elementos subordinados a elas, ou seja, elas não são utilizadas diretamente para relacionar instâncias de classes. As propriedades utilizadas para este fim são apresentadas na Figura 6.

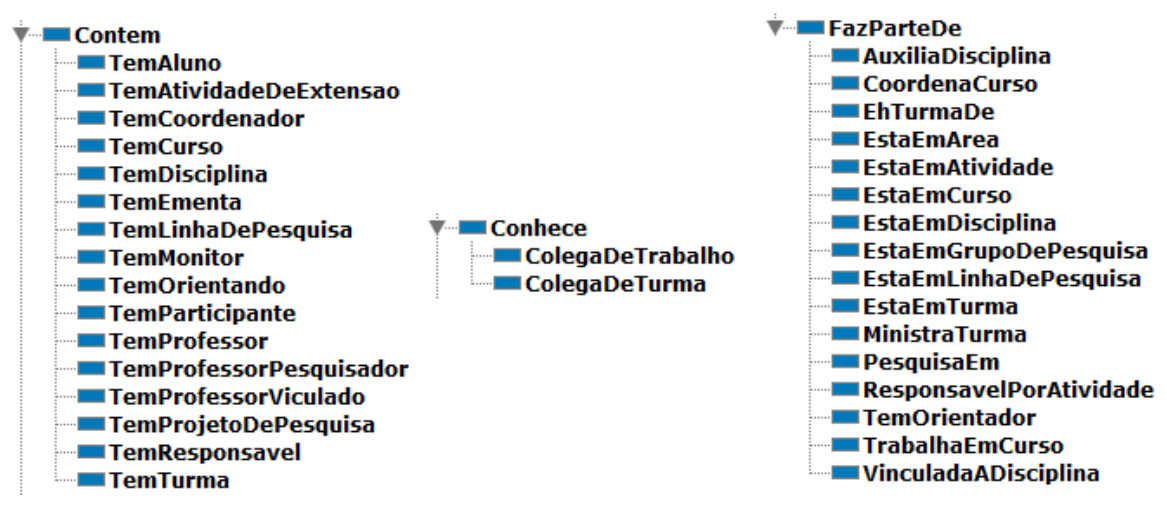

**Figura 10 - Lista Completa de Propriedades de Objeto**

Como apresentado na Figura 6, cada uma das propriedades genéricas possui um conjunto de propriedades filhas. Esse conjunto de propriedades permite o estabelecimento de relações entre todas as classes definidas anteriormente. Após a criação das propriedades, é necessário definir quais as classes que são relacionadas por meio delas. A Figura 7 apresenta a funcionalidade que permite que esse processo seja realizado na ferramenta Protégé.

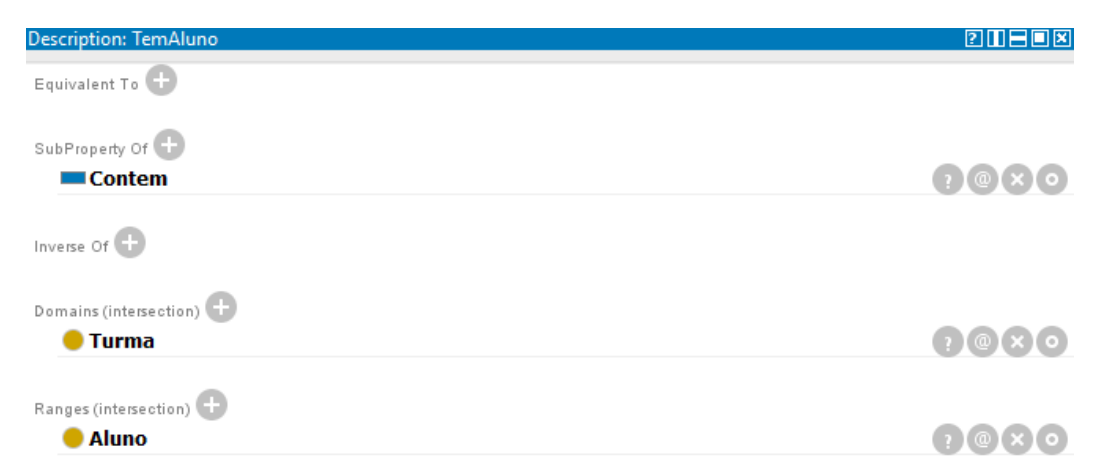

**Figura 11 - Definição das Classes Relacionadas por uma Propriedade**

A Figura 7 apresenta a funcionalidade que permite definir o domínio (*Domain*) e alcance (*Range*) das propriedades criadas anteriormente. O exemplo demonstrado na figura refere-se à propriedade TemAluno, indicado no topo da janela, que estabelece uma relação em as classes Turma e Aluno.

A partir disso, o próximo passo foi o processo de classificação das propriedades de objeto de acordo com suas características, sendo elas: *Functional, Inverse Functional, Transitive, Symmetric InverseOf*, *Asymmetric*, *Reflexive* e *Irreflexive*.

Para definir as características das propriedades na ferramenta Protégé, é necessário selecioná-las individualmente para cada propriedade. Esse processo foi realizado em todas as propriedades criadas. Vale ressaltar que para cada propriedade definida como subpropriedade de Contem, foi criada uma propriedade inversa como subpropriedade de FazParteDe. Por esse motivo, todas elas são classificadas como *InverseOf*.

Além disso, as propriedades *Symmetric*, *Asymmetric*, *Reflexive*, *Irreflexive* só podem existir quando os elementos relacionados por elas são da mesma classe e cada par dessas propriedades funciona de forma excludente. Logo, como as únicas propriedades que relacionam elementos de uma mesma classe (Conhece, ColegaDeTrabalho, ColegaDeTurma) já foram definidas como *Symmetric* e *Irreflexive*, não há nenhuma propriedade definida como *Asymmetric* ou *Reflexive.*

A próxima etapa foi a criação dos indivíduos das classes apresentadas anteriormente e o estabelecimento de suas respectivas relações. Na ferramenta Protégé, por padrão, um indivíduo é criado independente de uma classe ou relação, somente com um nome para identificação. A criação de instâncias também é semelhante ao processo de criação de classes.

Depois de criada a instância, a classe à qual ela se refere é adicionada por meio da interface da ferramenta. A instância GestaoTecnologica1, utilizada para representar o processo de criação de instâncias, foi definida como indivíduo da classe Disciplina.

Após a definição da classe da instância, as relações que ela mantém com os outros elementos já criados também são adicionadas por meio da interface da ferramenta.

Para exemplificar, foi definida uma relação da instância GestaoTecnologica1, que em formato de tripla RDF, se refere a GestaoTecnologica1 TemTurma 0300. Para estabelecer essa relação, foi necessário criar a instância 0300 e defini-la como indivíduo da classe Turma.

A Figura 8 apresenta todas as instâncias criadas no desenvolvimento deste trabalho.

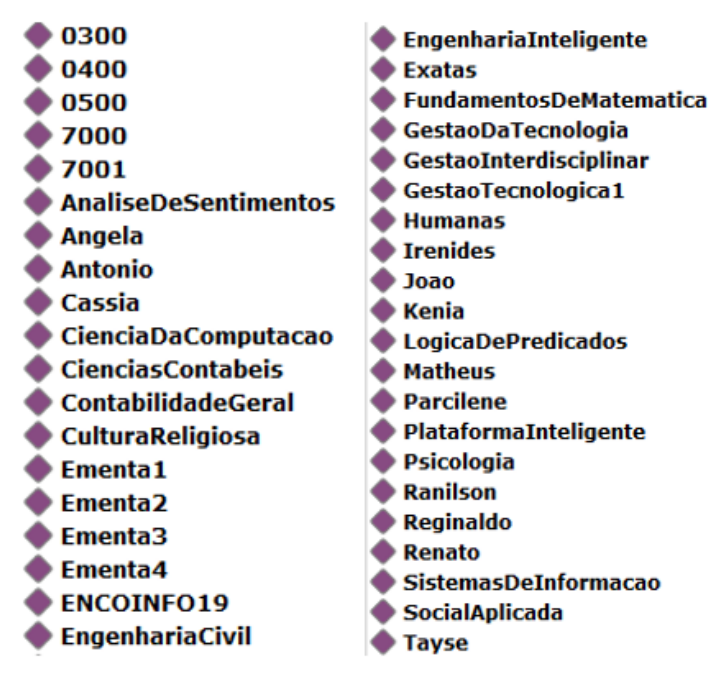

**Figura 12 - Lista de Instâncias**

Como as instâncias são criadas de forma independente a qualquer classe ou elemento, a organização utilizada pela ferramenta é a ordem alfabética, como apresentado na Figura 8.

A definição das características das propriedades permite que a ferramenta Protégé seja capaz de inferir algumas informações acerca do domínio por meio de seu mecanismo de inferência (*Reasoner*) nativo, denominado HermiT.

Enquanto o *Reasoner* permanecer desativado, a ferramenta apresenta somente as relações que foram manualmente definidas. A Figura 9 permite a visualização de um exemplo disso a partir do indivíduo 0300, que é uma instância de Turma.

| Property assertions: 0300  | 11120     |
|----------------------------|-----------|
| Object property assertions |           |
| <b>TemAluno Tayse</b>      | [?]@[×]@[ |
| TemProfessor Parcilene     |           |
| <b>TemAluno Matheus</b>    |           |

**Figura 13 - Relações Definidas Manualmente**

A Figura 9 mostra que somente três relações foram definidas diretamente a partir do indivíduo 0300, porém no indivíduo GestaoTecnologica1, que é uma instância da classe Disciplina, existe mais uma relação que está diretamente ligada ao indivíduo 0300, que é representada pela tripla RDF GestaoTecnologica1 TemTurma 0300. No entanto, existe uma série de outras relações que podem ser inferidas a partir dessas quatro. Esse processo é realizado automaticamente pela ferramenta a partir da ativação do mecanismo de inferência. Uma vez que o *Reasoner* é ativado, as relações que podem ser inferidas, a partir das outras relações existentes e de suas respectivas características, passam a aparecer juntamente com as relações definidas manualmente, porém com uma formatação diferente para destacar. A Figura 10 demonstra o resultado desse processo.

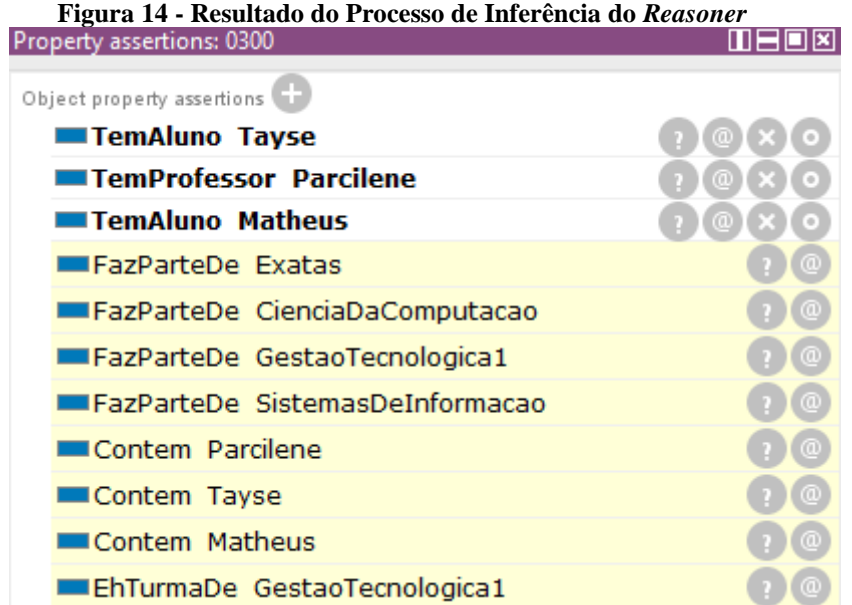

Os resultados apresentados na Figura 10 só foram alcançados a partir da adição de semântica ao contexto, que é uma das características da utilização de ontologias para a representação de conhecimento. Como todas as relações envolvidas nesse contexto são *Transitive* e *InverseOf*, é possível chegar a esses resultados a partir da análise delas. Por exemplo, existem as propriedades TemCurso, e TemDisciplina, que relacionam uma Area a um Curso e um Curso a uma Disciplina, respectivamente. Ao analisá-las em conjunto com a propriedade TemTurma, o *Reasoner* é capaz de inferir a área da disciplina em que uma turma está inserida, mesmo que não existam ligações diretas entre esses elementos. Isso pode ser verificado por meio da relação FazParteDe Exatas. Além disso, como ambos os indivíduos de Curso, SistemasDeInformacao e CienciaDaComputacao, possuem a relação TemDisciplina com o indivíduo GestaoTecnologica1, o *Reasoner* também é capaz de inferir que a turma 0300 FazParteDe SistemasDeInformacao e CienciaDacomputacao.

Além das inferências realizadas acerca das instâncias, também foram realizadas algumas inferências diretamente nas propriedades, de acordo com as suas características. Por exemplo, a propriedade FazParteDe foi definida como *InverseOf* da propriedade Contem, assim como cada propriedade filha de FazParteDe também foi definida como *InverseOf* de alguma propriedade filha de Contem (como TemAluno e EstaEmTurma). Por esse motivo, não foi necessário definir as classes relacionadas por meio das propriedades filhas de FazParteDe, pois o mecanismo de inferência identificou automaticamente.

A Figura 11 apresenta a tela de definição de domínio e alcance da propriedade EstaEmTurma enquanto o *Reasoner* encontra-se desativado.

| Description: EstaEmTurma   | 20208                                                |
|----------------------------|------------------------------------------------------|
| Equivalent To <sup>1</sup> |                                                      |
|                            |                                                      |
| SubProperty Of             |                                                      |
| <b>Expanded FazParteDe</b> | $\left( \begin{array}{c} 0 \\ 0 \end{array} \right)$ |
| Inverse Of                 |                                                      |
| <b>■TemAluno</b>           | $(2)$ (e) $(1)$ (e)                                  |
|                            |                                                      |
| Domains (intersection)     |                                                      |
| Ranges (intersection)      |                                                      |
|                            |                                                      |

XX Encoinfo – Congresso de Computação e Tecnologias da Informação ISSN: 2447-0767 103

#### **Figura 15 - Classes Relacionadas pela Propriedade EstaEmTurma**

Na Figura 11, é possível verificar que não há classes definidas manualmente como domínio ou alcance. Também pode-se observar que ela foi definida como *InverseOf* da propriedade TemAluno. A Figura 12 apresenta a tela após a ativação do *Reasoner.*

| Description: EstaEmTurma | 208                                 |
|--------------------------|-------------------------------------|
| Equivalent To (          |                                     |
|                          |                                     |
| SubProperty Of           |                                     |
| <b>■FazParteDe</b>       | $\Theta(x)$                         |
| inverse (Contem)         |                                     |
|                          |                                     |
| Inverse Of               |                                     |
| <b>TemAluno</b>          | $\bigcirc$ $\circ$ $\times$ $\circ$ |
|                          |                                     |
| Domains (intersection)   |                                     |
| Aluno                    |                                     |
|                          |                                     |
| Ranges (intersection)    |                                     |
| Turma                    |                                     |

**Figura 16 - Inferência das Classes Relacionadas pela Propriedade EstaEmTurma**

Levando em consideração as informações definidas na propriedade TemAluno, o mecanismo de inferência foi capaz de identificar o domínio e o alcance da propriedade EstaEmTurma, conforme apresentado na Figura 12. Este mesmo resultado foi obtido em todas as outras propriedades filhas da propriedade FazParteDe, diminuindo a realização de tarefas de forma manual a partir da adição de semântica ao contexto. Após isso, esses resultados foram exportados para um arquivo OWL para ser utilizado nas etapas seguintes.

#### **5. CONSIDERAÇÕES FINAIS**

A utilização de ontologias e dos conceitos de Web Semântica como forma de representação do conhecimento tem como um de seus objetivos enriquecer a semântica de um dado contexto. Este enriquecimento é capaz de permitir a identificação de informações antes implícitas, que resultam do cruzamento de várias outras informações. Para tanto, a primeira etapa para o desenvolvimento deste trabalho foi a criação de uma ontologia capaz de representar as relações existentes entre os perfis de Professor e Aluno dentro do contexto de uma instituição de ensino superior. A realização dessa etapa teve uma complexidade considerável por uma série de fatores. Primeiramente, porque a quantidade de relações existentes entre os elementos é grande e as especificidades delas variam bastante dependendo da fonte das informações. Por exemplo, foram identificadas algumas divergências ao buscar informações no site da CAPES (Coordenação de Aperfeiçoamento de Pessoa de Nível Superior), do MEC (Ministério da Educação) e na Coordenação de Pesquisa da própria instituição acerca de algumas relações no âmbito de Pesquisa, como a própria hierarquia das entidades existentes nesse contexto. A solução para essas questões foi o estabelecimento de um consenso em conjunto com a orientadora e especialista do domínio deste trabalho.

Outra dificuldade relacionada ao desenvolvimento da ontologia foi identificada na etapa de definição das características das propriedades das classes. Durante o estudo dos conceitos das características na literatura, foi encontrada uma baixa variedade de exemplos para serem utilizados como base. Um ponto interessante descoberto no decorrer do trabalho foi que, para esse contexto específico, as propriedades *Transitive* e *InverseOf* foram as mais frequentes, sendo que as propriedades *Functional* e *Inverse Functional* praticamente não se aplicam ao

contexto. Este fato pode ser objeto de estudo para trabalhos futuros a fim de identificar as causas relacionadas e realizar comparações com a modelagem de outros contextos.

#### **6. REFERÊNCIAS**

ALALWAN, N., ZEDAN, H., SIEWE, F. **Generating OWL Ontology for Database Integration**. In Third International Conference on Advances in Semantic Processing. 2009. BORST, P. **Construction of Engineering Ontologies for Knowledge Sharing and Reuse**. PhD thesis, Tweente University, 1997.

GAVRILOVA, T., GOROVOY, V., PETRASHEN, E. **Ontology-Based Conceptual Domain Modeling for Educational Portal**. In Ninth IEEE International Conference on Advanced Learning Technologies. 2009.

GRUBER, T. R. **Toward principles for the design of ontologies used for knowledge sharing**. In International Journal of Human-Computer Studies, 43(5-6):907--928, 1995.

LINCKELS, S. **Semantic Web – OWL**. Bachelor in Informatics. Faculty of Science, Technology and Communication (FSTC). University of Luxembourg. 2014.

NAVIGLI, R. e VELARDI, P. **Learning Domain Ontologies from Document Warehouses and Dedicated Websites**. In Computational Linguistics. Volume 30. Issue 2. 2004.

NOY, N. F., MCGUINNESS, D. L. **Ontology Development 101:** A Guide to Creating Your First Ontology. Stanford University. Stanford, California. 2001.

ZHANG, J. **Ontology and the Semantic Web**. In Proceedings of the North American Symposium on Knowledge Organization. Vol 1. 2007.

## **Pesquisa Quali-Quantitativa sobre a Produção de Trabalhos Acadêmico-Científicos**

#### **Tayse Virgulino Ribeiro<sup>1</sup> , Fernanda Pereira Gomes<sup>1</sup> , Ana Clara da Conceição Macêdo da Silva<sup>1</sup> , Jackson Gomes de Souza<sup>2</sup>**

<sup>1</sup>Curso de Graduação de Sistemas de Informação - Centro Universitário Luterano de Palmas -CEULP/ULBRA, Av. Joaquim Teotônio Segurado, 1501 – 77000-900 – Plano Diretor Sul, Palmas – TO – Brasil

<sup>2</sup>Departamento de Computação - Centro Universitário Luterano de Palmas - CEULP/ULBRA, Av. Joaquim Teotônio Segurado, 1501 – 77000-900 – Plano Diretor Sul, Palmas – TO – Brasil

{tayse1000, fernandagomes769, claramacedo08}@gmail.com, jgomes@ceulp.edu.br

*Resumo. Este trabalho tem como objetivo apresentar uma análise quali-quantitativa sobre a atividade de produção ou edição de trabalhos acadêmico-científicos. Para isso, tem como base informações obtidas a partir de um questionário online, no qual, possibilitou a identificação dos perfis Ensino Médio Completo, Superior Incompleto, Superior Completo e Pós-Graduação, a frequência destes perfis na atividade de produção ou edição de trabalhos acadêmico-científicos, os ambientes utilizados, como também, a indicação dos problemas relacionados às atividades e possíveis propostas de melhorias aos mesmos.*

#### **1. Introdução**

Segundo OLIVEIRA JR (2015), a concepção de um artigo científico, deve seguir alguns critérios semelhantes à de um método científico, ou seja, sua publicação só é justificável se houver contribuições relevantes. A produção de artigo científico pode ser caracterizado por conter ideias, formalização e interpretações de conceitos, como também aplicações de resultados. Devidamente que, são fases que, costumam variar de experimentais para teóricas, dependendo da área de estudo.

Com base nesse contexto, o presente trabalho tem como objetivo apresentar uma análise quali-quantitativa no que tange a atividade de produção ou edição de trabalhos acadêmico-científicos. Para isto, foi desenvolvido um questionário online objetivando o levantamento de dados para que fosse possível analisar alguns critérios específicos, como: formação acadêmica dos entrevistados, frequência de realização da atividade de produção ou edição de trabalhos acadêmico-científicos, ambientes utilizados para realização da atividade, os problemas enfrentados para realizar tal atividade e por fim, as possíveis propostas de melhorias para solucionar tais problemas.

#### **2. Metodologia**

A metodologia utilizada neste trabalho envolveu a captação de respostas de setenta e uma pessoas por meio da aplicação de um questionário online, que teve como tempo de vigência o período entre 01 a 04 de abril do ano de 2018. A composição da metodologia de desenvolvimento deste trabalho foi concebida conforme ilustrado na Figura 1.

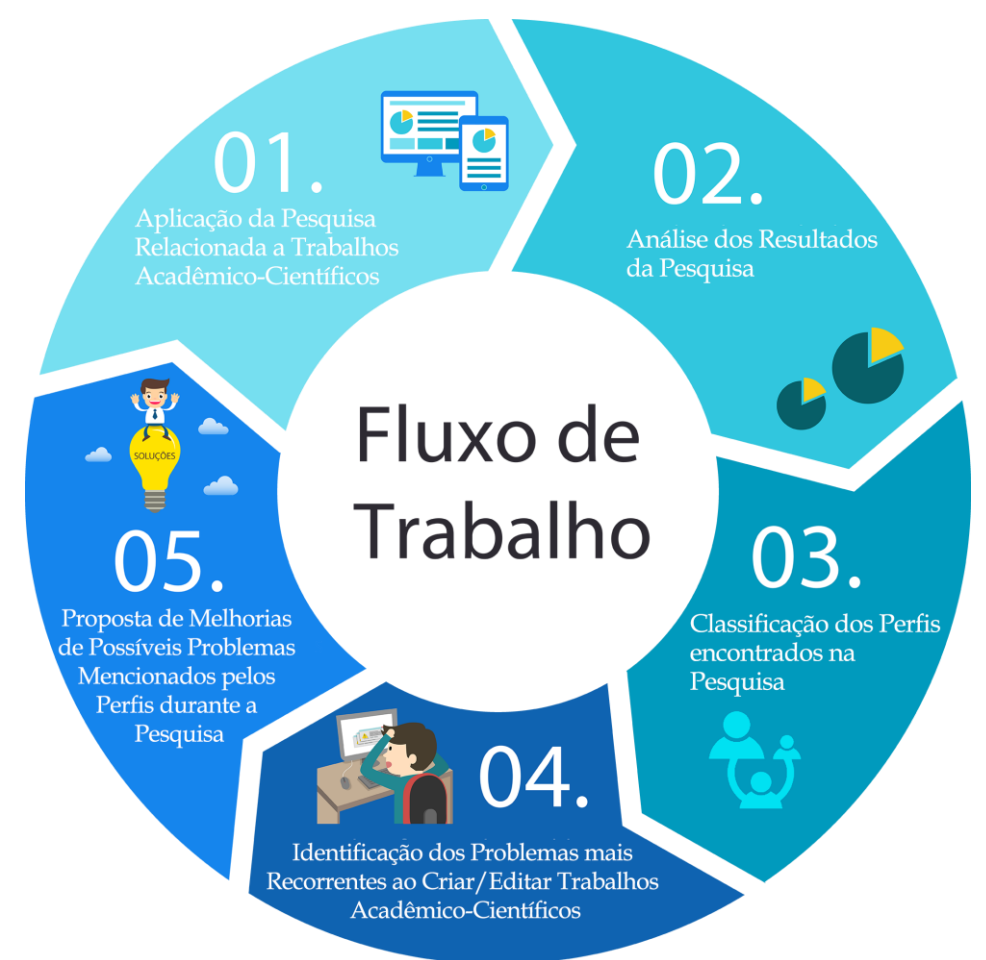

**Figura 1 - Fluxo do processo das etapas desenvolvidas**

Este trabalho foi desenvolvido em cinco etapas, como ilustrado na Figura 1. Abaixo serão detalhadas as etapas desenvolvidas.

1. Aplicação da Pesquisa Relacionada a Trabalhos Acadêmico-Científicos

Com a aplicação do questionário online, a abordagem utilizada para divulgação e captura de respostas para a colaboração com a pesquisa foi através de meios de comunicação, como e-mail e redes sociais. Com isso, a pesquisa em seu tempo de vigência capturou setenta e uma respostas por meio do questionário aplicado.

2. Análise dos Resultados da Pesquisa

Foi realizado um levantamento de dados sobre a atividade de produção ou edição de trabalhos acadêmico-científicos. Nesse levantamento foi possível coletar informações sobre os perfis dos entrevistados, como também, os principais eixos da pesquisa, que envolve: os problemas apresentados pelos entrevistados e as possíveis propostas de melhorias para esses problemas.

3. Classificação dos Perfis encontrados na Pesquisa

Após analisar os dados obtidos na aplicação do questionário, foi possível classificar os perfis predominantes na pesquisa, de acordo com a indicação dos entrevistados em relação à sua formação acadêmica.

4. Identificação dos Problemas mais Recorrentes ao Criar/Editar Trabalhos Acadêmico-Científicos

Após classificação dos perfis da pesquisa, a partir do questionário aplicado, foi possível identificar os problemas mais recorrentes apontados por cada perfil ao realizar a atividade de produção ou edição de trabalhos acadêmico-científicos.

5. Proposta de Melhorias de Possíveis Problemas Mencionados pelos Perfis durante a **Pesquisa** 

Por fim, de acordo com os dados obtidos na aplicação do questionário, foi realizado o relacionamento entre os problemas identificados com as possíveis propostas de melhorias citadas pelos perfis identificados.

#### **3. Resultados**

De acordo com a pesquisa, foi possível identificar quatro perfis caracterizados como Ensino Fundamental, cinquenta e dois perfis como Ensino Superior Incompleto, oito perfis como Ensino Superior Completo e apenas seis perfis caracterizados como Pós-Graduação.

Com isso, foi realizado o estudo dos dados obtidos referentes aos perfis identificados, em que dois eixos de interesse da pesquisa puderam ser analisados, que são: intensidade/frequência de produção ou edição de trabalhos acadêmico-científicos e as ferramentas utilizadas para essa atividade. Com relação ao índice de intensidade/frequência, por meio da definição dos perfis foi possível capturar o índice de intensidade separadamente e analisá-los, como mostra a Figura 2 a seguir.

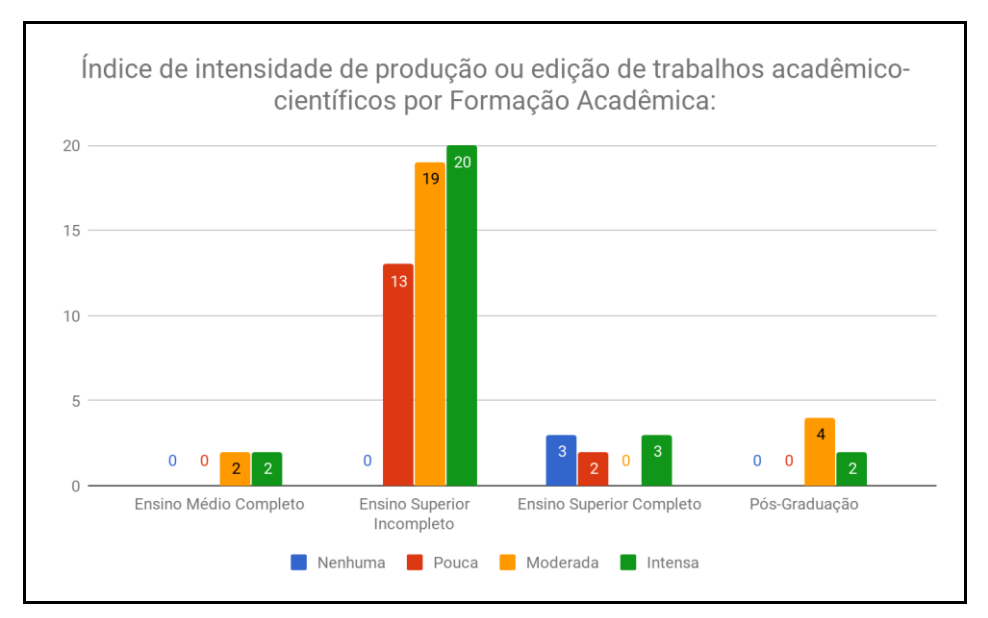

**Figura 2 - Intensidade de produção ou edição de trabalhos acadêmico-científicos**

A Figura 2 apresenta a relação entre os perfis com o índice de intensidade/frequência de produção ou edição de trabalhos acadêmico-científicos. O perfil Ensino Superior Incompleto tem como característica a realização de trabalhos na intensidade pouca, moderada e intensa, sendo treze dos entrevistados na categoria pouca, dezenove na modera e vinte na intensa.

Para o perfil Ensino Superior Completo a intensidade/frequência varia de nenhuma, pouca e intensa, e o perfil de Pós-Graduação tem como intensidade/frequência as categorias moderada e intensa, sendo quatro dos entrevistados na categoria moderada e dois em intensa.

No que tange às principais ferramentas utilizadas para produção ou edição de trabalhos acadêmico-científicos, foram obtidos resultados semelhantes dentre os perfis, como mostra a Figura 3. É importante ressaltar que as questões específicas para obtenção dos dados referentes aos eixos da pesquisa, permitiam a escolha de mais de uma resposta.
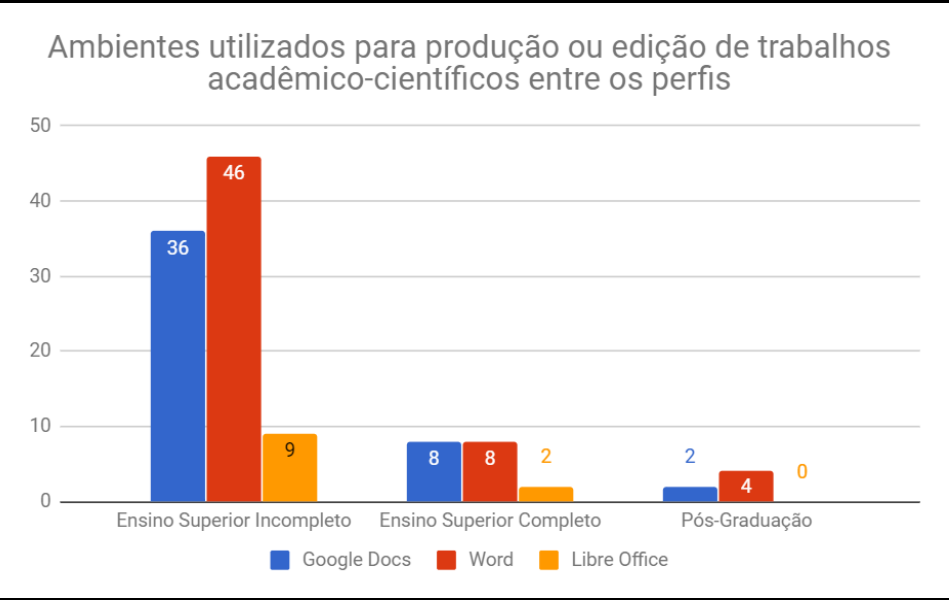

**Figura 3 - Ambientes utilizados entre os perfis**

A Figura 3 apresenta os ambientes de edição de trabalhos acadêmico-científicos Google Docs<sup>1</sup>, Word<sup>2</sup> e LibreOffice<sup>3</sup> indicados dentre o quantitativo de respostas identificadas para os três perfis. A pergunta presente no questionário que permitiu a obtenção desses dados foi: "Quais dos seguintes ambientes você utiliza na edição de seus trabalhos acadêmicocientíficos?". Através do quantitativo resultante, foi percebido que os ambientes Google Docs (pacote de aplicativos do Google), Word e LibreOffice foram as mais indicadas entre as opções presentes no questionário.

Nesse sentido, para o perfil Ensino Superior Incompleto, é possível notar que o ambiente Word obteve especificamente quarenta e seis indicações, o Google Docs trinta e seis, e por fim, o LibreOffice obteve apenas nove. Já no perfil Ensino Superior Completo, os ambientes Word e Google Docs obtiveram o mesmo somatório de indicações, especificamente oito ao todo, e o LibreOffice obteve apenas duas. E para o perfil Pós-Graduação, o ambiente Word foi o mais indicado entre os demais.

Como conclusões pertinentes aos dados apresentados na Figura 2, identificou-se que para a atividade de produção ou edição de seus trabalhos acadêmico-científicos, 88,5% do perfil Ensino Superior Incompleto utiliza o ambiente Word e 69,2% o ambiente Google Docs. Já 100% do perfil Ensino Superior Completo utiliza ou a ferramenta Google Docs ou a ferramenta Word para realizar a atividade de produção ou edição de seus trabalhos acadêmico-científicos, e 66,7% do perfil Pós-Graduação utiliza o ambiente Word.

A partir destas descobertas, foi possível realizar cruzamentos de dados visando analisar os demais eixos de interesse da pesquisa, são eles: os principais problemas encontrados no uso dos ambientes indicados, e as propostas de melhorias desejadas pelos perfis identificados para solucionar tais problemas. Os resultados dos cruzamentos realizados serão detalhados na seção 3.1 a seguir.

### **3.1. Cruzamentos de dados**

 $\overline{a}$ 

Com a identificação dos ambientes, foi possível analisar os problemas frequentes indicados pelos perfis na realização da atividade de produção ou edição de trabalhos acadêmico-científicos, a partir do cruzamento de dados entre esses dois eixos da pesquisa.

<sup>&</sup>lt;sup>1</sup> "Google Docs[" https://www.google.com/docs/about/.](https://www.google.com/docs/about/) Accessed 30 Apr. 2018.

<sup>&</sup>lt;sup>2</sup> "Microsoft Word" [https://office.live.com/start/Word.aspx.](https://office.live.com/start/Word.aspx) Accessed 30 Apr. 2018.

<sup>&</sup>lt;sup>3</sup> "LibreOffice." [https://www.libreoffice.org/.](https://www.libreoffice.org/) Accessed 30 Apr. 2018.

XX Encoinfo – Congresso de Computação e Tecnologias da Informação ISSN: 2447-0767 109

Nesse sentido, serão apresentados os cruzamentos realizados com os dados de cada perfil, iniciando com o perfil Ensino Superior Incompleto, como mostra a Figura 4.

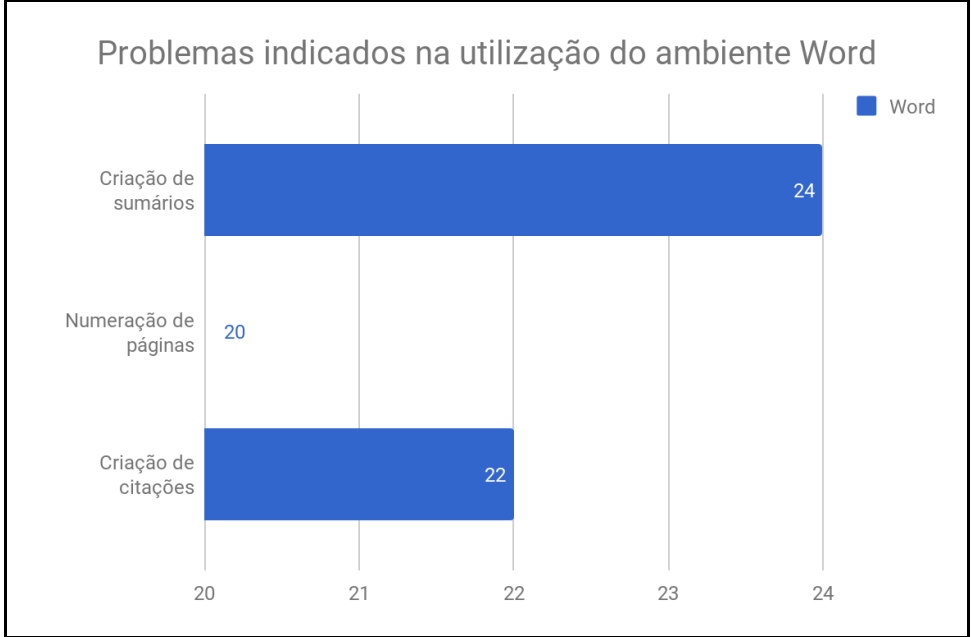

**Figura 4 - Problemas indicados pelo perfil Ensino Superior Incompleto**

A Figura 4 apresenta os três principais problemas encontrados na utilização do ambiente com maior quantitativo de indicações pelo perfil Ensino Superior Incompleto, no caso, o ambiente Word. Os problemas indicados a partir do cruzamento foram os de Criação de sumários, Numeração de páginas e Criações de citações. Vale ressaltar que o questionamento referente aos problemas encontrados nos ambientes, permitia a escolha de mais de uma resposta.

Para o perfil Ensino Superior Completo, os ambientes Word e Google Docs obtiveram o mesmo quantitativo de indicações, logo, relacionou-se tal quantitativo com as respostas dadas ao questionamento pertinente aos problemas identificados na utilização dos mesmos, os dados resultantes são apresentados na Figura 5.

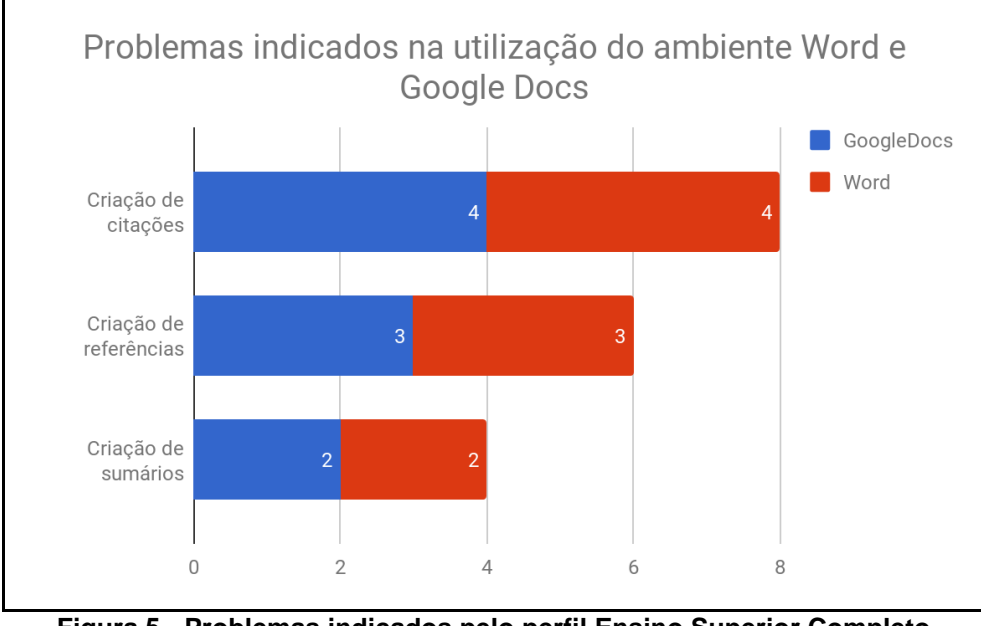

**Figura 5 - Problemas indicados pelo perfil Ensino Superior Completo**

Na Figura 5 são apresentados os três principais problemas encontrados na utilização dos ambientes com maior quantitativo de indicações para o perfil Ensino Médio Completo. Conclui-se que, que os problemas apontados pelo perfil são os mesmos para os dois ambientes, e estes foram: Criação de citações, Criação de referências e Criação de sumários.

O problema de Criação de citações, obteve o maior quantitativo de respostas para as duas ferramentas, e com isso foi possível inferir que todo o perfil Ensino Superior Completo possui dificuldades em criar citações ao utilizar os ambientes indicados. E para o perfil Pós-Graduação, que obteve o ambiente Word como o mais utilizado, os problemas indicados pelo perfil em sua utilização foram: Criação de lista de figuras, Numeração de páginas e Criação de Referências.

De acordo com os problemas apresentados pelos perfis, foi possível verificar as propostas de melhorias desejadas para solucionar tais problemas na utilização dos ambientes indicados. Nesse sentido, foram abordadas inicialmente as soluções desejadas pelo perfil Ensino Superior Incompleto para os três problemas apresentados na Figura 4, e as soluções que obtiveram os maiores quantitativos de indicações pelo perfil, são apresentadas na Figura 6 a seguir.

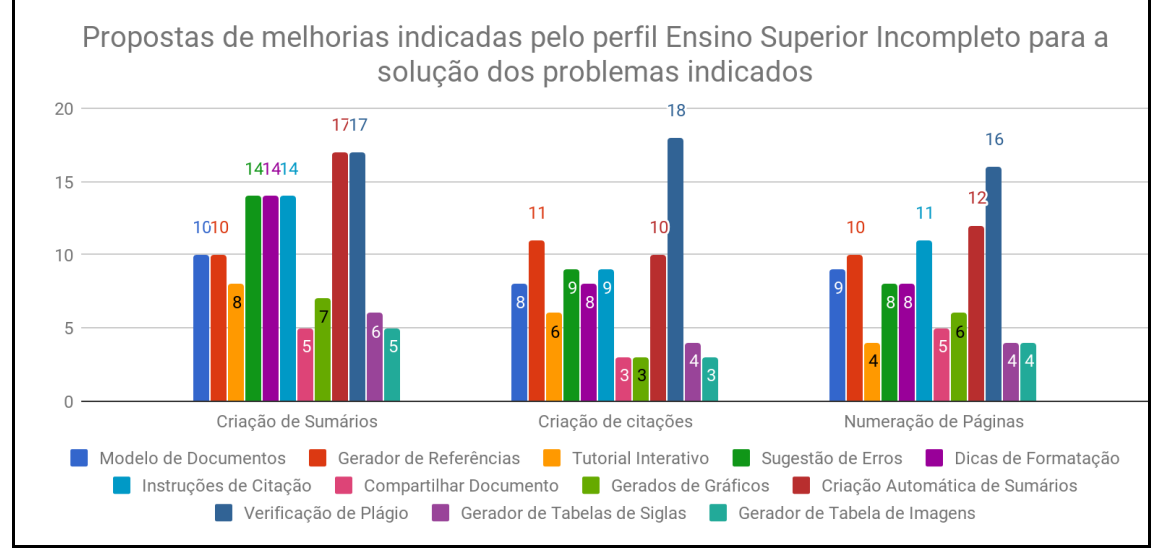

**Figura 6 - Propostas de melhorias indicadas pelo perfil Ensino Superior Incompleto**

A Figura 6 apresenta as propostas de melhorias indicadas pelo perfil Ensino Superior Incompleto para os três problemas indicados na utilização do ambiente Word. No geral, é possível analisar que as propostas de melhorias mais indicadas pelo perfil dizem respeito à: Verificação de Plágio, Criação Automática de Sumários, Instruções de Citações, Dicas de Formatação, Sugestão de Erros e Gerador de Referências.

Especificamente no problema relacionado a Criação de Sumários, observou-se que as melhorias mais indicadas foram: Verificação de Plágio, Criação Automática de Sumários, Dicas de Formatação e Sugestões de Erros. No que tange aos problemas Criação de citações e Numeração de Páginas é possível analisar que há em sua maioria a necessidade da Verificação de Plágio, como também de um Gerador de Referências, Instruções de Citação e de Criação Automática de Sumários.

Ao analisarmos o problema apresentado com as soluções desejadas foi possível concluir que existe uma preocupação do perfil no que diz respeito a validação e verificação do que foi produzido, tendo por necessidade itens como Verificação de Plágio e dicas de como Gerar Referências. De acordo com os itens apresentados, conclui-se que existe uma necessidade em verificar a formatação do texto produzido, logo, verificar e validar o que foi realizado no trabalho é considerado como principais propostas de soluções para o perfil em questão.

As propostas de melhorias desejadas pelo perfil Ensino Superior Completo para os três problemas apresentados na Figura 5. As soluções que obtiveram os maiores quantitativos referentes aos problemas indicados, são apresentadas na Figura 7 a seguir

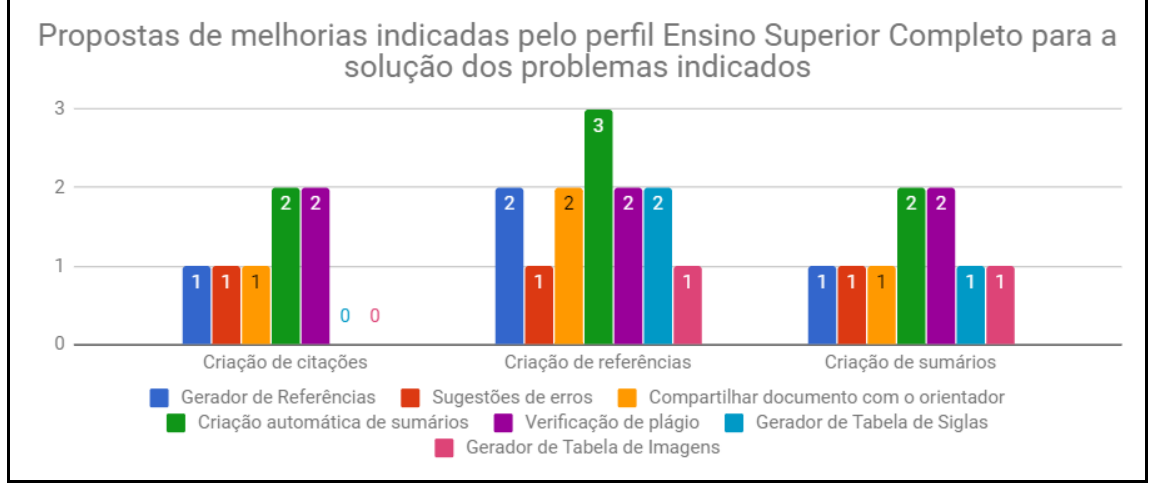

**Figura 7 - Propostas de melhorias indicadas pelo perfil Ensino Superior Completo**

A Figura 7 apresenta os três problemas referentes à utilização dos ambientes Word e Google Docs, juntamente com suas respectivas propostas de melhorias/soluções. De acordo com os problemas apresentados, as propostas de melhorias desejadas dizem respeito à: Gerador de Referências, Sugestão de erros, Compartilhar documento com o orientador, Criação automática de sumários, Verificação de plágio, Gerador de tabela de siglas e Gerador de tabela de imagens.

Para o problema Criação de citações, é possível identificar a solução Verificação de Plágio como uma das mais desejadas pelo perfil, assim como nos demais problemas. Já no problema Criação de referências, a solução com maior quantitativo de respostas foi a Criação automática de sumários - que é um dos tipos de referências necessários em trabalhos acadêmico-científicos -, e dentre o segundo maior quantitativo, foi proposto como solução o Gerador de referências.

Para o problema Criação de sumários a solução proposta pelo perfil que obteve o maior quantitativo, foi a Criação automática de sumários. Em resumo, a partir das melhorias apresentadas pelo perfil para os respectivos problemas, é possível concluir que há uma necessidade em verificar e validar o texto presente nos trabalhos, como também, a dificuldade existente no momento da geração de sumários e/ou referências.

Como o perfil realiza as edições de trabalhos acadêmico-científicos nos ambientes Google Docs ou Word, não foi percebido uma preferência entre as duas ferramentas. Sendo assim, os problemas indicados pelo perfil são enfrentados nestes dois ambientes, como por exemplo, a Criação de Citações, que o obteve o maior quantitativo de indicações.

Por fim, no que tange às propostas de melhorias desejadas para solucionar os três principais problemas indicados pelo perfil Pós-Graduação, a Figura 8 apresenta o cruzamento dos dados relacionados com as conclusões pertinentes.

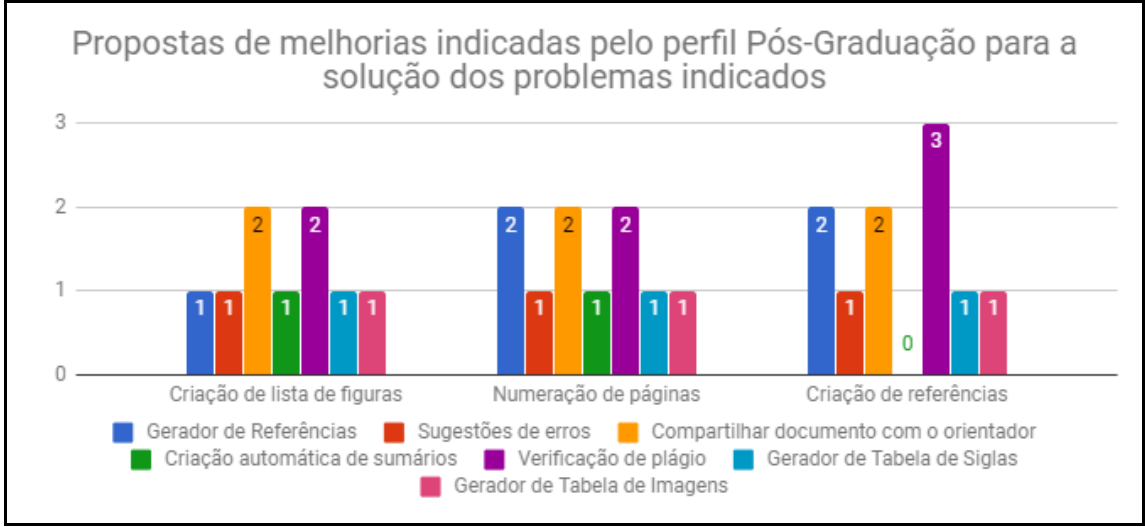

**Figura 8 - Propostas de melhorias indicadas pelo perfil Pós-Graduação**

A Figura 8 apresenta os problemas indicados pelo perfil na utilização do ambiente Word e as propostas de melhorias para cada problema. Para o problema Criação de lista de figuras, é possível identificar que as propostas mais indicadas foram Verificação de plágio e Compartilhar o documento com o orientador.

Já no segundo problema referente a Numeração de páginas, o perfil propôs como melhoria um Gerador de Referências, Compartilhar documento com o orientador e Verificação de plágio. Por fim, para o problema Criação de referências a solução proposta pelo perfil que obteve o maior quantitativo, foi a Verificação de plágio, seguida de Gerenciador de referências e Compartilhar o documento com o orientador.

Foi possível identificar que as propostas de melhorias Verificação de Plágio e Compartilhar o documento com o orientador obtiveram os maiores quantitativos de indicação. Com isso, conclui-se que há também para esse perfil a necessidade em verificar e validar o texto presente nos trabalhos acadêmico-científicos, como também, a dificuldade existente no momento de compartilhar os trabalhos com o orientador.

# **4. Conclusões**

O presente trabalho teve por objetivo coletar, apresentar e analisar informações relacionadas a produção de trabalhos acadêmico-científicos, com o intuito de apresentar os principais problemas ocorrentes e propor possíveis soluções de melhorias. A análise das respostas obtidas a partir da aplicação do questionário possibilitou observar de maneira sistemática quatro eixos essenciais na pesquisa, que são: intensidade/frequência de produção ou edição de trabalhos acadêmico-científicos, os ambientes utilizados para essa atividade, os principais problemas encontrados no uso destas ferramentas e por fim, propostas de melhorias desejadas para os mesmos pelos perfis identificados.

Por meio da pesquisa foi possível observar que os perfis identificados têm por necessidade na atividade de produção ou edição de trabalhos acadêmico-científicos o auxílio de módulos de formatação de textos, gerador de referências e verificação de plágio. Além disso, a pesquisa apontou que os principais ambientes utilizados para produção ou edição de trabalhos acadêmico-científicos são Google Docs, Word e LibreOffice.

O presente trabalho tem como trabalhos futuros estudar e analisar os resultados obtidos na pesquisa, com o intuito de propor um software que atenda aos principais problemas encontrados e propor soluções por meio de uma plataforma online de produção de trabalhos acadêmico-científicos.

# **Referências**

OLIVEIRA JR., Osvaldo N.. A técnica da escrita científica. Rev. Bras. Ensino Fís., São<br>Paulo, v. 37, n. 2, p. 2201-1-2201-2, jun. 2015. Disponível em Paulo, v. 37, n. 2, p. 2201-1-2201-2, jun. <http://www.scielo.br/scielo.php?script=sci\_arttext&pid=S1806- 11172015000200001&lng=pt&nrm=iso>. acessos em 01 maio. 2018. http://dx.doi.org/10.1590/S1806-11173720001.

# **Proposta de um Sistema Interativo para Formatação e Edição de Trabalhos Acadêmicos Científicos**

<sup>1</sup> Alexandre M. Matos, <sup>1</sup>Felipe D. da Silva Cabral, <sup>1</sup>Flávio L. do Nascimento, <sup>1</sup>Lucas **Ribeiro R. de Sousa, <sup>1</sup>Renato M. Alves, <sup>1</sup>Jackson Gomes de Souza** 

<sup>1</sup>Departamento de Computação

Centro Universitário Luterano de Palmas (CEULP/ULBRA) – Palmas, TO – Brasil

{alexandremt03,flp.dsc,flavioflnlima,lucasguitar45,renato.mar.alves, jackson.sousa}@gmail.com

*Resumo. A colaboração com a pesquisa científica vem acontecendo paulatinamente no nosso país, em contrapartida, está crescendo de forma exponencial em todo o mundo. As pessoas progressivamente se ocupam com tarefas ao longo de suas vidas e buscam de forma contínua por ferramentas que os ajudem a produzir mais, com mais agilidade e sem perda de qualidade. Diante desse contexto, o objetivo deste trabalho é propor através da interação homem-computador uma ferramenta que automatize processo na escrita científica focada em pessoas.*

#### **1. Introdução**

O crescimento de métodos, ferramentas e técnicas de desenvolvimento de sistemas focado em pessoas têm se tornado significativo na atualidade, uma vez que os indivíduos considerados usuários finais de determinado produto, serviço ou processo é fator chave para o desenvolvimento de projetos nesse contexto.

No mundo acadêmico voltado para o desenvolvimento de trabalhos científicos podemos notar a existência de vários softwares que auxiliam os seus usuários na construção de textos, auxiliando-os em sua escrita e formatação. Entretanto, nestes softwares nem sempre se encontram formas automatizadas que interajam com usuários finais, os indicando o melhor caminho a percorrer para se obter um bom trabalho acadêmico.

Uma boa forma de mudar esse cenário é por meio de sistemas interativos. Nesta perspectiva, o presente trabalho visa resolver o seguinte problema: Como desenvolver um protótipo de um sistema interativo focado em pessoas para solucionar atividades no contexto de formatação e edição de trabalhos acadêmicos-científico.

#### **2. Interação Homem-Computador (IHC)**

Cada vez mais, é possível notar a necessidade de que sistemas sejam agradáveis não apenas em seu manuseio, mas também que sejam úteis, trazendo comodidade aos seus usuários.

Para Stair (1998) os sistemas se configuram por conjuntos de elementos ou componentes que interagem entre si para atingir objetivos. Os sistemas baseados em computador disponibilizam meios de interação da máquina com homem, o qual por sua vez, utiliza os sistemas para realizar suas tarefas. Desta forma, a área Interação Homem-Computador (IHC), surge propondo consonância na ação exercida, de forma bilateral, entre o homem e a máquina (COSTA e RAMALHO, 2010).

Conforme Benyon (2011), sistemas interativos lidam cada vez melhor com a questão da interação homem-computador:

> Sistema interativo é o termo que usamos para descrever as tecnologias com as quais o designer de sistemas interativos trabalha. Nesse termo pretende-se incluir componentes, dispositivos, produtos e sistemas de software, principalmente relacionados ao processamento da informação. Sistemas interativos são coisas que lidam com transmissão, exibição, armazenamento ou transformação de informação

XX Encoinfo – Congresso de Computação e Tecnologias da Informação ISSN: 2447-0767 115 que as pessoas podem perceber. Eles são dispositivos e sistemas que respondem dinamicamente às ações das pessoas.

A interação homem-computador busca melhorar a qualidade dos sistemas que interagem conosco, pois seu desenvolvimento é voltado para o ser humano e não para a tecnologia. O design de sistemas focados em pessoas é muito importante para que os sistemas interativos sejam cativantes e que combinem adequadamente com as pessoas que as utilizam e seus estilos de vidas.

## **3. Metodologia**

Para obtermos um melhor conhecimento das dificuldades encontradas por escritores de trabalhos acadêmicos-científicos percebeu-se a necessidade de uma pesquisa em campo e um cruzamentos dos dados obtidos para que fosse possível identificar onde se encontravam os maiores problemas voltados a escrita de trabalhos acadêmicos-científicos e assim então voltarmos o desenvolvimento do protótipo para as atividades que mais se destacaram na pesquisa. As etapas realizadas são explicadas com mais detalhes nas seções subsequentes.

### **3.1 Ferramentas utilizadas**

Para realização de pesquisa em campo, coleta de dados, transformação e análise dos resultados foram utilizadas o Google Forms e o Google Planilhas: ferramenta simples, intuitiva e gratuita que oferece recursos para realização de formulários e questionários online e possibilitam a geração de gráficos e análise de dados auxiliando na tomada de decisões.

#### **3.2 Procedimentos**

O trabalho foi desenvolvido em cinco etapas: realização de pesquisa de campo, análise e cruzamento dos dados coletados, definições de métricas para análise de comportamento de software, definição de atividades a serem trabalhadas e proposta de melhoria para a execução das atividades escolhidas.

A primeira etapa consistiu em uma pesquisa de campo online sobre perfil de escritor

es de trabalhos científicos acadêmicos realizada por meio de um formulário de questões, as quais foram definidas em reunião entre os membros do grupo e o orientador deste trabalho.

A segunda etapa foi a análise das respostas obtidas através do formulário e o cruzamento desses dados. Este processo foi feito utilizando os gráficos gerados pelo google forms contendo os resultados, de maneira que foram feitas associações lógicas dos dados a fim de que se encontrassem padrões.

A terceira etapa foi a análise de softwares ou ferramentas para edição de trabalhos acadêmicos-científicos, foram definidas, em reunião, métricas para análise de comportamento dos softwares elencados no formulário, sendo elas:

- 1. Facilidade de aprendizado: Normal, Médio e Difícil?
- 2. Memorizar: Normal, Médio e Difícil?
- 3. Maximizar a satisfação do usuário: "A interface oferece confiança e segurança ?": Sim ou Não?
- 4. Maximizar a produtividade: "A interface permite que o usuário realize a tarefa de forma rápida e eficiente?": Sim ou Não?
- 5. Avaliação das funcionalidades disponíveis para citação, referência e normas. Para a conceituarmos os softwares utilizamos do sistema de pontuação indo de "0" para Inexistente e "5" para Completa.

Após o cruzamento dos dados, definição e análise das métricas veio a etapa de decisão sobre quais atividades realizar no contexto de formatação e edição de trabalhos acadêmicos conforme os resultados obtidos.

## **4. Resultados e Discussões**

Por meio da pesquisa realizada de forma online, obteve-se 48 respostas relacionadas a trabalhos acadêmicos-científicos, respostas essas relacionadas ao nível de graduação, participação em artigos científicos, frequência de realização de trabalhos científicos, ferramentas mais utilizadas para a realização destes trabalhos, as dificuldades encontradas para redigir trabalhos científicos, tanto nas ferramentas mais usuais quanto em outras listadas no formulário de pesquisa disponibilizado. As demais perguntas foram descartadas, pois não traziam consigo uma grande relevância ao se tratar dos problemas na escrita de artigos científicos.

Das 48 respostas obtidas somente 35 delas informaram estar cursando ou já ter cursado ensino superior. Como pode ser observado no gráfico da figura 1, 62,9% das respostas são de pessoas que estão cursando a graduação e 38,2% são de pessoas que possuem graduação completa. Por meio do formulário não foi possível obter respostas de pessoas que possuem ou estejam cursando mestrado ou doutorado, direcionando assim nossa pesquisa para a área de graduação.

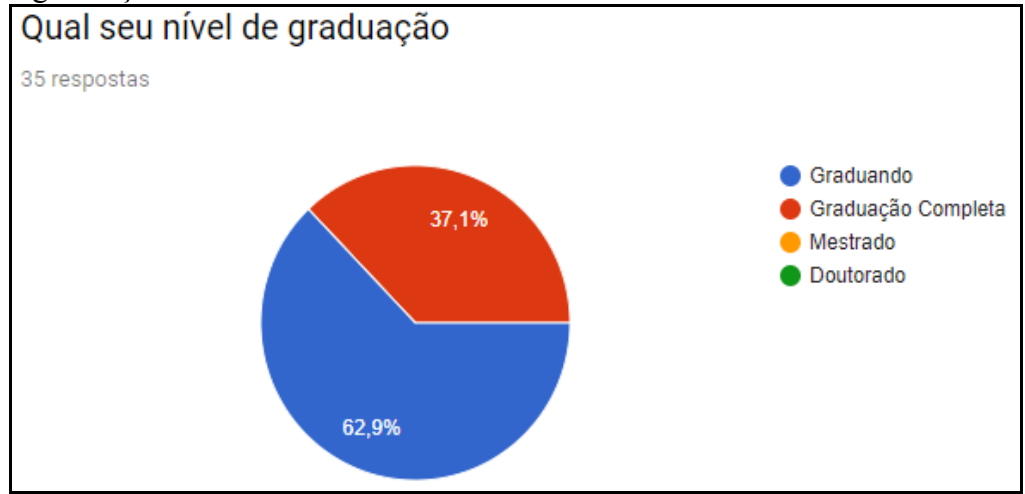

**Figura 1 - Gráfico gerado sobre as respostas de nível de graduação**

A partir da do nível de graduação dos entrevistados pode-se dividir os resultados em grupo A e grupo B, Graduandos e Graduados respectivamente assim representados a partir da figura 2.

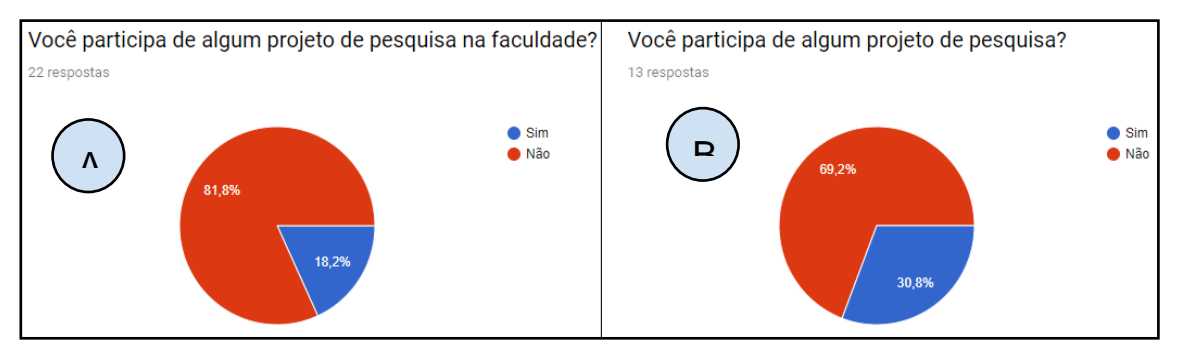

**Figura 2 - Gráficos gerados sobre as respostas dos Graduandos/Graduados.**

Na figura 2, podemos perceber que uma porcentagem significativa de não envolvimento em algum projeto de pesquisa da parte dos entrevistados, sendo 81,8% para **A** e 69,2% para **B** e envolvimento sendo apenas de 18,2% para **A** e 30,8% para **B.** Podemos observar ainda mais essa falha na figura 3, ao questionar a frequência que realizam trabalhos acadêmicos, percebendo que a realização desses trabalhos se davam em sua maioria devido a disciplinas curriculares de suas instituições de ensino que os exigiam e que apenas 15,4% do grupo **B** se envolviam constantemente com pesquisas científicas.

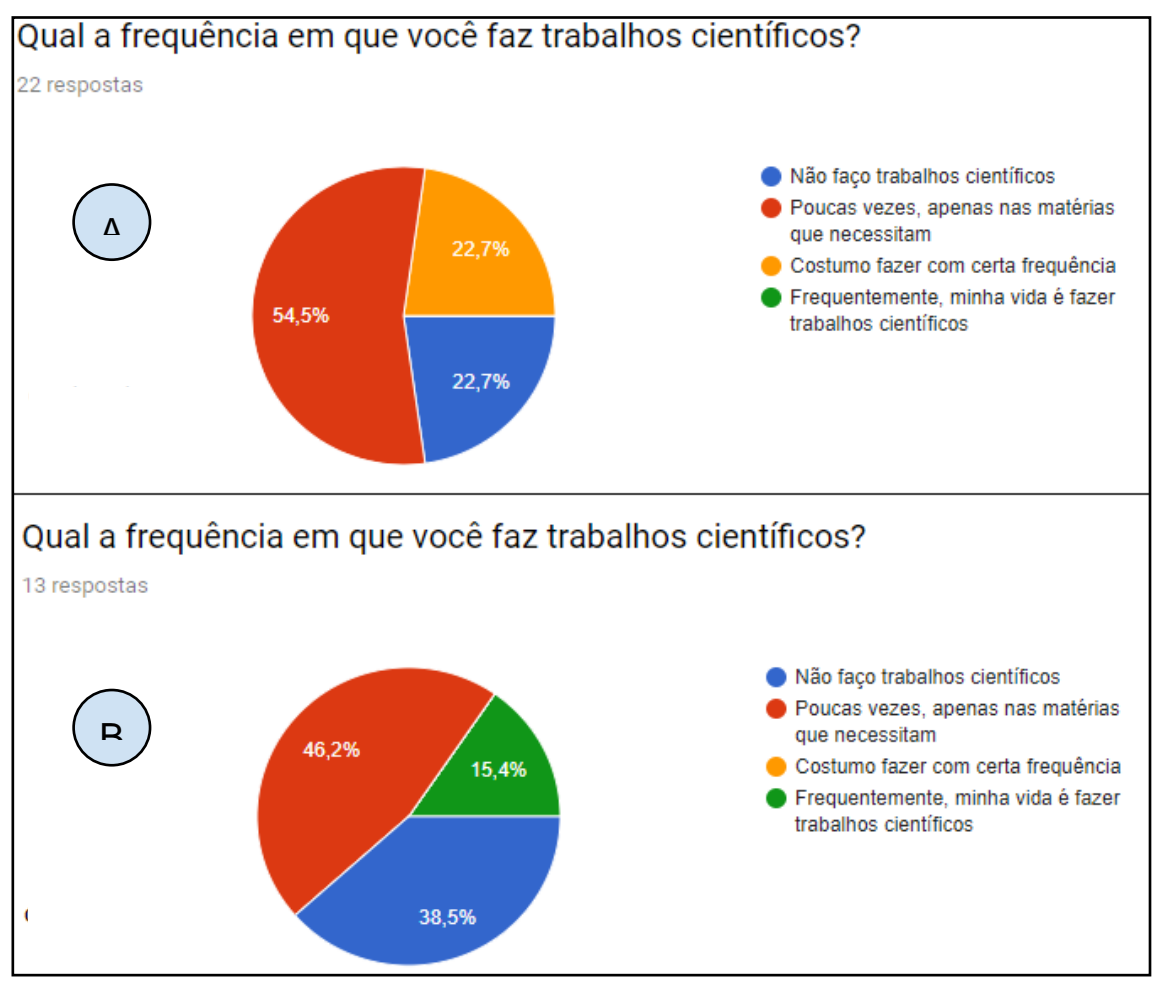

**Figura 3 - Gráficos da frequência em que são feitos trabalhos científicos por Graduandos/Graduados.**

Ao serem questionados sobre quais ferramentas mais utilizavam, tanto A como B, em sua maior porcentagem deram como respostas a ferramenta de edição de texto word, sendo 86,4% para A e 92,3% para B. Em conjunto à informação da ferramenta mais utilizada, também foi requisitado que os participantes respondessem qual(is) era(m) sua(s) maior(es) dificuldade(s) ao se redigir um trabalho acadêmico científico. A Figura 4 apresenta o gráfico contendo as informações citadas.

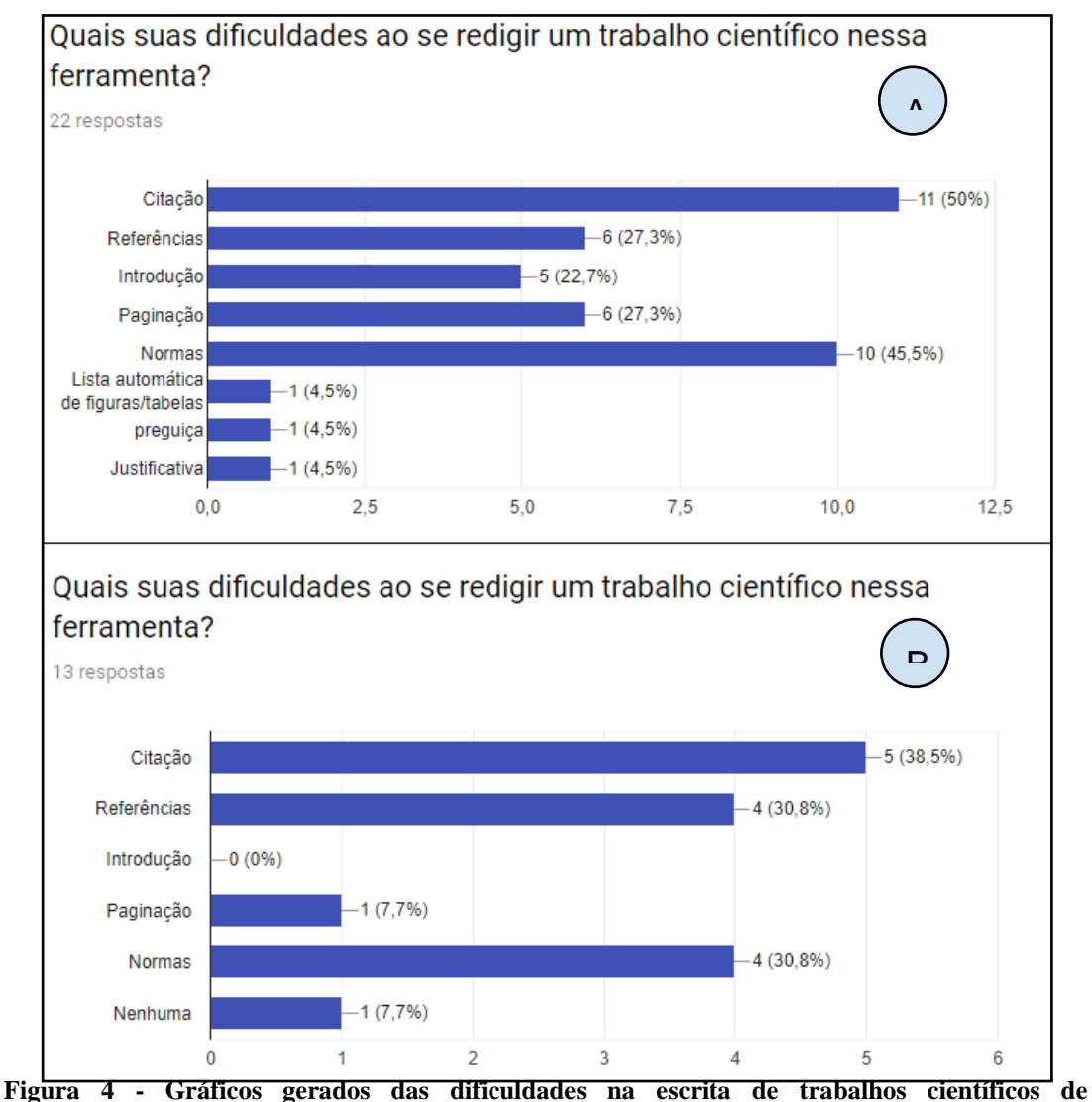

**Graduandos/Graduados.**

Como resultado, as duas maiores dificuldades apontadas por (A) foram com relação a utilização de citações, com uma taxa de 50% e a utilização das normas da ABNT com 45,5%. Já para (B) a maior dificuldade ficou na utilização de citações com 38,5%, seguida de um empate na utilização de normas e na utilização de referências, ambas com 30,8%

Observando a tabela 1, sobre as métricas que definiram a avaliação dos softwares e os resultados obtidos através da entrevista, notou-se que as dificuldades em relação à escrita de trabalhos acadêmicos-científicos, se dá tanto pela prática quanto pela dificuldade de uso de algumas ferramentas de edição de texto e falta de automatização das mesmas, não gerando uma boa interação homem-computador. Tendo em vista solucionar essa falha e auxiliar pessoas em suas escritas científicas, propõe-se um protótipo de uma ferramenta interativa que auxilia de forma automatizada na geração de citações e referências por meio de algoritmos anti-plágio e normas através de templates já existentes.

|                       |       | Microsoft LibreOffice | Google           | <b>Microsoft Word</b> |                   | Apple  |
|-----------------------|-------|-----------------------|------------------|-----------------------|-------------------|--------|
| Descrição/Atributo    | Word  | Writer                | <b>Documents</b> | <b>Online</b>         | <b>ShareLaTeX</b> | Pages  |
| de<br>Facilidade      |       |                       |                  |                       |                   |        |
| aprendizado           | Média | Normal                | Normal           | Média                 | <b>Difícil</b>    | Normal |
| Memorização           | Média | Média                 | Média            | Média                 | <b>Difícil</b>    | Normal |
| Maximiza a satisfação |       |                       |                  |                       |                   |        |
| do usuário            | Sim   | Sim                   | Sim              | Sim                   | Não               | Não    |
| Maximizar<br>a        |       |                       |                  |                       |                   |        |
| produtividade         | Sim   | Sim                   | Sim              | Sim                   | Sim               | Não    |
| Funcionalidades       |       |                       |                  |                       |                   |        |
| Disponíveis           | 5     | 3                     | 4                | 4                     | 4                 | 0      |

**Tabela 1 - Métricas de avaliação de softwares de edição de texto**

# **4.1 Proposta**

A proposta do editor de texto é baseada em templates prontos baseados nos pontos de dificuldades relatados pelos usuários que responderam os questionários referente a este trabalho.

Visando atender a demanda e expectativa dos usuários foi pensando em deixar um editor o mais simples possível e objetivo. Afinal, é um editor apenas de auxílio em escrita de trabalhos científicos, voltado especificamente para quem tem mais dificuldades nas atividades propostas. O editor conta com formas das normas já existentes e auxilia em citações, referências de forma mais automatizada, todas com o modelo pronto para o usuário usufruir da funcionalidade.

No tópico a seguir é apresentado o wireframe da ferramenta proposta para a solução da problemática deste trabalho.

# **4.1 Protótipo**

O editor é simples, devido a sua construção. Ao selecionar uma opção desejada, o editor adiciona em seu campo de texto um modelo formatado para que a pessoa insira o texto da sua preferência, conforme as normas do editor. Ao término da edição, o editor validará aquele bloco de texto e verificará se o usuário inseriu corretamente conforme as regras do editor.

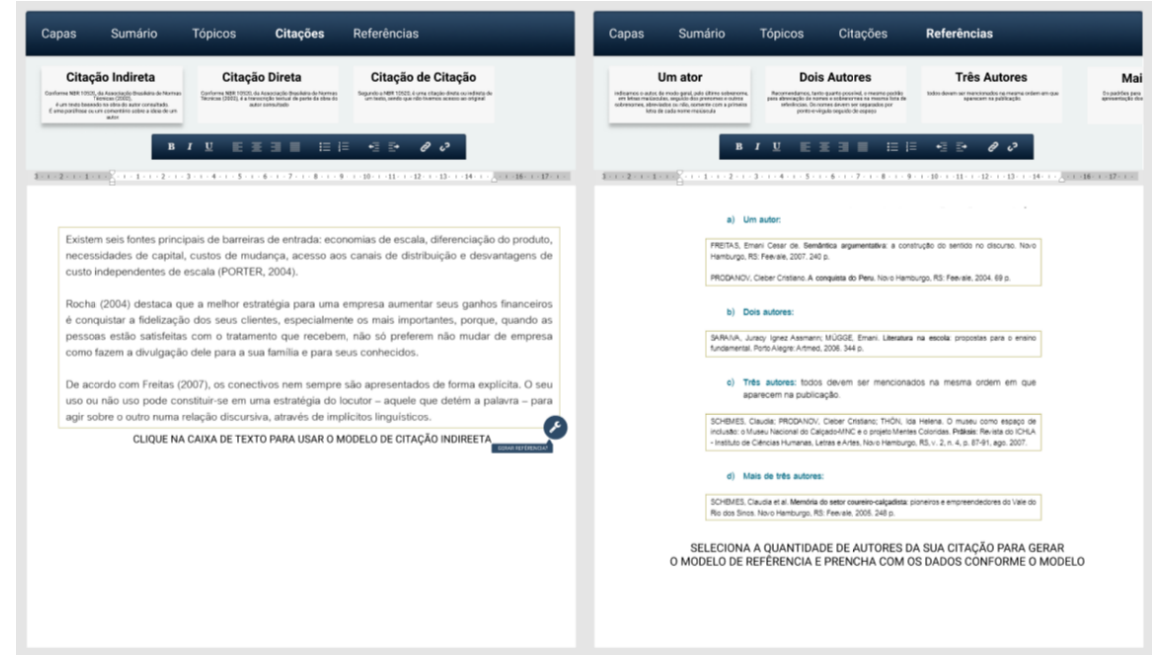

**Figura 5 - Wireframe do Editor com as Opções de Citações e Referências**

# **5. Conclusões**

O presente trabalho foi direcionado ao desenvolvimento de uma proposta de um protótipo de ferramenta que auxiliasse na produção de trabalhos acadêmicos-científicos focado em pessoas por meio da interação homem-computador.

Com o foco em pessoas foi utilizado o método de questionário por meio do google forms para a coleta e análise de dados e assim nos aproximarmos mais das necessidades explanadas pelos entrevistados.

A análise dos dados coletados foi feita através dos cruzamentos entre os questionamentos e as respostas obtidas e também uma análise por meio de métricas determinadas pelo grupo para melhor avaliar ferramentas já existentes no processo de escrita de trabalhos acadêmicos-científicos.

Com os cruzamentos realizados tornou-se mais fácil filtrar as dificuldades encontradas pelos entrevistados e então assim determinar atividades a se desenvolver para sanar os problemas dos mesmos focando em três atividades das quais mais se destacaram.

Notou-se que uma boa maneira de sanar os problemas das pessoas seria propor a elas uma ferramenta automatizada e interativa que auxiliasse na produção das citações, referências e normas através de um template simples e intuitivo de normas já existentes e por meio de algoritmos anti-plágio o auxílio nas outras dificuldades encontradas.

Ficam aqui recomendações para outros trabalhos no assunto, bem como propor outras maneiras que possam resolver problemas na escrita de trabalhos acadêmicos-científicos focado em pessoas, de maneira interativa e automatizada. Sendo assim, como trabalhos futuros propõe-se que o estudo seja ampliado, a fim de verificar a interação homemcomputador e algoritmos anti-plágio que melhor viabilize a construção de tais ferramentas.

# **6. Referências**

Benyon, David. **Interação humano-computador** / David Benyon; tradução Heloísa Coimbra de Souza; revisão técnica Illana de Almeida Souza Concílio. - 2. ed. - São Paulo: Pearson Prentice Hall, 2011.

- COSTA, Luciana Ferreira da; RAMALHO, Francisca Arruda. A usabilidade no estudo de uso da informação: em cena usuários e sistemas interativos de informação. **Perspectivas em Ciência da Informação**, Belo Horizonte, v. 15, n. 1, p.92-117, abr. 2010. Disponível em: <http://www.brapci.inf.br/\_repositorio/2010/07/pdf\_73011dd92c\_0011277.pdf>. Acesso em: 27 mar. 2018.
- FONTELLES, Mauro José et al. **Metodologia da pesquisa: diretrizes para o cálculo do tamanho da amostra.** Rev. para. med, v. 24, n. 2, 2010. Disponível em: <https://cienciassaude.medicina.ufg.br/up/150/o/Anexo\_C8\_NONAME.pdf>. Acesso em: 28 mar. 2018.
- GIL, Antonio Carlos. **Métodos e Técnicas de Pesquisa Social.** 6. ed. São Paulo: Atlas, 1989. 105 p. Disponível em: https://ayanrafael.files.wordpress.com/2011/08/gil-a-cmc3a9todos-etc3a9cnicas-de-pesquisa-social-1989.pdf>. Acesso em: 26 mar. 2018.
- STAIR, R. M. *Princípios de sistemas de informação: uma abordagem gerencial*. 2 ed. Rio de Janeiro, 1998.

# **Proposta de uma Plataforma de Criação de Jogos com Foco no Desenvolvimento de Crianças com Autismo**

# **Jhemeson Silva Mota<sup>1</sup>, Ian Macedo Maiwald Santos<sup>1</sup>, Alexandre Henrique Kavalerski** Teixeira<sup>1</sup>, Fabiano Fagundes<sup>2</sup>, Jackson Gomes de Souza<sup>2</sup>

<sup>1</sup>Acadêmico do curso de Ciência da Computação no CEULP/ULBRA ²Mestre em Ciência da Computação e Professor dos cursos de Sistemas de Informação,Ciência da Computação e Engenharia de Software do CEULP/ULBRA {jhemesonmotta, ianmaiscedo, kavalerskialexandre, thilfa, jackson.souza} @gmail.com

**Resumo.** *O incessante surgimento e a evolução de ferramentas computacionais expande a gama de possíveis soluções inovadoras resultantes da associação da computação com as mais diversas áreas de conhecimento. O processo de educação de crianças e jovens com necessidades educacionais especiais e com autismo ainda é considerado um desafio. Neste ponto, a utilização de jogos eletrônicos com fins pedagógicos se apresenta como uma ferramenta de grande potencial com eficácia comprovada. O presente trabalho tem como objetivo propor a criação de uma plataforma que possibilite a pessoas sem conhecimento sobre programação de jogos digitais o desenvolvimento de jogos para dispositivos móveis com foco no desenvolvimento de crianças com autismo.*

# **1. Introdução**

O Transtorno do Espectro Autista (TEA), também chamado de transtorno autístico, autismo infantil, distúrbio autístico ou simplesmente autismo, é um Transtorno Invasivo do Desenvolvimento (TID) que costuma se manifestar até os três anos de idade e gera às pessoas afetadas prejuízos na interação social, alterações de comunicação e padrões limitados ou estereotipados de comportamentos e interesses (KLIN, 2006).

Monte (2004) afirma que o termo autismo refere-se um conjunto de características que podem ir de um leve distúrbio social, até deficiência mental severa. Segundo o autor, os sintomas apresentados por sujeitos com TEA podem incluir: linguagem verbal pobre ou ausente; problemas cognitivos; repetição de palavras descontextualizadas (ecolalia); passividade extrema ou hiperatividade; contato visual deficiente; ausência de interação social; interesses estereotipados. Passerino (2005) alega que as áreas mais afetadas por este TID são a linguagem, a coordenação motora, as habilidades sociais e a cognição.

Para Pelin (2013) o processo de educação de crianças e jovens com necessidades educacionais especiais e com TEA ainda é um desafio, sendo que este pode impelir revisões e questionamentos sobre competência, desenvolvimento e normalidade. Em relação a este processo, Nottohm (2008) afirma que repetições consistentes ajudam no aprendizado de pessoas com autismo e que, devido à dificuldade de comunicação que estes costumam ter, utilizar frases curtas e diretas é a melhor opção ao tentar se comunicar-se com eles.

O VB-MAPP (*Verbal Behavior Milestones Assessment and Placement Program* - Avaliação de Marcadores do Comportamento Verbal e Programa de Nivelamento) é uma

ferramenta de avaliação criada por Sundberg (2008) onde são mapeados e divididos em níveis os principais marcos do desenvolvimento infantil observados em crianças neurotípicas, são mapeadas as barreiras de desenvolvimento, a transição entre níveis é avaliada e as habilidades são rastreadas.

A existência do VB-MAPP é, para Guilhardi (2017), de suma importância para o desenvolvimento de crianças neurotípicas pois este mapeia os principais marcadores do desenvolvimento infantil em relação às áreas mais fundamentais, sendo elas: desenvolvimento social; desenvolvimento motor; linguagem; brincar e habilidades acadêmicas.

Haugland (1992) afirma que as metodologias de ensino infantil que empregam elementos computacionais como ferramentas adjutórias oportunizam mais aprendizado do que outras metodologias. Sobre este assunto, Passerino (2005) confirma a relevância da utilização de ambientes digitais de aprendizagem também no desenvolvimento de crianças com distúrbios autísticos.

Segundo Kishimoto (1994), a tarefa de definir um conceito de jogos que compreenda a pluralidade de aplicações do termo é complexa. Huizinga (2003) diz que jogos são elementos prístinos, que estão presentes tanto na vida humana quanto na de diversos animais, e precedem o surgimento da cultura. Já para Lucchese e Ribeiro (2009) um jogo pode ser entendido como um sistema onde jogadores envolvem-se em um conflito artificial definido por regras, dividido em níveis de dificuldade e que acaba com um resultado quantificável (LUCCHESE E RIBEIRO, 2009).

Para Crawford (1982), o contato com jogos tende a agregar novos conhecimentos e experiências ao jogador pois o educar é um dos intuitos inerentes a estes jogos. Assim como dito por Silva, Frighetto e Santos (2013), além de auxiliar no desenvolvimento de forma geral, a ludicidade existente nos jogos permite que a criança autista mostre sua autonomia, suas vontades e sua criatividade.

Pinto et al. (2008) afirmam que quando as necessidades dos jogadores são diretrizes para o planejamento de jogos educacionais, estes se transformam-se em recursos pedagógicos ainda mais eficazes para a construção do conhecimento. Tal afirmação é reforçada por Lemes (2014) que diz que jogos eletrônicos destinados à educação personalizados com base nas necessidades dos jogadores permitem uma progressão lógica e apropriada no contato com novos conceitos, e contribuem com melhorias no raciocínio lógico e na solução de problemas.

Ao utilizar jogos educacionais como uma ferramenta complementar na construção de conhecimento a possibilidade de motivar e engajar tanto aluno quanto professor ao mesmo tempo se torna real (PINTO ET AL., 2008). Enquanto isso Akcaoglu e Kale (2016) afirmam que o engajamento de professores em tarefas de planejamento de jogos pode estimular o desenvolvimento de habilidades pedagógicas e técnicas assim como impulsionar o desenvolvimento do pensamento crítico e de habilidades de resolução de problemas. Através de tal processo, além de desenvolverem as habilidades citadas, os professores também aprendem sobre um método instrutivo que os auxiliará no desenvolvimento dos futuros alunos.

Assim, este projeto foi desenvolvido com o objetivo de propor a criação de uma plataforma que possibilite a um usuário com conhecimentos sobre o VB-MAPP - e que não necessariamente tem algum conhecimento sobre programação de jogos digitais - a construção de jogos para dispositivos móveis baseados em marcadores do VB-MAPP com foco no desenvolvimento de crianças com transtornos do espectro autista.

# **2. Materiais e Métodos**

A construção da deste trabalho envolveu etapas que vão desde estudos relacionados ao nicho deste ao planejamento de sistemas distintos que serão interligados. Esta seção está dividida com o objetivo de detalhar materiais e métodos utilizados.

# **2.1. Materiais**

Visto que a plataforma proposta neste trabalho resultará em três sistemas distintos, as tecnologias utilizadas na construção de um podem ser independentes das utilizadas na construção dos outros.

O sistema chamado de "*BuildingPlace*" será o ambiente da plataforma onde os jogos poderão ser criados. Este sistema será desenvolvido para a web, portanto as tecnologias utilizadas serão:

- HTML5: para a construção das páginas web;
- CSS3: para estilização das páginas construídas;
- ASP.NET Razor: para a utilização dos códigos C# e para auxiliar na construção e operações sobre informações das páginas HTML5; e
- C#: linguagem orientada a objetos utilizada para o desenvolvimento dos códigos.

O segundo sistema será uma Interface de Programação de Aplicativos (API, de *Application Programming Interface*), que também será construída com a linguagem de programação C# e, para gerenciar os dados da aplicação utilizará o banco de dados MySql.

O terceiro sistema, chamado de "*GamingPlace*" será um aplicativo móvel pelo qual os jogos criados no "*BuildingPlace*" poderão ser jogados. Este sistema acessará os dados disponibilizados pela API através de requisições HTTP e será desenvolvido com HTML5, CSS3 e Javascript com o auxílio do framework Ionic, que possibilita a criação de aplicativos móveis de maneira simplificada. A base de dados deste sistema será construída com o LocalStorage que, segundo Macoratti (2018) é um tipo de armazenamento persistente disponibilizado pelo HTML5.

# **2.2. Métodos**

Para o entendimento inicial sobre o tema foram feitas pesquisas científicas nas bases de dados Google Acadêmico e Scielo sobre TIDs, autismo, VB-MAPP, jogos, desenvolvimento de jogos, game design, uso de ambientes digitais em metodologias de ensino, interfaces de programação de aplicativos e desenvolvimento de aplicativos móveis.

A partir das informações obtidas em tais pesquisas foi elaborado um esboço do escopo do projeto. O documento referente a este foi validado e modificado de acordo com o auxílio e orientação de duas profissionais psicopedagogas com experiência em ensino infantil e ensino de crianças neurotípicas.

A plataforma a ser desenvolvida utilizará uma arquitetura composta por três sistemas. Esta seção apresenta uma visão geral sobre a arquitetura da plataforma projetada, ilustrada pela Figura 1.

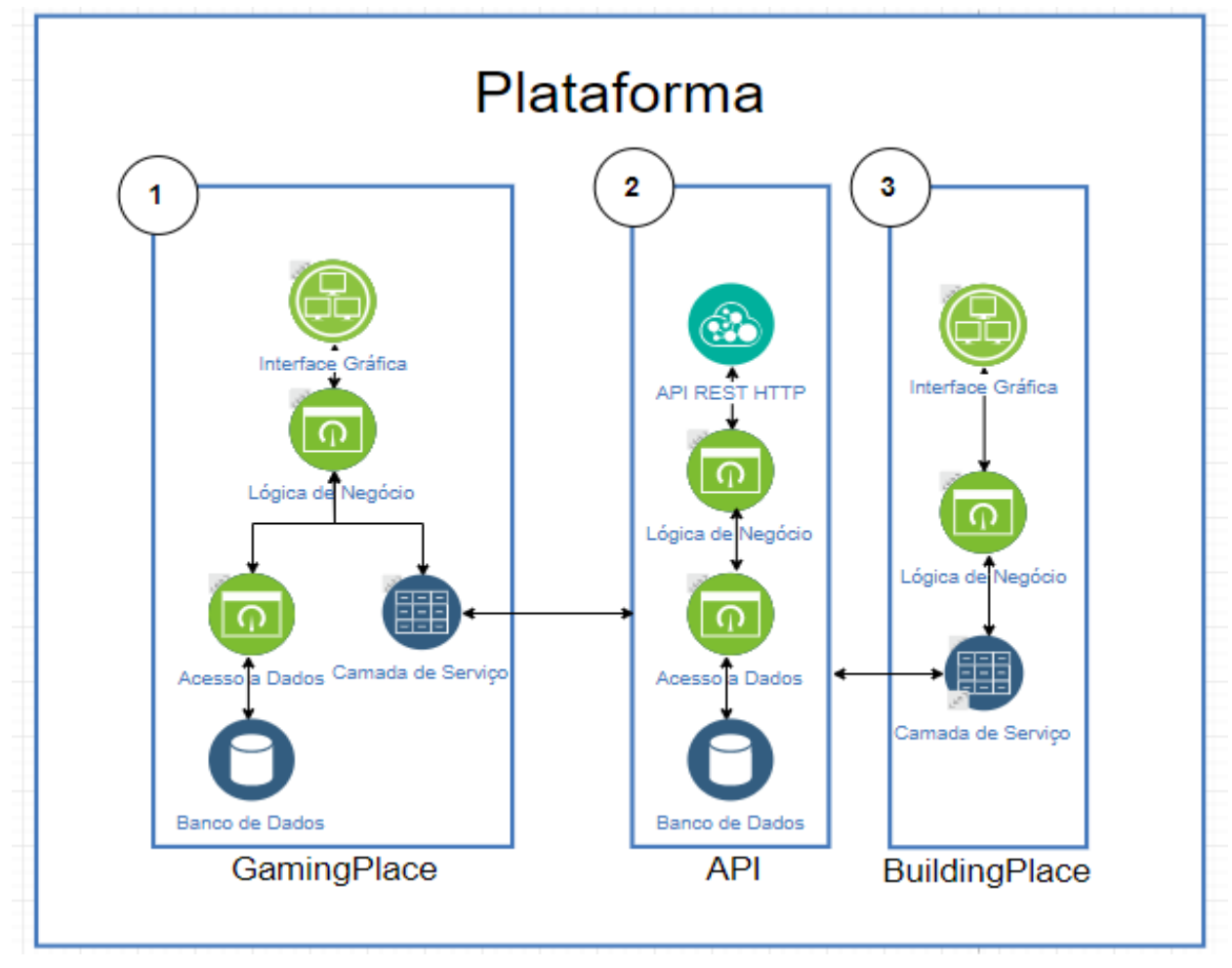

**Figura 1. Arquitetura da Plataforma Projetada**

O bloco número 1 da Figura 1 representa a arquitetura do "*GamingPlace*", o aplicativo onde os jogos criados serão jogados. A arquitetura interna deste é constituída por uma interface gráfica, responsável pela interação com o usuário. Esta camada comunica-se com a camada de lógica de negócio, que serve para o gerenciamento de todas as ações do aplicativo, como persistência de dados, por exemplo.

A camada de lógica de negócio, por sua vez, comunica-se com outras duas camadas, sendo elas: camada de acesso a dados, utilizada para comunicação com o banco de dados local, no qual serão guardadas informações como o jogador logado, para que o jogador não precise efetuar login todas as vezes que desejar utilizar o aplicativo; e camada de serviço, utilizada para a realizar requisições à API.

A arquitetura da API é representada pelo bloco de número 2 da Figura 1, que provê rotas para que as funcionalidades fornecidas por ela sejam acessadas. Na arquitetura mostrada na Figura 1, as rotas são representadas pela camada API REST HTTP. A camada de lógica de negócio é responsável pelo controle de dados que entram e saem da API. Esta camada se comunica com a de acesso a dados que, por sua vez, comunica-se com o banco de dados. O banco de dados da API servirá para armazenar dados gerais da plataforma, como os usuários cadastrados, permissões acesso a jogos e funcionalidades, jogos criados, e resultados.

O bloco de número 3 diz respeito ao "*BuildingPlace*" que possui sua arquitetura dividida em três camadas. A Camada de interface gráfica comunica-se com o usuário. A camada de lógica de negócio recebe e envia dados para a interface gráfica e para a camada de serviço. A camada de serviço é utilizada para buscar e enviar dados para a API.

# **3.Application Programming Interface (API)**

Cada um dos sistemas que constituem a plataforma tem suas particularidades e funcionalidades. De forma geral, a API serve para permitir a comunicação entre o *GamingPlace* e o *BuildingPlace*. Os dados que serão cadastrados no *BuildingPlace* serão enviados para a API, a API persistirá tais dados em banco de dados e, quando necessário, os enviará para o *GamingPlace*. Da mesma forma, o *GamingPlace* poderá enviar dados para a API, tais como resultados, que serão persistidos e, posteriormente, utilizados no *BuildingPlace*.

As funcionalidades fornecidas pela API serão: fazer login; adicionar jogador; editar jogador; recuperar informações de um jogador com base em seu código identificador; recuperar lista de jogadores; adicionar jogo; editar jogo; recuperar lista de jogos já criados; recuperar lista de jogos disponíveis para um jogador com base em seu código identificador; adicionar resultados; recuperar lista de resultados para um jogador com base em seu código identificador; adicionar usuário; e editar usuário. Tais funcionalidades serão disponibilizadas pela API através de rotas.

# **4.GamingPlace**

O *GamingPlace* é o aplicativo móvel onde os jogos construídos poderão ser jogados. Já que os jogos são feitos de acordo com as necessidades de cada usuário, apenas os usuários que forem explicitamente autorizados pelo criador de cada jogo devem ter acesso a este, portanto, para que o sistema possa mostrar apenas os jogos corretos. ao acessar o aplicativo pela primeira vez, o jogador deverá informar seu nome de usuário e senha, dessa forma o *GamingPlace* enviará à API uma requisição para fazer login e, caso esta obtenha sucesso, suas credenciais de acesso serão salvas em banco de dados local (para que não seja necessário que o usuário faça login todas as vezes que desejar utilizar o aplicativo), serão mostradas ao usuário suas informações de perfil e serão listados os jogos disponíveis a ele.

Ao selecionar um dos jogos disponíveis, o usuário poderá jogá-lo da forma como este foi definido em sua criação. Ao começar a partida o jogador encontra-se na sequência cadastrada pelo criador do jogo como "Sequência Inicial", serão apresentados ao jogador os atributos desta, tais como: plano de fundo; personagens; textos; e respostas possíveis. Ao selecionar uma resposta, o jogador irá para a sequência cadastrada como resultante desta ação. Durante toda a partida, em cada sequência serão coletadas métricas referentes a quantidade de escolhas corretas e incorretas feitas pelo jogador, caso não haja nenhuma resposta específica esperada na sequência, entende-se que o jogador pode escolher qualquer resposta disponível, portanto, a escolha não será considerada como erro ou acerto. Ao final da partida, o resultado correspondente será enviado para a API com a quantidade de escolhas na resposta desejada (ou acertos), a quantidade de escolhas em outras respostas (ou erros), o tempo total gasto durante o jogo e o número identificador do jogador e o número identificador do jogo.

# **5. BuildingPlace**

O *BuildingPlace* é o sistema onde os jogos serão construídos e os jogadores serão cadastrados. O sistema contará com as seguintes funcionalidades:

- 1. **adicionar jogador**: por meio de uma interface o usuário poderá cadastrar novos jogadores no sistema. Imediatamente após serem adicionados, os jogadores já poderão usar suas credenciais de acesso correspondentes para fazerem login no *GamingPlace*;
- 2. **recuperar lista de jogadores**: todos os jogadores previamente adicionados no sistema serão listados em ordem alfabética ou em ordem de adição;
- 3. **editar jogador**: caso o usuário deseje alterar quaisquer informações referentes a algum jogador, inclusive de login e senha, o mesmo deverá ter permissão para isso;
- 4. **adicionar jogo**; para criar um jogo o usuário deve selecionar um nome para o mesmo, logo em seguida, deverá selecionar sobre qual marcador do VB-MAPP o jogo será construído, então cadastrar personagens que, inicialmente, terão nome e imagem. O usuário poderá também atribuir o jogo a zero ou mais jogadores, para que estes possam jogá-lo através do *GamingPlace*. Importante destacar que durante todo o processo de criação, o usuário será relembrado de algumas limitações das crianças com TEA (como a facilidade das mesmas em aprender através de comandos simples e diretos e a necessidade da repetição para que o aprendizado seja consolidado). Após esta etapa, o usuário começará a cadastrar as sequências do jogo, sendo que, cada sequência é composta por:
	- a. uma imagem de plano de fundo;
	- b. no máximo um personagem;
	- c. no máximo uma fala (quando existir personagem, a fala será dita pelo mesmo, quando não existir, o falante não será visualmente identificado) que pode conter texto e/ou áudio;
	- d. lista de, no máximo, três respostas possíveis de serem escolhidas pelo usuário. sendo que cada resposta pode ter um texto e/ou áudio, um atributo de valor booleano chamado "Resposta Desejada" onde o usuário irá marcá-lo como verdadeiro quando a resposta em questão for a que se espera que o jogador escolha, caso não haja nenhuma resposta marcada como "Resposta Desejada" na sequência, entende-se que o jogador pode escolher qualquer resposta disponível, além de uma sequência resultante para a qual o jogo irá caso o jogador escolha a resposta;
	- e. atributo booleano chamado de "Sequência Final" que deve ser marcado somente se a sequência em questão for a última do jogo; e
	- f. atributo booleano chamado de "Sequência Inicial" que deve ser marcado somente se a sequência em questão for a primeira do jogo.
- 5. **recuperar lista de jogos já criados**: todos os jogos previamente adicionados no sistema serão listados em ordem alfabética ou em ordem de adição;
- 6. **editar jogo**; caso o usuário deseje alterar quaisquer informações referentes a algum jogo previamente criado, inclusive de nome e jogadores com acesso, o mesmo deverá ter permissão para isso;
- 7. **recuperar lista de resultados**: todos os resultados existentes serão listados em ordem de acontecimento, além disso, a lista poderá ser filtrada por jogo ou por jogador. Estes resultados poderão ser importantes para que o desenvolvimento da criança possa ser acompanhado de forma mais precisa;
- 8. **adicionar usuário do BuildingPlace**: por meio de uma interface o usuário poderá cadastrar novos usuários no sistema. Imediatamente após serem adicionados, estes já

poderão usar suas credenciais de acesso correspondentes para fazerem, login no *BuildingPlace*; e

9. **editar usuário do BuildingPlace**: caso o usuário deseje alterar quaisquer informações referentes ao seu perfil, o mesmo deverá ter permissão para isso;

Destaca-se que a utilização de todas as funcionalidades descritas será feita por um sistema web no qual apenas usuários cadastrados terão acesso. Inicialmente, haverá dois tipos de usuário para este sistema, sendo eles: "Administrador" e "Comum". A Figura 2 ilustra a relação dos tipos de usuário com o sistema.

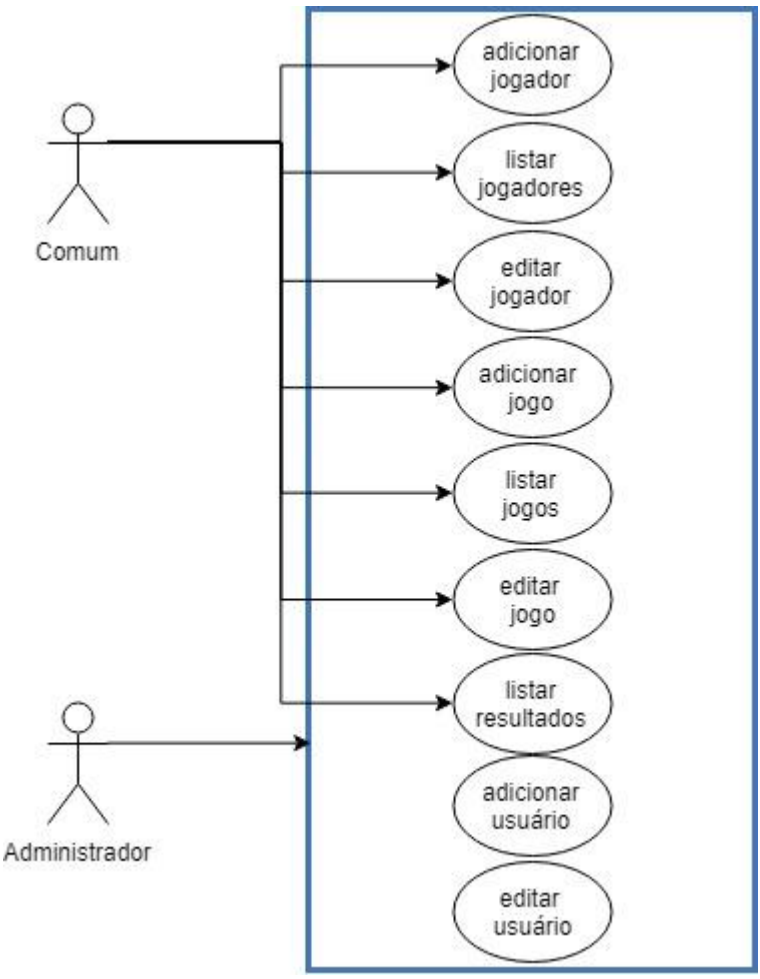

**Figura 2. Diagrama de Permissões de Usuários do** *BuildingPlace*

Assim como explicitado pela Figura 2, as permissões para os dois tipos de usuário serão bem semelhantes, diferenciando-se apenas pelo fato de que os usuários do tipo "Administrador" poderão cadastrar novos usuários (de qualquer tipo) no sistema, enquanto os usuários do tipo "Comum" não terão permissão para efetuar tal ação.

# **6. Conclusão**

Este trabalho teve o objetivo de propor a criação de uma plataforma que permita a usuários que, não necessariamente tenham conhecimento sobre programação de jogos digitais, a construção de jogos que visam o desenvolvimento de crianças com autismo. Na fase inicial, foram realizados estudos sobre conceitos e elementos de jogos, jogos eletrônicos, educação, TIDs e autismo, sendo que, os mesmos são considerados fundamentais para o entendimento do contexto e do caminho seguido por este trabalho.

Devido ao ainda desafiador processo educacional de crianças e jovens com transtorno do espectro autista; ao grande potencial da utilização de jogos eletrônicos como ambientes digitais de aprendizagem; e a possibilidade de gerar uma evolução ainda maior a estas crianças através de jogos personalizados de acordo com o jogador, percebeu-se a importância do desenvolvimento de uma ferramenta que permita a construção de jogos - sem necessidade de qualquer tipo de codificação ou conhecimento sobre programação de softwares destinados a crianças com distúrbios autísticos, baseados nos marcadores do VB-MAPP e personalizados de acordo com as necessidades e habilidades a serem desenvolvidas por cada jogador.

Por se tratar de uma plataforma que visa permitir a criação de jogos por usuários sem conhecimento sobre programação de jogos, qualquer usuário com conhecimento sobre o VB-MAPP poderá criar jogos personalizados em poucos passos. Outra vantagem da plataforma é a possibilidade de acompanhamento dos resultados para análises posteriores por parte do usuário criador dos jogos.

Como possíveis trabalhos futuros propõem-se a implementação da plataforma seguindo a estrutura e a forma de funcionamento descrita no presente trabalho; o desenvolvimento de pesquisas qualitativas objetivando a comprovação de sua eficácia e a criação de um sistema que busque descobrir padrões, analisar estatísticas, e apontar possíveis evoluções e/ou retrocessos em determinadas áreas a partir dos resultados dos jogadores.

É válido ressaltar que, mesmo o processo de planejamento da plataforma projetada neste trabalho tenha sido acompanhado por profissionais da psicopedagogia, a realização de trabalhos futuros que comprovem a eficácia da ferramenta é de suma importância.

# **Referências**

- AKCAOGLU, Mete; KALE, Ugur. Teaching to Teach (With) Game Design: Game Design and Learning Workshops for Preservice Teachers. 2016. Disponível em: <http://www.citejournal.org/volume-16/issue-1-16/general/teaching-to-teach-with-gamedesign-game-design-and-learning-workshops-for-preservice-teachers/>. Acesso em: 12 mar. 2018.
- ALMEIDA, Sionara Tamanini. Análise da estabilidade postural de idosos sedentários, praticantes de exercício físico regular e atletas. Revista Brasileira de Ciências do Envelhecimento Humano, v. 4, n. 1, 2007.
- CRAWFORD, Chris. (1982). The Art of Digital Game Design, Washington State University, Vancouver, 1982
- GUILHARDI, Cintia. Vamos falar sobre a VB-MAPP? 2017. Disponível em: <https://www.comportese.com/2017/03/vamos-falar-sobre-vb-mapp>. Acesso em: 17 abr. 2018.
- HAUGLAND, Susan W. The effect of computer software on preschool children's developmental gains. Journal of computing in childhood education, v. 3, n. 1, p. 15-30, 1992.
- HUIZINGA, Johan. Homo ludens: o jogo como elemento da cultura. 5o. ed. [S.l.]: **Perspectiva**, 2003. p. 256

LUCCHESE, Fabiano; RIBEIRO, Bruno. Conceituacao de jogos digitais. Sao Paulo, 2009.

- KISHIMOTO, Tizuko Morchida. O jogo e a educação infantil. Perspectiva, v. 12, n. 22, p. 105-128, 1994.
- KLIN, Ami. Autismo e síndrome de Asperger: uma visão geral Autism and Asperger syndrome: an overview. Rev Bras Psiquiatr, v. 28, n. Supl I, p. S3-11, 2006.
- LEMES, David de Oliveira. Serious Games: jogos e educação. 2014. Disponível em: <http://www.abrelivros.org.br/home/index.php/bienal-2014/resumos-e-fotos/5647 primeiro-resumo>. Acesso em: 21 mar. 2018.
- MACORATTI, José Carlos. Armazenamento de dados no Cliente. Disponível em: <http://www.macoratti.net/15/03/html5\_data.htm>. Acesso em: 20 abr. 2018.
- MONTE, Francisca Rosineide Furtado do; SANTOS, IB dos. Saberes e práticas da inclusão: dificuldades acentuadas de aprendizagem: autismo. Brasília: MEC, SEESP, 2004.
- NOTTOHM, Ellen. Dez coisas que toda criança com autismo gostaria que você soubesse. Instituto Indianópolis, disponível em: http://www. indianopolis. com. br, 2008.
- PASSERINO, Liliana Maria. Pessoas com autismo em ambientes digitais de aprendizagem: estudo dos processos de interação social e mediação. 2005.
- PELIN, Leonice. Estratégias Para a Inclusão de Alunos Com Transtorno do Espectro Autista. 2013. Disponível em: <http://repositorio.roca.utfpr.edu.br/jspui/bitstream/1/4458/1/MD\_EDUMTE\_2014\_2\_96.p df>. Acesso em: 17 mar. 2018.
- PINTO, Ivete Martins et al. Plataforma SABERLÂNDIA: integrando robótica e multimídia no desenvolvimento de jogos educacionais. In: VII Brazilian Symposium on Computer Games and Digital Entertainment November, 10-12, 2008 Belo Horizonte–MG–BRAZIL. 2008. p. 177.
- SILVA, Lucinéia Cristina da; FRIGHETTO, Alexandra Magalhães; SANTOS, Juliano Ciebre dos. O Autismo E O Lúdico.2013. Disponível em: <http://revistanativa.com/index.php/revistanativa/article/viewFile/81/pdf>. Acesso em: 17 abr. 2017.
- SUNDBERG, Mark. (2008). VB-MAPP Verbal Behavior Milestones Assessment And Placement Program – Guide. Editado por AVB Press.

# **Realocação de Sensores em Redes de Sensores sem Fio Heterogêneas para Cidades Inteligentes**

**Humberto Filho<sup>1</sup> , Kelvin Bernardo<sup>1</sup> , Aldri Santos<sup>2</sup> , Fernando Matos<sup>1</sup>**

 $1$ Centro de Informática – Universidade Federal da Paraíba (UFPB)

 $2$ Departamento de Informática – Universidade Federal do Paraná (UFPR)

hnfilho@gmail.com, kelvin-williams@hotmail.com, aldri@inf.ufpr.br, fernando@ci.ufpb.br

*Resumo. O conceito de Cidades Inteligentes (Smart Cities) tem proporcionado várias pesquisas, relacionadas aos desafios apresentados por esse paradigma. Redes de Sensores Sem Fio (RSSF) são amplamente utilizadas nesses cenários, dando suporte às aplicações que interagem nesses ambientes. Todavia, essas aplicações competem pelos escassos recursos dos nós sensores. Realizar uma seleção desses nós, para atender as aplicações, pode minimizar esse problema. Além disso, deve haver formas de realocação dos nós, no caso de novas demandas das aplicações. Esse trabalho objetiva um melhor atendimento às aplicações, em um cenário de cidades inteligentes, através da realocação de nós sensores em RSSF heterogêneas, com base em prioridades das aplicações.*

### **1. Introdução**

O conceito de Cidades Inteligentes surgiu da necessidade, de automatizar o gerenciamento de serviços nas grandes cidades. Isso é feito através de mecanismos para a coleta de dados, que devem ser processados e analisados retornando como resposta algum tipo de ação [Harrison et al. 2010]. Esse paradigma visa facilitar a vida das pessoas quanto a utilização de serviços e objetos do cotidiano. As Redes de Sensores Sem Fio (RSSF) desempenham um papel vital em aplicações de sensoriamento urbano, e têm sido amplamente usadas como base para a construção destes cenários inteligentes [Jin et al. 2014].

As RSSF são redes comumente compostas de pequenos dispositivos (nós) sensores, com pouco poder de processamento e de memória e, geralmente, com bateria e tempo de vida limitado. Essas redes são equipadas com uma variedade de tipos de nós sensores, utilizados para sensoriamento de diferentes fenômenos físicos, tais como luminosidade, movimento, temperatura, umidade do ar, entre outros. Assim, o emprego de RSSFs suporta a criação de vários cenários de aplicação, como por exemplo, vigilância e controle ambiental, monitoramento de pacientes, controle agropecuário, aplicações militares, gerenciamento urbano e doméstico, dentre outros [Yick et al. 2008].

Originalmente, as RSSF foram projetadas para serem homogêneas, as quais tinham seus nós sensores idênticos em termos de energia da bateria e complexidade de *hardware*. Atualmente, as RSSF podem ser também heterogêneas, e isso leva a um aumento da complexidade sobre a gerência de recursos, por utilizarem nós sensores, com características físicas, recursos e funcionalidades diferentes, as quais podem atender a diversas aplicações que demandem de nós sensores com recursos e funcionalidades diferentes. O recente desenvolvimento das Cidades Inteligentes e da Internet das Coisas (*Internet of Things* - IoT), tem impulsionado a criação dessas redes heterogêneas [Ahmed et al. 2016].

Porém, como as RSSF tradicionais são homogêneas, pode não ser interessante ter uma RSSF para cada aplicação, e sim, uma rede de sensores que pudesse atender a várias

aplicações que demandem de diferentes recursos dos nós sensores. Desse modo, a necessidade de Redes de Sensores Sem Fio Heterogêneas (RSSFH) tornou-se evidente. Essa possibilidade de heterogeneidade nas RSSFH, onde as mais diversas aplicações com demandas de recursos dos nós sensores distintas dispostas na mesma rede, acarretará em uma competição pelos já limitados recursos dos nós sensores, levando à necessidade de técnicas mais apropriadas para seleção de nós, como já acontece em IoT [Liu et al. 2017].

Alguns trabalhos foram realizados objetivando prolongar o tempo de vida útil da rede, como em [Rajan et al. 2011], porém num cenário de cidades inteligentes, esse problema pode não ser tão relevante, tendo em vista que os nós sensores podem estar ligados a uma fonte permanente de energia. Outros trabalhos com o objetivo de selecionar, para uma determinada aplicação, os sensores que disponibilizam em determinado momento dos melhores recursos, visando melhorar o desempenho da rede, foram realizados como em [Junior 2016], que propõe o *POlicy-based Sensor SElection in HWSN* (POSSE-HWSN). Contudo, apenas realizar a seleção não resolve o problema, além da seleção, é necessária também a criação de mecanismos que permitam a realocação desses sensores, diante de novas demandas por parte das aplicações que possam ocorrer na rede. Tais demandas podem levar a não conformidade dos requisitos definidos pelas aplicações, necessitando assim uma adequação à nova realidade da rede. Dessa forma, a RSSFH deve automaticamente, realocar os sensores selecionados em resposta a essas novas demandas, para que a rede possa se adaptar a essa nova situação [Szczodrak et al. 2013].

Diante do exposto, o presente trabalho tem por objetivo propor melhor atender as aplicações em um cenário de cidades inteligentes através de uma solução para realocação de nós sensores previamente selecionados em RSSFH, com base em prioridades das aplicações. Os objetivos específicos deste trabalho são: especificar níveis de prioridades das aplicações em um ambiente de cidades inteligentes e definir políticas para a realocação dos nós sensores que atuam nesse cenário, para que eles possam atender com maior eficiência as aplicações desses ambientes e, por fim, implementar um protótipo através da extensão do *framework* POSSE-HWSN acrescentando um novo mecanismo ao modelo, que permita a realocação dos sensores selecionados para atender as aplicações.

O restante do artigo está organizado da seguinte forma: A Seção 2 discute os trabalhos relacionados com o objeto de pesquisa. A Seção 3 descreve a arquitetura e os métodos adotados na realização do estudo. A Seção 4 valida a proposta e analisa os resultados obtidos. Por fim, a Seção 5 conclui o artigo.

# **2. Trabalhos Relacionados**

As Redes de Sensores Sem Fio Heterogêneas (RSSFH) têm apoiado o desenvolvimento do conceito de cidades inteligentes e do paradigma IoT, onde múltiplos sensores devem interagir entre si, dando suporte a diversos tipos de aplicações, diversas soluções foram abordadas visando melhorar o gerenciamento dos recursos nesses ambientes.

Em [Júnior and Matos 2015], os autores propõem o *framework POlicy-based Sensor SElection in Heterogeneous Wireless Sensor Network* (POSSE-HWSN), o qual é baseado em políticas, para seleção dinâmica e sob demanda de nós sensores em RSSFH. Esse gerenciamento da seleção ocorre levando-se em conta as características da aplicação e os aspectos físicos dos nós sensores. Entretanto, essa solução não trata da realocação dos nós selecionados, na ocorrência de novas demandas por parte de outras aplicações por sensores já selecionados, ou seja, depois de serem selecionados, os sensores não poderão atender outras aplicações requisitantes, mesmo que isso seja necessário.

Em [Perera et al. 2013], os autores apresentam o algoritmo CASSARAM que realiza busca, seleção e classificação de sensores de forma sensível ao contexto para IoT. O CASSARAM controla a busca e seleção de sensores com base nas prioridades dos usuários, considerando uma ampla gama de características dos sensores para realizar a pesquisa, como confiabilidade, precisão, duração da bateria, entre outros. Tem por objetivo permitir que os usuários busquem e selecionem sensores que melhor atendam aos seus requisitos.

Em [Li et al. 2014], os autores propõem o *middleware reSource AlloCation in Heterogeneous SEnsor Networks* (SACHSEN) para gerenciar a alocação de recurso das RSSFH. SACHSEN visa compartilhar os recursos da rede com eficiência, ao mesmo tempo em que satisfaz as necessidades dos usuários nos cenários de IoT. Esse *middleware* deve fornecer vários serviços para controle e execução da aplicação, distribuindo e coordenando os nós na execução de tarefas, visando melhorar a qualidade de serviço *Quality of Service* (QoS) possivelmente conflitante nesses cenários e explorando a heterogeneidade das redes de sensores sem fio.

Em [Steine et al. 2015], os autores propõem uma abordagem para reconfiguração distribuída, que visa manter níveis de QoS aceitáveis em tempo de execução em redes de sensores sem fio heterogêneas (RSSFH). Nessa abordagem os nós devem se reconfigurar para resolver problemas de qualidade de serviço, como potência de transmissão ou o número máximo de retransmissão de pacotes. Assim, cada nó usa uma estratégia de controle de *feedback* para resolver qualquer diferença entre a QoS atual e a necessária da rede. Os parâmetros de QoS aplicados são a potência de transmissão e o número máximo de retransmissões de pacotes.

Em [Szczodrak et al. 2013], é proposto um *framework* para reconfiguração dinâmica de RSSF, visando adaptar seu consumo de energia, confiabilidade de transmissão e taxa de transferência de dados, aos diferentes requisitos das aplicações. A estrutura permite especificar protocolos para cada tipo de aplicativo, bem como os eventos e políticas que desencadeiam as reconfigurações da RSSF. Em tempo de execução, a RSSF automaticamente se reconfigura em resposta a esses eventos e de acordo com essas políticas. Para suportar a reconfiguração dinâmica da RSSF, foi desenvolvido o *Fennec Fox Framework* que consiste em uma infraestrutura de tempo de execução, construída em torno de uma pilha de protocolos em camadas e uma linguagem de programação, para especificar as várias configurações da RSSF e a política para alternar entre elas. Cada camada fornece um conjunto de serviços que são usados pela camada imediatamente acima e contém um ou mais módulos. Um módulo é um programa que fornece uma implementação dos serviços da camada. Esta implementação geralmente é otimizada em relação a alguma métrica, como consumo de energia, confiabilidade, taxa de transferência, entre outros.

# **3. Visão Geral e Arquitetura do RESEPRI-HWSN**

Esta seção descreve o mecanismo RESEPRI-HWSN para a realocação de sensores associados ao monitoramento de dados demandadas pelas aplicações. O mecanismo gerencia a realocação de nós sensores, que tenham sido previamente selecionados para atender aplicações que operam no contexto das cidades inteligentes, como retrata a Figura 1. Para isso, o RESEPRI-HWSN foi acoplado ao *framework* POSSE-HWSN de modo a controlar a realocação dos sensores. A Figura 2 retrata o *framework* POSSE-HWSN proposto em [Júnior and Matos 2015].

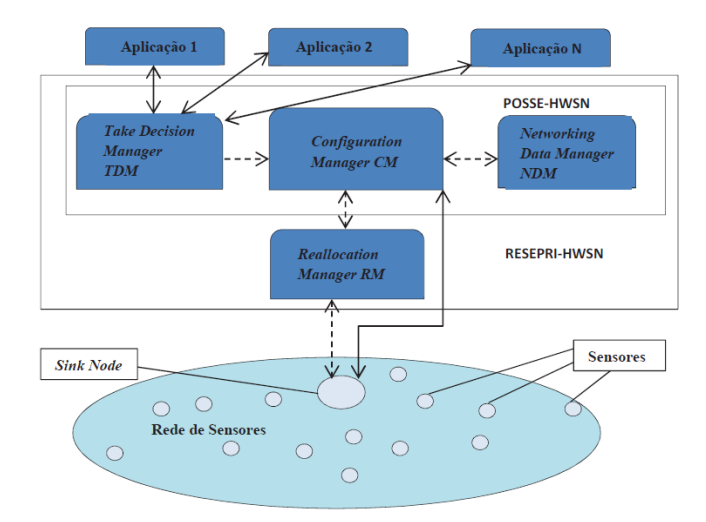

**Figura 1. RESEPRI-HWSN acoplado ao framework POSSE-HWSN**

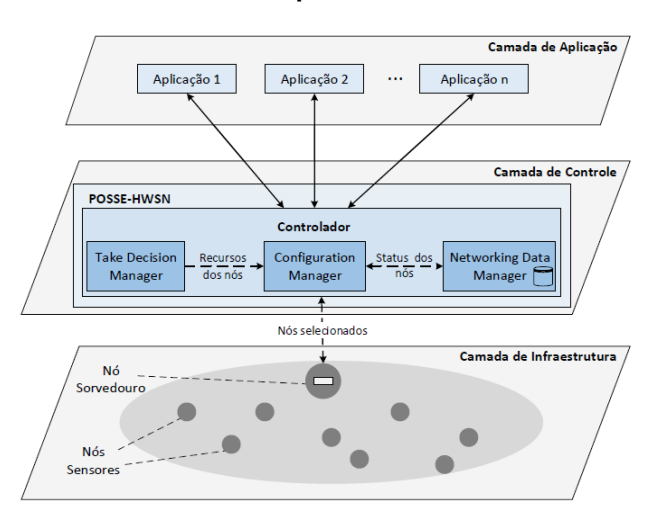

**Figura 2. Framework POSSE-HWSN**

Neste trabalho, estamos propondo o *REallocation of SEnsors based on application PRIority in HWSN* (RESEPRI-HWSN), que é uma extensão do POSSE-HWSN, onde foi acrescentado um módulo o *Reallocation Manager* (RM) que ficará responsável pela realocação dos sensores na rede. Essa realocação será realizada sempre que houver demanda por parte de aplicações por nós sensores que já foram selecionados pelo POSSE-HWSN e alcançaram seu limite máximo de aplicações que podem atender. A partir de então, RESEPRI-HWSN entrará em ação, verificando a prioridade de cada aplicação e as regras que serão aplicadas de acordo com essas prioridades. RESEPRI-HWSN utiliza três prioridades, que são: máxima, média e mínima. Cada prioridade ainda é dividida em três níveis, conforme pode ser visto na Figura 3. As setas indicam os níveis mais prioritários.

| Max1 | Med1             | Min1             |
|------|------------------|------------------|
| Max2 | Med <sub>2</sub> | Min2             |
| Max3 | Med3             | Min <sub>3</sub> |

**Figura 3. Prioridades das aplicações**

No início, as aplicações irão fazer suas requisições ao POSSE-HWSN através do módulo *Take Decision Manager* (TDM), o qual que irá escolher a política de seleção

adequada a cada aplicação. Uma vez selecionada a política apropriada, o módulo *Configuration Manager* (CM), irá realizar uma consulta ao módulo *Networking Data Manager* (NDM), em busca de sensores que atendam as políticas aplicadas. De posse da lista de nós sensores que estão aptos a atenderem a aplicação, o CM faz a checagem dos nós um por um, para verificar se eles podem ou não ser alocados. Um nó não poderá ser alocado, caso ele já tenha atingido o limite máximo de aplicações que ele pode atender. Se todos os nós sensores estiverem disponíveis, o POSSE-HWSN informará ao *sink node* a lista de nós selecionados. Porém, caso um ou mais dos nós selecionados já tenham atingido o limite de aplicações atendidas, o POSSE-HWSN passará a ação ao RESEPRI-HWSN para que ele tome as medidas necessárias para realocação dos sensores.

Para cada nó *n* selecionado que já esteja atendendo ao seu limite máximo de aplicações, RESEPRI-HWSN escolhe dentre estas aplicações atendidas, aquela que tem a menor prioridade. Considerando que *lowApp* é aplicação de menor prioridade atendida por *n* e que *newApp* é a nova aplicação requisitante, RESEPRI-HWSN compara suas prioridades de acordo com as seguintes regras:

- Caso *newApp* tenha a mesma prioridade que *lowApp* ambas seguem para uma segunda classificação, onde será observado o nível de prioridade das aplicações, conforme a Figura 3.
- Se *newApp* tiver prioridade diferente de *lowApp*, mas com apenas uma grandeza de diferença (ver Figura 3), são dadas a elas, 80% e 20% dos nós sensores.
- Se a prioridade de *newApp* for diferente de *lowApp*, porém com duas grandezas de diferença (ver Figura 3), são dadas 90% e 10% respectivamente, dos nós sensores.

Além disso, caso as aplicações sejam submetidas a uma segunda classificação, elas serão submetidas a mais três níveis; conforme a Figura 3, seguidas das seguintes políticas:

- Se *newApp* tiver nível igual a *lowApp* (ver Figura 3), será dado 50% para cada uma aplicação do total dos nós.
- Se *lowApp* for apenas um nível abaixo que *newApp* (ver Figura 3), a elas será dado 40% e 60%, caso esteja dois níveis abaixo é dado 30% e 70% dos nós respectivamente.

Caso haja mais de uma *lowApp* será escolhida a com o número maior de nós alocados. Depois de escolhida a aplicação que será feita a realocação do nó, é verificado a porcentagem dos nós que cada uma das aplicações está usando do total dos nós que as duas têm alocados, essa porcentagem é comparada com a prioridade que *newApp* e *lowApp* estão classificadas, visando verificar para qual das duas aplicações o nó será realocado.

Por exemplo, duas aplicações estão disputando um nó sensor. Onde *newApp* que tem prioridade máxima, possui quatro nós alocados, *lowApp* tem prioridade média e tem seis nós alocados. A soma dos nós alocados pelas duas aplicações totaliza dez nós. O percentual do número de nós que cada uma das aplicações está usando, é respectivamente, 40% para *newApp* e 60% para *lowApp*. De acordo com a política aplicada pelo RESEPRI-HWSN, verifica-se que as aplicações de prioridade máxima devem ter 80% dos nós alocados, com apenas 20% para as de prioridade média. Como *newApp* está apenas com 40% dos nós alocados, e pela política ela deveria ter 80% o nó será realocado para ela.

Com a aplicação dessas prioridades e a adoção dessas políticas, objetivamos atender ao maior número de aplicações possível, em um cenário de cidades inteligentes, buscando assim um melhor aproveitamento dos recursos dos nós sensores presentes na rede.

# **4. Avaliação**

Esta seção apresenta a avaliação do mecanismo RESEPRI-HWSN de realocação de sensores ao apoiar o *framework* POSSE-HWSN. O mecanismo foi implementado em C++ e integrado ao POSSE-HWSN para gerenciar a realocação dos sensores. A simulação do mecanismo foi realizada no simulador *Castalia* versão 3.2 [Boulis 2013], que por sua vez é baseado no simulador *Omnet*++ versão 4.3.1. Um cenário de um ambiente urbano, composto de uma área de 150m x 150m com 80 nós sensores e 1 nó sorvedouro uniformemente dispostos foi empregado. O estudo sobre a quantidade de nós sensores, e seus melhores posicionamentos de forma a melhorar a área de cobertura, é um tema de pesquisa por si só [Sangwan and Singh 2015], fugindo ao escopo deste trabalho. Assim sendo, o trabalho de [Zhi-yan and Jian-zhen 2012] serviu como base para definir a quantidade mínima de nós sensores, e os seus posicionamentos para propiciar a cobertura ideal do ambiente. Desta forma, considerando um raio máximo de alcance para cada nó sensor de 12m, foi obtida a quantidade de aproximadamente 78 nós sensores, arredondado para 80 nós. Além disso, definiu-se que todos os nós sensores podem atender até 4 requisições simultâneas.

O primeiro cenário de teste teve por objetivo validar o funcionamento do mecanismo de realocação. Neste cenário, foram utilizados apenas 12 nós sensores, os quais foram alocados para quatro aplicações, sendo que cada aplicação possui uma prioridade, conforme a Tabela 1. Cada linha representa uma aplicação e os nós selecionados. Os nós que estão em cinza não foram selecionados para a aplicação. Como é possível observar, o nós 2, 5 e 4 não foram alocados para as aplicações *App2*, *App3* e *App4*, respectivamente.

| Aplicações  | Nós sensores alocados |                                |                |                |   |   |      |   |             |    |  |    |
|-------------|-----------------------|--------------------------------|----------------|----------------|---|---|------|---|-------------|----|--|----|
| Aplicação 1 |                       | <b>COLOR</b><br>$\overline{2}$ | 3              | $\overline{4}$ | 5 | 6 | 1000 | 8 | 9           | 10 |  | 12 |
| Aplicação 2 |                       |                                | 3              | 4              |   | 6 |      | 8 | 9           | 10 |  | 12 |
| Aplicação 3 |                       | າ                              | $\overline{3}$ | $\overline{4}$ |   | 6 |      | 8 | 9           | 10 |  | 12 |
| Aplicação 4 |                       | C                              | $\overline{3}$ |                |   | 6 |      | 8 | $\mathbf Q$ | 10 |  |    |

**Tabela 1. Nós sensores alocados a cada aplicação**

O teste inicia com uma nova aplicação (*App5*) requisitando 8 sensores. Esta aplicação é mais prioritária que as aplicações que já estão com nós alocados. Devido a isto e ao fato de que quase todos os nós já estão atendendo o máximo de aplicações que podem (4 aplicações), é iniciado o mecanismo de realocação. O resultado pode ser visto na Tabela 2.

**Tabela 1. Nós sensores realocados a cada aplicação**

| Aplicações  | Nós sensores alocados |                |   |                |   |   |                |   |   |    |    |    |
|-------------|-----------------------|----------------|---|----------------|---|---|----------------|---|---|----|----|----|
| Aplicação 1 |                       | $\overline{2}$ | 3 | $\overline{4}$ | 5 | 6 | 7              | 8 | 9 | 10 | 11 | 12 |
| Aplicação 2 |                       |                | 3 | $\overline{4}$ | 5 | 6 | $\overline{7}$ | 8 | 9 | 10 | 11 | 12 |
| Aplicação 3 |                       | $\overline{2}$ | 3 | 4              |   |   |                |   |   |    | 11 | 12 |
| Aplicação 4 |                       | $\overline{2}$ | 3 |                |   | 6 |                | 8 | 9 | 10 | 11 | 12 |
| Aplicação 5 |                       | $\overline{2}$ |   | $\overline{4}$ |   | 6 |                | 8 | 9 | 10 |    |    |

Como os nós 2, 4 e 5 estavam atendendo a apenas três aplicações (ver Tabela 1), eles são alocados diretamente a *App5*. No entanto, os outros nós da lista já estavam alocados para quatro aplicações. Neste momento o mecanismo de realocação é iniciado, levando em consideração a prioridade da nova aplicação. Como *App3* é a aplicação de menor prioridade, ela é a escolhida para ceder nós sensores a *App5*. Assim, é possível constatar que RESEPRI-HWSN permite melhor atender a uma aplicação de maior prioridade (*App5*) sem deixar de atender uma de prioridade mais baixa (*App3*).

Em outro teste foram utilizados oitenta nós sensores com vinte aplicações compartilhando os nós. Executando apenas com o POSSE-HWSN, os nós foram sendo alocados normalmente, ou seja, sendo compartilhados entre as aplicações até a execução da aplicação nove. A partir de então, no caso de nova demanda a aplicação requisitante não executava. Executando com o RESEPRI-HWSN, foram realizadas mais de 100 realocações de nós sensores entre as aplicações, com as aplicações de prioridades máxima, obtendo a maior parte dos sensores disponíveis, porém sem deixar também de atender as aplicações de prioridades inferiores. Como mostra a Figura 4.

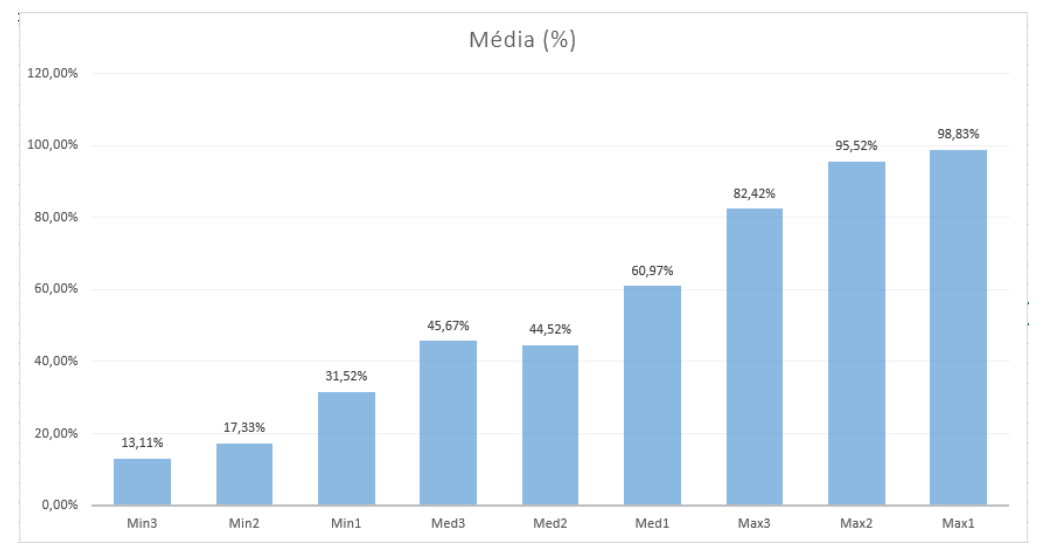

**Figura 4. Aplicações e número de nós sensores executando**

Todas as realocações dos nós sensores foram realizadas de acordo com a prioridade e o nível que a aplicação requerente estava submetida. Além disso, foi levado em conta o tempo de execução de cada aplicação, ou seja, à medida que as aplicações encerravam as execuções elas liberavam os nós sensores, que poderiam ser usados pelas novas demandas das aplicações normalmente.

# **5. Conclusão**

As redes de sensores sem fio são comumente usadas em um cenário de cidades inteligentes. E nesses ambientes, a possibilidade de um grande número de aplicações interagindo, vai fatalmente aumentar a complexidade da gerência dos recursos dos nós sensores demandados por essas aplicações. O propósito central dessa proposta é melhorar o atendimento dessas aplicações, no sentido de proporcionar que um número maior delas possa executar levando em consideração o nível de prioridade de cada aplicação. Ao acoplar um novo módulo ao POSSE-HWSN, criando assim um novo protótipo o RESEPRI-HWSN, pudemos realizar a realocação dos sensores. Isso foi feito, estabelecendo níveis de prioridades para cada aplicação que demandava por recursos dos nós sensores na rede e as políticas necessárias para a realização dessas realocações. De acordo com os testes realizados, o objetivo da proposta foi alcançado, tendo em vista, que ficou evidente que o POSSE-HWSN embora realize uma seleção dos nós, ele não consegue atender a mais de quatro aplicações ao mesmo tempo, ocasionando assim, que outras não possam executar enquanto as que estão em execução não encerrarem. Com o RESEPRI-HWSN, esse problema foi contornado, tendo em vista as realocações realizadas e o número consideravelmente maior de aplicações executando ao mesmo tempo.

#### **Referências**

- Ahmed, E., Yaqoob, I., Gani, A., Imran, M., and Guizani, M. (2016). Internet-of-thingsbased smart environments: state of the art, taxonomy, and open research challenges. *IEEE Wireless Communications*, 23(5):10–16.
- Boulis, A. (2013). Castalia: A simulator for wireless sensor networks and body área networks. *In NICTA: National ICT Australia*.
- Harrison, C., Eckman, B., Hamilton, R., Hartswick, P., Kalagnanam, J., Paraszczak, J., and Williams, P. (2010). Foundations for smarter cities. *IBM Journal of Research and Development*, 54(4):1–16.
- Jin, J., Gubbi, J., Marusic, S., and Palaniswami, M. (2014). An information framework for creating a smart city through internet of things. *IEEE Internet of Things Journal*, 1(2):112– 121.
- Junior, F. A. S. (2016). Seleção de sensores em redes de sensores sem fio heterogêneas para cidades inteligentes. Dissertacao de mestrado, Universidade Federal da Paraiba -UFPB/CI.
- Júnior, F. and Matos, F. (2015). Sdn-based approach to select allocation strategies in heterogeneous wireless sensor networks. I*n 2015 Brazilian Symposium on Computing Systems Engineering (SBESC)*, pages 25–29.
- Li, W., Delicato, F. C., Pires, P. F., Lee, Y. C., Zomaya, A. Y., Miceli, C., and Pirmez, L. (2014). Efficient allocation of resources in multiple heterogeneous wireless sensor networks. *Journal of Parallel and Distributed Computing*, 74(1):1775–1788.
- Liu, X., Zhao, S., Liu, A., Xiong, N., and Vasilakos, A. V. (2017). Knowledge-aware proactive nodes selection approach for energy management in internet of things. *Future Generation Computer Systems*.
- Perera, C., Zaslavsky, A., Christen, P., Compton, M., and Georgakopoulos, D. (2013). Context-aware sensor search, selection and ranking model for internet of things middleware. *In 2013 IEEE 14th International Conference on Mobile Data Management*, volume 1, pages 314–322.
- Rajan, M. A., Balamuralidhar, P., Chethan, K. P., and Swarnahpriyaah, M. (2011). A selfreconfigurable sensor network management system for internet of things paradigm. *In 2011 International Conference on Devices and Communications (ICDeCom)*, pages 1–5.
- Sangwan, A. and Singh, R. P. (2015). Survey on Coverage Problems in Wireless Sensor Networks. *Wireless Personal Communications*, 80(4):1475–1500.
- Steine, M., Geilen, M., and Basten, T. (2015). A distributed reconfiguration approach for quality-of-service provisioning in dynamic heterogeneous wireless sensor networks. *ACM Trans. Sen. Netw.*, 11(2):34:1–34:41.
- Szczodrak, M., Gnawali, O., and Carloni, L. P. (2013). Dynamic reconfiguration of wireless sensor networks to support heterogeneous applications. *In 2013 IEEE International Conference on Distributed Computing in Sensor Systems*, pages 52–61.
- Yick, J., Mukherjee, B., and Ghosal, D. (2008). Wireless sensor network survey. *Computer Networks*, 52(12):2292 – 2330.
- Zhi-yan, G. and Jian-zhen, W. (2012). Research on coverage and connectivity for heterogeneous wireless sensor network. *In 7th International Conference on Computer Science & Education (ICCSE)*, 2012, pages 1239–1242. IEEE.

XX Encoinfo – Congresso de Computação e Tecnologias da Informação ISSN: 2447-0767 139

- Dyer, S., Martin, J. and Zulauf, J. (1995) "Motion Capture White Paper", [http://reality.sgi.com/employees/jam\\_sb/mocap/MoCapWP\\_v2.0.html,](http://reality.sgi.com/employees/jam_sb/mocap/MoCapWP_v2.0.html) December.
- Holton, M. and Alexander, S. (1995) "Soft Cellular Modeling: A Technique for the Simulation of Non-rigid Materials", Computer Graphics: Developments in Virtual Environments, R. A. Earnshaw and J. A. Vince, England, Academic Press Ltd., p. 449-460.
- Knuth, D. E. (1984), The TeXbook, Addison Wesley,  $15<sup>th</sup>$  edition.
- Smith, A. and Jones, B. (1999). On the complexity of computing. In *Advances in Computer Science*, pages 555–566. Publishing Press.

# **Sensor Kinect aplicado ao reconhecimento de expressões faciais: Raiva e Medo**

# **Ian Macedo Maiwald Santos<sup>1</sup> , Renato Marinho Alves<sup>1</sup> , Alexandre Henrique Kavalerski Teixeira<sup>1</sup> , Jhemeson Silva Mota<sup>1</sup> , Fabiano Fagundes<sup>1</sup>**

<sup>1</sup>Centro Universitário Luterano de Palmas (CEULP/ULBRA) – Palmas, TO – Brasil

{ianmaiscedo, renato.mar.alves, kavalerskialexandre, jhemesonmotta, thilfa}@gmail.com

*Resumo. O reconhecimento de expressões faciais se mostra como uma parte importante para a análise facial computadorizada, uma vez que, a partir das expressões faciais de um indivíduo é possível inferir um estado afetivo. Neste trabalho o módulo de reconhecimento de expressões faciais do sistema FisioKinect foi atualizado e remodelado para seja possível reconhecer o momento de cada expressão facial de um usuário com o objetivo de identificar seu estado emocional, mais especificamente a raiva e o medo, além de alegria e tristeza que já eram abrangidas pelo sistema.*

### **1. Introdução**

Segundo Damásio e Carvalho (2013) sentimentos são experiências mentais de um estado corporal, que surgem à medida que o cérebro interpreta emoções, assim o corpo reage com estados físicos em resposta a estímulos externos. Os eventos tendem a acontecer seguindo uma sequência onde um contexto estimulante (ameaçador, feliz, triste) acontece, percebe-se a situação e por fim o sentimento se manifesta.

Uma vez que são as emoções que dão origem aos sentimentos, esses dois tipos de reações estão relacionados entre si. De acordo com Freitas-Magalhães (2013), emoções funcionam como um catalisador entre a conduta e o ambiente, como um precursor a ação e podem se manifestar como uma expressão facial ou um gesto baseado em um repertório de comunicação não verbal.

As pessoas possuem uma habilidade excepcional de reconhecer semblantes quando são expostas a uma ampla variedade de formas faciais, expressões, posições de cabeça e condições de iluminação. Desenvolver um sistema computacional com capacidade similar de reconhecimento facial é um desafio cuja solução teria um impacto considerável em identificação por biometria, vigilância, interações homem-computador e outras aplicações (VASILESCU; TERZOPOULOS, 2002).

Neste cenário surgiu a computação afetiva que, de acordo com Tao e Tan (2005) tem o propósito de atribuir a sistemas computacionais e robóticos as capacidades humanas de observação, interpretação e geração de recursos afetivos. Um "modelo afetivo" seria criado baseado em informações obtidas por meio de sensores e assim um sistema personalizado seria criado com capacidade de percepção e interpretação de sentimento humanos, além de gerar respostas inteligentes e amistosas.

Integrar a tecnologia em ambientes variados é um desafio cuja solução busca aperfeiçoar as atividades exercidas neles. Na área da saúde, o estado no qual o paciente se encontra é uma informação de grande importância para o profissional que o acompanha. Utilizando um sensor para monitorá-lo, o profissional poderia obter, em tempo real, informações sobre o estado emocional do paciente. Um movimento ou sinal feito pelo paciente durante um diálogo podem não ser percebidos e podem revelar informações importantes para auxiliar em um diagnóstico.

Kanade, Cohn e Tian (2000) afirmam que nas últimas décadas, um esforço significativo ocorreu no desenvolvimento de métodos para rastreamento de características faciais e análise, que inclui tanto medição de movimento facial quanto reconhecimento de expressões. Ainda para os autores, com poucas exceções, os métodos se limitam a expressões faciais relativamente globais, como alegria ou raiva e, por isso, alguns estudos e aplicações que envolvem análise de expressões ficam limitados a abrangência destes métodos onde assuntos, contextos ou propriedades da imagem são mais variáveis.

Segundo Cohn et al. (2007), devido ao interesse no estudo de emoções, diversas técnicas baseadas em observação foram elaboradas para classificar expressões faciais. Dentre vários sistemas, o *Facial Action Coding System* (FACS) é o mais compreensível, preciso e utilizado. Nele cada componente observável do movimento facial é classificado como uma unidade de ação (AU), ou action unit.

Estas AU's mapeiam as alterações em cada músculo facial ao especificar que certos músculos podem contrair-se juntos, desta forma é possível determinar uma expressão facial ao combinar duas ou mais AUs (ROSENBERG, 1997). Oliveira e Jaques (2008) estabelecem alguns pontos adequados para detecção das características faciais.

A figura 1 demonstra as marcações nas extremidades dos pontos de características faciais (FCPs) que são utilizados para mapear as AUs. Estes FCPs são mais concentrados nas regiões com maior índice de movimento durante uma expressão facial, como os olhos, sobrancelhas e boca.

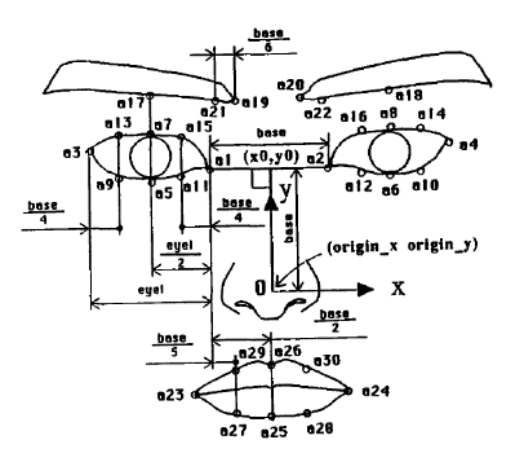

**Figura 1. Mapeamento dos FCPs.**

Fonte: Oliveira e Jaques (2008).

Combinando o FACS com uma mídia visual, como um vídeo em tempo real, é possível para um programador identificar e codificar manualmente uma expressão facial. Deste modo, foi proposto o uso do sensor Microsoft Kinect juntamente do módulo de reconhecimento facial da plataforma FisioKinect, voltada para a integração de softwares desenvolvidos pelo Grupo de Estudos e Pesquisa em Tecnologia, Saúde e Qualidade de Vida (GEPETS) que envolvem análises e avaliações do corpo humano utilizando o sensor Kinect.

Com uma câmera RGB e um sensor infravermelho, o sensor Kinect é capaz de capturar dados de vídeo do ambiente em que se encontra sob qualquer condição de luz e realizar uma análise de movimento de um indivíduo posicionado adequadamente em frente ao seu sensor em tempo real.

O objetivo deste trabalho foi aprimorar o módulo de reconhecimento facial da plataforma em questão com dois novos estados emocionais, raiva e medo, agregando-os aos algoritmos dos estados de alegria e tristeza que já estão presentes no programa.

# **2. Materiais e Métodos**

Para o desenvolvimento dos novos componentes e manipulação da ferramenta em geral foi necessário um sensor Kinect v2 com adaptador para computador, o kit de desenvolvimento de software (SDK) do Kinect v2 para Windows, um computador com o sistema operacional Windows 10 e para codificação, a plataforma de desenvolvimento Visual Studio 2015.

Para implementar as interfaces gráficas foi utilizada a linguagem XAML, uma linguagem declarativa para simplificar a criação de interfaces de usuário, juntamente da linguagem de programação interpretada C#. Para que o reconhecimento e rastreamento facial sejam possíveis a HD FACE API, fornecida pelo SDK, foi utilizada e permite que desenvolvedores possam explorar a capacidade de reconhecimento de voz e facial do sensor Kinect.

Para a execução do trabalho um conjunto de etapas foram seguidas para solucionar o problema proposto. As etapas foram divididas em: pesquisa, planejamento, desenvolvimento e execução. A figura 2 ilustra a sequência de etapas que foram seguidas.

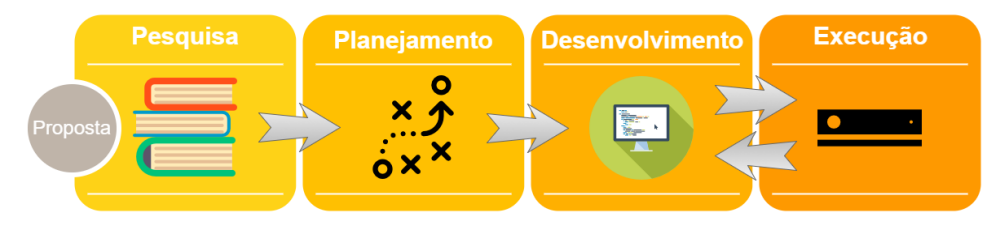

**Figura 2. Estrutura metodológica.**

Primeiramente foi realizada uma pesquisa acerca de tópicos como experiência emocional, classificação de expressões faciais, rastreamento facial, sensor Kinect v2 e, por fim, técnicas que pudessem auxiliar na implementação do trabalho.

Durante o planejamento os recursos necessários foram analisados e escolhidos com base no que foi pesquisado anteriormente. Considerando a relação entre o estado afetivo e expressões faciais escolheu-se o FACS como técnica para análise do rosto e para o rastreamento foi utilizada a HD FACE API, própria para o sensor Kinect e possui funções prontas para capturar a forma do rosto do usuário.

Após a análise dos conceitos que envolvem o reconhecimento dos estados afetivos realizou-se a atualização da aplicação. Nesta etapa ocorreu a codificação do software por meio da plataforma Visual Studio 2015. Simultaneamente ocorreu a fase de execução, onde testes demonstrativos foram realizados para identificar possíveis erros e com isso retornar para o passo anterior e calibrar corretamente os valores necessários para o funcionamento da aplicação.

# **2.1. Atualização do software**

O primeiro passo no processo para atualizar o módulo de Reconhecimento de Estado Afetivo foi elaborar uma lógica para identificar as novas emoções incorporadas ao sistema considerando a forma que o sensor Kinect realiza a captura de imagens. Por trabalhar com imagens sendo capturadas em tempo real, o algoritmo de Pterneas (2015) foi utilizado para atualização dos pontos faciais de forma que elipses bidimensionais (2D) sejam criadas em diversos pontos da face que, juntas, formam uma malha tridimensional (3D) sobre o rosto do usuário, conforme demonstrado na figura 3.

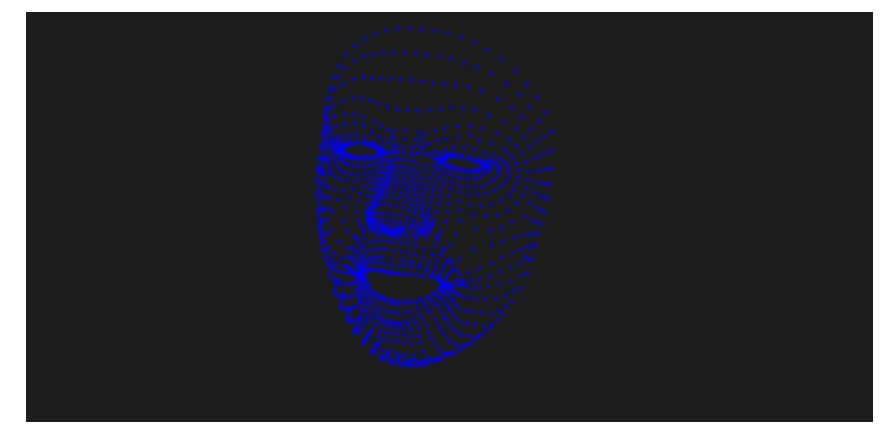

**Figura 3. Malha 3D.**

Fonte: Pterneas (2015).

Deste modo, monitorando as distorções da malha o software é capaz de identificar as áreas afetadas e a partir daí identificar o estado emocional do usuário. Para determinar o tipo de deformação que acontece na malha quando um músculo facial se move utilizou-se do cálculo da distância euclidiana entre pontos específicos.

Segundo Silva, Peres e Boscarioli (2016), a distância euclidiana é uma forma diferencial que define, em um espaço com uma ou mais dimensões, a distância física entre dois pontos e pode ser representada pela seguinte fórmula:

$$
dist x_p, x_q = \sqrt{\sum_{j=1}^d (x_{pj} - x_{qj})^2}
$$

Assim, utilizando a distância entre os pontos selecionados para monitorar o movimento da musculatura facial e o método FACS para classificar as expressões faciais a partir desta movimentação, é possível para o software inferir o estado afetivo do usuário.

# **2.2. Inferindo emoções**

Considerando que algumas combinações de AUs estão presentes em determinadas expressões faciais, estas serão submetidas a um processo de decisão para indicar se este conjunto se encaixa em alguma emoção classificada pelo software. O quadro 1 contém a lista de todas as AUs envolvidas neste processo e seus respectivos movimentos.

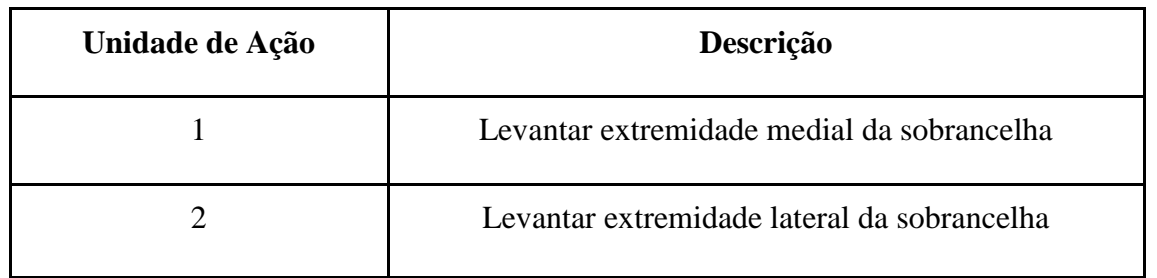

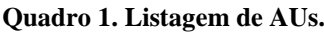

<sup>144</sup> XX Encoinfo – Congresso de Computação e Tecnologias da Informação ISSN: 2447-0767
| 4  | Deprimir/rebaixar sobrancelha                                              |  |  |
|----|----------------------------------------------------------------------------|--|--|
| 6  | Elevação da bochecha pela contração dos zigomáticos e<br>orbicular do olho |  |  |
| 12 | Elevar comissura labial                                                    |  |  |
| 15 | Deprimir/rebaixar comissura labial                                         |  |  |
| 25 | Afastamento/separação dos lábios                                           |  |  |
| 26 | Deslocamento da mandíbula para baixo tendo como<br>referência o queixo     |  |  |

Fonte: Adaptado de Cohn et al. (2007).

As AUs listadas no quadro 1 foram escolhidas justamente por serem movimentos essenciais para as expressões catalogadas no software. Segundo Ekman (2011), com algumas microexpressões básicas é possível identificar algumas emoções no semblante de um indivíduo.

O autor diz que para a raiva o movimento mais característico é o de abaixar e aproximar as sobrancelhas, porém, também há uma tensão na boca onde os dentes são pressionados e os lábios separados. O medo se concentra na região em volta dos olhos, com o levantamento da sobrancelha como ato principal e a abertura dos olhos para aumentar o campo de visão, além disso a mandíbula fica solta para facilitar a respiração.

Ainda para o autor, a alegria caracteriza-se pelo sorriso, um arqueamento da boca com concavidade para cima. E, por fim, a tristeza é demonstrada por uma sutil aproximação das sobrancelhas e um arqueamento da boca com a concavidade voltada para baixo. A figura 4 mostra o fluxograma que ilustra a lógica utilizada para determinar qual expressão está sendo realizada.

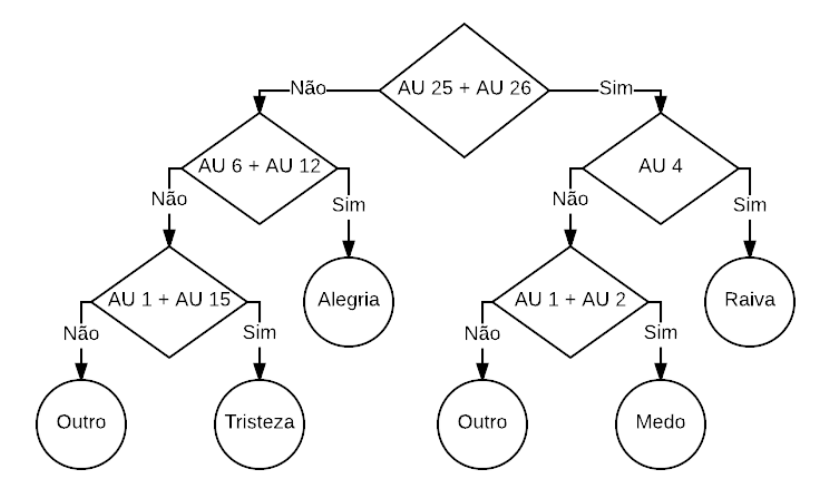

**Figura 4. Fluxograma do processo.**

#### **3. Desenvolvimento**

Esta seção aborda o desenvolvimento do trabalho. Uma visão geral da ferramenta será apresentada, além de sua arquitetura. Posteriormente, será feito o detalhamento dos algoritmos de rastreamento facial e reconhecimento de expressões faciais.

#### **3.1. FisioKinect**

A figura 5, abaixo, exibe a tela inicial do software. Através desta tela tem-se acesso aos vários sistemas desenvolvidos e integrados na plataforma.

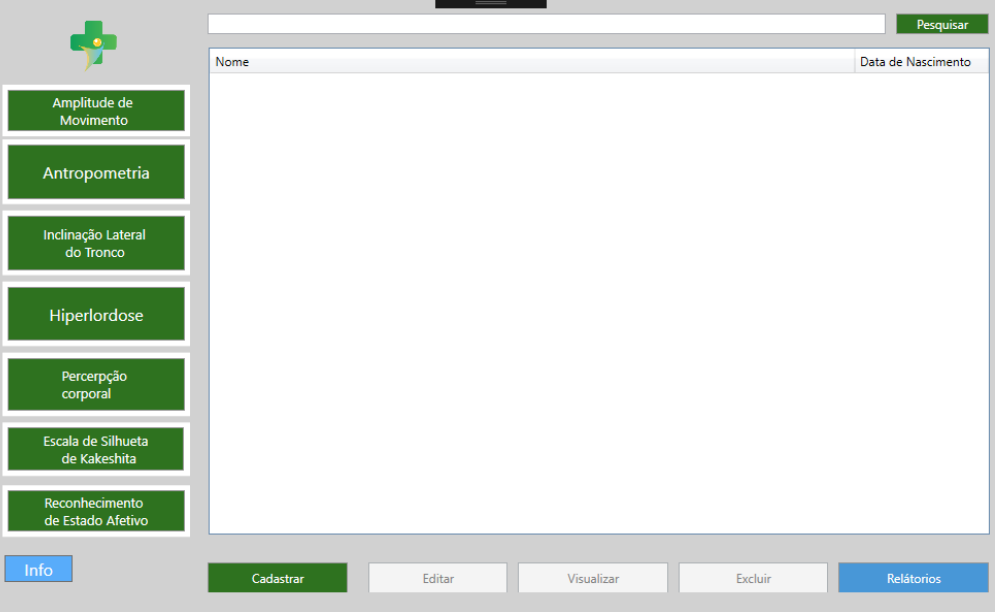

**Figura 5. Tela inicial do software.**

A partir do botão "Reconhecimento de Estado Afetivo" pode-se acessar o módulo envolvido neste trabalho. Ao selecionar o módulo, o sistema irá exibir a interface de reconhecimento do estado emocional. Com a interface aberta, basta o usuário se posicionar de forma adequada em frente ao sensor Kinect com o rosto voltado ao centro da câmera RGB do sensor e a uma distância máxima de 50 centímetros onde - assim que um rosto for detectado a tela exibirá a malha 3D.

# **3.2. Arquitetura da Aplicação**

Para auxiliar o entendimento de como funciona o software, na figura 6, abaixo, será apresentada a sua arquitetura.

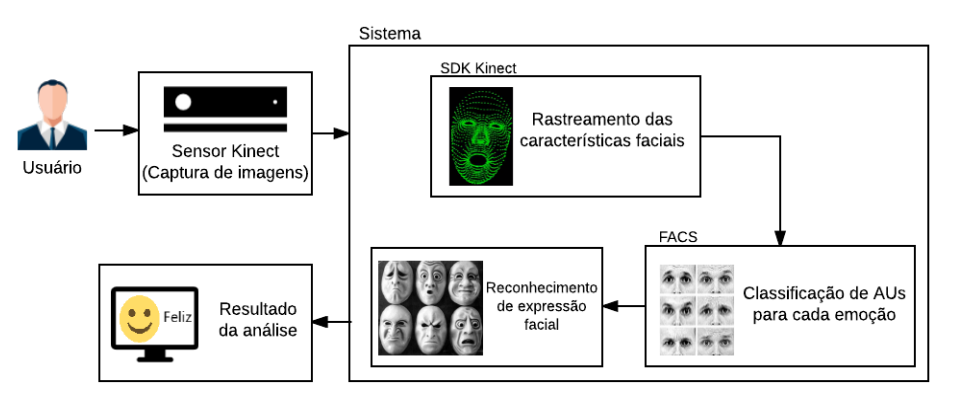

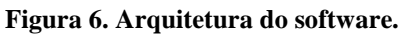

O software é executado junto do sensor Kinect para que as imagens do usuário sejam capturadas e possam ser analisadas. Quando o usuário realiza uma expressão diante do sensor Kinect, a imagem é retida para avaliação. Durante a análise da imagem acontece o processo de rastreamento das características faciais, onde em seguida ocorre a classificação de AUs para cada emoção baseada em valores previamente estabelecidos. Por fim, o sistema retorna em tempo real a informação sobre o estado afetivo do usuário.

O projeto aplica o algoritmo de rastreamento facial desenvolvido por Pterneas (2015) e foi criado como uma aplicação Windows Presentation Foundation (WPF) que possui dois arquivos principais: o FaceTracking.xaml, responsável por manipular a interface gráfica, e o FaceTracking.xaml.cs, onde o processamento de dados acontece. Para utilizar a Kinect HD FACE é necessário adicionar a referência das assemblies Microsoft.Kinect.dll e Microsoft.Kinect.Face.dll, bibliotecas de vínculo dinâmico (DLL) que ficam ligadas ao programa em tempo de execução, fornecidas pelo SDK do Kinect.

#### **3.3. Reconhecimento de expressões faciais**

Para realizar o processo de reconhecimento de expressões faciais o SDK do Kinect v2 fornece diversos pontos pré definidos através da classe HighDetailFacePoints. Cada ponto possui um identificador próprio que é representado na tela como pontos azuis formando a malha 3D no rosto do usuário. Cada ponto apresenta como propriedade os valores em metros das coordenadas de largura, altura e profundidade. Na figura 7 é demonstrado o trecho de código utilizado para obter as coordenadas dos pontos superior e inferior da boca.

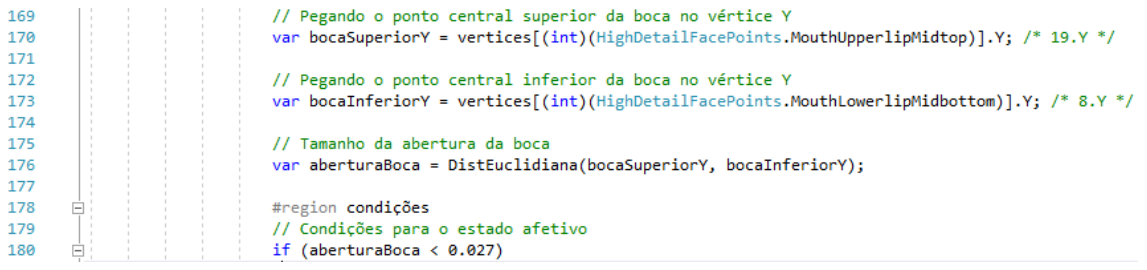

#### **Figura 7. Obtendo as coordenadas e calculando distância.**

Nas linhas 170 e 173 as coordenadas de altura de dois pontos diferentes da boca são armazenados nas variáveis bocaSuperiorY e bocaInferiorY respectivamente. Em seguida a variável aberturaBoca armazena a distância entre estes pontos que são calculados com a função DistEuclidiana(), e por fim na linha 180 uma estrutura condicional determina se a boca do usuário está aberta ou não, conforme especificado pelas AU 25 e AU 26. Na sequência, a Figura 8 apresenta a lógica utilizada para inferência dos estados afetivos de raiva e medo.

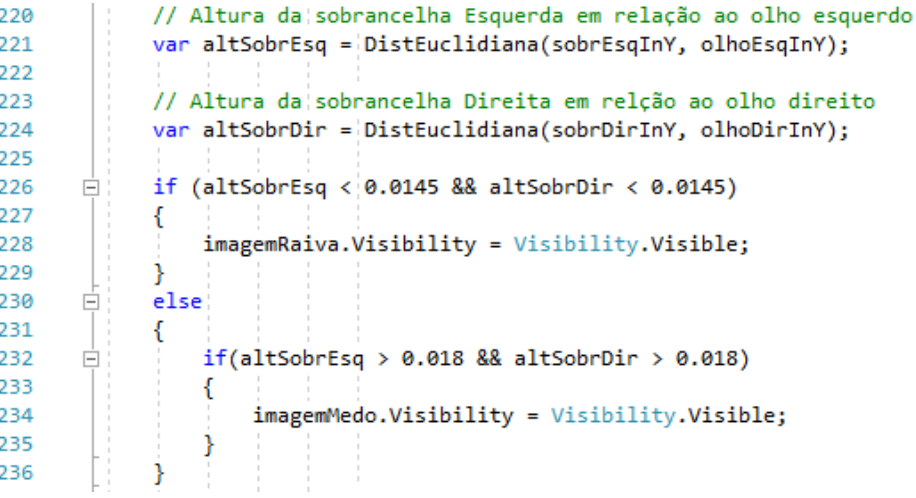

#### **Figura 8. Inferindo emoções.**

A figura 8 mostra nas linha 221 e 224 o cálculo da distância entre o ponto interno das sobrancelhas direita e esquerda em relação aos seus respectivos olhos. Deste modo é possível determinar se o usuário está com as sobrancelhas levantadas (AU 1 + AU 2) ou para baixo (AU 4), que juntamente da condição determinada na linha 180 da figura 13, que determina a abertura da boca (AU 25 + AU 26), pode-se inferir que o usuário esteja em uma situação de medo ou raiva.

Conforme mencionado na seção 2.2, a codificação do software ocorreu paralelamente à etapa de execução, onde testes demonstrativos foram realizados para identificar os valores que deveriam ser utilizados para detectar expressões faciais. Em seguida, o quadro 2 mostra a lógica utilizada na validação das expressões.

| <b>Estado emocional</b> | Condição para detectar expressão                                              |  |  |
|-------------------------|-------------------------------------------------------------------------------|--|--|
| Raiva                   | aberturaBoca >= $0.027$ e<br>altSobrEsq $< 0.0145$ e<br>altSobrDir $< 0.0145$ |  |  |
| Medo                    | aberturaBoca >= $0.027$ e<br>altSobrEsq $> 0.018$ e<br>altSobrDir $> 0.018$   |  |  |

**Quadro 2. Condições para validar as expressões.**

No quadro 2 é possível observar que a condição para o estado emocional de raiva exige que as sobrancelhas esquerda e direita estejam a uma distância menor que 0.0145 metros (m) de seus respectivos olhos (AU 4), considerando apenas a dimensão de altura. O estado de medo requer que as sobrancelhas estejam a uma distância maior que 0.018 m de seus respectivos olhos (AU  $1 + AU$  2), também considerando apenas a altura. As figuras 15 e 16 demonstram a representação dos estados afetivos em resposta a uma interação do usuário com o sistema.

#### **4. Considerações finais**

Este trabalho teve por objetivo atualizar o módulo de detecção de estados afetivos do sistema Fisiokinect, deste modo o catálogo de feições que o software em questão pode reconhecer foi expandido. O programa utiliza os recursos do sensor Kinect para monitorar os movimentos realizados pelos músculos da face e assim deduzir o estado afetivo do usuário em tempo real.

O rastreamento facial realizado na imagem capturada pela câmera RGB do sensor Kinect foi essencial para reproduzir o formato do rosto humano. Porém, os resultados são imprecisos quando o usuário se afasta muito do sensor ou rotaciona a cabeça tanto para a direita como para a esquerda. Outra dificuldade encontrada foi em relação a dificuldade da HD FACE API em monitorar alguns movimentos na região das sobrancelhas, mas tal fato não torna o algoritmo de rastreamento facial inviável.

Como trabalhos futuros vale citar a possibilidade de adoção de técnicas para normalização dos dados utilizados no processo de inferência de emoções, principalmente no que tange a escala dos dados. Deste modo as variações que podem ocorrer na distância entre o sensor e o rosto de uma pessoa são compensadas, mantendo a mesma proporção entre as possíveis variações de distância entre pontos. Além disso, algum recurso de alerta que chama a atenção e limita os movimentos do usuário também pode ser implementado.

#### **5. Referências**

- COHN, Jeffrey F. et al. Observer-Based Measurement of Facial Expression With the Facial Action Coding System. In: COAN, James A.; ALLEN, John J. B. **Handbook of Emotion Elicitation and Assessment**. Nova Iorque: Oxford University Press Inc, 2007. Cap. 13. p. 203-221. Disponível em: <http://www.pitt.edu/~jeffcohn/biblio/Coan 013 chap13.pdf>. Acesso em: 05 abr. 2018.
- DAMASIO, Antonio; CARVALHO, Gil B. The nature of feelings: evolutionary and neurobiological origins. **Nature Reviews Neuroscience**, [s.l.], v. 14, n. 2, p.143-152, 18 jan. 2013. Disponível em: <https://www.researchgate.net/profile/Gil\_Carvalho/publication/234161523\_OPINION\_T he\_nature\_of\_feelings\_evolutionary\_and\_neurobiological\_origins/links/569581c508ae820 ff074c699/OPINION-The-nature-of-feelings-evolutionary-and-neurobiologicalorigins.pdf>. Acesso em: 11 abr. 2018.
- EKMAN, Paul. **A linguagem das emoções**. São Paulo: Texto Editores, 2011. 287 p. Tradução de: Carlos Szlak.
- FREITAS-MAGALHÃES, Armindo. **Facial Expression of Emotion**: From Theory to Application. Porto: Leya, 2013. 58 p. Disponível em: <https://books.google.com.br/books?id=- WIYAAAAQBAJ&printsec=frontcover&dq=expression+emotion&hl=pt-

BR&sa=X&ved=0ahUKEwiWvIOTl6vWAhVMfpAKHXVjBGwQ6AEIPzAD#v=onepag e&q=expression emotion&f=false>. Acesso em: 17 abr. 2018.

- KANADE, Takeo; COHN, Jeffrey F.; TIAN, Yingli. Comprehensive database for facial expression analysis. In: FOURTH IEEE INTERNATIONAL CONFERENCE ON AUTOMATIC FACE AND GESTURE RECOGNITION, 4., 2000, Grenoble. **Proceedings...**. Grenoble: Fg'00, 2000. p. 46 - 53. Disponível em: <http://www.ri.cmu.edu/pub\_files/pub2/kanade\_takeo\_2000\_1/kanade\_takeo\_2000\_1.pdf >. Acesso em: 03 abr. 2018.
- OLIVEIRA Eduardo; JAQUES Patrícia Augustin. **Inferindo as emoções do usuário pela face através de um sistema psicológico de codificação facial**. IHC 2008. Porto Alegre, 2008. Disponível em: <https://www.researchgate.net/profile/Patricia\_Jaques/publication/220737344\_Inferindo\_a s emocoes do usuario pela face atraves de um sistema psicologico de codificacao f acial/links/0deec530a4d54b8281000000.pdf>. Acesso em: 18 mar. 2018.
- PTERNEAS, Vangos. **How to use Kinect HD Face**. 2015. Disponível em: <http://pterneas.com/2015/06/06/kinect-hd-face/>. Acesso em: 15 abr. 2018.
- ROSENBERG, Erika L. The Study of Spontaneous Facial Expression on Psychology. In: EKMAN, Paul; ROSENBERG, Erika L. **What the Face Reveals**: Basic and Applied Studies of Spontaneous Expression Using the Facial Action Coding System (FACS). Nova Iorque: Oxford University Press, 1997. p. 3-17. Disponível em: <https://books.google.com.br/books?id=fFGYs079-7YC&printsec=frontcover&hl=pt-BR&source=gbs\_ge\_summary\_r&cad=0#v=onepage&q&f;=false>. Acesso em: 17 mar. 2018.
- SILVA, Leandro Augusto da; PERES, Sarajane Marques; BOSCARIOLI, Clodis. **Introdução à Mineração de Dados**: com Aplicações em R. Rio de Janeiro: Elsevier, 2016. 296 p. Disponível em: <https://books.google.com.br/books?id=5LA4DwAAQBAJ&pg=PT104&dq=distância+eu

clidiana&hl=pt-BR&sa=X&ved=0ahUKEwjg-e6X3qvXAhUKFpAKHRHZD-

cQ6AEITDAG#v=onepage&q=distância euclidiana&f=false>. Acesso em: 07 abr. 2018.

- TAO, Jianhua; TAN, Tieniu. Affective Computing: A Review. In: INTERNATIONAL CONFERENCE ON AFFECTIVE COMPUTING AND INTELLIGENT INTERACTION, 1., 2005, Beijing. **Proceedings**... Beijing: Acii, 2005. p. 981 - 995. Disponível em: <https://link.springer.com/chapter/10.1007/11573548\_125>. Acesso em: 25 mar. 2018.
- VASILESCU, M. Alex O.; TERZOPOULOS, Demetri. Multilinear Image Analysis for Facial Recognition. In: INTERNATIONAL CONFERENCE ON PATTERN RECOGNITION, 16., 2002, Quebec City. **Proceedings...** Quebec City: Icpr, 2002. v. 3, p. 511 - 514. Disponível em: <http://web.cs.ucla.edu/~dt/papers/icpr02/icpr02.pdf>. Acesso em: 04 abr. 2018.

# **SIDD: Um novo Processo Ágil para Desenvolvimento e Gerenciamento de Software**

**Tayse Virgulino Ribeiro<sup>1</sup> , Cristina D'Ornelas Filipakis Souza<sup>1</sup>**

<sup>1</sup> Curso de Graduação de Sistemas de Informação - Centro Universitário Luterano de Palmas - CEULP/ULBRA, Av. Joaquim Teotônio Segurado, 1501 – 77000-900 – Plano Diretor Sul, Palmas – TO – Brasil

{tayse1000, filipakis}@gmail.com

*Resumo. Este artigo apresenta um processo ágil que permite o gerenciamento e desenvolvimento de software para empresas de desenvolvimento de software. A metodologia do trabalho, de caráter quali-quantitativo, se baseou em um procedimento de estudo de caso descritivo e analítico sobre um processo de gerenciamento e desenvolvimento de software ágil. Levando em consideração estes conceitos, a proposta do Scrum Iteration Driven Development (SIDD) é ser um processo ágil capaz de direcionar as atividades de desenvolvimento e gerenciamento, além de levar em consideração o contexto da empresa. Para divulgar os resultados do trabalho, foi desenvolvida uma área de apresentação interativa do processo SIDD com informações relacionadas ao processo de gerenciamento e desenvolvimento de software.*

#### **1. Introdução**

A década de 1960 foi marcada por um período intitulado "crise do software", uma expressão que passou a ser utilizada por representar problemas encontrados no processo de desenvolvimento de software. Estes problemas eram relacionados a falta de técnicas de desenvolvimento de software, prazo de projetos estourados e baixa qualidade do produto entregue. A partir deste período, alguns especialistas passaram a utilizar técnicas e ferramentas específicas para a otimização de processos de desenvolvimento de software.

Fundamentado nisso, o aprimoramento e a criação de processos estruturados para o desenvolvimento de software passaram a contribuir com o processo de evolução da Engenharia de Software. Pressman (2011, p. 365) afirma que engenheiros de software devem se esforçar para produzir e utilizar técnicas e ferramentas para desenvolver sistemas de alta qualidade. Atualmente, a realidade para grandes e pequenas empresas é a dificuldade de compreensão dos conceitos de Engenharia de Software e há ausência ou até a má utilização de práticas de desenvolvimento de software.

Portanto, este trabalho dá ênfase a uma metodologia de desenvolvimento de software ágil específica, denominada Scrum. De acordo com Sabbagh (2013), o Scrum é um framework ágil, simples e leve, utilizado para a gestão do desenvolvimento de produtos complexos. Identificá-lo como um framework significa dizer que ele é capaz de resolver um problema de um determinado domínio, e para resolver este problema, suas aplicações podem ser trabalhadas de acordo com os padrões do projeto. Além disso, o Scrum também segue uma abordagem iterativa e incremental para entregar valor com frequência e, assim, reduzir os riscos do projeto. O Scrum é baseado num conjunto de valores que trabalha para melhor explorar o sucesso do projeto. De acordo com Scrum Alliance (2017) os cinco valores do Scrum são: foco, coragem, compreensão, comprometimento e respeito.

Desse modo, o presente trabalho tem como objetivo criar um processo ágil, permitindo o desenvolvimento e gerenciamento de software de forma iterativa. Este processo tem como base uma pesquisa quali-quantitativa realizada com empresas palmenses em abril de 2017 por Ribeiro (2017), abordando os entrevistados quanto à utilização das práticas de desenvolvimento de software. Esta pesquisa objetivou identificar a abordagem da utilização e a evolução das empresas no contexto dos processos de desenvolvimento de software, para obtenção de um melhor entendimento da utilização de práticas ágeis. Portanto, propor um processo de gerenciamento e desenvolvimento de software com o intuito de proporcionar melhoria no processo de desenvolvimento de software.

Portanto, além de explanar sobre os conceitos de metodologia ágil e as etapas do processo Scrum, este trabalho consiste em modelar um processo ágil fundamentado no Scrum em que permita o gerenciamento e desenvolvimento de software. Além disso, para a apresentação dos resultados, este trabalho também tem como objetivo desenvolver um site interativo para apresentação conceitual e gráfica do processo ágil SIDD.

# **2. Metodologia**

O desenvolvimento deste trabalho teve início com a busca e estudo do referencial teórico com base na análise da pesquisa quali-quantitativa realizada com empresas palmenses em 2017 por Ribeiro (2017). Com isso, foi possível realizar os seguintes procedimentos: análise do processo de desenvolvimento Scrum para a identificação de práticas adequadas, definição das etapas do processo, como também a definição dos artefatos do processo, construção do modelo de negócios, além do desenvolvimento da documentação e implementação da representação visual do Processo de Gerenciamento e Desenvolvimento de Software. A composição da metodologia de desenvolvimento deste trabalho foi concebida conforme ilustrado na Figura 1.

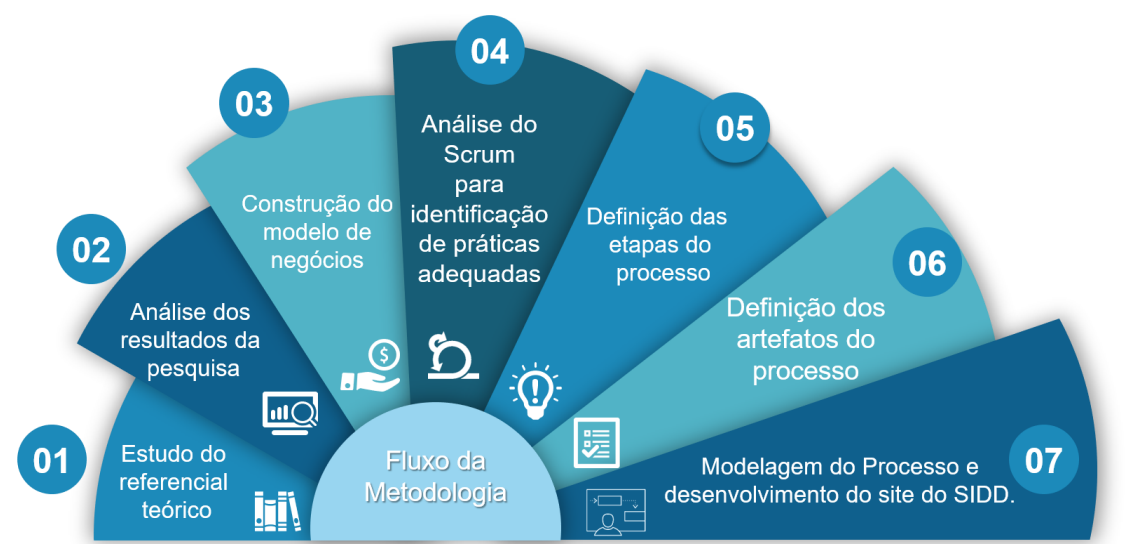

**Figura 17 - Fluxo do processo das etapas desenvolvidas**

Na etapa do estudo do referencial teórico foi realizado um estudo dos principais conceitos relacionados a utilização de processos de desenvolvimento ágil, além de abordagens de qualidade para processos de software. Após isso, foi realizada uma pesquisa qualiquantitativa em 20 empresas de desenvolvimento de Software em Palmas-TO no ano de 2017. A partir da análise dos resultados obtidos na pesquisa foi possível iniciar o planejamento do modelo de negócios, que é a terceira etapa do fluxo da metodologia do trabalho.

Foi criado um modelo de negócio para o processo, a fim de descrever os aspectos relacionados à utilização do processo de gerenciamento e desenvolvimento no mercado de trabalho. Dessa forma, foram verificados os benefícios que esse processo proporcionará para os seus clientes, os recursos necessários para que sua utilização seja possível e a forma como será estabelecida a comunicação com o cliente.

Após a construção do modelo de negócios, foi realizada a análise do processo de desenvolvimento Scrum para a identificação de práticas adequadas ao cenário. Essa análise foi realizada com o intuito de entender o cenário de desenvolvimento de software em empresas privadas, com o objetivo de definir uma proposta de um processo ágil de gerenciamento e desenvolvimento de software adequado à realidade das empresas.

Diante disso, foi iniciado a definição das etapas do Processo SIDD com o objetivo de apresentar a definição do fluxo de funcionamento do processo de desenvolvimento e gerenciamento de software que será desenvolvido neste trabalho. Com as etapas definidas, a definição dos artefatos foi iniciada, sendo definidos todos os artefatos utilizados para a composição do processo e apresentação da documentação. Por fim, foi criada a representação visual do processo SIDD. Nessa fase é apresentado o fluxo de maneira gráfica, relacionando os papéis às etapas em que estão envolvidos.

# **Pesquisa Quali- Quantitativa**

A pesquisa quali-quantitativa realizada em 20 empresas de desenvolvimento de Software em Palmas-TO no ano de 2017 foi feita com o objetivo de avaliar a evolução e necessidade na utilização de processos de desenvolvimento nas empresas e órgãos da cidade de Palmas – TO. O resultado da pesquisa é apresentado na Figura 2, onde percebe-se que sete empresas não adotavam uma prática de desenvolvimento específica de software, duas adotavam práticas tradicionais de desenvolvimento, enquanto onze empresas adotavam práticas ágeis. Além disso, 100% das empresas que utilizavam práticas ágeis utilizavam como base o processo de desenvolvimento Scrum.

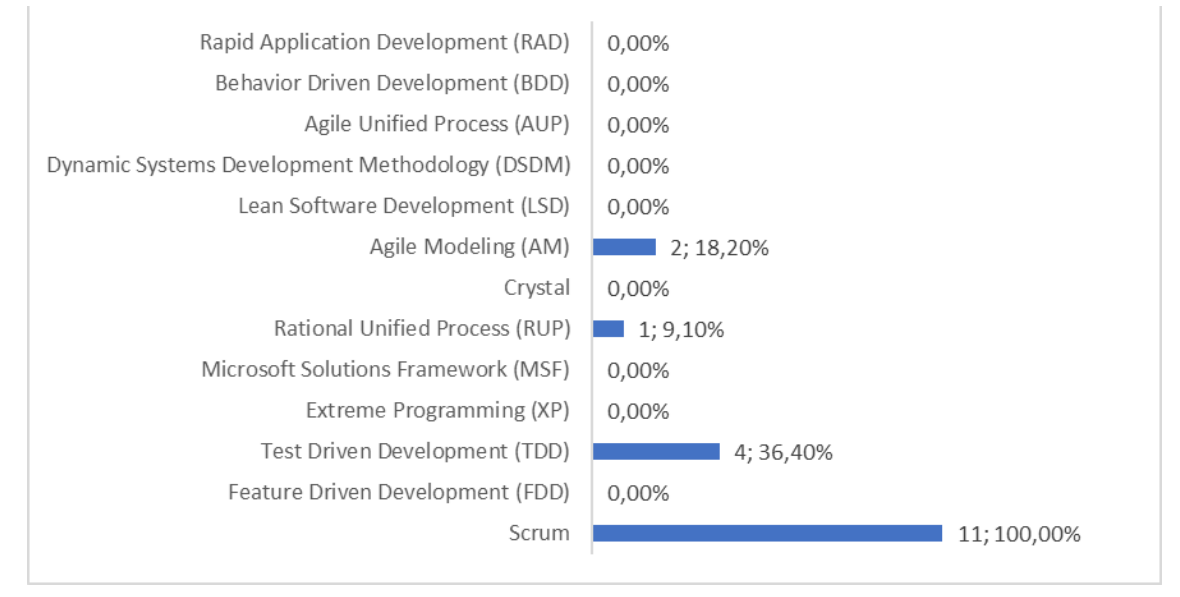

**Figura 18 - Práticas de desenvolvimento de software**

De acordo com o que foi coletado na pesquisa, 100% das empresas utilizam como prática ágil o Scrum. Outros 36,4% correspondem à utilização do TDD. As demais encontram-se distribuídas em menor frequência dentre as outras práticas, sendo que: um grupo de 18,2% utiliza o Agile Modeling. Por fim, 9,1% das empresas utilizam o RUP como prática base de desenvolvimento de software.

Ao aderir a uma prática específica de desenvolvimento de software é necessário analisar o comprometimento da equipe em seguir os princípios da metodologia abordada. É importante levar em consideração se a equipe é bem qualificada ou tem algum tipo de conhecimento na prática aderida. Além de observar se a prática é utilizada de maneira parcial ou integral na empresa, pois não necessariamente utilizá-la de maneira parcial é a maneira correta e conforme os seus princípios.

Em algumas empresas/órgãos as adaptações realizadas são relacionadas a prazo e alguns eventos que são abordados nas práticas ágeis. As empresas E6, E10, E11, E12, E13 e a E16, assim caracterizadas, realizam adaptações de prazos de sprints e backlog no planejamento do projeto, alterando o cronograma, pois não conseguem cumprir o prazo informado inicialmente. Uma destas adaptações por exemplo é referente as reuniões de repasses sobre andamento do projeto (Daily's – Reuniões agendadas do Scrum).

As adaptações realizadas nas reuniões não foram especificadas. Mas as adaptações podem ser relacionadas a dois pontos, que são: a não realização das reuniões ou a realização das reuniões de maneira mais constante (ex: uma reunião por período do dia e não ao final do dia). Algumas adaptações não são possíveis de identificar, visto que a maneira parcial de utilização não foi informada e em outros casos a pessoa responsável não estava apta(o) a responder. Vale ressaltar que algumas adaptações, por mais que sejam realizadas, precisam ser avaliadas, pois a adesão de uma metodologia significa, basicamente, seguir os seus princípios.

Antes de adotar uma prática de desenvolvimento é necessário levar em consideração alguns aspectos. A empresa/órgão deve realizar um diagnóstico no setor, para verificar se comporta o estilo de gerência e se possuem indivíduos capacitados. Após a identificação destas características, todo o setor e a empresa devem se comprometer nos planejamentos que serão realizados, visto que isso é um influenciador significativo.

A empresa deve criar uma cultura de que a equipe deve conter características de liderança e colaboração como pontos de partida para a utilização da metodologia de desenvolvimento. Logo, é necessário levar em consideração a experiência da empresa e que a equipe seja qualificada e disciplinada para utilização da prática de desenvolvimento. A composição destes fatores que objetiva uma melhor abordagem de uma prática de desenvolvimento de software.

Dessa maneira, a proposta de um novo processo ágil de desenvolvimento de software capaz de direcionar as atividades de desenvolvimento e gerenciamento, além de levar em consideração o contexto da empresa, pode contribuir para que as empresas sigam os princípios desse processo em sua totalidade, sem a necessidade de técnicas complementares.

#### **3. Scrum Iteration Driven Development**

O processo de desenvolvimento e gerenciamento de software SIDD foi obtido através do estudo de caso realizado, e o fluxo de apresentação foi criado com o objetivo facilitar a apresentação do processo de desenvolvimento e gerenciamento de software.

#### **3.1. Estrutura do Processo**

A Figura 3 apresenta, de forma gráfica, o fluxo de trabalho do processo desenvolvido nesse trabalho.

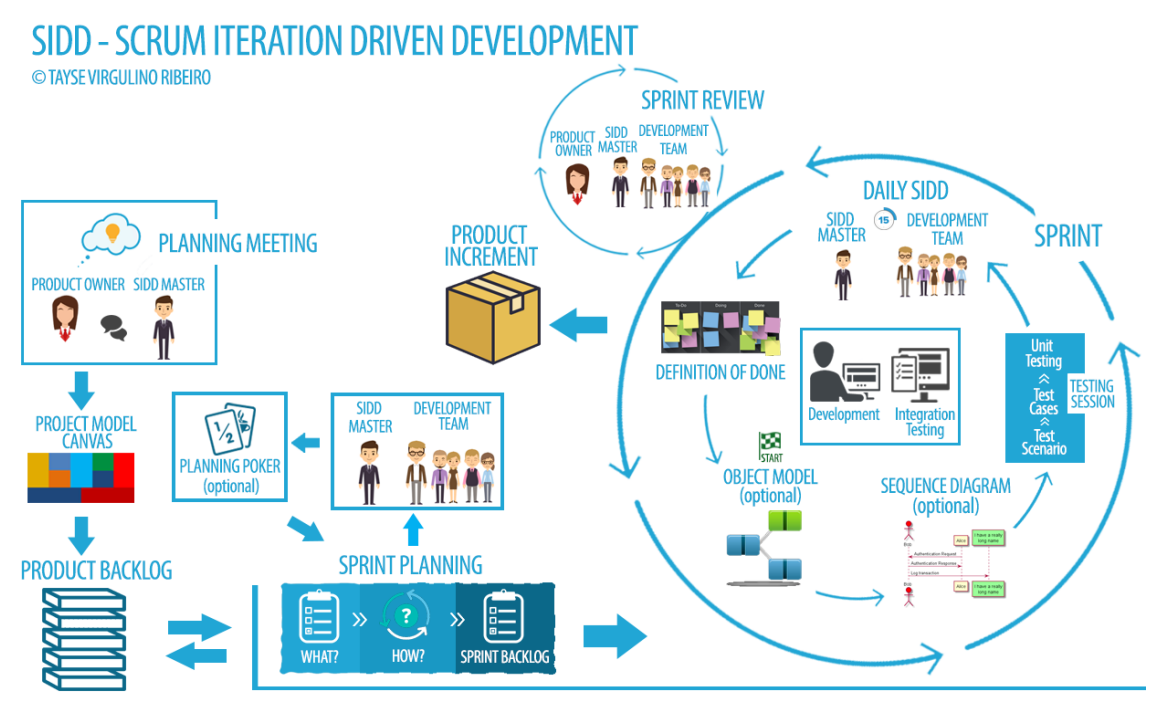

**Figura 19 - Estrutura do Processo**

A divisão do processo consiste na realização dos eventos, na execução dos artefatos e na participação de seus respectivos papéis. Vale ressaltar que o fluxo do processo é adaptável, ou seja, é possível optar por não utilizar algum artefato ou evento, de acordo com o seu ambiente de desenvolvimento, assim como o Scrum, esse processo tende a ser flexível.

O processo SIDD é composto pelos seguintes eventos: Planning Meeting, Sprint Planning, Planning Poker (optional), Sprint, Daily SIDD e Sprint Review. Na execução desses eventos são gerados os seguintes artefatos: Project Model Canvas, Product Backlog, Sprint Backlog, Object Model (optional), Sequence Diagram (optional), Testing Session, Definition of Done e Product Increment.

Com isso, para a realização do ciclo do SIDD é necessária a participação do SIDD Team. Esse time é composto pelos seguintes papéis: Product Owner, SIDD Master e Development Team. Esses papéis têm por objetivo buscar resultados com qualidade e agilidade, de forma proativa e colaborativa. O desempenho de um papel está diretamente relacionado a um conjunto de eventos executados e de respectivos artefatos desenvolvidos.

Assim como no Scrum, o Product Owner é o responsável pelas decisões de negócios e por ter o contato direto com partes interessadas para a execução do produto. No processo SIDD esse papel representa o especialista do domínio, que tem como prioridade esclarecer dúvidas sobre o desenvolvimento do produto e certificar-se de que o projeto esteja de acordo com as necessidades estabelecidas pelo cliente.

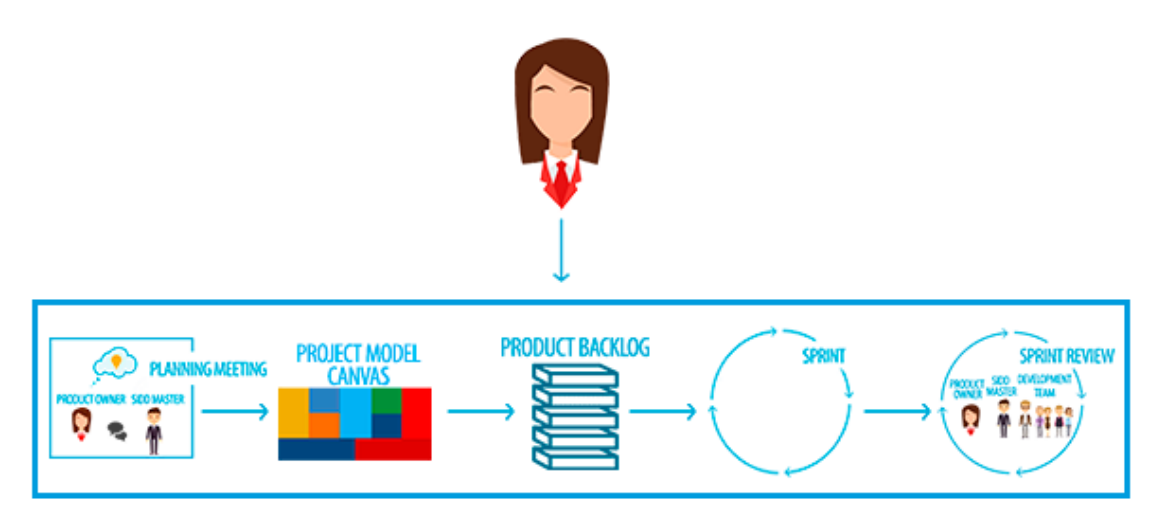

**Figura 20 - Fluxo de trabalho do Product Owner**

Conforme apresentado na Figura 4, a participação do Product Owner no processo SIDD inicia na Planning Meeting. Nesta reunião é discutida a necessidade do cliente e o que será gerado de valor. Com isso, o Product Owner e o SIDD Master trabalham para definir o Projetc Model Canvas. Baseado nisso, são definidos os itens que compõem o Product Backlog. Por fim, participa em conjunto com SIDD Master e Development Team no desempenho da atividade de Sprint Review, auxiliando na avaliação em relação ao cumprimento do objetivo da Sprint, caracterizando como entrega do produto.

O SIDD Master tem como responsabilidade liderar e facilitar o trabalho do Development Team, de forma a promover habilidades de organização, comunicação e melhoria contínua no processo de desenvolvimento. O SIDD Master é um dos únicos papéis que está presente o tempo todo no processo de concepção do produto, pois ele tem como objetivo monitorar o andamento de todas as atividades e manter o projeto sempre alinhado com as necessidades do Product Owner.

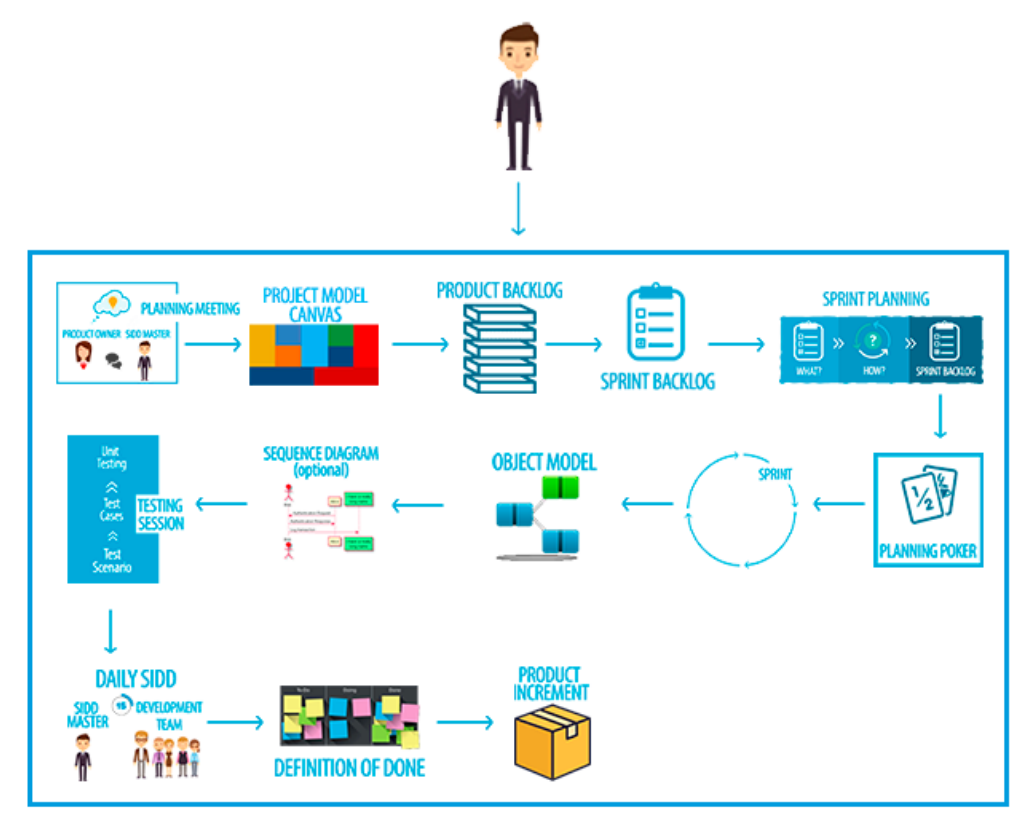

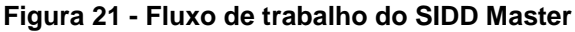

Na Figura 5 é apresentado o fluxo de atividades do SIDD Master. Conforme é apresentado, sua participação inicia na Planning Meeting. Após isso, o Product Owner e o SIDD Master trabalham para definir o Business Model Canvas. Como consequência, são definidos os itens que compõem o Product Backlog. Além disso, é realizado o planejamento do Sprint Backlog no evento de Sprint Planning. No ato desse planejamento o SIDD Master e o Development Team realizam também o Planning Poker. Após isso, na execução da Sprint, o Development Team contribui na realização da reunião diária, conhecida como Daily SIDD. Durante a execução da Sprint, o SIDD Master participa auxiliando e liderando o Development Team na construção dos artefatos que auxiliam no desenvolvimento do produto, como: Object Model, Sequence Diagram (Optional), Testing Session, Definition of Done e Product Increment.

O papel do Development Team tem como responsabilidade o desenvolvimento do produto. Desse modo, o time deve contemplar algumas características, como: especialidade na área de atuação, auto-organização, foco, motivação, disciplina, agilidade e trabalho em equipe. A Figura 6 apresenta, o fluxo de trabalho do Development Team no processo desenvolvido nesse trabalho.

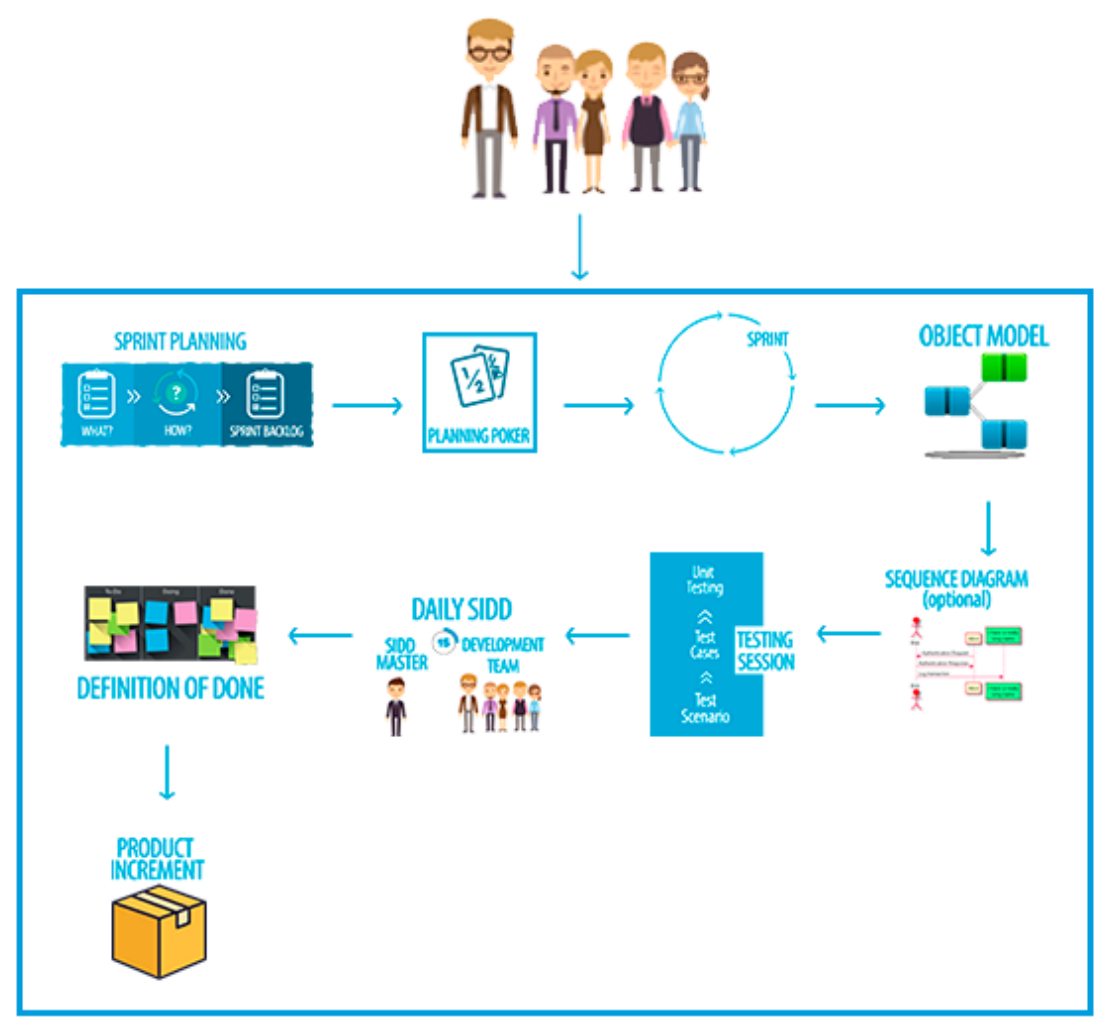

**Figura 22 - Fluxo de trabalho do Development Team**

Conforme apresentado na Figura 6, o Development Team inicia sua participação no evento Sprint Planning. Nesse evento, define-se o que será realizado desde o início da execução do projeto. No ato desse planejamento, o time realiza também o Planning Poker. Após isso, na execução da Sprint o Development Team contribui na realização da reunião diária, conhecida como Daily SIDD. Durante a execução da Sprint o time participa na geração de artefatos que auxiliam no desenvolvimento do produto, como: Object Model, Sequence Diagram, Testing Session, Definition of Done e Product Increment.

Para divulgar os resultados do trabalho, foi desenvolvida uma área de apresentação interativa do processo SIDD com informações relacionadas ao processo de gerenciamento e desenvolvimento de software, que é possível acessar através do seguinte link [http://metodologiasidd.com.br/.](http://metodologiasidd.com.br/) Essa área foi apresentada de acordo com a estrutura do processo, que se desempenha na realização dos eventos, na execução dos artefatos e na participação de seus respectivos papéis. O desenvolvimento do site teve por objetivo principal o desenvolvimento da área do Guia do processo [\(http://metodologiasidd.com.br/guide.html\)](http://metodologiasidd.com.br/guide.html), nesta área é possível de obter a orientação de utilização do processo Scrum Iteration Driven Development, apresentando as principais áreas do processo, que são: os eventos, artefatos e os papéis.

# **4. Conclusão**

Na análise dos resultados da pesquisa quali-quantitativa realizada com empresas palmenses em abril de 2017 por Ribeiro (2017), foi possível observar que as empresas que trabalhavam com a prática de desenvolvimento ágil não necessariamente atendiam a todos os princípios de uma metodologia ágil, pois grande parte de sua utilização era feita de maneira parcial. Além disso, percebeu-se que a utilização do Scrum como metodologia era base nas empresas de desenvolvimento de software da região. Deste modo, essa pesquisa teve por objetivo questionar os entrevistados sobre a utilização de práticas de desenvolvimento de software e realizar uma análise das informações obtidas.

Dessa maneira, a proposta de um novo processo ágil capaz de direcionar as atividades de desenvolvimento e gerenciamento, além de levar em consideração o contexto da empresa, pode contribuir para que as empresas sigam os princípios desse processo em sua totalidade, sem a necessidade de técnicas complementares.

Com base nisso, o presente trabalho teve por objetivo proporcionar uma melhoria no processo de desenvolvimento de software das empresas. Portanto, além de explanar sobre os conceitos de metodologia ágil e as etapas do processo Scrum, este trabalho consistiu em modelar um processo ágil fundamentado no Scrum que permita o gerenciamento e desenvolvimento de software.

A partir disso foi modelado o Scrum Iteration Driven Development, um processo ágil, fundamentado no Scrum, que permite o gerenciamento e desenvolvimento de software, tornando possível uma melhoria no processo de desenvolvimento de software, com o objetivo de auxiliar na gestão e o planejamento de projetos de software.

Dessa forma, a utilização do processo SIDD conta com pontos positivos no auxílio da gestão de atividades de gerenciamento de projetos, como a criação de artefatos específicos que auxiliam no gerenciamento e desenvolvimento do software. Porém, o processo tende a perder em agilidade diante de outros processos ágeis, como o Scrum, pois é um processo mais tradicional, pelo fato de conter a execução de alguns eventos e construção de artefatos a mais que o processo base Scrum, por exemplo.

# **Referências**

- PRESSMAN, Roger S. Engenharia de Software: uma abordagem profissional; tradução Ariovaldo Griesi, Mário Moro Fecchio. 7.ed. Porto Alegre: AMGH Editora Ltd., 2011, 930 p.
- ALLIANCE, Scrum. Scrum Values. Disponível em: <https://www.scrumalliance.org/whyscrum/core-scrum-values-roles>. Acesso em: 25 ago. 2017.
- SABBAGH, R. Scrum: Gestão ágil para projetos de sucesso. São Paulo: Casa do Código, 2013, 280 p.
- RIBEIRO, Tayse V. Pesquisa Quantiqualitativa sobre Processos de Desenvolvimento de Software Utilizados por Empresas de Palmas-TO. Tocantins: Palmas, 2017, 86 p.

# **Tecnologias de Reconhecimento de Fala: uma revisão sistemática de trabalhos no Brasil**

#### **Alexandre Henrique Kavalerski Teixeira<sup>1</sup> , Ian Macedo Maiwald Santos<sup>1</sup> , Jhemeson Silva Mota<sup>1</sup> , Jackson Gomes de Souza<sup>1</sup>**

<sup>1</sup>Centro Universitário Luterano de Palmas (CEULP/ULBRA) – Palmas, TO – Brasil

{ianmaiscedo,kavalerskialexandre,jhemesonmotta,jackson.souza}@gmail.com

*Resumo. Tecnologias de reconhecimento de fala - também denominada como reconhecimento de voz - possibilitam que aparelhos eletrônicos equipados com microfones possam interpretar a fala humana. Combinando as áreas de conhecimento da linguística e ciência da computação tem-se uma alternativa para a comunicação entre homem e máquina. O presente trabalho apresenta uma revisão sistemática de trabalhos brasileiros relacionados ao reconhecimento de fala.*

#### **1. Introdução**

A evolução no desempenho dos computadores por conta de processadores mais velozes acarretou em uma melhora gradual em técnicas e tecnologias relacionadas ao uso da voz. Segundo Cardoso et al. (2010), a utilização de tecnologias de reconhecimento de voz tornaram-se uma opção significativamente vantajosas. Entre diversas tecnologias de voz, Oliveira et al. (2014) listam síntese de voz (ou TTS de *text-to-speech*) e reconhecimento automático de voz (ou ASR, de *automatic speech recognition* ) como os mais relevantes.

Ainda segundo os autores, um sistema TTS é composto por partes que transformam textos - em linguagem natural - em voz sintetizada, enquanto um sistema ASR realiza o processo inverso, ou seja, o sinal digitalizado de voz é convertido em texto. Este trabalho tem como foco principal os sistemas de reconhecimento automático de voz.

Yu e Deng (2014) afirmam que ASR é uma tecnologia de grande importância na área do reconhecimento de fala, pois permite e auxilia as interações homem-homem e homemcomputador. Ainda para os autores, no passado, a fala não era uma modalidade viável na comunicação homem-computador e isso se deve parcialmente ao fato de que a tecnologia da época não era adequada o suficiente para uma situação de uso real. Outra parte é devido à superioridade de outros meios como *mouse* e teclado que eram mais eficientes e precisos.

Cardoso et al. (2010), dizem que as técnicas mais utilizadas para o reconhecimento de voz atualmente são as redes neurais artificiais, o modelo oculto de Markov (HMM), o modelo híbrido e por audiovisual.

Segundo Cardoso et al. (2010), os sistemas ASR têm várias aplicações práticas, como acionamento de dispositivos em automóveis, atendimento telefônico para solicitação de serviços, programas utilitários em computadores, brinquedos e celulares. O autor reforça que o objetivo desses sistemas é reconhecer a mensagem contida na fala humana e realizar uma ação previamente programada - que pode ser a transcrição do texto - em resposta a entrada.

De acordo com Torres et al. (2016), diversas aplicações que possuem uma interface adaptada para o uso de um reconhecedor de voz começaram a influenciar o modo de interação das pessoas com dispositivos. Neto et al. (2005) reforçam acerca das possibilidades de integração de um sistema ASR com outros sistemas ou módulos, como o de tutores inteligentes, processamento de linguagem natural (PLN), gerenciamento de diálogos, entre outros. Tais sistemas, ainda de acordo com os autores, recebem o resultado obtido pelo ASR, e o uso ou não deles depende da finalidade da aplicação. Assistentes virtuais, tradutores e ferramentas de busca são algumas das aplicações que integram essa área (TORRES et al., 2016).

Portanto, entende-se que o levantamento de estudos, trabalhos e artigos científicos relacionados às tecnologias de reconhecimento de fala em português é de suma importância para o entendimento do estado da arte de tal área de estudo.

# **2. Fundamentação Teórica**

# **2.1.** *Large Vocabulary Continuous Speech Recognition (***LVCSR)**

Bahdanau et al. (2016) diz que trabalhos recentes relacionados ao tema de sistemas avançados de Reconhecimento de Voz e Grande Vocabulário (LVCSR, de *large-vocabulary continuous speech recognition*) têm mostrado resultados promissores. Como exemplo, podemos citar o de Graves et al. (2006) que projetou um sistema de LVCSR que utiliza um modelo de rede neural treinado com Classificação Temporal Conexionista, Roque (2018) afirma que esta classificação é um campo que se apóia nas chamadas redes neurais artificiais como veículo para a expressão matemática dos seus conceitos e teorias.

Segundo Monaco (2017) a maioria dos sistemas LVCSR atuais são híbridos de Redes Neurais com modelos ocultos de Markov e contém componentes modularizados que lidam com diferentes áreas como: modelagem acústica, modelagem de linguagem e decodificação de sequência.

Bahdanau et al. (2016) constata que há uma nova direção de pesquisa relacionada a redes neurais que lida com modelos que aprendem a concentrar sua atenção em partes específicas de sua contribuição. O autor completa que tais sistemas mostram resultados promissores em uma vasta gama de tarefas, incluindo tradução automática, geração de legendas, síntese de caligrafia, classificação de objetos visuais e reconhecimento de fonemas.

# **2.2. Modelo de Linguagem**

Segundo Silva et al. (2004), o modelo de linguagem é uma parte fundamental em muitos sistemas computacionais, por exemplo para o reconhecimento de voz. Ainda para os autores, um modelo estatístico de linguagem fornece a probabilidade de uma cadeia de palavras, comumente chamada de sentença.

Neto et al. (2005) afirmam que não é viável estimar as probabilidades P de uma sequência de palavras, mesmo para uma quantidade moderada de palavras. Por isso utiliza-se o chamado modelo N-grama, que assume uma palavra *w<sup>i</sup>* a partir das N-1 prévias palavras. No caso de N = 3 tem-se um trigrama  $P(w_i | w_{i-2}, w_{i-1})$ , caso N = 2 são os bigramas  $P(w_i | w_{i-1})$  e  $N = 1$  é um unigrama  $P(w_i)$ .

A probabilidade para o último símbolo da sentença será considerada ao final da sentença como outra palavra, enquanto o começo desta sentença é tratado somente como uma informação do contexto (SILVA et al., 2004). Os autores ainda ressaltam que para a criar o modelo de linguagem é importante encontrar boas estimativas para probabilidades vinculadas a cada contexto.

# **2.3. Modelos Ocultos de Markov**

Uma cadeia de Markov é um cenário específico de um processo estocástico em um espaço discreto (LEITE, 2008). O autor ressalta que um processo estocástico é uma série de variáveis aleatórias que representam o comportamento de um sistema ao longo do tempo e - mesmo que o estado inicial seja conhecido - não há como saber de que modo o processo vai evoluir. A Figura 1 representa uma cadeia de Markov com dois estados.

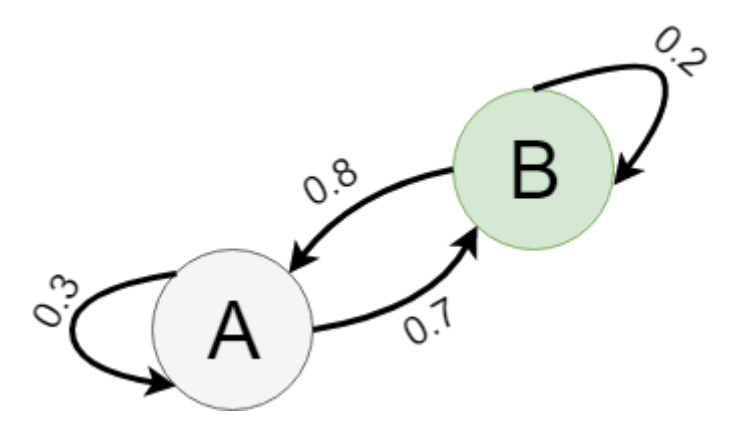

**Figura 1. Cadeia de Markov. Os números indicam a probabilidade de alteração de estado.**

Espindola (2009) afirma que os primeiros artigos relacionados aos Modelos Ocultos de Markov foram publicados ao final da década de 1960 e as primeiras aplicações para essa modelagem estão associadas ao reconhecimento de fala. Posteriormente, na década de 80, HMM foi utilizado para sequenciamento de DNA.

Em um modelo de Markov cada estado representa um evento observável e isso acaba restringindo as possibilidades de uso para este modelo (LEITE, 2008). Desta forma, Cappé, Moulines e Ryden (2006) destacam que no HMM o modelo de Markov está escondido, isto é, os estados não podem ser observados.

A principal diferença entre HMM e outros formalismos Markovianos está na forma no qual o sistema é observado. Uma vez que a maioria dos processos Markovianos são observados diretamente, já que os próprios estados podem ser observados, em HMM a observação é feita por inferência, indiretamente, pois os observáveis são funções probabilísticas dos estados ou das transições entre estados (ESPINDOLA, 2009).

O Modelo Oculto de Markov também pode ser encontrado com os mais diversos nomes, sendo eles: Cadeias Ocultas de Markov (*Hidden Markov Chains*), Processos Ocultos de Markov (*Hidden Markov Processes*), Fontes Markovianas (*Markov Sources*), Funções Probabilísticas de Cadeias de Markov (*Probabilistic Functions of Markov Chains*).

# **3. Metodologia**

Visando reunir evidências e estudos relacionados às tecnologias elencadas como fonte de observação, bem como identificar possíveis sugestões de investigação e/ou lacunas na presente pesquisa, foi proposta uma revisão sistemática do tipo mapeamento sistemático como objetivo deste trabalho. A revisão foi produzida pelo três autores do trabalho sob supervisão do orientador.

# **3.1 Revisão Sistemática**

A revisão sistemática da literatura, do tipo mapeamento sistemático neste trabalho, tem o objetivo de agrupar os principais estudos e tecnologias de reconhecimento de voz produzidos em português. É válido ressaltar que apenas o idioma em que o trabalho foi escrito foi considerado.

# **3.2 Questão de pesquisa**

A pesquisa objetiva responder aos seguintes questionamentos:

- Quais os estudos e tecnologias de reconhecimento automático de voz produzidos em língua portuguesa?
- Quais as técnicas de Inteligência Artificial têm sido utilizadas para reconhecimento automático de voz?
- Qual o estado da arte do reconhecimento automático de voz no Brasil?

# **3.3 Estratégia de busca e bases de dados**

Pesquisas científicas foram realizadas entre março e abril de 2018, nas quais foram realizadas consultas a periódicos encontrados através dos agregadores de bases de dados Scielo, Capes e Google Acadêmico. Em uma busca preliminar realizada nestes repositórios o trabalho de Duarte (2014) foi encontrado

As buscas nos bancos de dados foram realizadas utilizando os seguintes termos como palavras-chave: "reconhecimento de voz", "reconhecimento de fala", "*automatic speech recognition*", "ASR", "Inteligência Artificial", "IA", "revisão sistemática", "estado da arte" e "computação".

A partir dos termos listados anteriormente, foi produzida a seguinte string de busca, com as seguintes combinações das palavras-chave:

("reconhecimento de voz" AND "Inteligência Artificial") OR

("reconhecimento de voz" AND "IA") OR

("reconhecimento de voz" AND "Computação") OR

("reconhecimento de fala" AND "Inteligência Artificial") OR

("reconhecimento de fala" AND "IA") OR

("reconhecimento de fala" AND "Computação") OR

("*automatic speech recognition"*) OR

("revisão sistemática" AND "reconhecimento de voz") OR

("revisão sistemática" AND "reconhecimento de fala") OR

("estado da arte" AND "reconhecimento de voz") OR

("estado da arte" AND "reconhecimento de fala")

# **3.5 Critérios de seleção de trabalhos**

Com o objetivo de permitir a seleção sistematizada de artigos, alguns critérios de inclusão e exclusão foram definidos. O objetivo destes critérios é selecionar somente trabalhos que empregam tecnologias de reconhecimento de fala para o idioma português brasileiro. Além disto, foram selecionados apenas trabalhos produzidos em língua portuguesa que tratem de assuntos relacionados à Ciência da Computação.

# **4. Resultados**

Seguindo os critérios e procedimentos descritos na seção anterior, foram encontrados oitocentos e três trabalhos, dos quais apenas três atenderam aos parâmetros estabelecidos. Um diagrama exemplificando os totais de trabalhos, bem como as respectivas fontes pode ser visto na Figura 2.

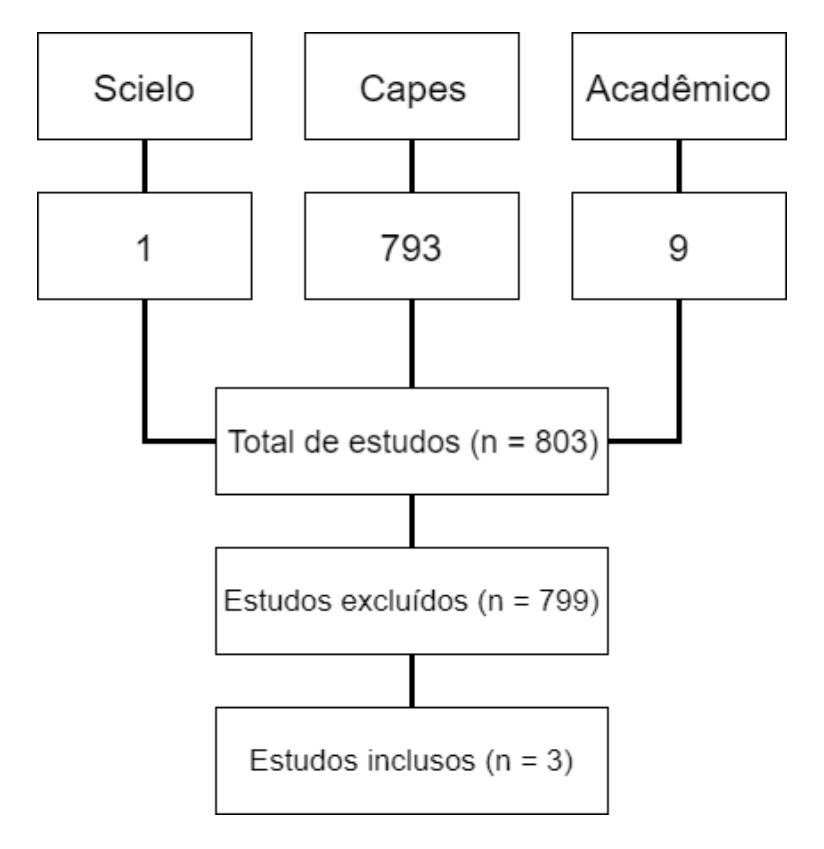

**Figura 2. Diagrama com resultados de busca obtidos** 

Destaca-se a discrepância nos totalizadores de trabalhos encontrados e incluídos devido ao objetivo de filtrar somente os que fossem produzidos com o idioma português, conforme descrito na seção anterior. Na plataforma Capes, por exemplo, ao buscar por "*automatic speech recognition*" sem adicionar filtros, 11.063 resultados foram retornados, no entanto, quase todos estes estavam escritos na língua inglesa e após filtrar para português, 21 estudos foram retornados.

A partir dos trabalhos selecionados, foi feito um estudo destes visando identificar as técnicas citadas pelos autores. O resultado deste estudo foi elencado e pode ser visto na Tabela 1, logo a seguir.

| <b>Trabalhos</b>                      | <b>Técnica / Software</b>                             |                                       |                                                        |  |  |
|---------------------------------------|-------------------------------------------------------|---------------------------------------|--------------------------------------------------------|--|--|
|                                       | <b>Hidden Markov</b><br><b>Model Toolkit</b><br>(HTK) | Microsoft Internet<br>Explorer add-in | Mel Frequency<br><b>Cepstral Coeficients</b><br>(MFCC) |  |  |
| Alencar e Alcaim<br>(2008)            | X                                                     |                                       |                                                        |  |  |
| Nguessan, Pardini e<br>Martini (2017) |                                                       | X                                     |                                                        |  |  |
| Silva, Fernandes e<br>Castro $(2015)$ |                                                       |                                       | X                                                      |  |  |

**Tabela 1. Verificações das técnicas citadas nos trabalhos**

Como pode ser observado, o artigo de Nguessan, Pardini e Martini (2017) não afirma diretamente qual(is) técnica(s) foi(foram) utilizada(s) para o reconhecimento de voz. No entanto, os autores dizem que, no sistema desenvolvido e descrito em seu estudo, o *software* Microsoft Internet Explorer add-in foi utilizado na etapa do reconhecimento de fala.

Além disto, é possível elencar os artigos de acordo com sua finalidade. Uma tabela com a associação entre os artigos e suas respectivas finalidades pode ser vista na Tabela 2.

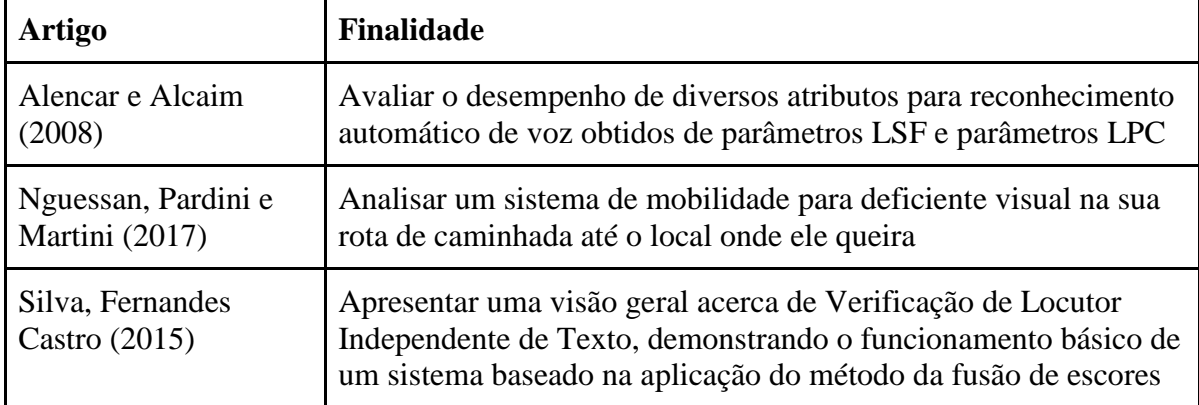

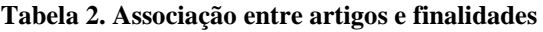

Como pode ser observado, há uma variação nas finalidades dos trabalhos encontrados, tendo trabalhos que vão desde uma busca de aperfeiçoamento de algoritmos e técnicas, como nos trabalhos de Alencar e Alcaim (2008) e Silva, Fernandes e Castro (2015); até o trabalho de Nguessan, Pardini e Martini (2017), o qual trata-se de uma proposta de sistema que visa auxiliar o processo de mobilidade para deficientes visuais, em que, um dos módulos destes sistema utiliza reconhecimento de voz.

#### **6. Considerações Finais**

Ao longo deste trabalho, alguns elementos relacionados à área de reconhecimento de fala foram abordados. Além disto, foi feita uma revisão sistemática - que por sua vez, teve os procedimentos descritos - com o objetivo de identificar o estado da arte dos trabalhos produzidos em português.

A inteligência artificial já vem apresentando melhorias nos métodos de reconhecimento de fala, sendo tal progresso de grande importância a diversos setores, como saúde e acessibilidade, além de auxiliar no processo de automatização de tarefas. Todavia, os conteúdos relacionados ao reconhecimento automático de fala escritos no idioma português são demasiado escassos.

Além disso, os poucos trabalhos encontrados, possuem focos diferentes, demonstrando a gama de possibilidades de implementação das tecnologias descritas. Para isto, foi exemplificada a relação entre os trabalhos relacionados e suas finalidades. Como conclusão, pode ser questionada a escassez de trabalhos nesta área produzidos na língua portuguesa.

# **Referências**

ALENCAR, Vladimir F. S. de; ALCAIM, Abraham. **Atributos eficientes em reconhecimento automático de voz distribuído**. Sba: Controle & Automação Sociedade Brasileira de Automatica, [s.l.], v. 19, n. 2, p.147-154, jun. 2008. FapUNIFESP (SciELO). http://dx.doi.org/10.1590/s0103-17592008000200004.

CAPPÉ, Olivier; MOULINES, Eric; RYDEN, Tobias. **Inference in Hidden Markov Models**. [s.l.]: Springer Science & Business Media, 2006. 653 p. Disponível em:

<https://books.google.com.br/books?id=4d\_oEYn8Fl0C&printsec=frontcover&hl=pt-BR#v=onepage&q&f=true>. Acesso em: 30 abr. 2018.

CARDOSO, SERGIO A. et al. Sesame: sistema de reconhecimento de comandos de voz utilizando pds e rna. In: **XVIII Congresso Brasileiro de Automática**. 2010. p. 1316-1323.

- ESPINDOLA, Luciana da Silveira. **Um Estudo sobre Modelos Ocultos de Markov HMM:** Hidden Markov Model. Porto Alegre: Pontifícia Universidade Católica do Rio Grande do Sul, 2009. 33 p. Disponível em: <http://www.inf.pucrs.br/peg/pub/tr/TI1\_Luciana.pdf>. Acesso em: 27 abr. 2018.
- LEITE, Paula Beatriz Cerqueira. **Identificação de Tipos de Culturas Agrícolas a partir de Seqüências de Imagens Multitemporais Utilizando Modelos de Markov Ocultos**. 2008. 79 f. Dissertação (Mestrado) - Curso de Engenharia Elétrica, Pontifícia Universidade Católica do Rio de Janeiro, Rio de Janeiro, 2008. Disponível em: <https://www.maxwell.vrac.puc-rio.br/12960/12960\_4.PDF>. Acesso em: 28 abr. 2018.
- NETO, N. et al. **Desenvolvimento de Software Livre Usando Reconhecimento e Síntese de Voz:** O Estado da Arte para o Português Brasileiro. Trilha Nacional de Workshop Software Livre, [s.l.], p. 7, 2005. ISBN: 1595932240, DOI: 10.1145/1111360.1111396.
- NGUESSAN, Desire; PARDINI, Bruno; MARTINI, Sidney. Um sistema baseado nas NTICs para auxílio aos deficientes visuais em sua caminhada por locais desconhecidos. **Research, Society And Development**, [s.l.], v. 4, n. 2, p.90-101, fev. 2017
- OLIVEIRA, R. et al. **Recursos para desenvolvimento de aplicativos com suporte a reconhecimento de voz para desktop e sistemas embarcados**. 12th International Conference on Computational Processing of the Portuguese Language (PROPOR), [s.l.], no December 2014, p. 6, 2011.
- SILVA, Ênio et al. Modelos de Linguagem N-grama para Reconhecimento de Voz com Grande Vocabulário. In: WORKSHOP EM TECNOLOGIA DA INFORMAÇÃO E LINGUAGEM HUMANA, 2., 2004, Salvador. **Anais**... Salvador: Til, 2004. p. 82 - 90. Disponível em: <http://www.lbd.dcc.ufmg.br/colecoes/til/2004/009.pdf>. Acesso em: 30 abr. 2018.
- SILVA, Mayara Ferreira da; FERNANDES, Dênis; CASTRO, Maria Cristina Felippeto de. Fonética Forense: o uso da fusão de escores para verificação de locutor independente de texto. **Revista Brasileira de Criminalística**, [s.l.], v. 4, n. 2, p.33-38, 31 ago. 2015. Associacao Brasileira de Criminalistica - ABC. http://dx.doi.org/10.15260/rbc.v4i2.92. Disponível em: <http://rbc.org.br/ojs/index.php/rbc/article/view/92/pdf 34>. Acesso em: 29 abr. 2018.
- TEVAH, R. **Implementação de um sistema de reconhecimento de fala contínua com amplo vocabulário para o português brasileiro**. [s.l.], p. 102, 2006.
- TORRES, Elaynne da S. et al. Redes Neurais Convolucionais no Reconhecimento de Fala em Português para jogos em plataformas móveis. In: SIMPÓSIO BRASILEIRO DE JOGOS E ENTRETENIMENTO DIGITAL, 15., 2016, São Paulo. **Proceedings of SBGames 2016.** São Paulo: Sbc, 2016. p. 246 - 249. Disponível em: <http://www.sbgames.org/sbgames2016/downloads/anais/157742.pdf>. Acesso em: 3 mar. 2018.
- YU, Dong; DENG, Li. **Automatic Speech Recognition:** A Deep Learning Approach. Redmond: Springer, 2014. 321 p. Disponível em: <https://books.google.com.br/books?id=rUBTBQAAQBAJ&printsec=frontcover&hl=pt-BR#v=onepage&q&f=true>. Acesso em: 3 mar. 2018.
- WOODLAND, Philip C. et al. Large vocabulary continuous speech recognition using HTK. In: **Acoustics, Speech, and Signal Processing, 1994. ICASSP-94., 1994 IEEE International Conference on**. Ieee, 1994. p. II/125-II/128 vol. 2.
- MONACO, Juliana. **Deep Learning:** Discurso/Reconhecimento de Fala. 2017. Disponível em: <http://www.semantix.com.br/deep-learning-reconhecimento-de-fala/>. Acesso em: 18 abr. 2018.
- ROQUE, Antonio. **Conexionismo e Redes Neurais**. Disponível em: <sisne.org/Disciplinas/PosGrad/PsicoConex/aula1.pdf>. Acesso em: 18 abr. 2018.
- Graves, A., Fernandez, S., Gomez, F., and Schmidhuber, J. (2006). Connectionist temporal classification: Labelling unsegmented sequence data with recurrent neural networks. In ICML-06.

# Programa

#### **Dia 21/05/2018**

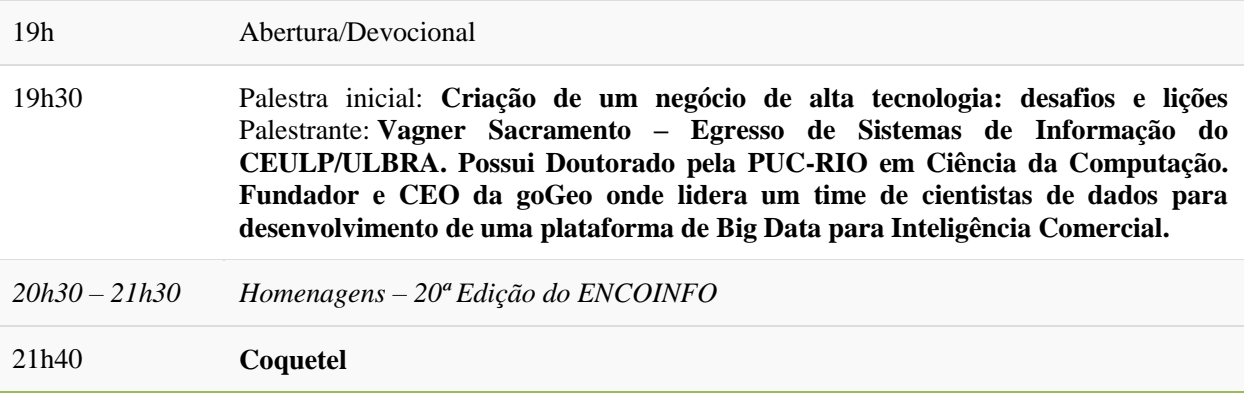

#### **Dia 22/05/2018**

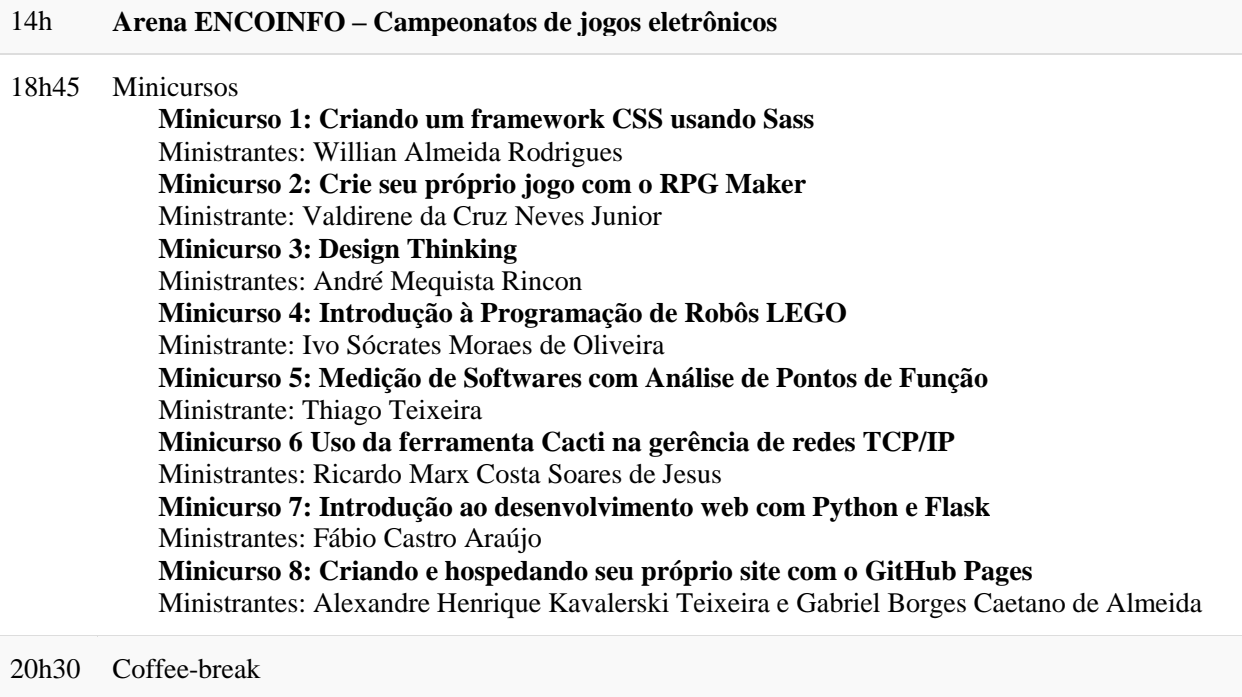

20h45 Minicursos

#### **Dia 23/05/2018**

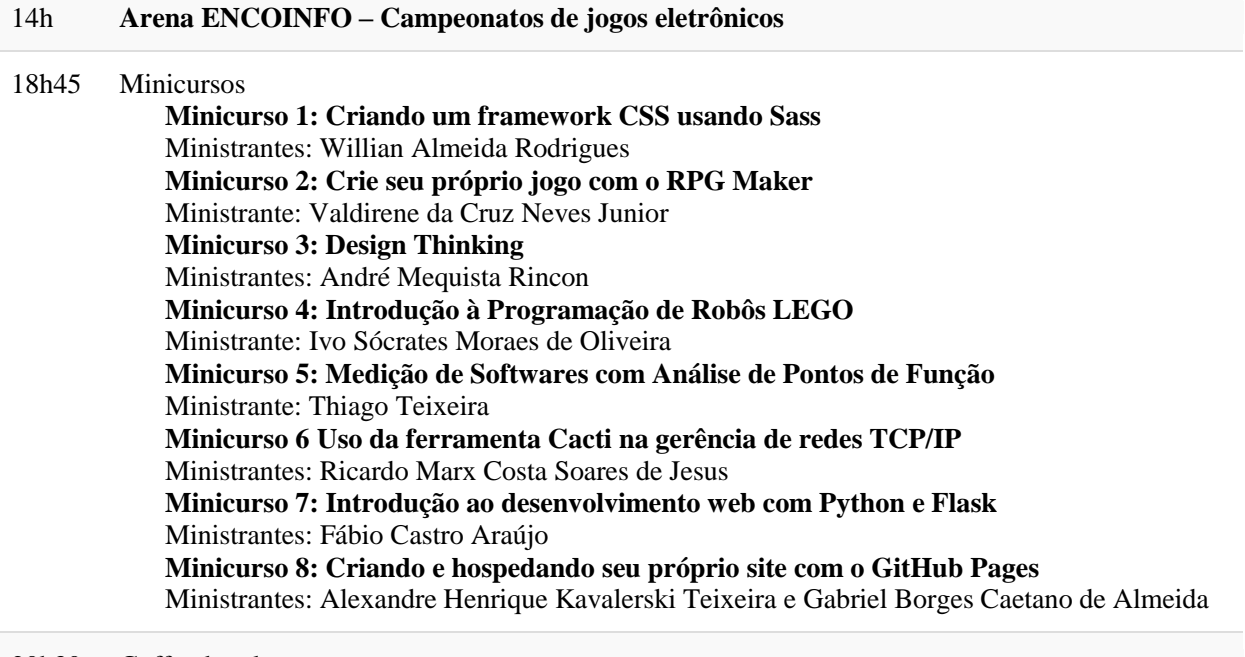

20h30 Coffee-break 20h45 Minicursos

#### **Dia 24/05/2018**

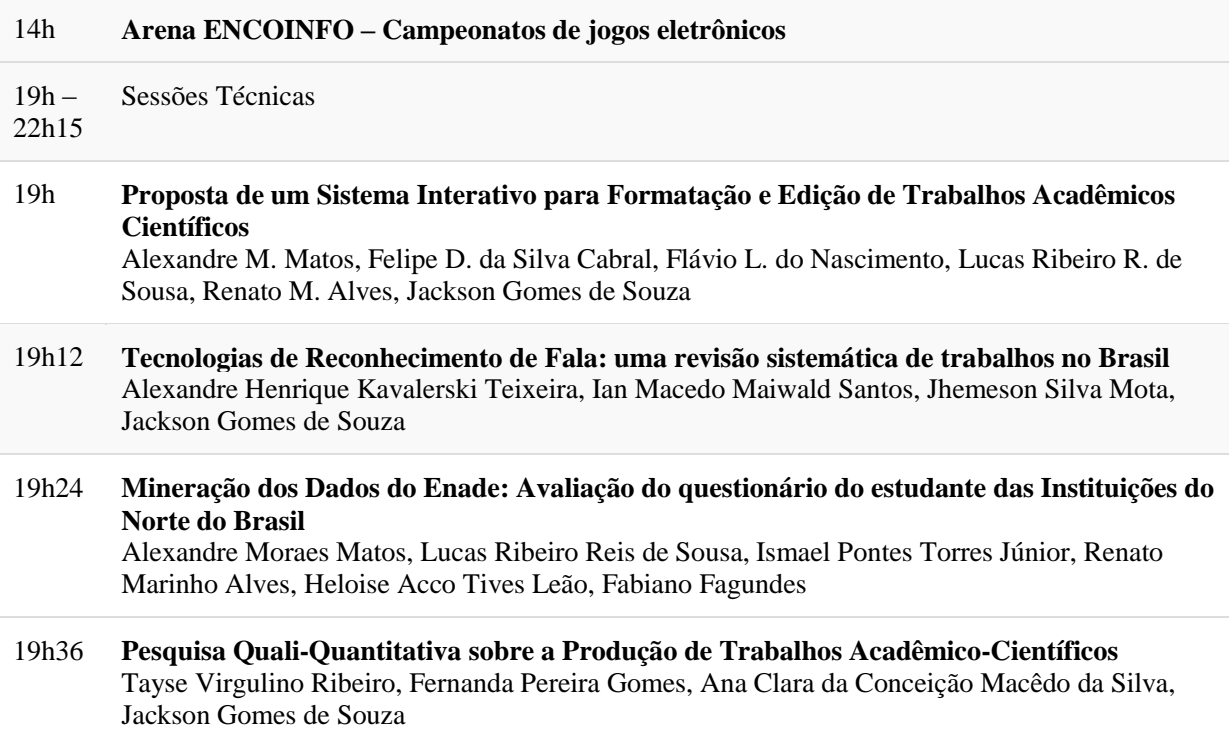

#### **Dia 24/05/2018**

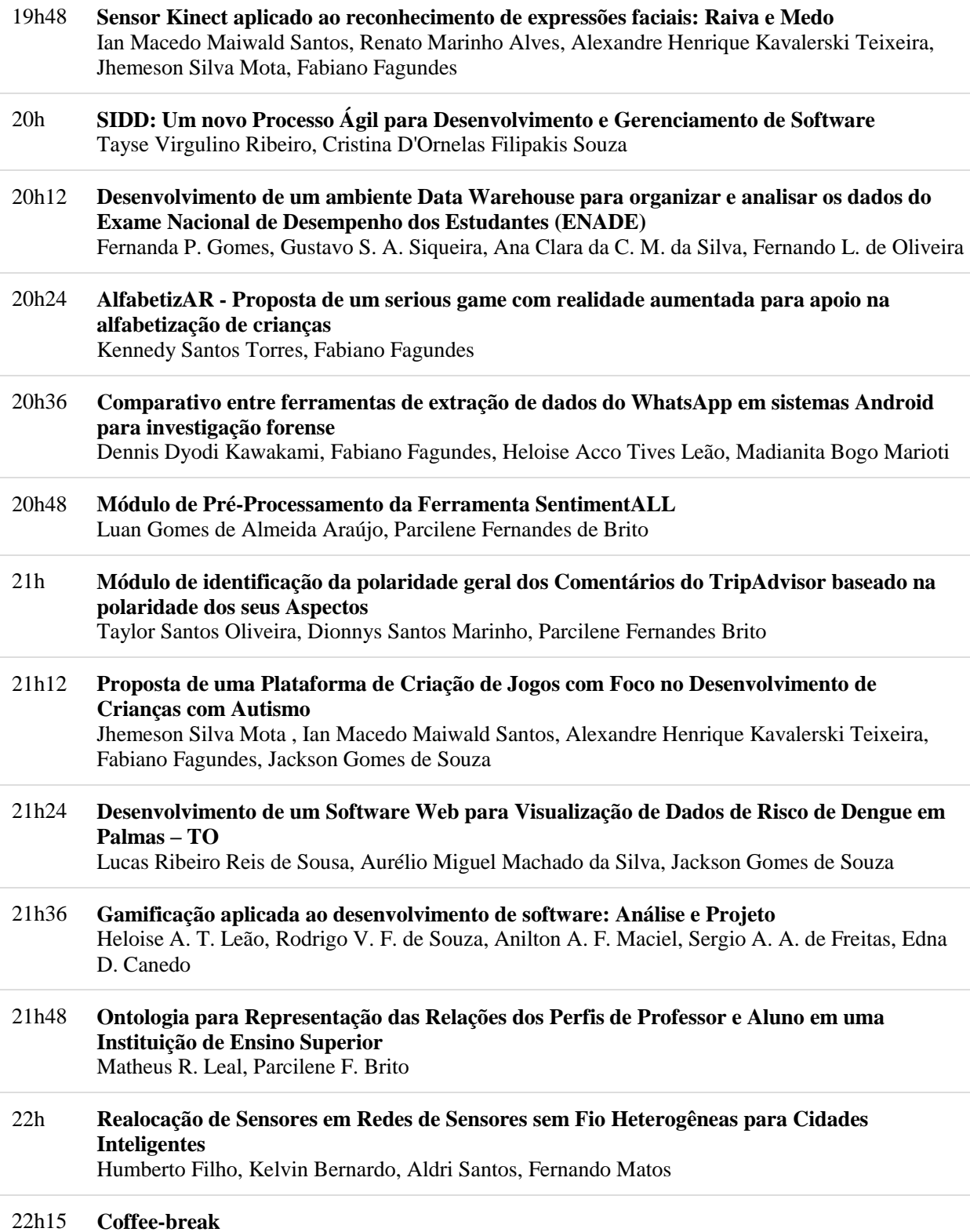

#### **Dia 25/05/2018**

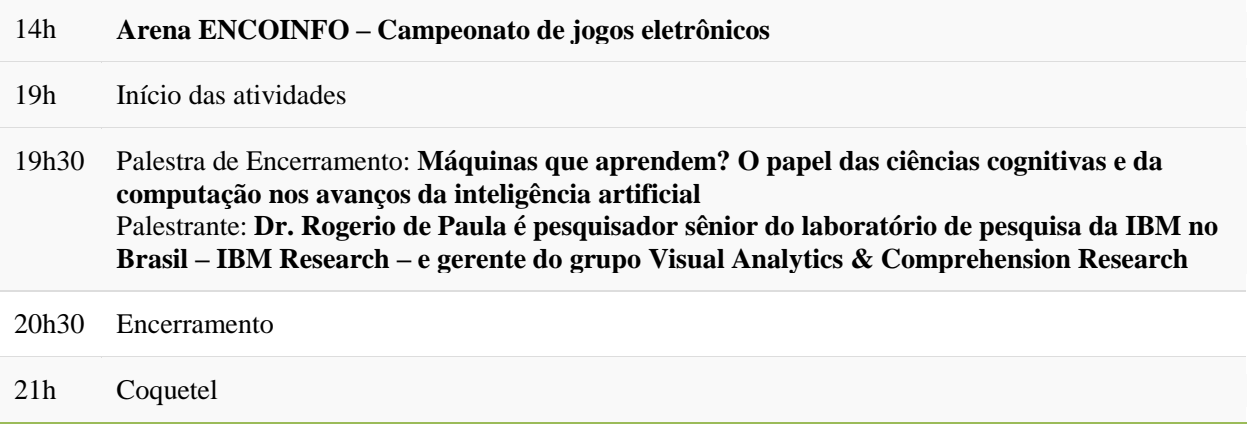